# **ESCUELA SUPERIOR POLITÉCNICA DEL LITORAL**

# **Facultad de Ingeniería en Mecánica y Ciencias de la Producción**

"Diseño de un Sistema de Control de Producción Pull basado en condiciones de Proceso de una Empresa PYME Ecuatoriana"

# **TRABAJO FINAL DE GRADUACIÓN**

Materia Integradora

Previo la obtención del Título de:

## **INGENIEROS INDUSTRIALES**

Presentado por: Johnny Fernando Bailón Andrade Maité Nicole Estupiñán Chaw

> GUAYAQUIL - ECUADOR Año: 2017

## **AGRADECIMIENTOS**

#### *De Maité Estupiñán*

A Dios por bendecirme, cuidarme e iluminarme en este punto de mi vida.

A mis padres Carlos Estupiñán y Gisella Chaw, a mis hermanos Guillermo y Emily, por el amor y todo el apoyo brindado durante este proceso.

A Johnny Bailón por su comprensión, paciencia, apoyo y sentido de responsabilidad, permitiéndonos trabajar en equipo y resolver cualquier dificultad que pudiese presentarse.

#### *De Johnny Bailón*

A Dios porque sin el nada de esto hubiese sido posible.

A mi Familia por su apoyo incondicional durante todas mis desiciones que contribuyeron a mi formación personal y profesional, en especial durante esta etapa de titulación.

A Maité Estupiñan por su comprensión, paciencia, apoyo y sentido de responsabilidad, permitiéndonos trabajar en equipo y resolver cualquier dificultad que pudiese presentarse.

#### *De Ambos*

A nuestro tutor Ph. D. Marcos Buestán por su guía durante el desarrollo de el proyecto de Materia Integradora, por compartirnos sus conocimientos y retroalimentación que fueron claves para realizar un excelente trabajo.

## **DECLARACIÓN EXPRESA**

"La responsabilidad del contenido desarrollado en la presente propuesta de la Materia Integradora corresponde exclusivamente al equipo conformado por: Johnny Fernando Bailón Andrade Maité Nicole Estupiñán Chaw Ph.D. Marcos Nicolajeef Buestán Benavides Y el patrimonio intelectual del mismo a la Facultad de Ingeniería Mecánica y Ciencias de la Producción (FIMCP) de la ESCUELA SUPERIOR POLITÉCNICA DEL LITORAL".

Johnny Fernando

**Bailón Andrade** AUTOR 1

MaitrEsturinan

Maité Nicole Estupiñán Chaw AUTOR 2

- Sus for St

Ph.D. Marcos Nicolajeef **Buestán Benavides TUTOR DE MATERIA INTEGRADORA** 

## **RESUMEN**

<span id="page-5-0"></span>El presente proyecto está basado en una empresa plástica denominada para efectos del estudio "Plásticos S.A.". Esta empresa es una PYME ecuatoriana especializada en productos plásticos como rollos, fundas y láminas de polietileno y polipropileno naturales e impresas desde 1979.

Llegando a ser reconocidos por su estrategia ¨Puntualidad garantizada¨, la cual pudo ser ofrecida gracias a la implementación de la teoría de restricciones (TOC) bajo la asesoría de Eliyahu M. Goldratt en el año 2007. Convirtiendo la puntualidad de sus entregas en una ventaja competitiva que les permita satisfacer hasta a sus clientes más exigentes, así como disminuir sus niveles de inventario.

Mediante la utilización del sistema de control tambor-amortiguador-cuerda simplificado (S-DBR) con gerencia de amortiguadores lograron mantener sus niveles de servicio más arriba que los competidores del mercado, pero con el paso del tiempo la metodología requiere de ciertos ajustes en base a las restricciones que tienen las PYME en el Ecuador, viéndose reflejado en el indicador de entregas a tiempo que se encuentra en un promedio de 90%.

El objetivo de este proyecto fue evaluar mediante un modelo de simulación las diferentes alternativas que ayuden a incrementar el indicador de entregas a tiempo. Para el desarrollo de estas alternativas se utilizó información de la base de datos de la empresa para determinar cuales factores influyen en el cumplimiento de las fechas prometidas.

Las alternativas que se evaluaron fueron: diseñar un sistema de control de producción basado en las restricciones actuales, adquirir nuevas máquinas y diseñar un buffer tipo supermercado para productos que generan atrasos.

Con las diferentes alternativas se realizaron comparaciones en donde se determinó que implementando el sistema propuesto con SDBR y creando un supermercado para los productos con más atrasos, se logra incrementar el indicador de entregas a tiempo a un 99.52%.

Palabras Clave: TOC (Teoría de Restricciones), SDBR (Sistema Támbor Amortiguador Cuerda), PYME, Gerencia de Amortiguadores.

## *ABSTRACT*

<span id="page-6-0"></span>This project is based in a company named for this study as ¨Plásticos S.A. This company is an Ecuadorian SME specialized in plastic products as natural and printed plastic rolls, plastic bags and sheets of polyethylene and polypropylene since 1979.

Being recognized by their competitive advantage ¨Guaranteed Punctuality¨, which could be offered to their customers thanks to the implementation of the theory of constraints (TOC) under the advice of Eliyahu M. Goldratt in 2007. Making the punctuality of their deliveries a competitive advantage that allows to satisfy the needs of their more exigent customers, and reducing their inventory level.

Using Simplified Dum Buffer Rope with Buffer Management they reached a service level higher than their rivals of the market, but over the years the method need adjustments depending on the constraints of the Ecuadorian SMEs giving as a result an on-time deliveries indicator of 90% on average.

The aim of this project was to to evaluate through a simulation model different alternatives that helps to increase the on-time deliveries indicator.

To the development of this alternatives data base of the company were used to get information to determine the factors that could influence in the fulfillment of delivery dates. The evaluated alternatives were: design a production control system under the actual constraints, acquire new resources and design of a supermarket of products that could cause delays.

With the different alternatives many comparisons were made, and implementing the SDBR proposed system with a supermarket of products with more delays we could increase the on-time deliveries indicator to 99.52%.

*Keywords:* TOC (Theory of Constraints), SDBR (Simplified Dum Buffer Rope), PYME, Buffer Management.

# ÍNDICE GENERAL

<span id="page-7-0"></span>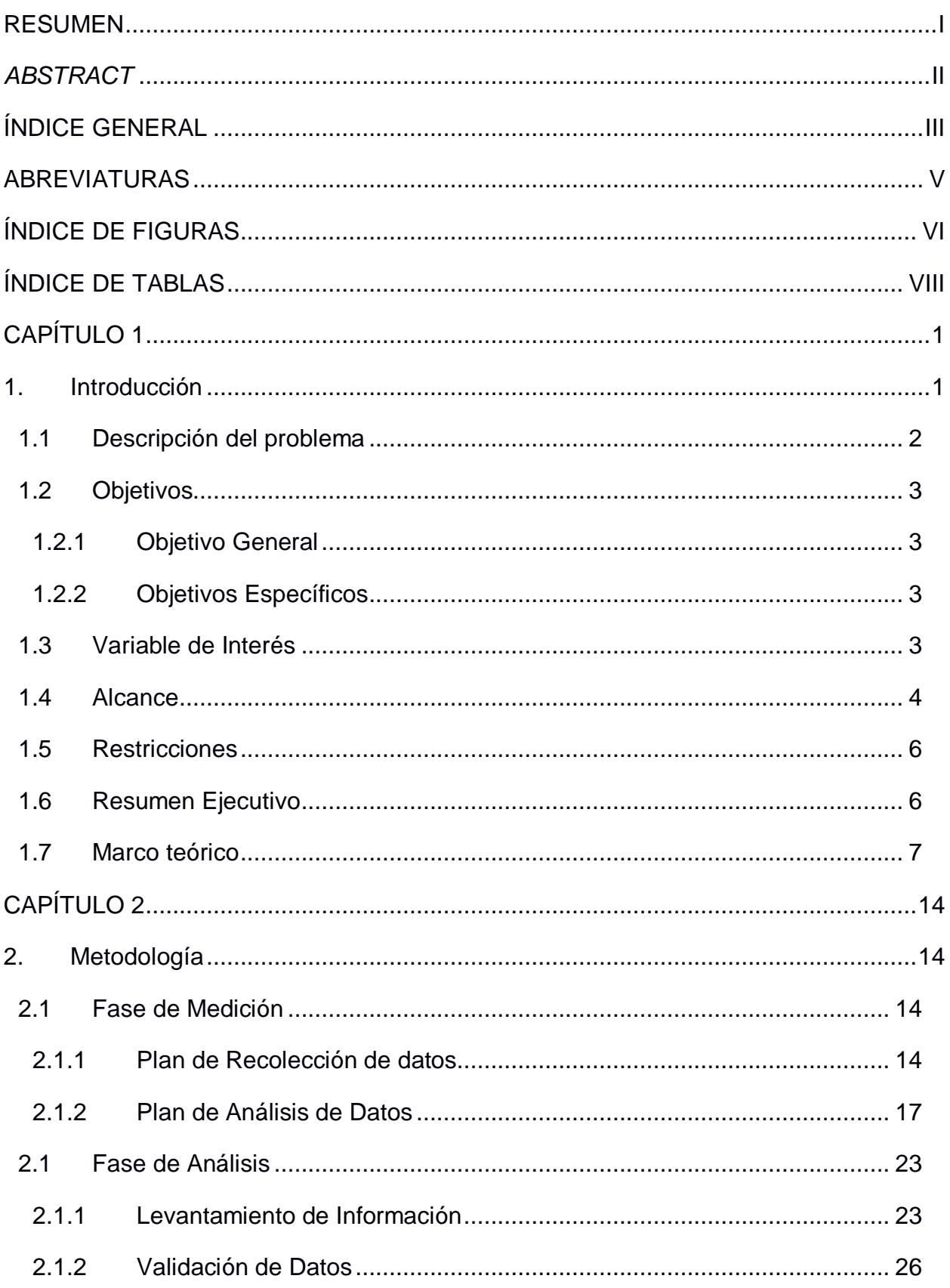

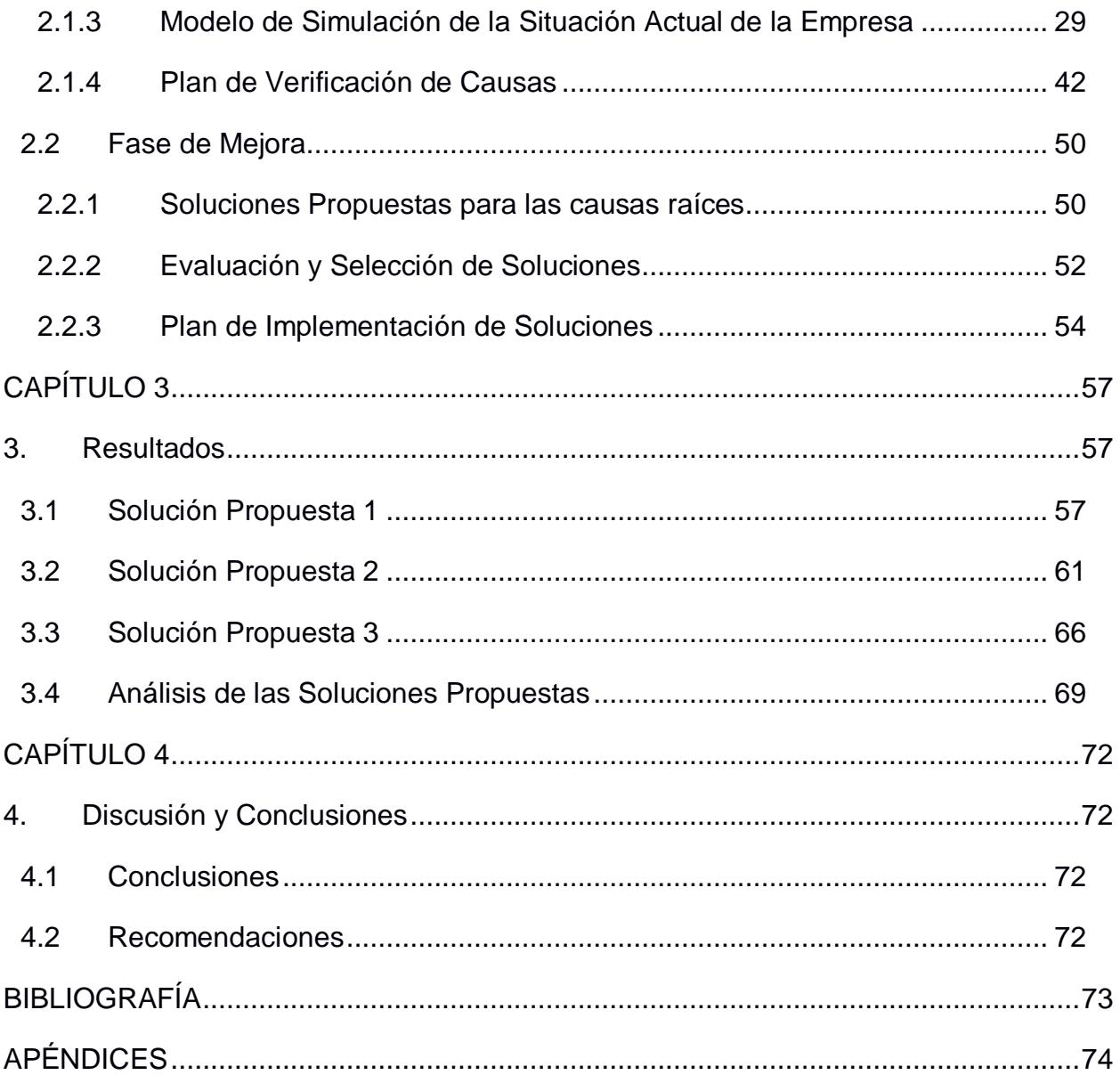

# **ABREVIATURAS**

- <span id="page-9-0"></span>ESPOL Escuela Superior Politécnica del Litoral
- TOC Teoría de Restricciones
- VOC Voice of Customers
- DBR Drum Buffer Rope
- S-DBR Simplified Drum Buffer Rope
- CCR (RCR) Recurso de Capacidad Restringida
- PYME Pequeña y Mediana Empresa
- SME Small and Medium Enterprises
- MTO Make to Order
- MTA Make to Available
- GO Gastos Operativos
- I Inventarios
- T Trúput

# **ÍNDICE DE FIGURAS**

<span id="page-10-0"></span>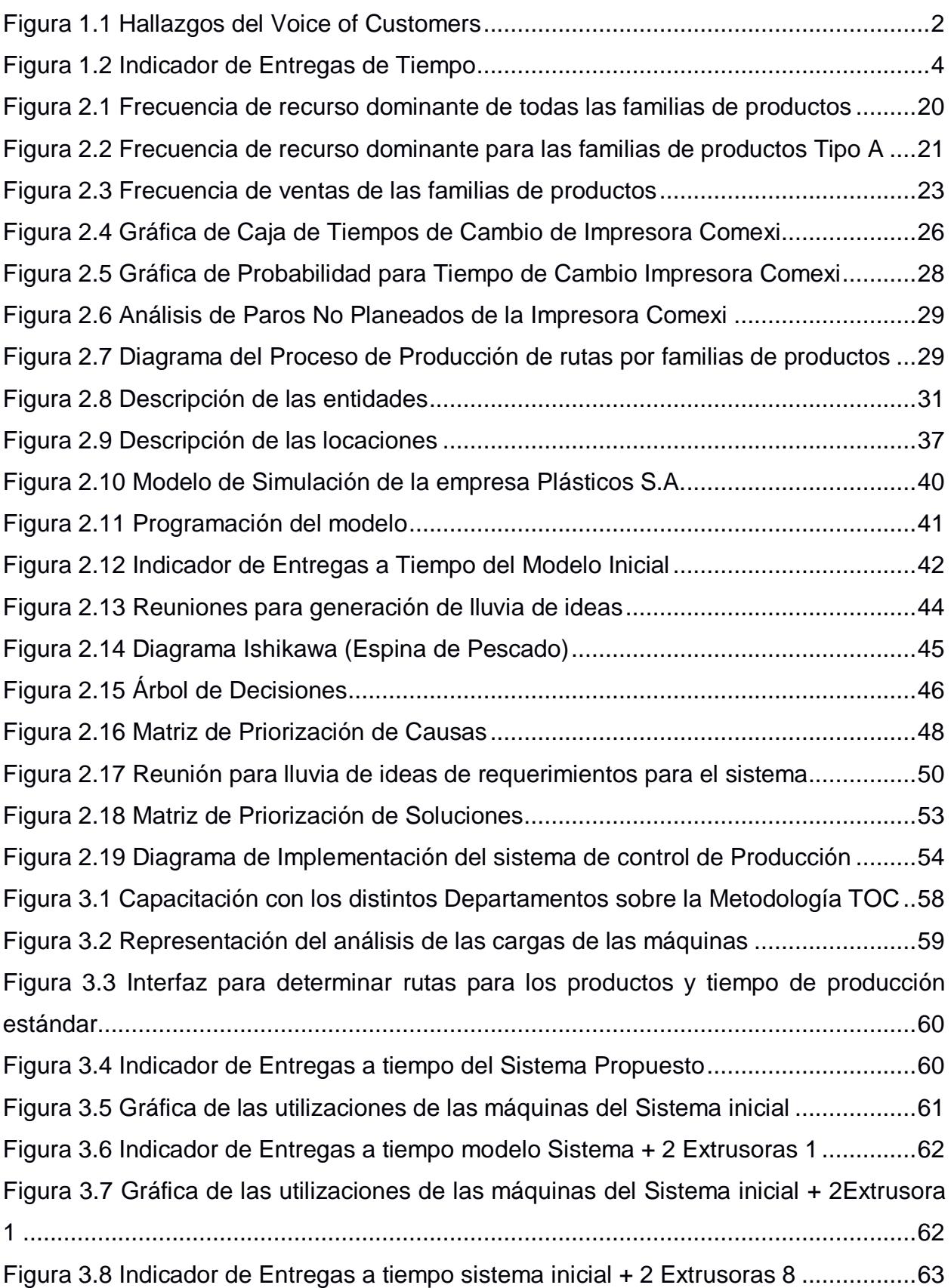

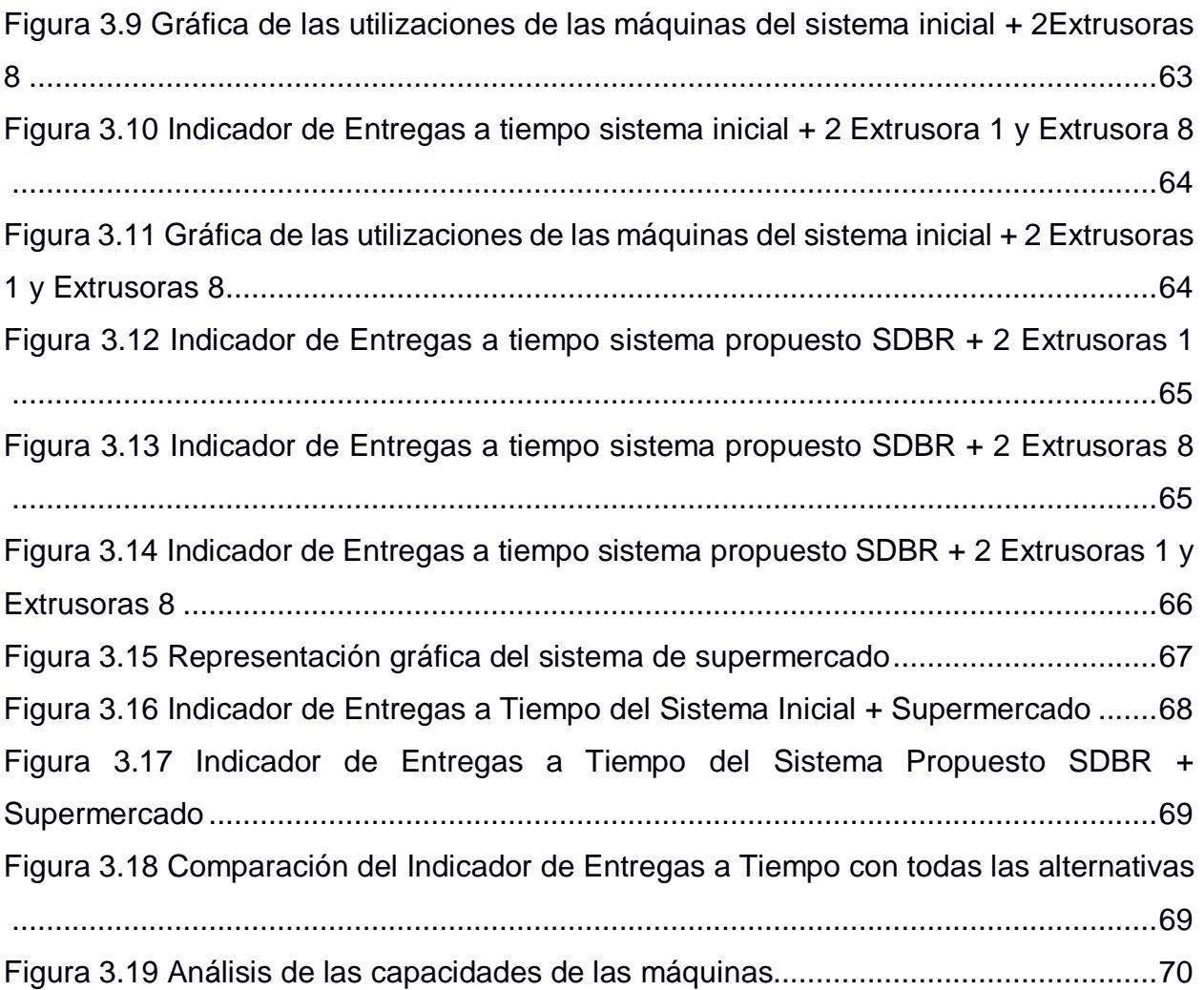

# <span id="page-12-0"></span>**ÍNDICE DE TABLAS**

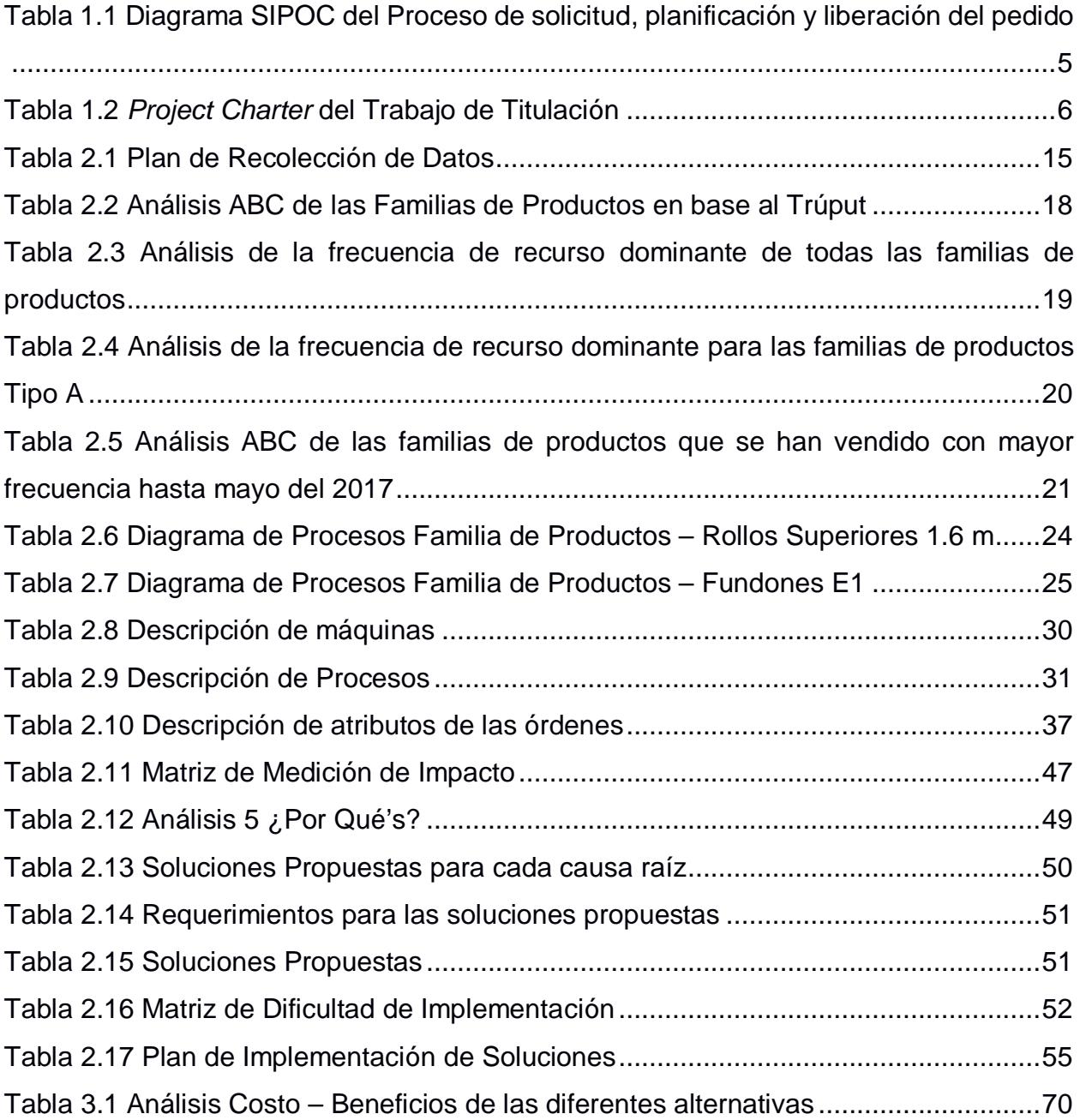

# **CAPÍTULO 1**

## <span id="page-13-1"></span><span id="page-13-0"></span>**1. INTRODUCCIÓN**

Plásticos S.A. es una industria ubicada en Guayaquil - Ecuador dedicada a la fabricación de rollos, fundas y láminas plásticas naturales o impresas desde 1979. Caracterizada por la experiencia y seriedad prestada a todos sus clientes ofreciendo un servicio eficiente, ágil y personalizado.

Abarcando el sector industrial, agrícola, exportador comercial y el de las industrias alimenticias.

Plásticos S.A. implementa TOC en el 2007 buscando obtener ventaja competitiva en el mercado, logrando reducir sus tiempos de entrega de manera considerable lo cual le permite aumentar su nivel de servicio, estableciendo así su estrategia comercial denominada Puntualidad Garantizada. Esta consiste en ofrecer tiempos de entrega menores a los de la competencia y en caso de existir atrasos se compromete a compensar al cliente, convirtiéndose así en líder en la elaboración de fundas, rollos y láminas plásticas.

Al tener esta estrategia tan estricta es necesario que el sistema de control y planificación utilizado contemple todas las restricciones que existen en Ecuador para una PYME, de manera que no se vea afectado el nivel de servicio que se ofrece al mercado, ya que es pilar fundamental para competir con las demás empresas.

Utilizando un Sistema Tambor-Amortiguador-Cuerda Simplificado (S-DBR) y administración de amortiguadores, se tiene que para liberar una orden se debe establecer un buffer de tiempo equivalente a la mitad del tiempo estándar establecido para dicho producto y en base a esto promete una fecha de entrega que sea segura y así no existan atrasos.

Convirtiéndose entonces en un referente en la elaboración de productos plásticos, debido a sus bajos tiempos de producción, bajos niveles de inventario y alta calidad que siempre los ha caracterizado.

#### <span id="page-14-0"></span>**1.1 Descripción del problema**

Plásticos S.A ofreciendo puntualidad garantizada ha logrado ser reconocido como una gran industria dedicada a la elaboración de rollos, laminas y fundas plásticas, y de las pocas industrias que han logrado implementar TOC de manera exitosa. Motivo por el cual realiza seguimiento de manera constante a la satisfacción de sus clientes basándose en su estrategia comercial utilizando un indicador denominado porcentaje de pedidos que se entregan a tiempo.

Durante el último año ha existido una variación en el indicador de entregas a tiempo siendo en promedio 90%, generando así una alerta de que existe algún factor que se encuentra provocando dicho comportamiento y debido a la política que tienen sobre las órdenes que se encuentran atrasadas, el impacto económico que representan dichas variaciones es bastante importante.

En base a esta alerta, se realiza un análisis en cada uno de los departamentos que participan en la programación y planificación de las órdenes para obtener así una lluvia de ideas que nos lleven a definir el problema, como se detalla en la figura 1.1.

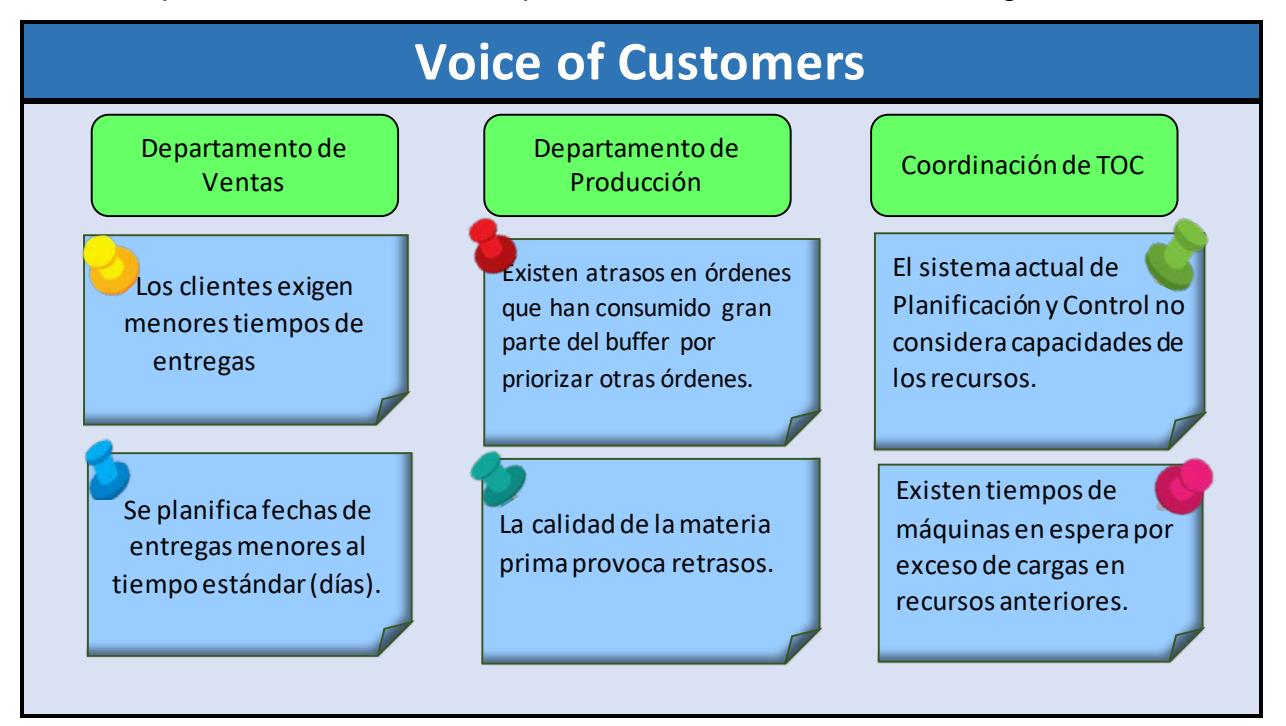

<span id="page-14-1"></span>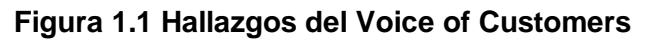

Elaboración propia

En la figura 1.1 se encuentra los hallazgos descritos en las diferentes áreas claves de la empresa, notandose que en todas las áreas concuerdan con que el sistema de planificación y control actual no considera todas las restricciones que se tenían cuando se implementó la Teoría de Restricciones (TOC) y el Sistema Tambor – Amortiguador – Cuerda Simplificado (S-DBR) son diferentes a las actuales para una PYME Ecuatoriana.

#### <span id="page-15-0"></span>**1.2 Objetivos**

#### <span id="page-15-1"></span>**1.2.1 Objetivo General**

Evaluar mediante un modelo de simulación un Sistema de Control de la Producción Pull basado en las restricciones de una PYME Ecuatoriana.

#### <span id="page-15-2"></span>**1.2.2 Objetivos Específicos**

- $\checkmark$  Elaborar un modelo de simulación que represente la situación actual de una PYME Ecuatoriana.
- $\checkmark$  Diseñar una estrategia de Control de la Producción Pull que permite alcanzar un indicador de entregas a tiempo mayor del 99%.
- Elaborar un modelo de simulación que representa la estrategia propuesta para verificar que el porcentaje de órdenes entregadas a tiempo puede ser alcanzado.
- $\checkmark$  Realizar una comparación entre la estrategia actual utilizada en la PYME Ecuatoriana con la estrategia de Control de Producción propuesta.

#### <span id="page-15-3"></span>**1.3 Variable de Interés**

**Porcentaje de órdenes entregadas a tiempo:** El indicador es calculado teniendo en consideración el total de órdenes que fueron entregadas a tiempo dividido para el número de órdenes planificadas que debían ser entregadas.

Este indicador es calculado mensualmente y de manera manual por el coordinador de TOC.

$$
\% Entregas a tiempo = \frac{Números de órdenes entregadas a tiempo}{Número de órdenes planificadas}
$$

(1.1)

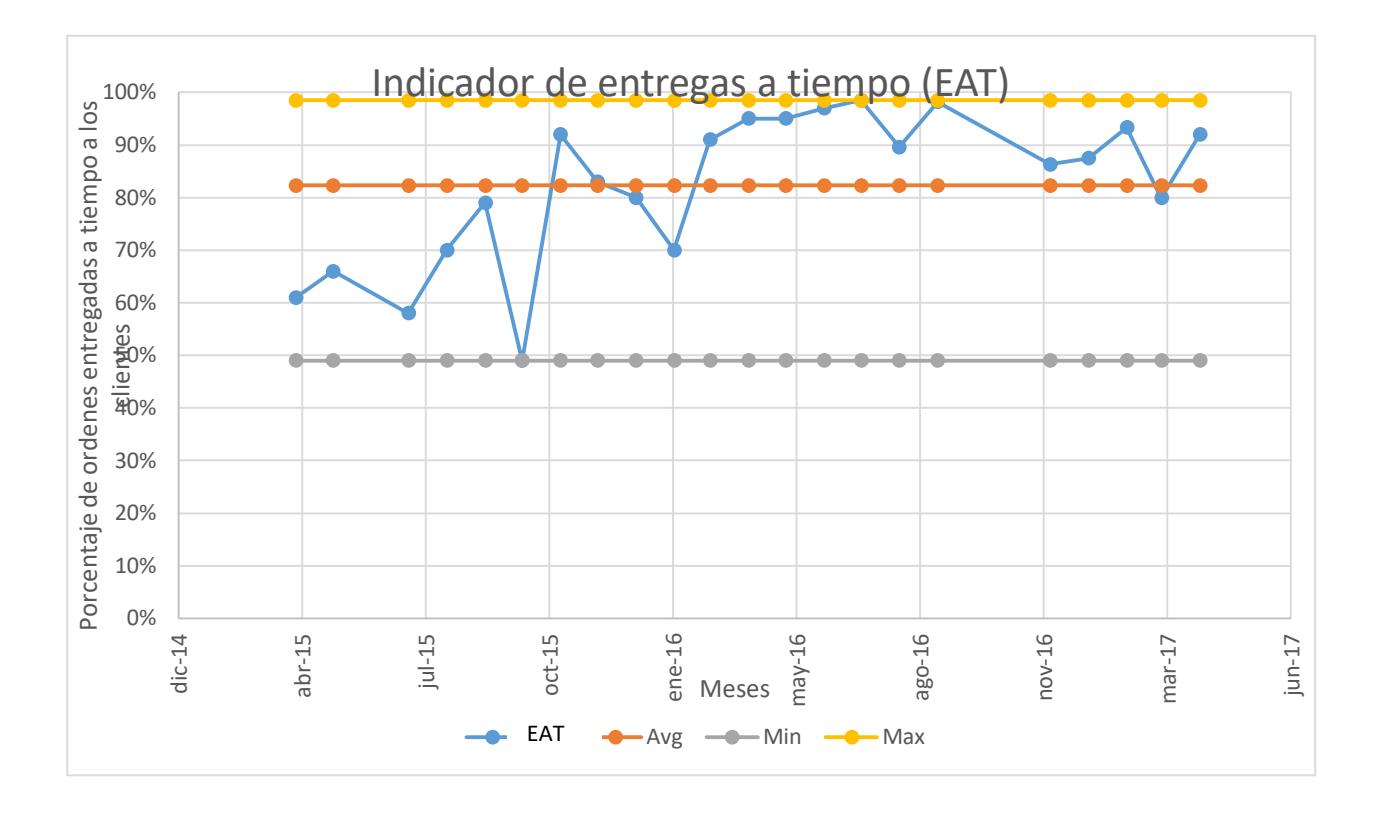

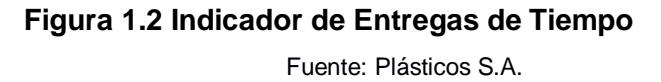

<span id="page-16-1"></span>En la figura 1.2 se muestra que el indicador de entregas a tiempo es 90% en promedio desde enero del 2016 en las familias de productos que utilizan la extrusora 1 (Gloucester 115), extrusora 2 (Covex 60), extrusora 4 (Carnevalli 70), extrusora 8 (Carnevalli coextrusora) e impresora 3 (Comexi E101), en lugar del 100% de entregas a tiempo que ofrecen a sus clientes.

#### <span id="page-16-0"></span>**1.4 Alcance**

En base al proceso que debe seguir un pedido desde que la solicita el cliente hasta que esta es finalizada y en la importancia que tiene la fecha de entrega, como se observa en la Tabla 1.1. La coordinación de la orden, el sistema de planificación y control son los procesos claves para que se puedan obtener los resultados esperados por la empresa convirtiéndose en el tema principal para el desarrollo proyecto.

Además, en base a la voz del cliente y el análisis posterior para verificar los hallazgos, se tiene que asociado a la planificación y control de la producción hay que tener controles adicionales para los procesos de extrusión e impresión particularmente en las máquinas que tienen mayor utilización.

| Proceso de solicitud, planificación y liberación de pedido                           |                                                                                                    |                                                              |                                                                                                    |                                                           |  |  |  |
|--------------------------------------------------------------------------------------|----------------------------------------------------------------------------------------------------|--------------------------------------------------------------|----------------------------------------------------------------------------------------------------|-----------------------------------------------------------|--|--|--|
| <b>Suppliers</b><br>(Providers of the Required<br><b>Resources</b> )                 | Input<br>(Resources Required by the<br>Process)                                                                              | <b>Process</b><br>(Top level description of<br>the activity) | <b>Outputs</b><br>(Deliverables from the<br>Process)                                                | <b>Customers</b><br>(Person receives the<br>outputs)      |  |  |  |
| • Cliente                                                                            | · Llamada al Departamento<br>de Ventas                                                                                       | Solicitar el pedido                                          | • Requerimientos y<br>Especificaciones                                                              | • Departamento de Ventas                                  |  |  |  |
| • Departamento de Ventas<br>· Planificador de Producción                             | • Requerimientos y<br>Especificaciones                                                                                       | Coordinar la fecha<br>de entrega del<br>pedido               | • Fecha de entrega del<br>pedido                                                                    | •Cliente<br>•Coordinador de Producció                     |  |  |  |
| · Planificador de Producción<br>• Coordinador de<br>Producción                       | • Requerimientos y<br>Especificaciones<br>· Niveles de inventario de<br>los clientes<br>· Carga asiganada de los<br>recursos | Planificar la<br>Producción                                  | • Fecha de liberaciones de<br>órdenes<br>•Requerimientos de Materia<br>Prima<br>·Plan de Porducción | •Departamento de Ventas<br>·Departamento de<br>Producción |  |  |  |
| ·Importadores (USA, Brasil y<br>Corea)<br>•Coordinador de Producción                 | •Pellet<br>•Plan de Producción                                                                                               | <b>Extrusión</b>                                             | • Rollos de plástico Natural                                                                        | •Área de Impresión<br>•Área de Corte<br>•Cliente          |  |  |  |
| •Área de Extrusión<br>•Coordinador de Producción                                     | • Rollos de plástico Natural<br>· Plan de Producción                                                                         | Impresión                                                    | • Rollos de plástico Impresos                                                                       | •Área de Corte<br>•Área de Laminado                       |  |  |  |
| •Área de Extrusión<br>•Área de Impresión<br>•Coordinador de Producción               | • Rollos de plástico Natural<br>•Rollos de plástico Impresos<br>•Plan de Producción                                          | Laminado                                                     | • Rollos de plástico Natural<br>•Rollos de plástico Impresos                                        | •Área de Corte<br>•Cliente                                |  |  |  |
| • Área de Extrusión<br>• Área de Impresión<br>• Área de Laminado<br>• Coordinador de | • Rollos de plástico Natural<br>•Rollos de plástico Impresos<br>·Plan de Producción                                          | Corte                                                        | •Fundas de plástico Natural<br>•Fundas de plástico<br>Impresos                                      | •Área de Sellado<br>•Clientes                             |  |  |  |
| • Área de Corte<br>• Coordinador de<br>Producción                                    | · Fundas de plástico Natural<br>•Fundas de plástico<br>Impresas<br>· Plan de Producción                                      | Área de Sellado                                              | •Fundas de plástico Natural<br>•Fundas de plástico<br>Impresos                                      | •Cliente                                                  |  |  |  |

<span id="page-17-0"></span>**Tabla 1.1 Diagrama SIPOC del Proceso de solicitud, planificación y liberación del pedido**

Elaboración propia.

#### <span id="page-18-0"></span>**1.5 Restricciones**

- Capacidad limitada de los recursos.
- Capacidad de planta instalada máxima de 400 toneladas por mes.
- Los departamentos de ventas planificación y producción no se encuentran alineados correctamente.

#### <span id="page-18-1"></span>**1.6 Resumen Ejecutivo**

Con ayuda del *Project Charter* mostrado en la Tabla 1.2, se presenta la información clave para la realización del proyecto, en donde se especifica el propósito, objetivos y participantes del proyecto.

<span id="page-18-2"></span>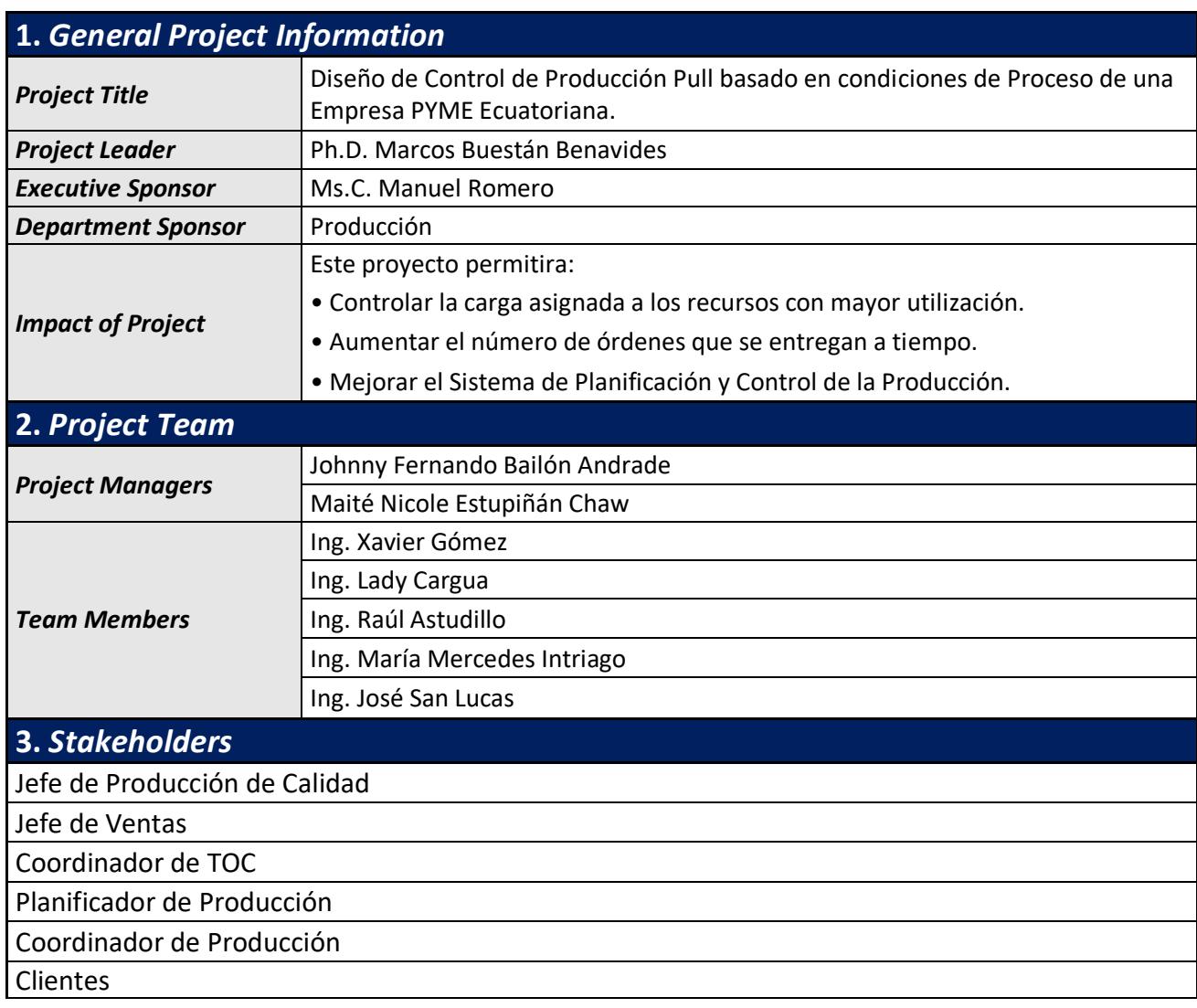

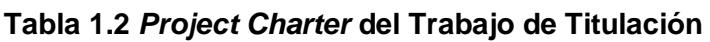

#### Continuaciòn de la Tabla 1.2

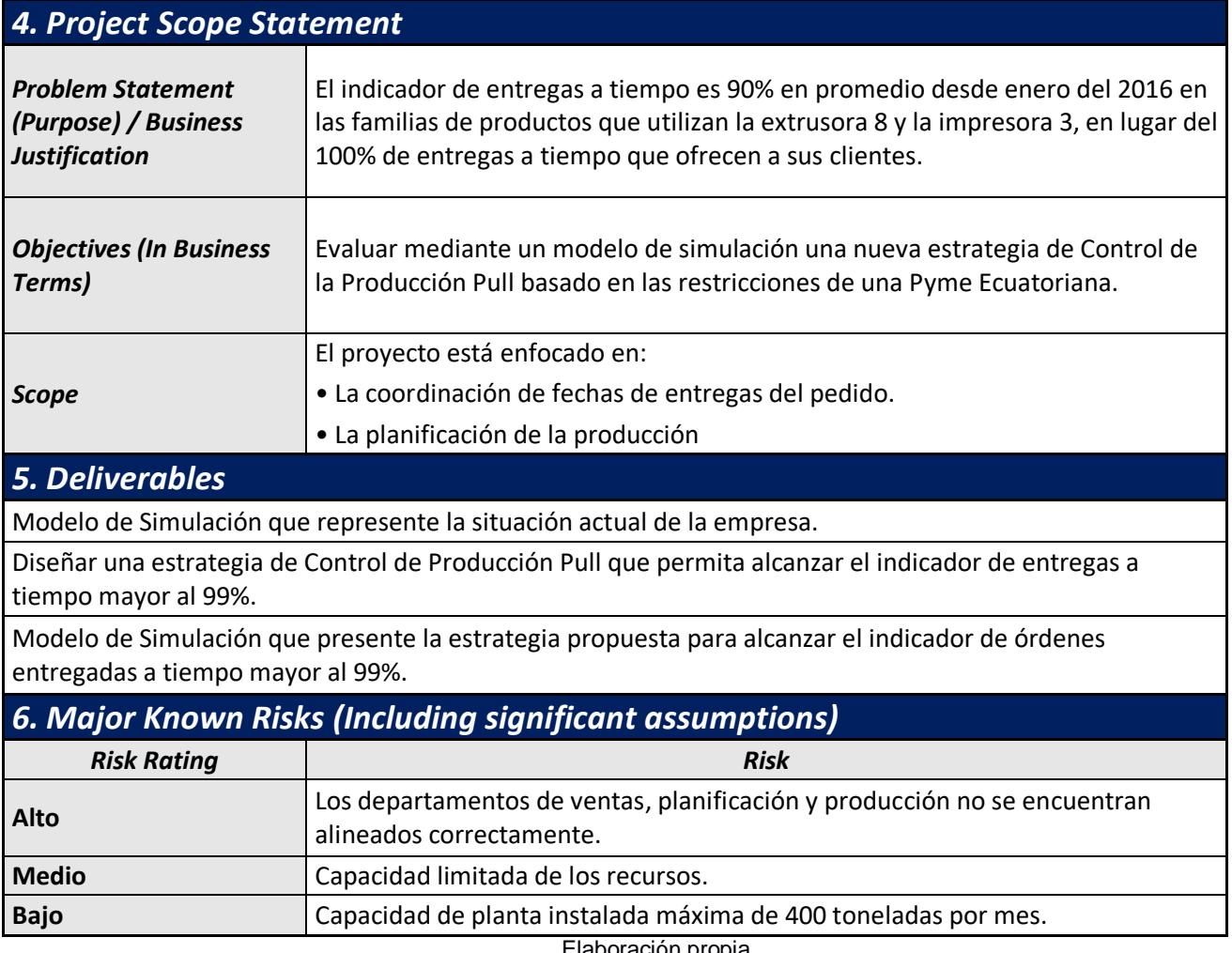

Elaboración propia.

#### <span id="page-19-0"></span>**1.7 Marco teórico**

#### **Teoría de Restricciones (TOC)**

La Teoría de Restricciones, es una herramienta de gestión organizacional desarrollada en Israel por el Dr. Eliyahu M. Goldratt a principios de los años 80´s y es ampliamente utilizada en las industrias para ir mejorando continuamente.

El TOC logra la optimización de los procesos para garantizar una operación de la cadena de suministros exitosa y sincronizada.

Con la ayuda del TOC se puede dar solución a los problemas más críticos de la empresa, y así acercarse a la meta mediante un proceso de mejora continua.

El TOC se basa en la siguiente idea: la meta de cualquier empresa con fines de lucro es ganar dinero de forma sostenible, esto es, satisfacer las necesidades de los clientes, empleados y accionistas. Si se está ganando una cantidad limitada de dinero es porque algo se lo está impidiendo, ese algo lleva el nombre de restricción.

A partir de este enfoque se pone en práctica un conjunto de pasos que ayudarán un proceso de mejora continua, las cuales son:

Paso 1. Identificar la Restricción del Sistema. Para poder alcanzar el máximo desempeño posible, tenemos que saber qué elemento es el que determina ese máximo. Siempre hay que tener en cuenta que en un sistema no siempre se encontrará una sola restricción, se pueden identificar más pero siempre se debe de atacar a la máquina que produce una mayor utilización. Se debe de analizar la carga y la capacidad de los recursos. (Añón, 2013)

Paso 2. Aprovechar al máximo la capacidad de la restricción. Para lograr el máximo, el elemento restricción debe estar operando a su máximo. En las primeras formulaciones de TOC, se expresaba este paso del proceso con una formulación más poética: "Sacarle el máximo jugo posible a la restricción". (Añón, 2013)

Paso 3. Coordinar la operación de los elementos restantes para que apoyen la realización del Paso 2. Se debe de operar al ritmo que va marcando la restricción, es decir que la restricción sea el tambor de la empresa.

Estos tres primeros pasos, aseguran que la empresa está operando a su máxima capacidad de logro; por ejemplo, está funcionando en su mayor posibilidad de generar riqueza. La identificada restricción de la empresa está operando a su máximo y todo el sistema está alineado con esa táctica. Pero, la mejora debe continuar. (Añón, 2013)

Paso 4. Aumentar la capacidad de la restricción. El siguiente escalón de mejora se alcanza cuando la empresa incrementa la capacidad del elemento que es la restricción hasta el momento del sistema. Existen diferentes maneras de conseguirlo entras esas opciones están:

- Mejorar la eficiencia general del equipo (OEE).
- Evitar que se procesen en el cuello de botella artículos defectuosos.
- Buscar alguna máquina similar dentro de la fábrica o comprar una nueva.
- Reajustar los tamaños de lotes de procesamientos.
- Subcontratar parte de los pedidos (sólo la operación crítica).
- Puede ser conveniente comprar, en lugar de producir, algún artículo para aliviar el cuello de botella. (Renda, 2015)

8

Paso 5. Se debe volver al Paso 1. Ahora el sistema se comporta diferente y puede ocurrir que la restricción se encuentre en otro elemento, siendo necesario monitorear continuamente el sistema. (Añón, 2013)

#### **Criterios Financieros del Enfoque de las Teorías de Restricciones (TOC)**

Para la teoría de restricciones los criterios financieros son el Trúput (T), Inventario (I) y Gastos Operativos (GO).

Con ayuda de estos criterios financieros se puede llegar a la meta de toda organización, la cual es generar dinero de manera sostenible.

- Trúput: Se lo define como la velocidad por la cual una organización genera dinero, a través de las ventas del producto o servicio. Por lo general para una organización el trúput se lo representa como el dinero que entra en el sistema y es la diferencia entre los ingresos por ventas y los costos operacionales.
- Inventario: La organización define este término como el dinero el cual es invertido en materiales, para producir algún producto o servicio el cual se convertirá en producto terminado y se venderá en cualquier momento.
- Gastos Operativos: Es la cantidad de dinero que la empresa gasta para convertir el inventario en trúput lo cual al final genera utilidad a la empresa. (Correa & Crow, 2011)

#### **Tipos de Restricciones**

Cualquier sistema que no logre llegar a la meta la cual es generar dinero, es porque está limitada por restricciones, de las cuales se tienen siguientes categorías.

- Restricción de Mercado: Cuando la demanda del mercado es mucho menor a la capacidad del sistema se considera al mercado la restricción, ya que la demanda máxima del producto está limitada por la restricción del mercado.
- Restricción de Recursos: La falta de recursos o materiales provoca que el trúput esté limitado por la disponibilidad de los materiales los cuales pueden ser personas, equipos o máquinas utilizadas para la realización del producto o servicio.
- Restricción de Capacidad: Es el de tener un equipo el cual se vea limitado por la capacidad que no satisfaga a la demanda requerida.
- Restricción Administrativa: Es un conjunto de estrategias que tiene una organización para definir su presupuesto interno.
- Restricción Política: Esto lo define la organización ya sea mediante documentos o reglas escritas que ayuden a mejorar los procesos internos.
- Restricción de Comportamiento: Estas las define la organización mediante actitudes y comportamientos del personal, para poder desempeñarse mejor y no sea esta una restricción para no poder lograr el éxito.
- Restricción Logística: Se considera una limitación debido a que si existe un mal sistema de control y planificación de producción. (Correa & Crow, 2011)

#### **Sistema Tambor – Amortiguador – Cuerda (DBR)**

Es un método desarrollado a partir de los fundamentos de la teoría de restricciones, lo cual propone un sistema de control y planificación de la producción, para poder reducir los tiempos de programación de las operaciones y evitar que ocurran fluctuaciones en el proceso.

Consta de tres elementos:

- **Tambor (***DRUM***):** Es aquel que marca el recurso de capacidad restringida (RCR), ya que da el ritmo al cual se puede trabajar y es aquel que limita la producción total de la organización.
- **Amortiguador (***Buffer***):** Se define como un mecanismo de protección, ya que en un sistema se pueden presentar variaciones o también llamadas fluctuaciones, para evitar esto se utilizan los amortiguadores de tiempo, que ayudarán a mantener un producto en proceso delante del recurso de capacidad restringida (RCR) también llamado cuello de botella, esto permitirá mantener programada la producción.

Existen los siguientes 3 tipos de amortiguadores para el sistema DBR:

- o Amortiguador de Restricción: Es utilizada para proteger la restricción y que nunca pare.
- o Amortiguador de Embarque: Es utilizado para proteger la fecha de entrega y los procesos anteriores para que la restricción no los impacte.
- o Amortiguador de Ensamble: Sirve para proteger el ensamble, cuya vertiente es uno de los procesos que es alimentado por las restricciones y entre otras. (Estrategia Focalizada, 2016)
- **Cuerda (***Rope***):** Es un mecanismo que representa o planifica la liberación de las órdenes, esto lo realiza mediante un sistema de comunicación, lo cual ayudará a que se planifique a la velocidad del recurso de capacidad restringida (RCR).

#### **Componentes de un Sistema DBR**

- Nivel de carga en la producción: Esto ayudará a medir la capacidad de los recursos y especialmente tener un mejor control del recurso de capacidad restringida (RCR), lo que dará como resultado una estimación de la carga total de la producción.
- Determinación de fechas de entrega y liberación de las órdenes: Esto se puede determinar mediante las prioridades del piso de producción, ya que con una buena planificación del sistema se podrán dar las fechas de entregas y liberación. Con ayuda de la administración de los amortiguadores se podrá dividir las zonas del amortiguador de tiempo.
- Preparar la orden antes de ser liberada: Esto se realiza para poder tener una planificación de cuando liberar las órdenes, esto ayudara a no perder tiempo antes de que está se comience a producir.
- Sistema de Prioridades por medio de los amortiguadores: Esto ayudará a que cada orden sea asignada por un amortiguador de tiempo cuando producir las órdenes, este se divide en 3 partes iguales de zonas como un semáforo, en donde cada zona está definida por un color, zona 3 (verde), zona 2 (amarilla) y zona 1(rojo) y están definidos de acuerdo a la prioridad del piso de producción. Cada orden es monitoreada para ver su avance en el amortiguador de tiempo.
	- o Zona verde: No hacer nada. No se espera que el material este tan rápido en el punto de control (RCR).
	- o Zona amarilla: Es utilizada para mejorar el desempeño y prevenir que algo salga mal. Por lo tanto, debemos de enfocarnos en esta zona.
	- o Zona roja: Es tomar todas las acciones necesarias para poder terminar la orden a tiempo.

• Establecer un sistema de mejoramiento continuo.

#### **Sistema Tambor – Amortiguador – Cuerda Simplificado (S-DBR)**

Sistema tambor amortiguador cuerda simplificado (S-DBR), es más sencillo que un sistema DBR, ya que en este sistema se eliminan 2 tipos de amortiguadores el de ensamble y el de recurso. El único amortiguador que se ve en este sistema, es el de embarque el cual protege la fecha de entrega y los procesos anteriores para que la restricción no los impacte.

El sistema S-DBR se puede aplicar en muchos entornos, se puede decir que la demanda del mercado siempre es una restricción en este sistema.

Hay algunos supuestos en los que se fundamenta el sistema S-DBR; éstos son:

- 1. La demanda del mercado es la restricción del sistema. Pueden presentarse restricciones internas pero temporales. Cuando se presentan picos en la demanda, pueden aparecer recursos con capacidad restringida que limiten el rendimiento de la compañía, sin embargo, la restricción de la demanda del mercado siempre está presente.
- 2. Los recursos internos que son restricciones, en ciertos momentos pueden tener exceso de capacidad o estar sobrecargados, lo que trae como consecuencia el incumplimiento en las fechas de entrega y la afectación del nivel de servicio. (Moreno Arias, 2012)

#### **Sistema Kanban**

El sistema de control kanban se lo utiliza para representar por medio de una señalización los flujos de los productos. Kanban significa "signo" o "tarjeta de descripción" en japonés. Este sistema ayuda a tener un control del producto, ya que es posible utilizar contenedores en vez de tarjetas y esto nos ayudará a determinar cada cuanto hay que reponer la cantidad de material que se tiene en el buffer, por medio de un semáforo de colores que nos indica cómo se va consumiendo el contenedor de producto.

Al establecer un sistema de control kanban es necesario determinar la cantidad de tarjetas o contenedores kanban requeridos. El sistema kanban representa la cantidad de material que fluye hacia adelante y hacia atrás entre el proveedor y las áreas de usuarios. Cada contenedor representa la producción mínima a suministrar. Por lo tanto, el número de contenedores controla directamente la cantidad de inventario de trabajo en proceso en el sistema.

Para determinar el cálculo del número de contenedores, es necesario que el tiempo de entrega este en función del tiempo de procesamiento del contenedor, cualquier tiempo de espera durante el proceso de producción y el tiempo requerido para transportar el material al usuario.

 $k = \frac{Demanda\, esperada\, durante\,el\, tiempo+Inventario\,de\,Seguridad}{Tama\~o\,del\,Contenedor}$ 

(1.2)

$$
k = \frac{DL + (1+S)}{Q}
$$

Donde:

- k= Número de grupos de tarjetas kanban.
- D= Número promedio de unidades demandadas por período.
- L= Tiempo de entrega de un pedido.
- S= Inventario de seguridad expresadas como un porcentaje de la demanda durante el tiempo de entrega.
- Q= Tamaño del contenedor.

# **CAPÍTULO 2**

## <span id="page-26-1"></span><span id="page-26-0"></span>**2. METODOLOGÍA**

En este capítulo se presenta el desarrollo de las fases de Medición, Análisis, Mejora y Control, en donde en cada etapa se detalla las actividades que se realiza en cada uno. En las dos primeras fases de Medición y Análisis se detalla la información necesaria a recolectar para poder determinar posibles causas de un problema, en el caso del proyecto es determinar cuáles son los factores que ocasionan posibles retrasos en los pedidos.

En las fases de Mejora y Control se debe de buscar a detalle las estrategias que ayuden resolver el problema de que existan retrasos en los pedidos, implementando las propuestas con éxito y que sean sostenibles en el tiempo.

#### <span id="page-26-2"></span>**2.1 Fase de Medición**

En la fase de Medición se debe de levantar toda la información necesaria para identificar cuáles son las características que afectan al problema de retrasos en los pedidos, a partir de esto se realiza un plan de recolección de datos, un análisis de los datos y la validación de estos, para poder determinar qué tan confiable es la data a recolectar.

#### <span id="page-26-3"></span>**2.1.1 Plan de Recolección de datos**

Para la realización del Plan de Recolección de Datos nos basamos en la técnica de los 5W +1H, ya que por medio de esta podemos recolectar datos confiables que muestren la realidad de la empresa Plásticos S.A.

En la tabla 2.1 Se muestra que esta técnica del 5W+1H permite resolver preguntas claves como quien es el responsable, cual es la información a recolectar, con qué tipos de datos se está trabajando, en que unidades están, cuando se va a recolectar la información y como estos se miden desde el proceso.

<span id="page-27-0"></span>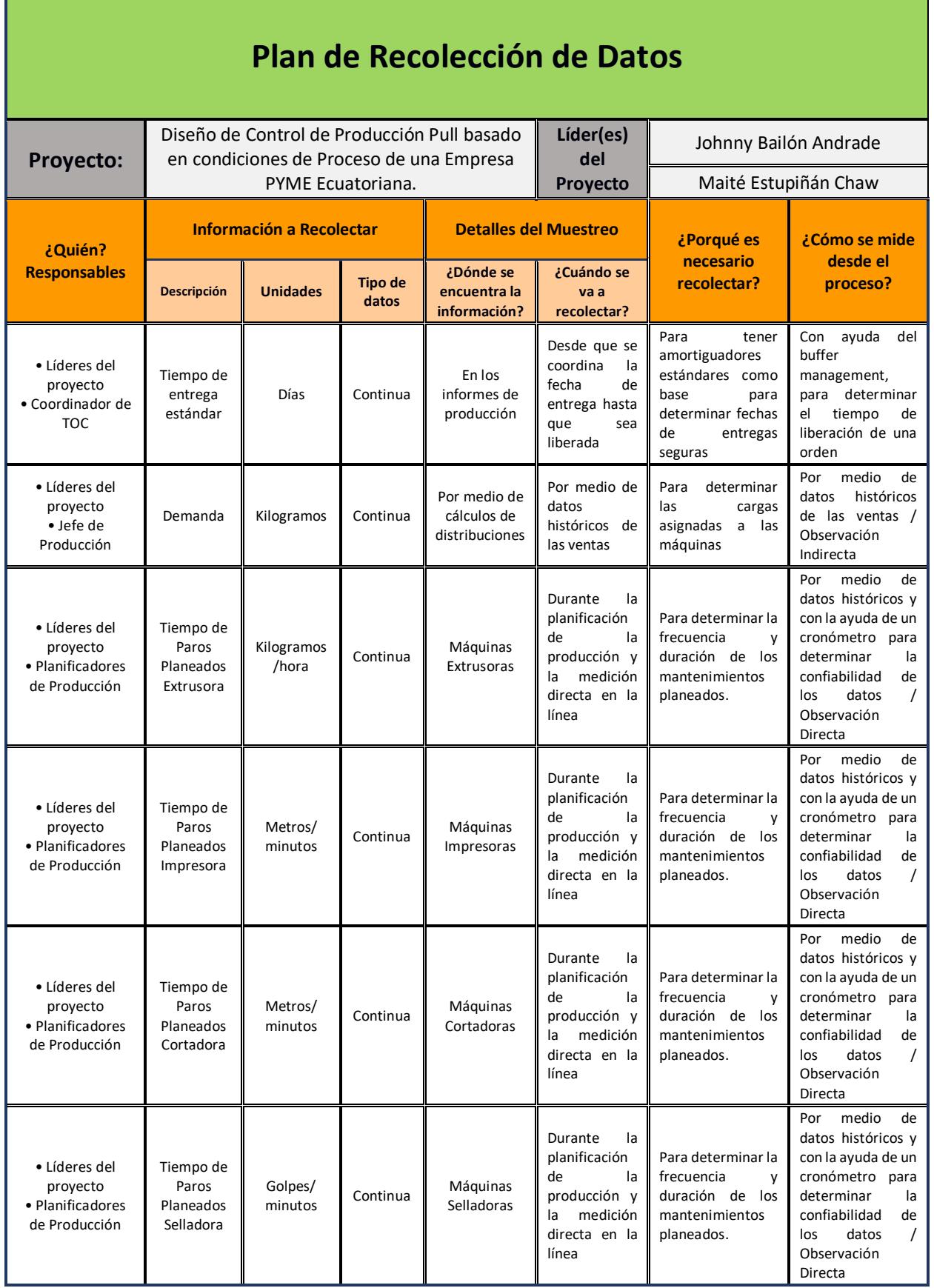

#### **Tabla 2.1 Plan de Recolección de Datos**

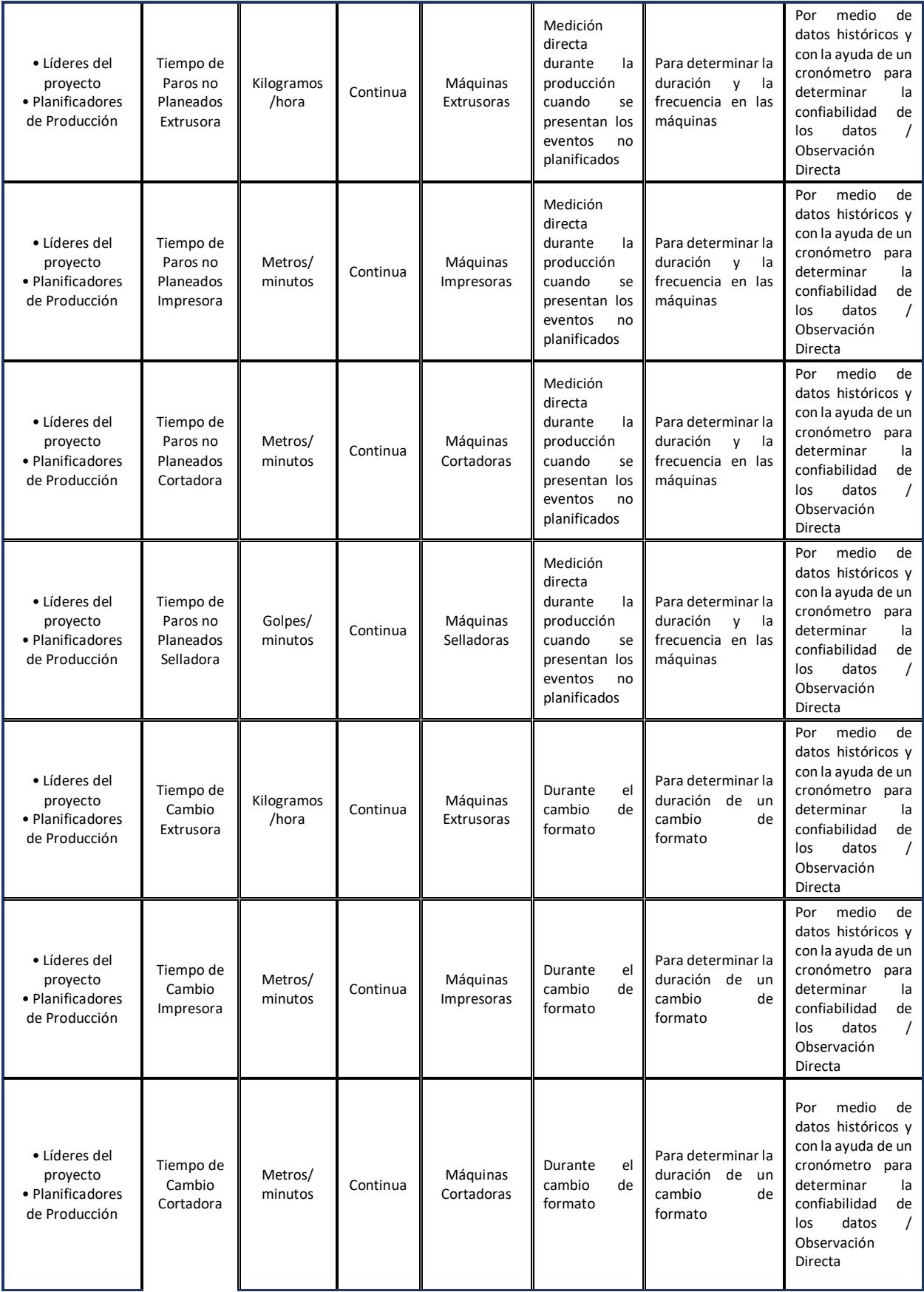

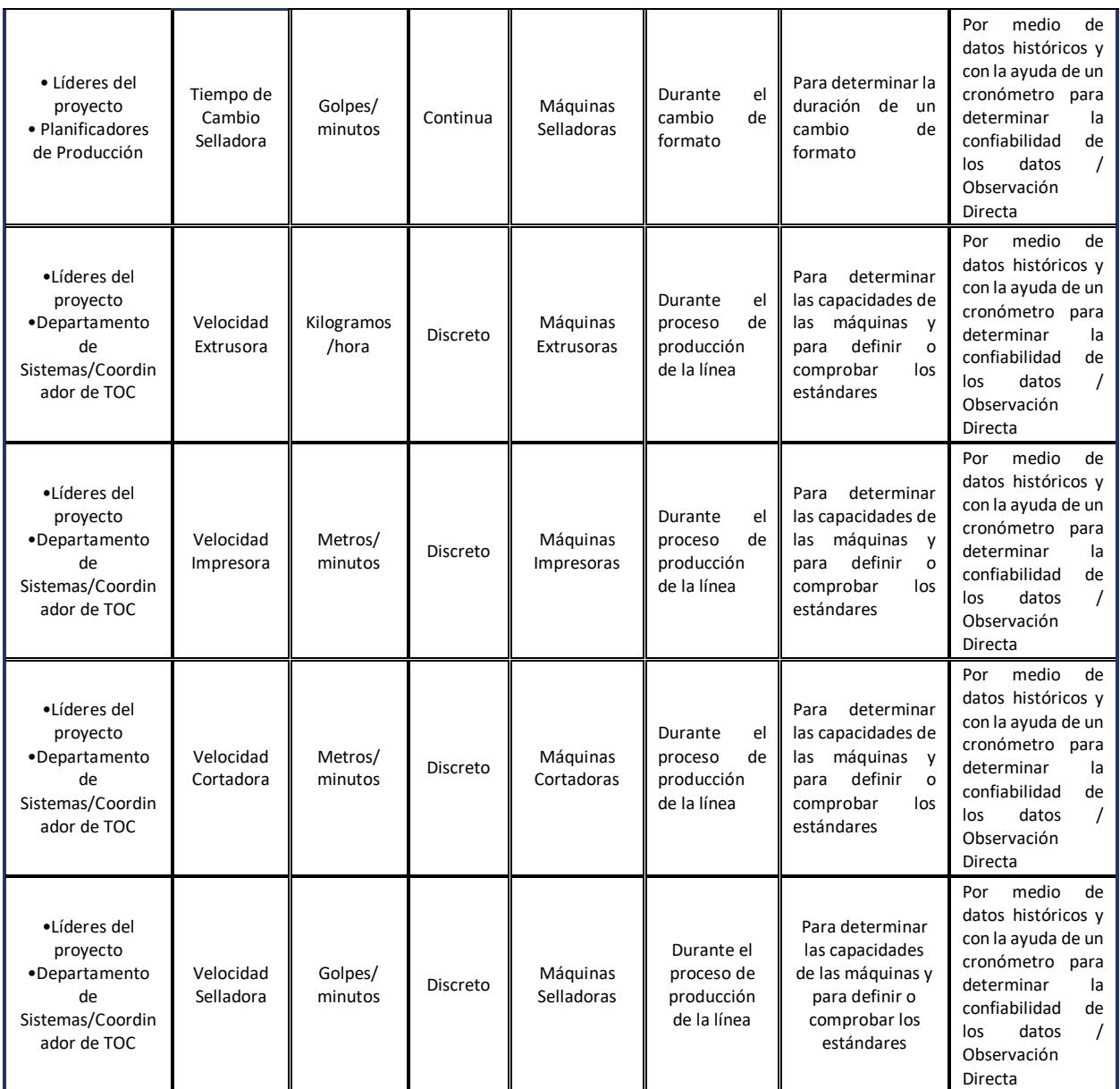

Elaboración propia.

#### **2.1.2 Plan de Análisis de Datos**

<span id="page-29-0"></span>Con la data recolectada se pidió información de la base de datos de la empresa Plásticos S.A. para determinar cuáles de las familias de productos se producían más en base al trúput (dólares/kilogramo).

En la tabla 2.2 se realizó un análisis ABC para determinar a las familias de productos estrellas los de Tipo A para realizar un análisis más profundo y determinar cuál es el problema con los retrasos en los pedidos.

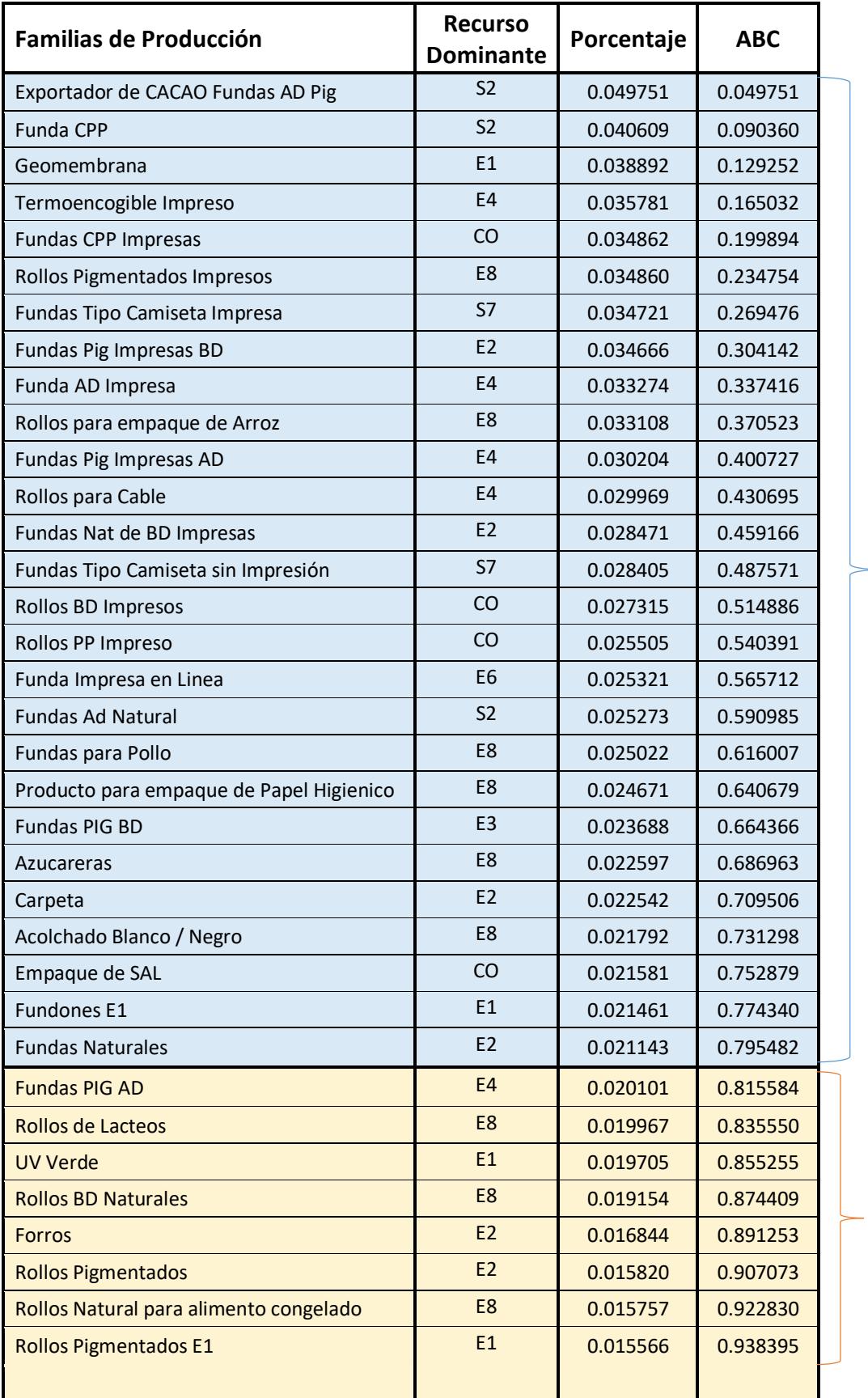

#### <span id="page-30-0"></span>**Tabla 2.2 Análisis ABC de las Familias de Productos en base al Trúput**

Familia de Productos Tipo A

Familia de Productos Tipo B

#### Continuación de la Tabla 2.2

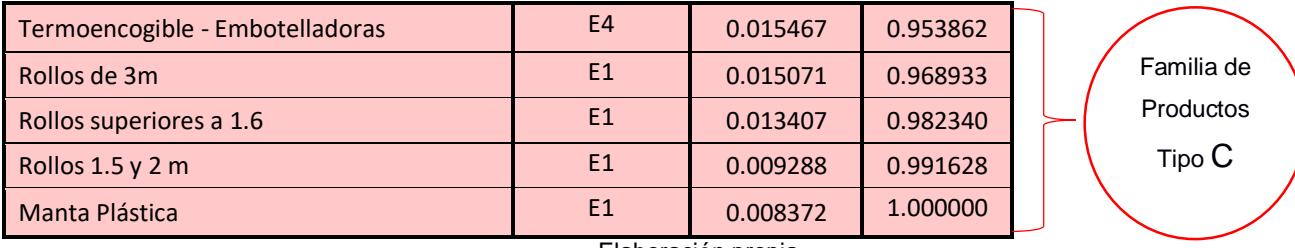

Elaboración propia.

En base a este método se estableció el posible recurso que podía convertirse en cuello de botella y se analizó cuáles de estos eran más propensos a generar retrasos en los pedidos, en la siguiente tabla 2.3 se muestra que tan frecuentemente son utilizados los recursos en las diferentes familias de productos.

Para esto se consideraron todas las familias para determinar por medio de un Diagrama de Pareto mostrado en la figura 2.1, que el 80% del total de las familias de productos son propensas a generar retrasos en los pedidos.

| <b>Recurso</b><br><b>Dominante</b> | <b>Frecuencia</b> | Porcentaje | % Acumulado |
|------------------------------------|-------------------|------------|-------------|
| E <sub>8</sub>                     | 9                 | 0.225      | 0.225       |
| E <sub>1</sub>                     | 8                 | 0.2        | 0.425       |
| E <sub>4</sub>                     | 6                 | 0.15       | 0.575       |
| E2                                 | 6                 | 0.15       | 0.725       |
| CO                                 | $\overline{4}$    | 0.1        | 0.825       |
| $\overline{\mathsf{S2}}$           | $\overline{3}$    | 0.075      | 0.9         |
| S7                                 | $\overline{2}$    | 0.05       | 0.95        |
| E <sub>3</sub>                     | 1                 | 0.025      | 0.975       |
| E <sub>6</sub>                     | 1                 | 0.025      |             |
| S <sub>11</sub>                    | U                 |            |             |
| <b>Total</b>                       | 40                |            |             |

<span id="page-31-0"></span>**Tabla 2.3 Análisis de la frecuencia de recurso dominante de todas las familias de productos**

Elaboración propia.

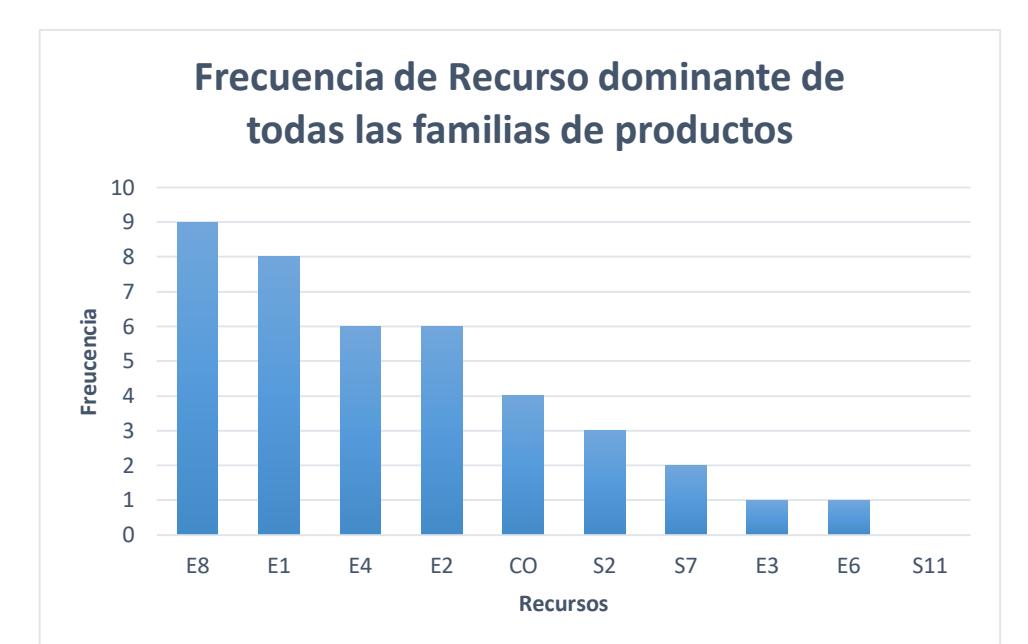

<span id="page-32-0"></span>**Figura 2.1 Frecuencia de recurso dominante de todas las familias de productos** Elaboración propia.

En base al Análisis ABC, considerando solo las familias de productos Tipo A se determinaron cuáles eran los recursos más propensos a generar retrasos en los pedidos, en la tabla 2.4 se muestra la frecuencia en que tanto son utilizados los recursos.

Se realizo un Diagrama de Pareto mostrado en la figura 2.2, que el 80% de las familias de productos de Tipo A son propensas a generar retrasos en los pedidos.

<span id="page-32-1"></span>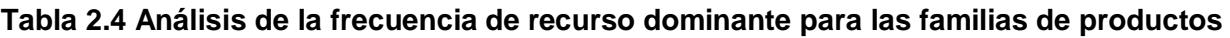

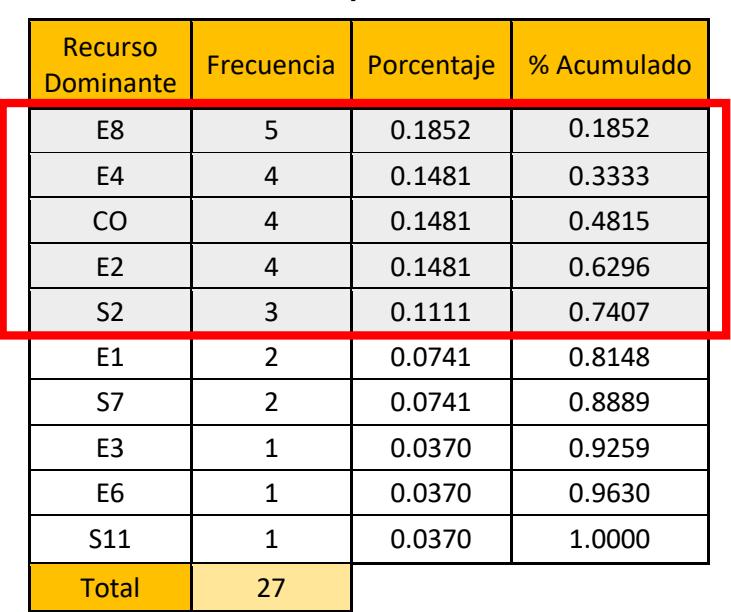

**Tipo A**

Elaboración propia.

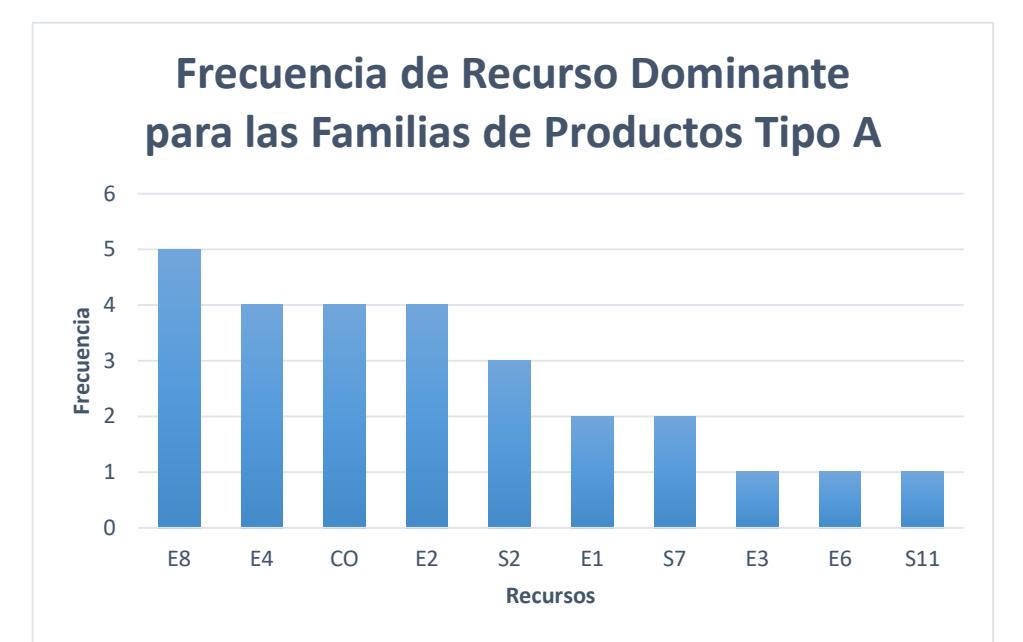

<span id="page-33-0"></span>**Figura 2.2 Frecuencia de recurso dominante para las familias de productos Tipo A** Elaboración propia.

Además de esto se utilizó la base de datos de las familias de productos que se han vendido con más frecuencia hasta el mes de mayo del 2017, realizando un Análisis ABC mostrado en la tabla 2.5 para determinar cuáles son los pedidos que se han vendido con mayor frecuencia dependiendo de las familias de productos y del recurso.

La frecuencia de venta se ve reflejada en la figura 2.3, donde se muestra cuáles son las familias de productos más vendidas.

<span id="page-33-1"></span>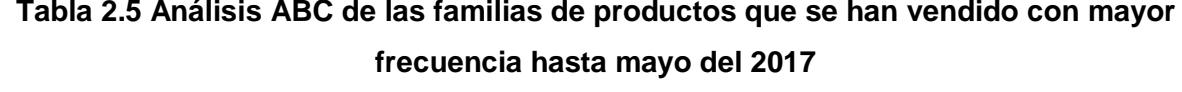

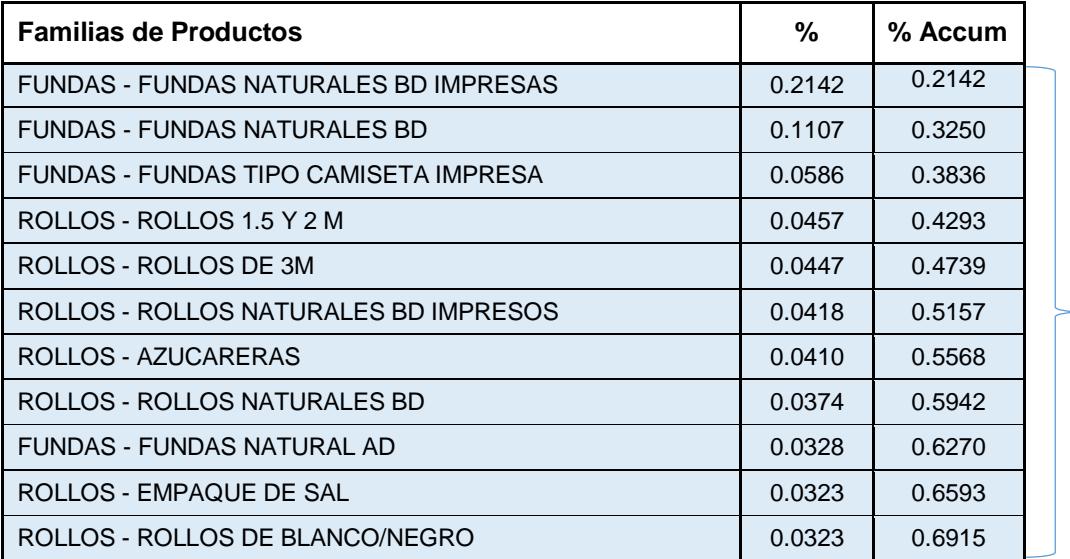

Tipo A

Continuación de la Tabla 2.5.

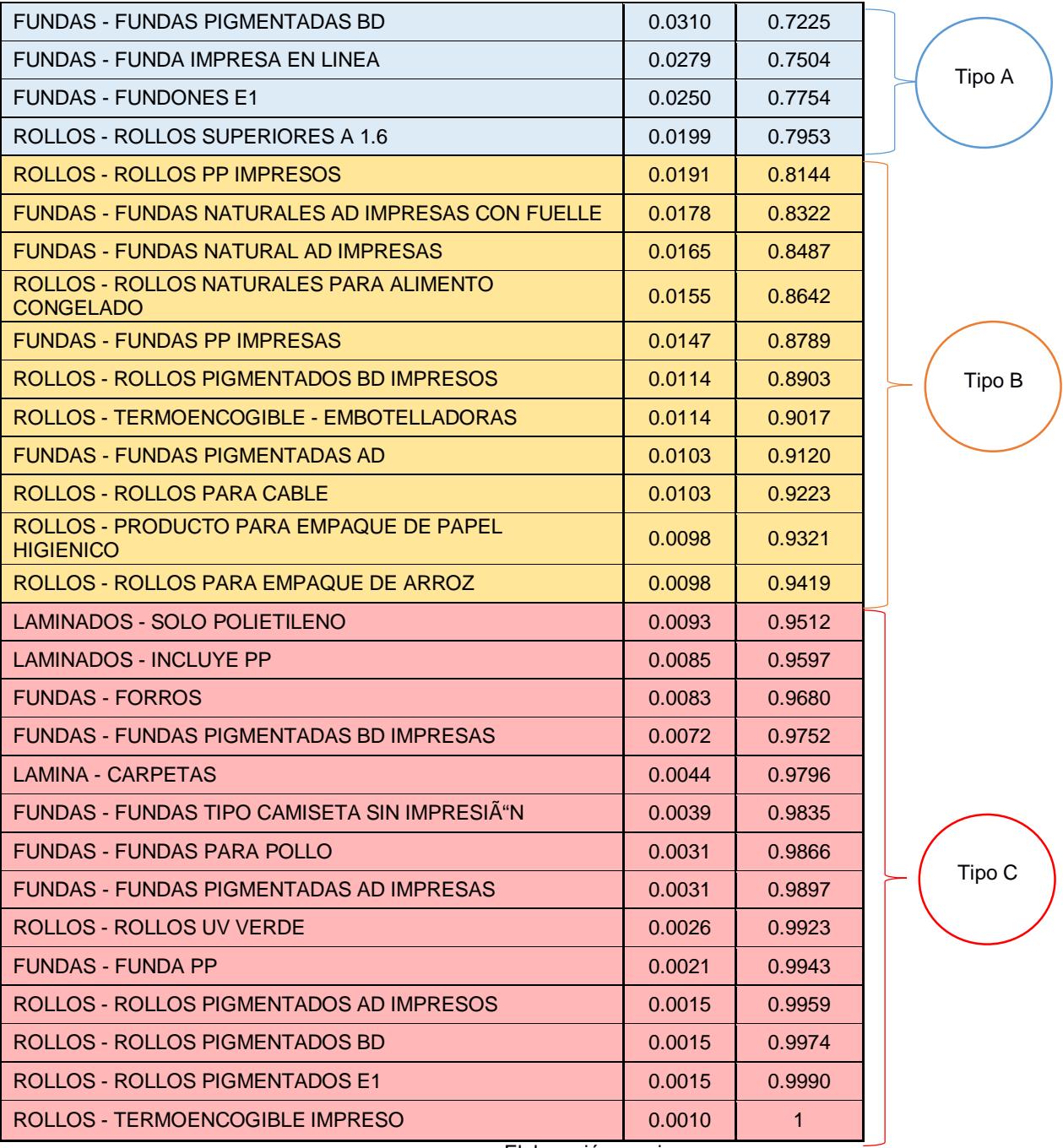

Elaboración propia.

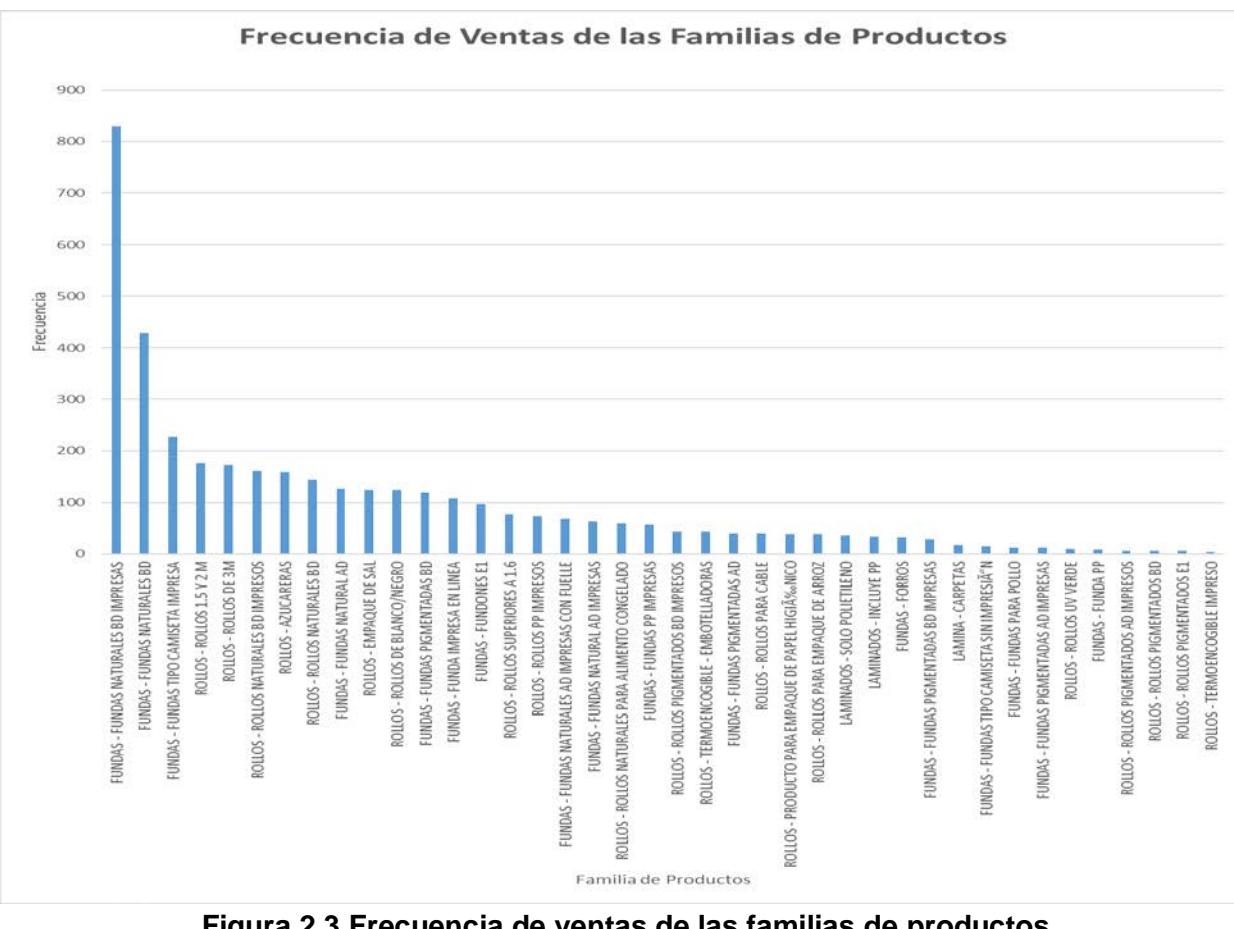

**Figura 2.3 Frecuencia de ventas de las familias de productos** Elaboración propia.

#### <span id="page-35-2"></span><span id="page-35-0"></span>**2.1 Fase de Análisis**

En esta Fase de Análisis se quiere convertir o traducir los datos en información, que permitan encontrar causas raíces y verificar las relaciones de causa y efecto. Para esto se inició con un levantamiento de información de los procesos, se realizó la validación de los datos para comprobar el tipo de Distribución Probabilística y un plan de verificación de causas para determinar el impacto de los factores en las variables.

#### **2.1.1 Levantamiento de Información**

<span id="page-35-1"></span>Una vez identificada las Familias de Productos con las que se van a trabajar, se realizaron los Diagramas de Procesos para cada una de ellas con el propósito de identificar porque máquinas pasan los productos, cuál es la velocidad que utiliza cada familia de producto por cada máquina y cuantas son las personas que trabajan en cada
proceso, estos ayudan a determinar cuáles son las actividades de entrada y salida de los procesos.

Los Diagramas de Procesos de todas las Familias de Productos se encuentran en el apéndice y a continuación en las tablas 2.6 y 2.7 se muestran esquemas de levantamientos de procesos de unas Familias de Productos.

# **Tabla 2.6 Diagrama de Procesos Familia de Productos – Rollos Superiores 1.6 m**

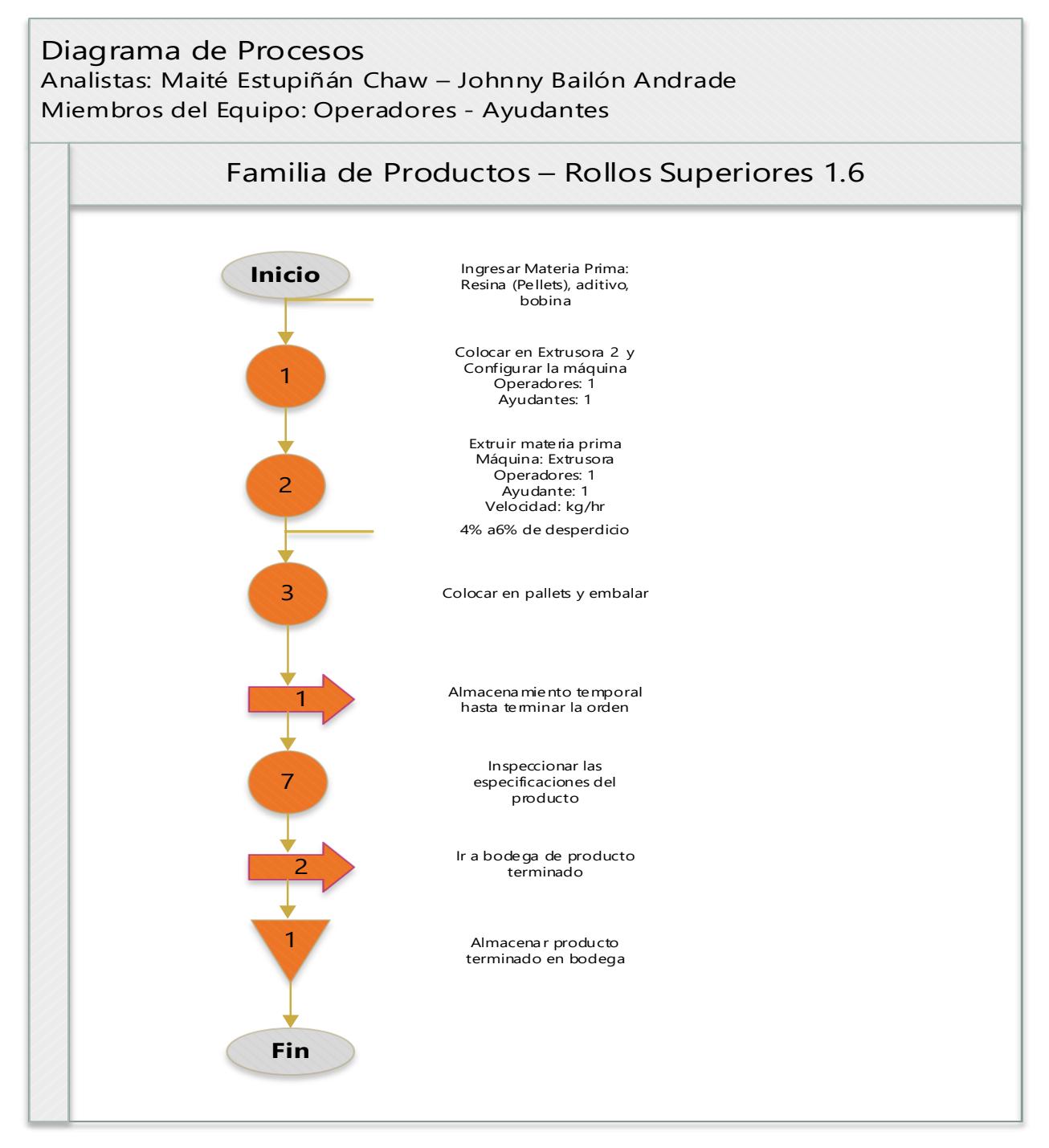

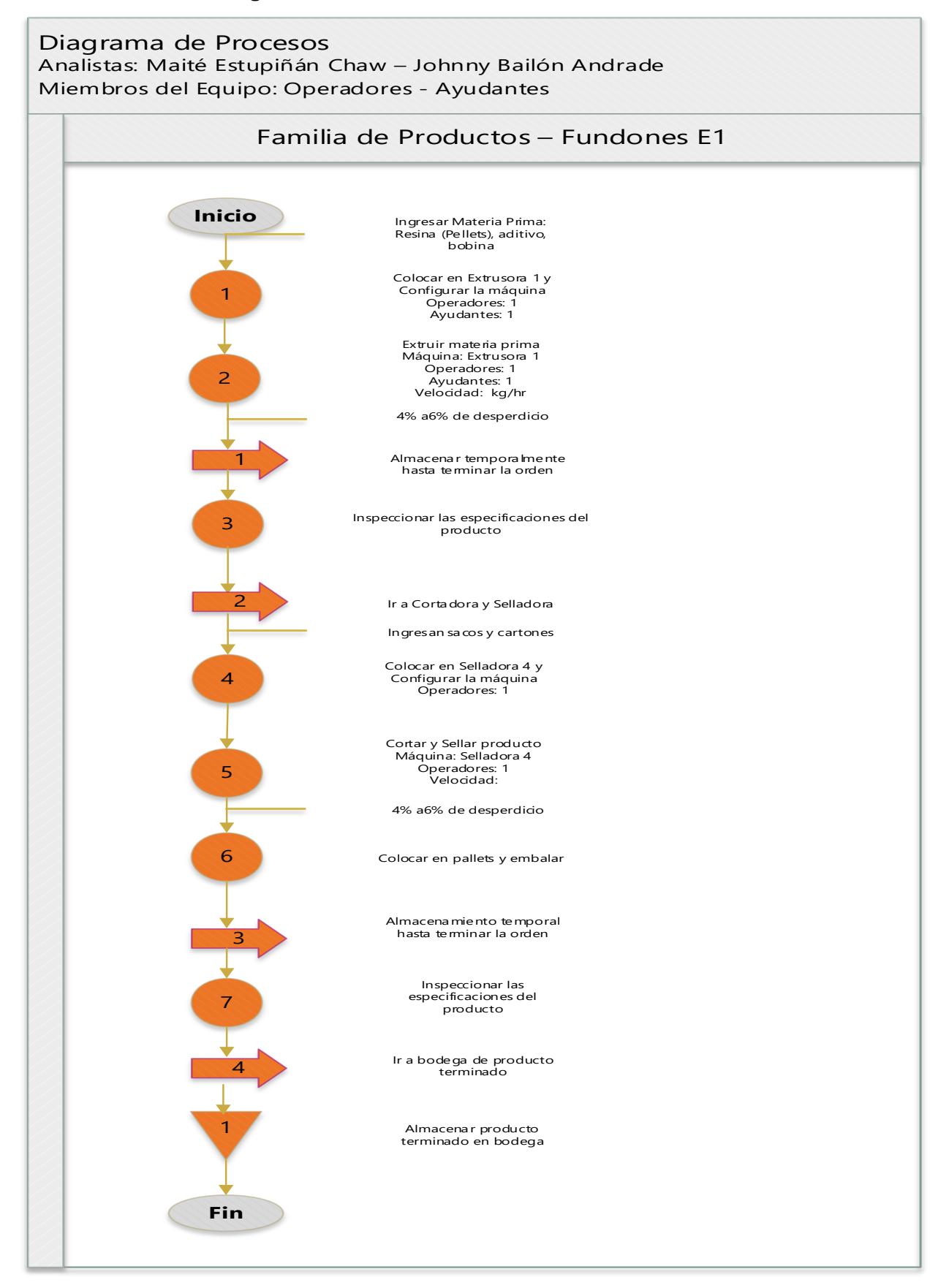

#### **Tabla 2.7 Diagrama de Procesos Familia de Productos – Fundones E1**

# **2.1.2 Validación de Datos**

A los datos de los Tiempos de Cambios proporcionados por la empresa Plásticos S.A, se les realizó una verificación en el Control Diario de Producción, se utilizó la ayuda del Software Minitab 17 para determinar la Distribución de Probabilidades de las diferentes máquinas que tiene la empresa, entre esas esta las Impresoras Comexi y Novagraff, las Extrusoras, las Selladoras y las Cortadoras.

Antes de realizar las Distribuciones Probabilísticas, se hizo un análisis para determinar los datos atípicos y eliminarlos por medio de un Diagrama de Cajas, como se muestra en la figura 2.4.

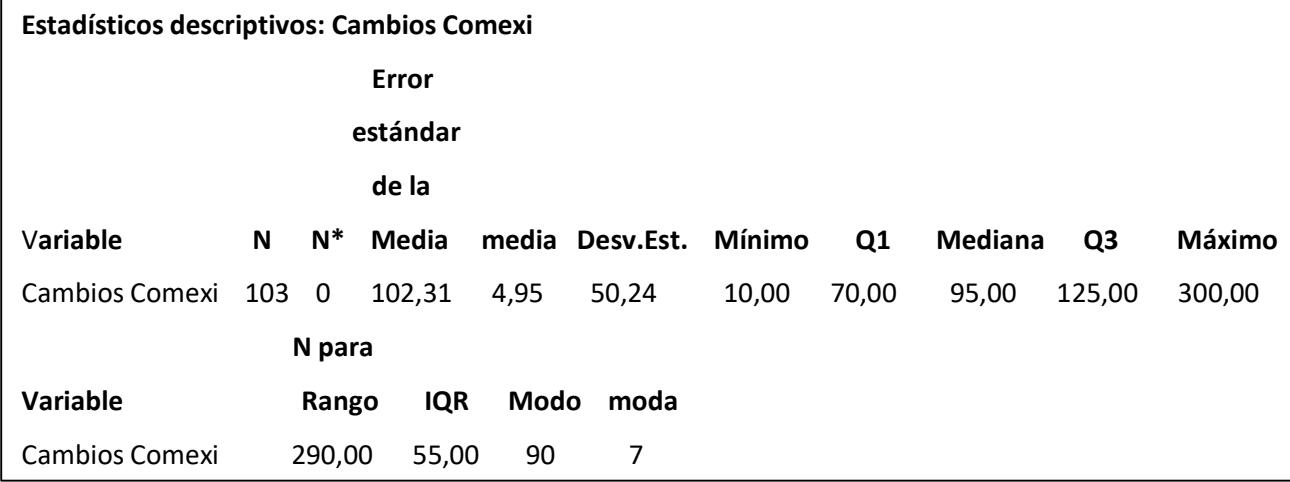

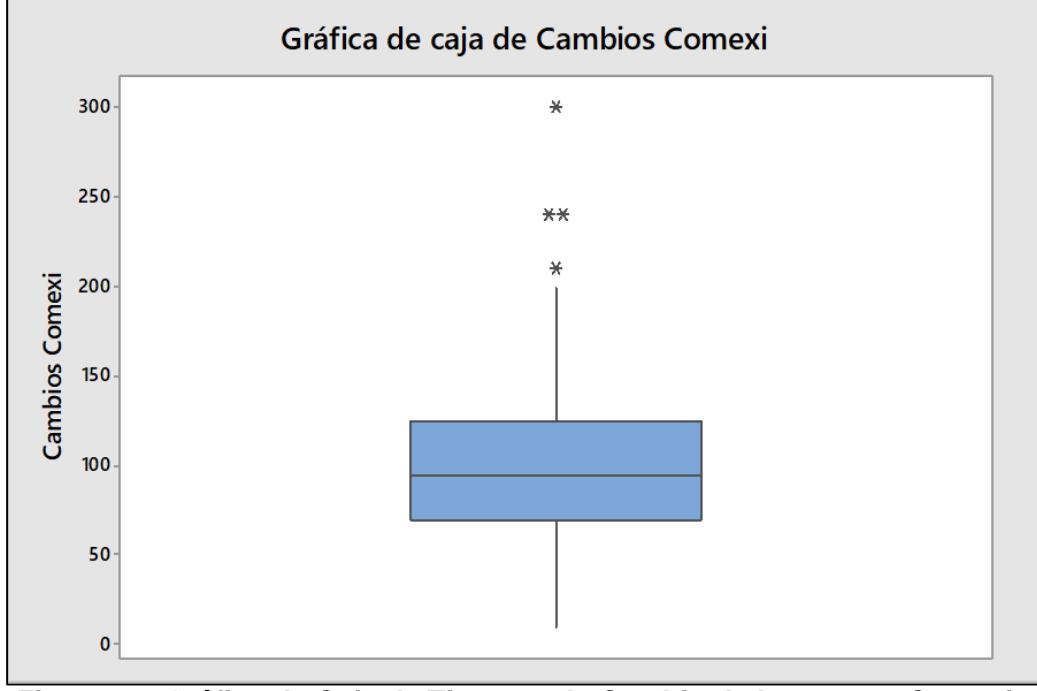

**Figura 2.4 Gráfica de Caja de Tiempos de Cambio de Impresora Comexi** Elaboración propia.

Una vez eliminados los datos atípicos, se puede determinar cuál es la Distribución Probabilística de los Tiempos de Cambios de Impresora Novagraff, para esto se consideraron las Distribuciones de Normal, Exponencial, Weibull y Gamma, para determinar a cuál de estas se asemejan los datos como se muestra en la figura 2.5.

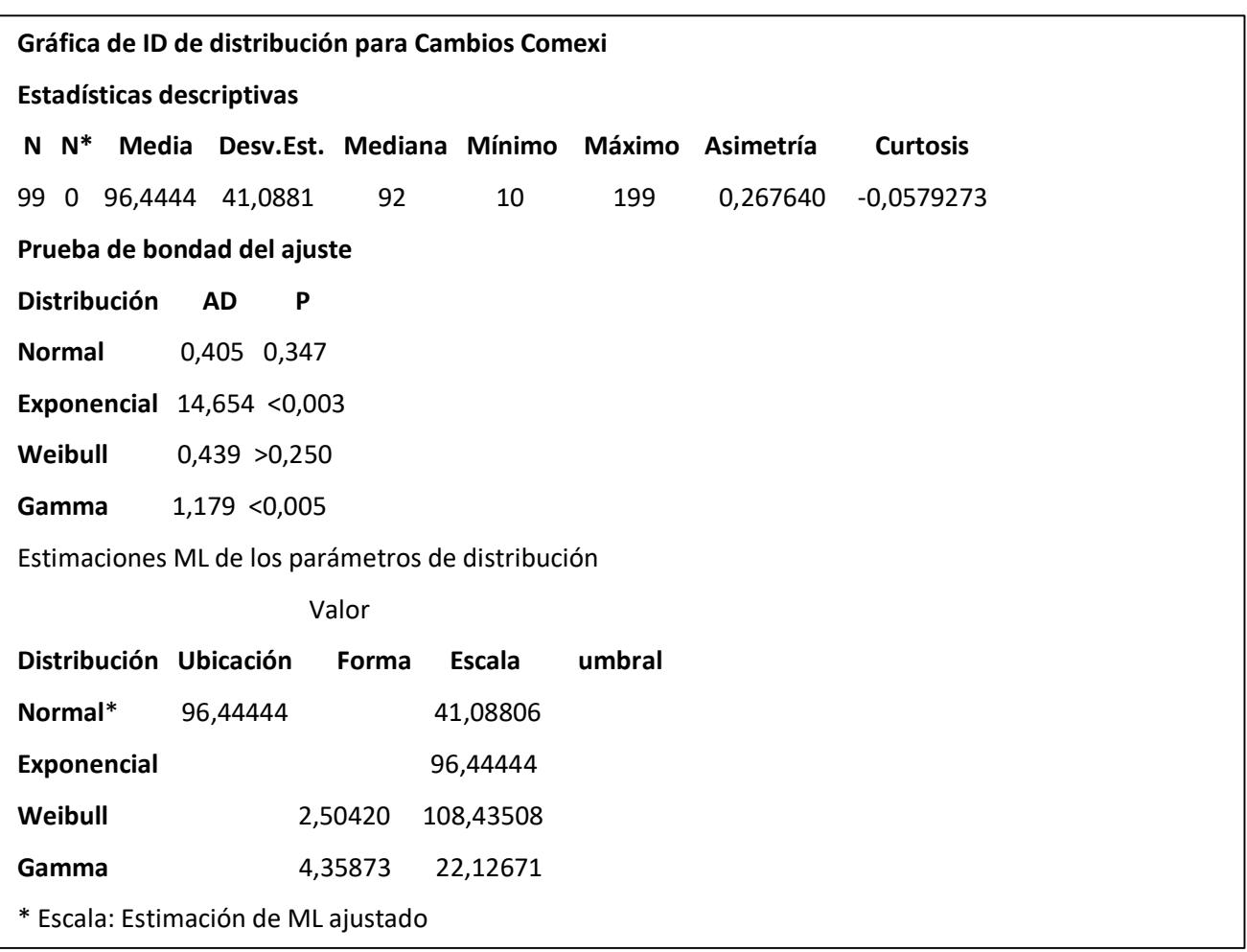

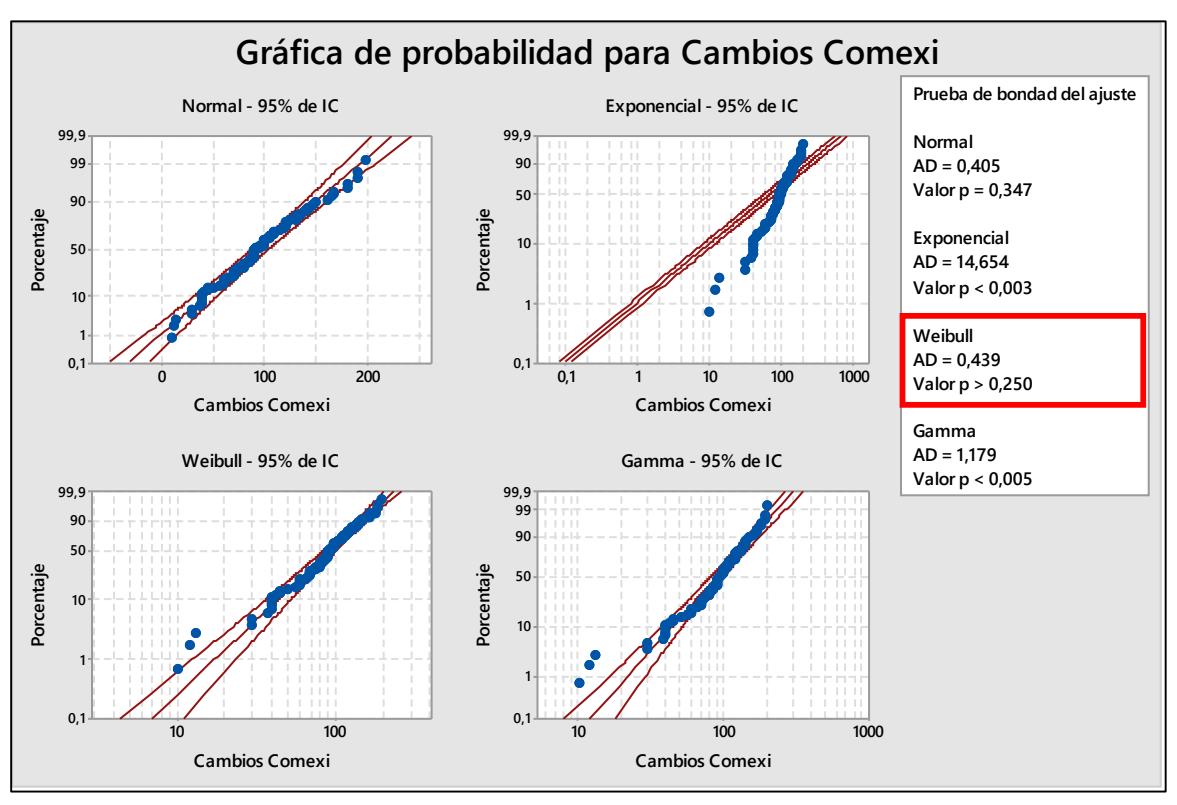

**Figura 2.5 Gráfica de Probabilidad para Tiempo de Cambio Impresora Comexi** Elaboración propia.

Con la realización de los Tiempos de Cambios de Impresora Comexi, se postularon las siguientes hipótesis:

Ho: El Tiempo de Cambio de Impresora Comexi sigue una Distribución Weibull.

H1: El Tiempo de Cambio de Impresora Comexi no sigue una Distribución Weibull. En donde a partir de un valor p igual a 0.250 se concluyó que no existe suficiente evidencia estadística para rechazar Ho, por lo tanto, se tiene que el Tiempo de Cambio de Impresora Comexi sigue una Distribución Weibull.

Este análisis se realizó para todas las máquinas y se encuentra en el apéndice.

Los mantenimientos de las máquinas son planificados por el Departamento de Producción cuando se envían las órdenes de producción a la planta, de tal forma que están incluidos en la información proporcionada por el área, ya que estos valores se toman como históricos en el plan de recolección de datos.

Se obtuvo de la base de datos de la empresa Plásticos S.A. la información de los Paros No Planeados que ocurrieron en dos meses, en donde se analizaron los datos en el Programa Stat Fit para determinar que tipo de distribución probabilística siguen, en la figura 2.6 se muestra el análisis de la duración de los paros no planeados de la Impresora Comexi.

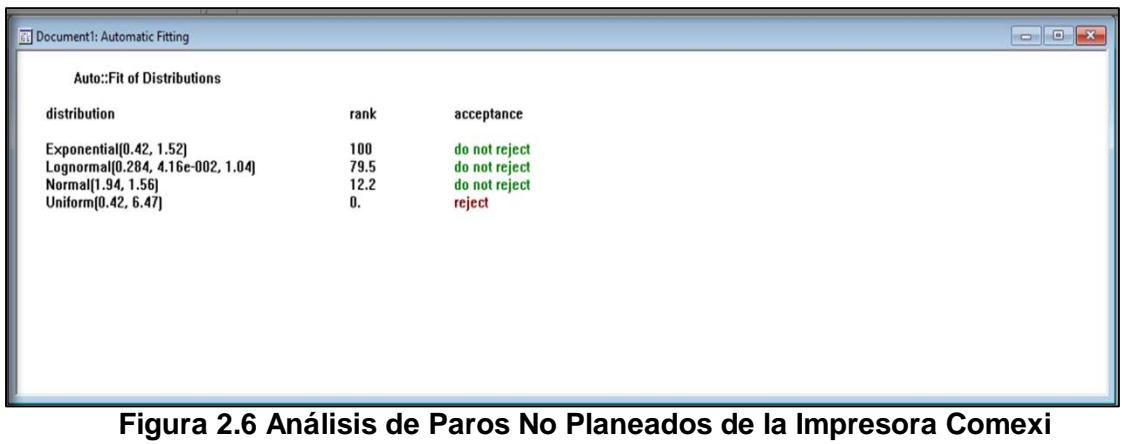

# **2.1.3 Modelo de Simulación de la Situación Actual de la Empresa**

# **2.1.3.1 Descripción del Caso de Estudio**

Para conocer un poco sobre la situación actual de la empresa Plásticos S.A, se va a mostrar en la figura 2.7 la secuencia de cómo es el proceso de producción por donde pasan las familias de productos, las cuales son las fundas naturales, fundas impresas, rollos naturales y rollos impresos.

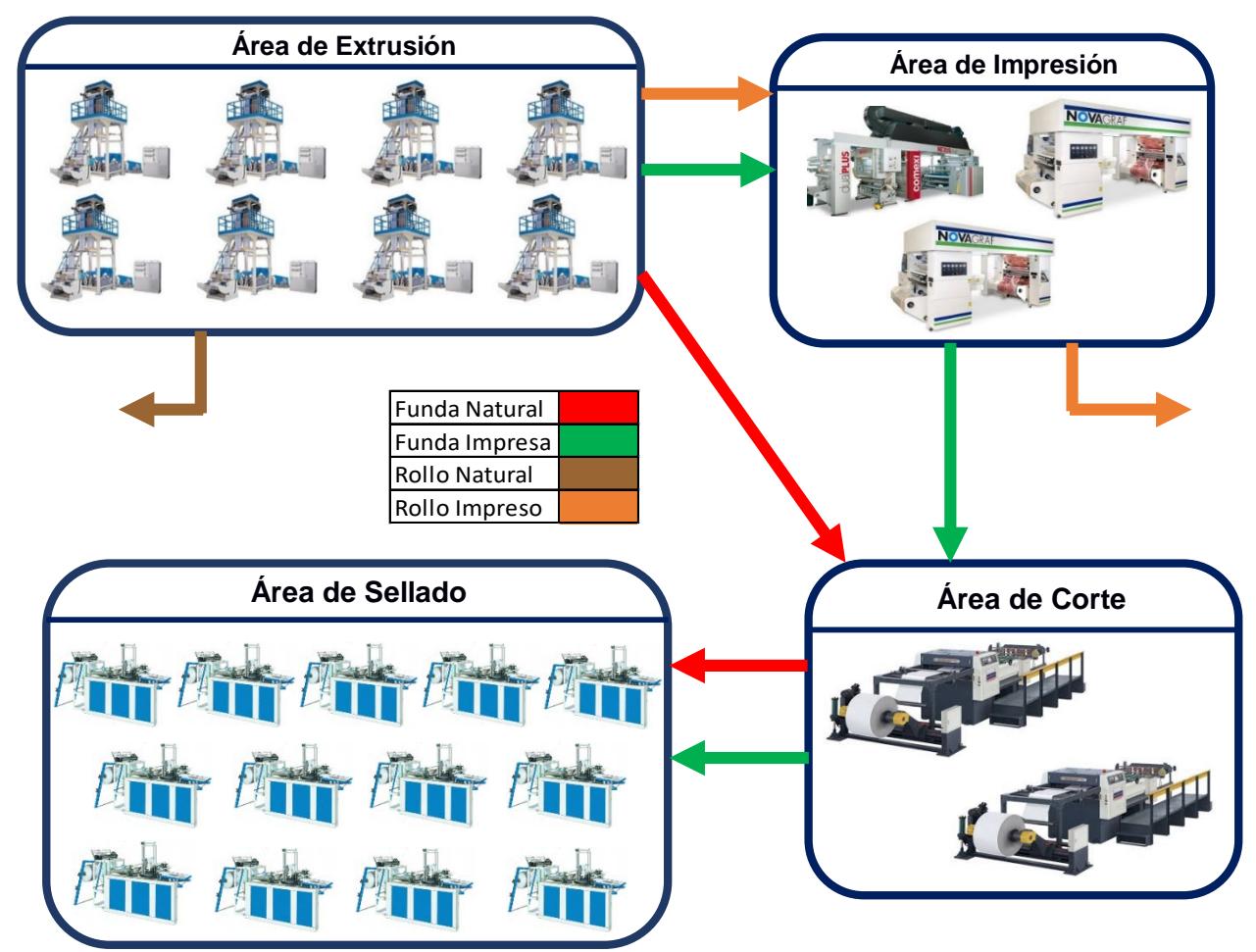

**Figura 2.7 Diagrama del Proceso de Producción de rutas por familias de productos** Elaboración propia.

# **2.1.3.2 Descripción de la maquinaria de la Empresa**

El área de producción de la empresa consta de algunas máquinas, las cuales están detalladas en la siguiente tabla 2.8 y en la tabla 2.9 se encuentran los procesos que se realizan en las diferentes máquinas.

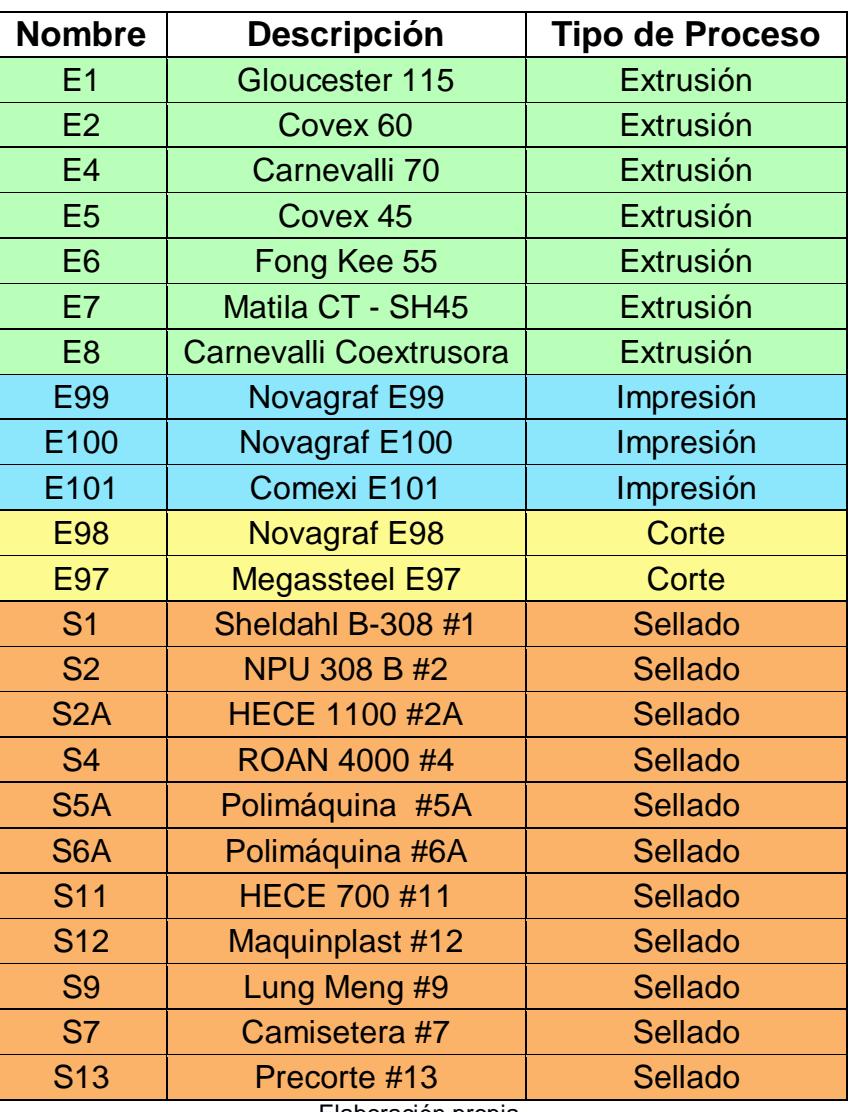

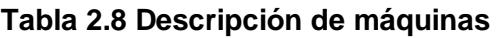

Elaboración propia.

# **Tabla 2.9 Descripción de Procesos**

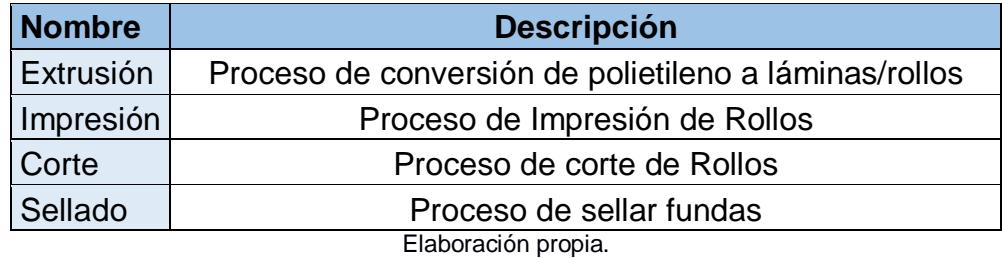

# **2.1.3.3 Descripción del Modelo de Simulación**

# **Creación de las Entidades**

Las entidades son cualquier parte o pieza que va a fluir a lo largo del proceso de la simulación. Las entidades se muestran en la figura 2.8.

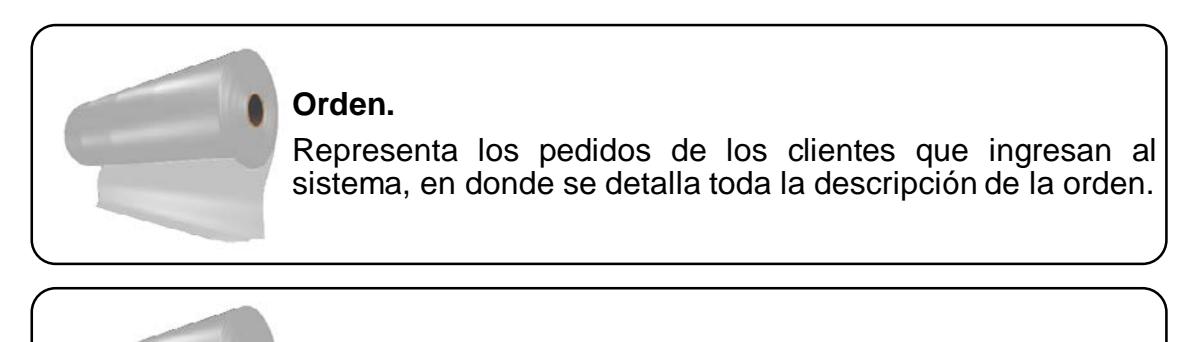

## **Aux.**

Representa los pedidos de los clientes que tiene una fecha de entrega anterior al mes que se está analizando.

#### **Figura 2.8 Descripción de las entidades**

Elaboración propia.

# **Creación de las Locaciones**

Las locaciones están representadas por equipos, máquinas y recursos en donde las entidades serán procesadas en el sistema, como se muestra en la figura 2.9.

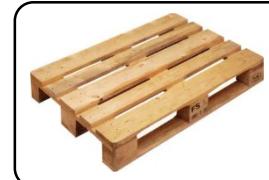

#### **Arribo\_ordenes.**

- •Esta locación representa la liberación de las órdenes que seran procesadas.
- •Estas órdenes van a ser importadas desde un archivo de excel.

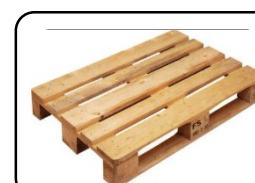

## **Buffer\_Extrusoras.**

•Esta locación representa la cola de aquellas ordenes que serán procesadas por las extrusoras 3,5,6 y 7.

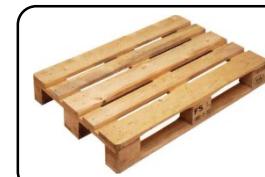

# **Buffer\_Ext1**

•Esta locación representa la cola de aquellas ordenes que serán procesadas por la extrusora 1.

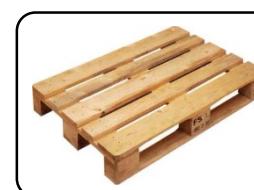

# **Buffer\_Ext2**

•Esta locación representa la cola de aquellas ordenes que serán procesadas por la extrusora 2.

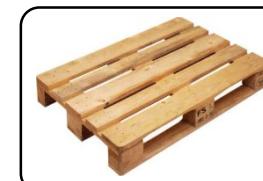

# **Buffer\_Ext4**

•Esta locación representa la cola de aquellas ordenes que serán procesadas por la extrusora 4.

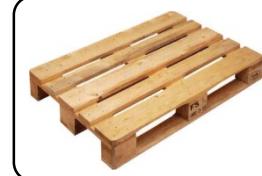

# **Buffer\_Ext8**

•Esta locación representa la cola de aquellas ordenes que serán procesadas por la extrusora 8.

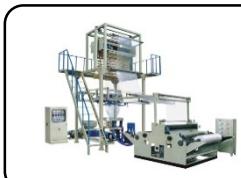

#### **Extrusoras**

•Esta locación representa a las máquinas extrusoras 3,5,6 y 7.

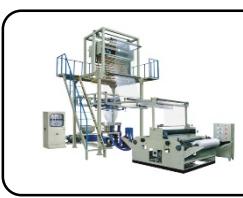

# **Extrusora\_1**

•Esta locación representa la máquina extrusora 1.

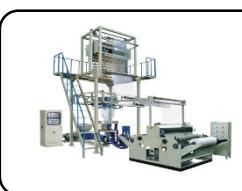

# **Extrusora\_2**

•Esta locación representa la máquina extrusora 2.

# **Extrusora\_4**

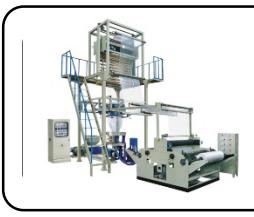

# **Extrusora\_8**

•Esta locación representa la máquina estrusora 8.

•Esta locación representa la máquina estrusora 4.

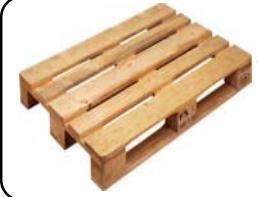

# **Buffer\_Impresora1**

•Esta locación representa la cola de aquellas ordenes que serán procesadas por la impresora 1.

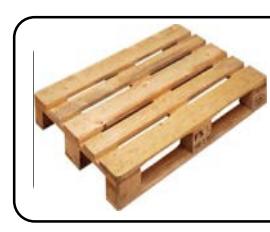

# **Buffer\_Impresora2**

•Esta locación representa la cola de aquellas ordenes que serán procesadas por la impresora 2.

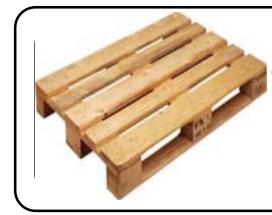

# **Buffer\_Impresora3**

•Esta locación representa la cola de aquellas ordenes que serán procesadas por la impresora 3.

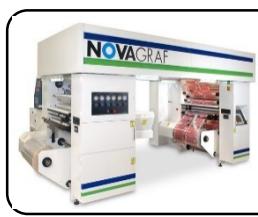

# **Impresora1**

•Esta locación representa la máquina impresora 1.

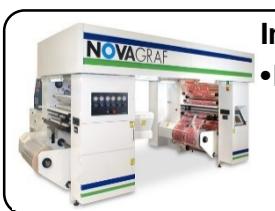

# **Impresora2**

•Esta locación representa la máquina impresora 2.

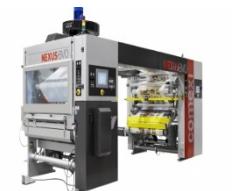

# **Impresora3**

•Esta locación representa la máquina impresora 3.

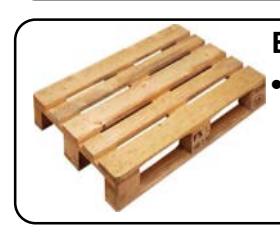

# **Buffer\_Cortadora1**

•Esta locación representa la cola de aquellas ordenes que serán procesadas por la Cortadora 1.

# **Buffer\_Cortadora2**

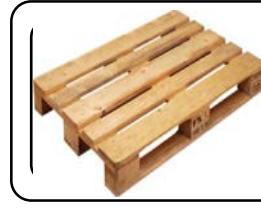

•Esta locación representa la cola de aquellas ordenes que serán procesadas por la Cortadora 2.

# **Cortadora1**

•Esta locación representa la máquina cortadora 1.

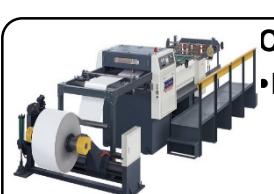

# **Cortadora2**

•Esta locación representa la máquina cortadora 2.

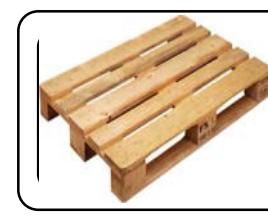

# **Buffer\_Selladora1**

•Esta locación representa la cola de aquellas ordenes que serán procesadas por la selladora 1.

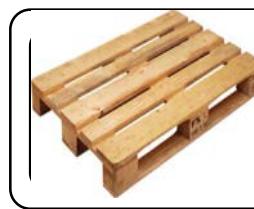

# **Buffer\_Selladora2**

•Esta locación representa la cola de aquellas ordenes que serán procesadas por la selladora 2.

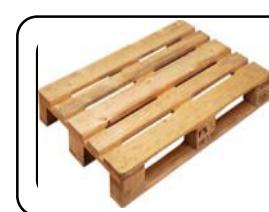

# **Buffer\_Selladora2A**

•Esta locación representa la cola de aquellas ordenes que serán procesadas por la selladora 2A.

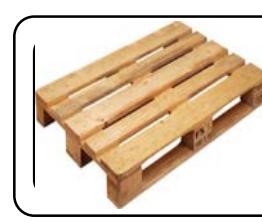

# **Buffer\_Selladora4**

•Esta locación representa la cola de aquellas ordenes que serán procesadas por la selladora 4.

# **Buffer\_Selladora5A**

•Esta locación representa la cola de aquellas ordenes que serán procesadas por la selladora 5A.

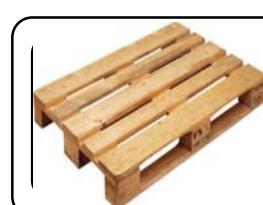

# **Buffer\_Selladora6A**

•Esta locación representa la cola de aquellas ordenes que serán procesadas por la selladora 6A.

**Buffer\_Selladora7** •Esta locación representa la cola de aquellas ordenes que serán procesadas por la selladora 7.

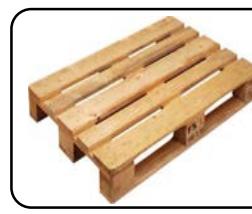

# **Buffer\_Selladora8**

•Esta locación representa la cola de aquellas ordenes que serán procesadas por la selladora 8.

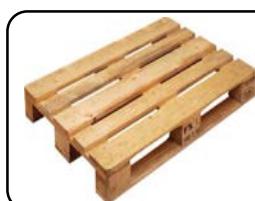

# **Buffer\_Selladora9**

•Esta locación representa la cola de aquellas ordenes que serán procesadas por la selladora 9.

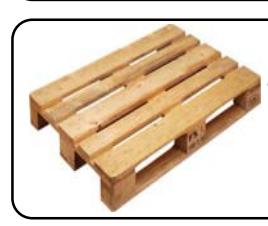

# **Buffer\_Selladora10**

•Esta locación representa la cola de aquellas ordenes que serán procesadas por la selladora 10.

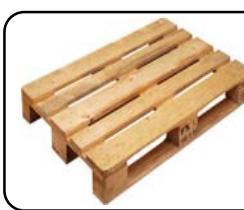

# **Buffer\_Selladora11**

•Esta locación representa la cola de aquellas ordenes que serán procesadas por la selladora 11.

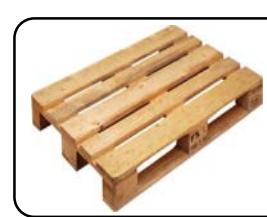

# **Buffer\_Selladora12**

•Esta locación representa la cola de aquellas ordenes que serán procesadas por la selladora 12.

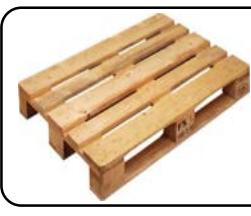

# **Buffer\_Selladora13**

•Esta locación representa la cola de aquellas ordenes que serán procesadas por la selladora 13.

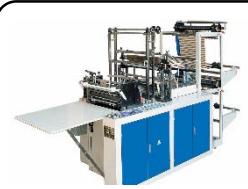

# **Selladora1**

•Esta locación representa la máquina selladora 1.

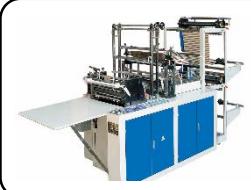

# **Selladora2**

•Esta locación representa la máquina selladora 2.

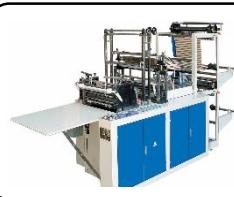

**Selladora2A**

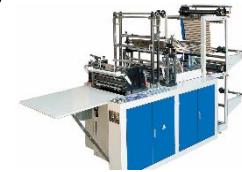

# **Selladora4**

•Esta locación representa la máquina selladora 4.

•Esta locación representa la máquina selladora 2A.

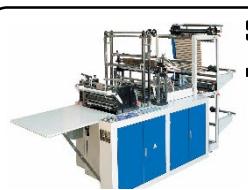

# **Selladora5A**

•Esta locación representa la máquina selladora 5A.

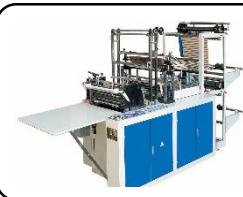

**Selladora6A**

•Esta locación representa la máquina selladora 6A.

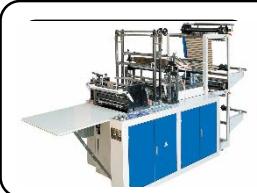

# **Selladora7**

•Esta locación representa la máquina selladora 7.

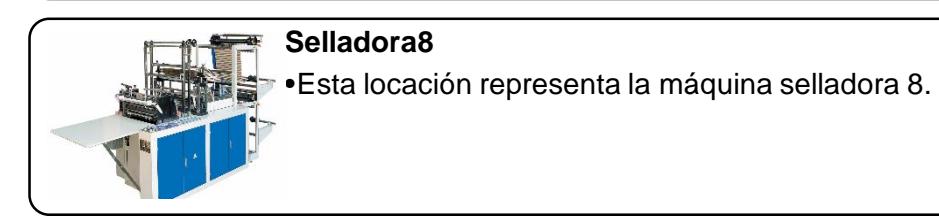

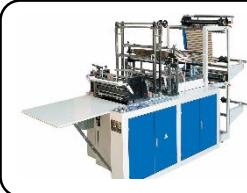

# **Selladora9**

•Esta locación representa la máquina selladora 9.

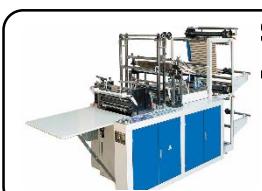

**Selladora10** •Esta locación representa la máquina selladora 10.

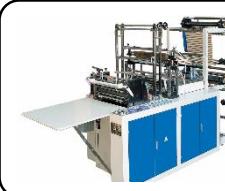

**Selladora11**

•Esta locación representa la máquina selladora 11.

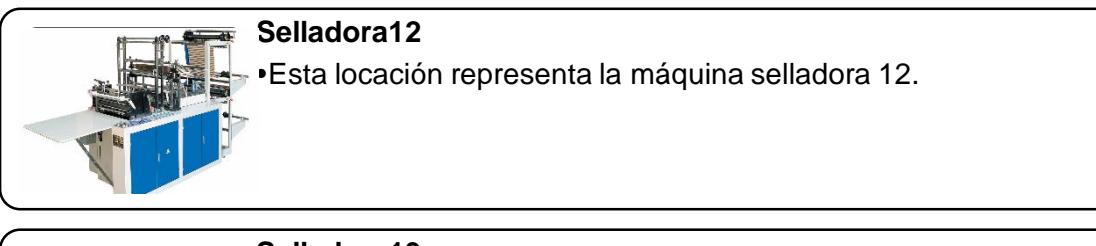

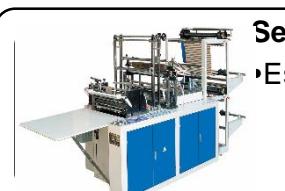

**Selladora13** •Esta locación representa la máquina selladora 13.

# **Figura 2.9 Descripción de las locaciones**

Elaboración propia.

# **Creación de los Atributos**

Los atributos son una condición inicial, en donde se detalla la descripción de la orden, como se muestra en la tabla 2.10.

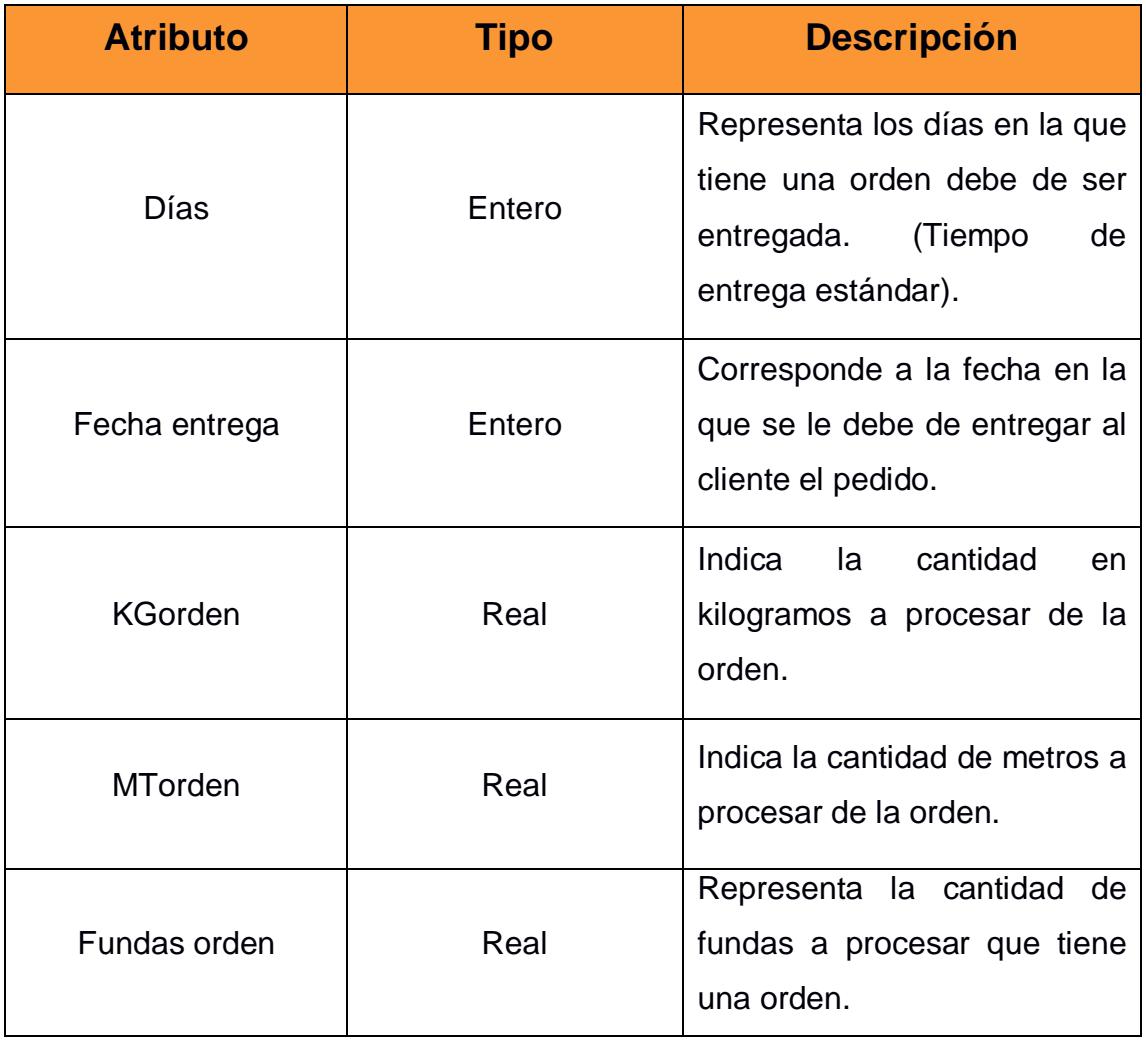

# **Tabla 2.10 Descripción de atributos de las órdenes**

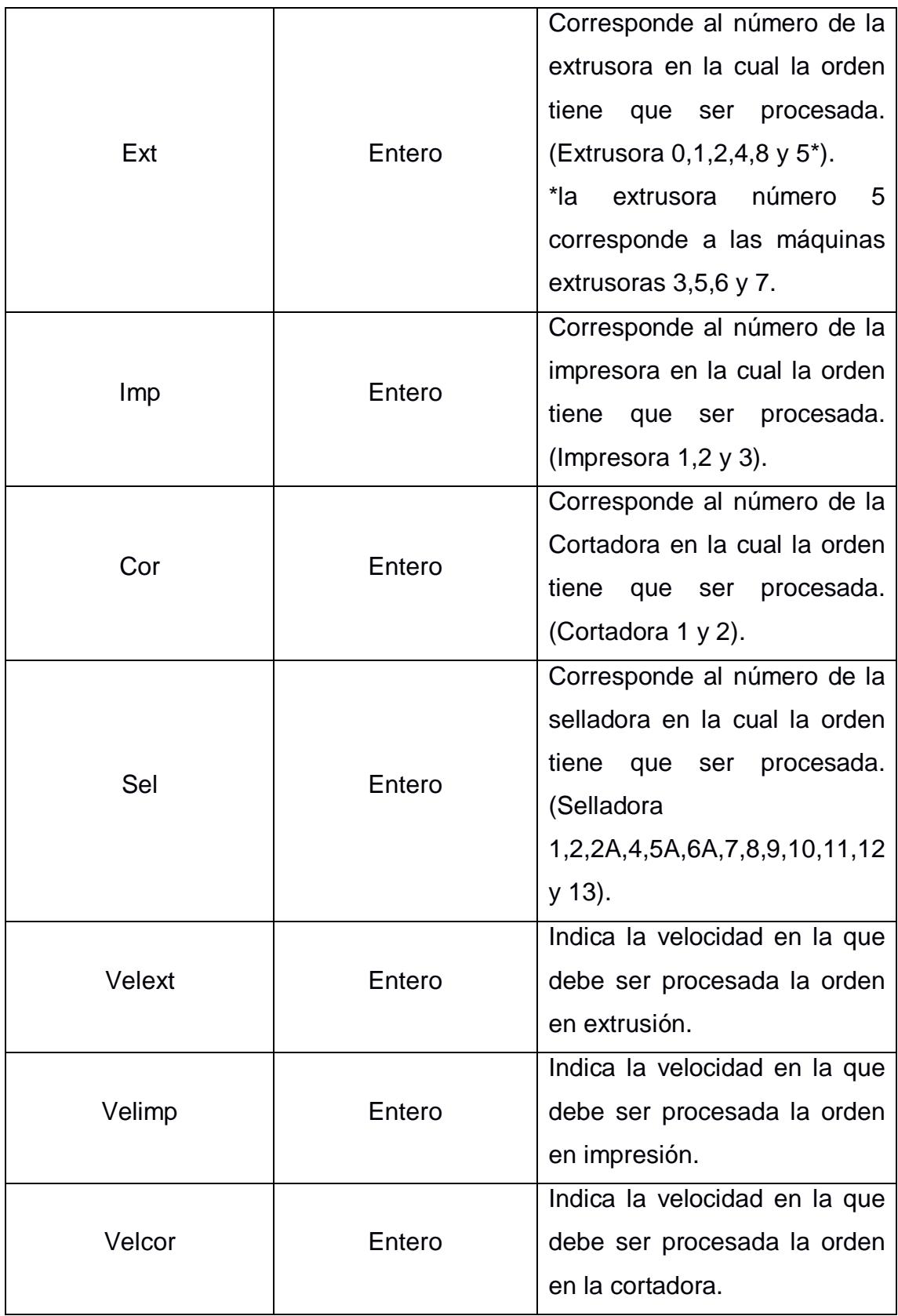

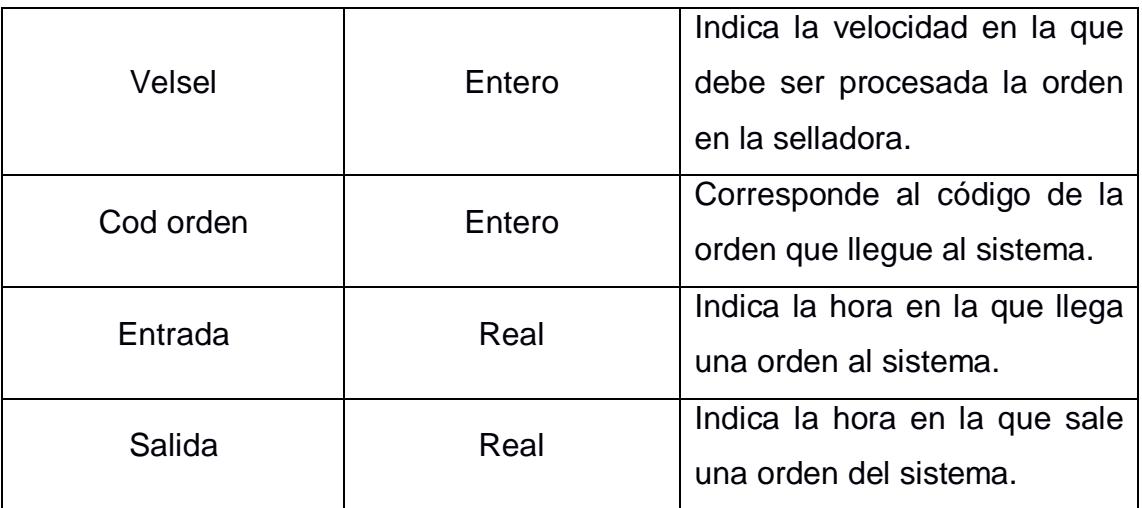

# **Creación de las Variables**

- Contador a tiempo: Cuentas cuando una orden ha sido terminada dentro del tiempo estándar.
- Contar atrasos: Cuentas cuando una orden no ha sido terminada dentro del tiempo estándar.

# **2.1.3.4 Programación del Modelo de Simulación**

Mediante el levantamiento de datos se pudo tomar la información necesaria para representar en un modelo de simulación las condiciones y restricciones bajo las cuales trabaja la empresa.

Es importante que el modelo de simulación tenga el mismo comportamiento al que existe en la empresa para poder asegurar que cualquier cambio que se realice arroje resultados muy cercanos a los que se obtendrían si se llegase a implementar

En el primer modelo se simulará la situación actual de la empresa en el cual se evaluarán los resultados que se obtengan y estos deben ser similares a los que obtuvo la empresa en los últimos meses, principalmente en el Indicador de entregas a tiempo ya que es uno de los más importantes de monitorear por su ventaja competitiva, en la figura 2.10 se muestra un esquema de los recursos que se tienen en la empresa representados en el modelo de simulación.

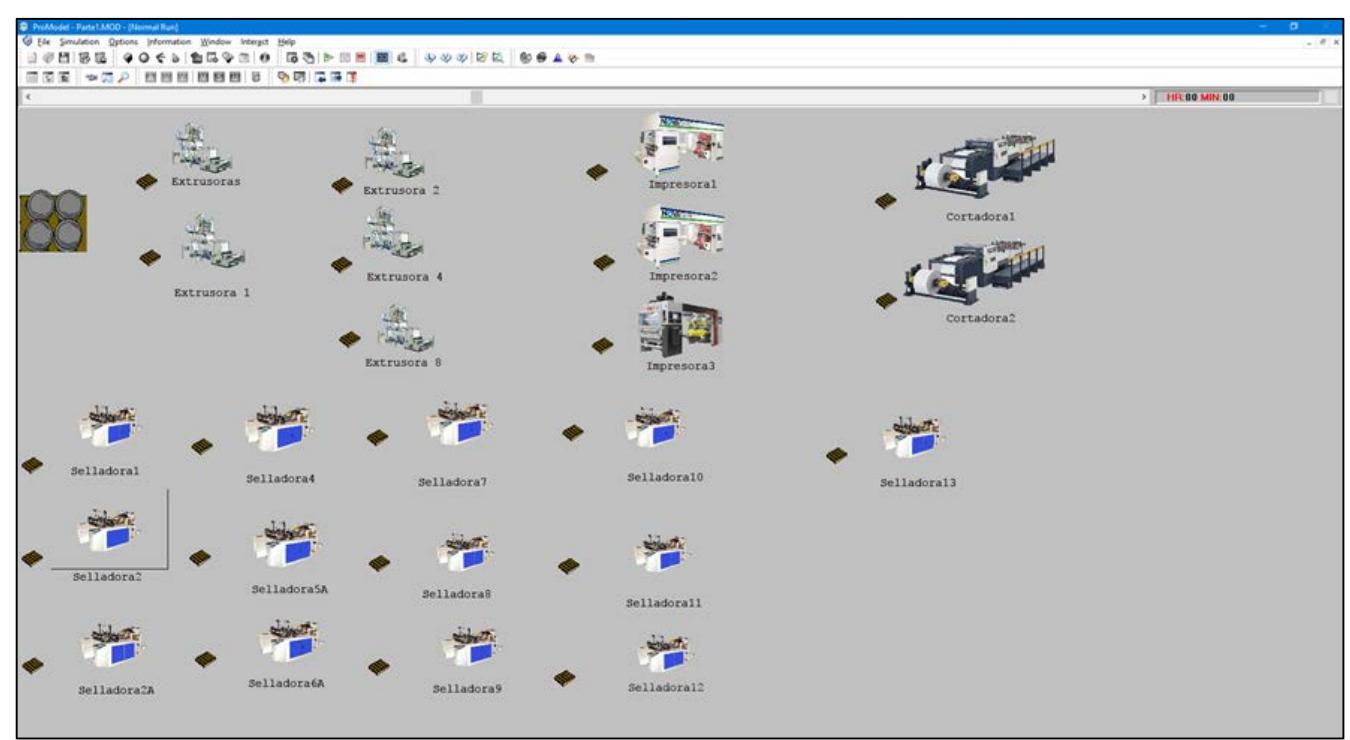

**Figura 2.10 Modelo de Simulación de la empresa Plásticos S.A.**

En la programación del modelo se definen todas las operaciones y actividades que se realizan para procesar una orden.

La información de las ordenes de producción con todas sus especificaciones son importados de un documento de Excel.

A continuación, en la figura 2.11 se muestra una parte de la programación para comprender el funcionamiento del modelo, en esta parte se muestra cómo se dirigen las órdenes a la máquina donde deben ser procesadas dependiendo de las características del producto, las cuales están detalladas en el archivo Excel del cual son importados los datos.

La programación completa del modelo se encuentra en la parte de anexos en el apéndice.

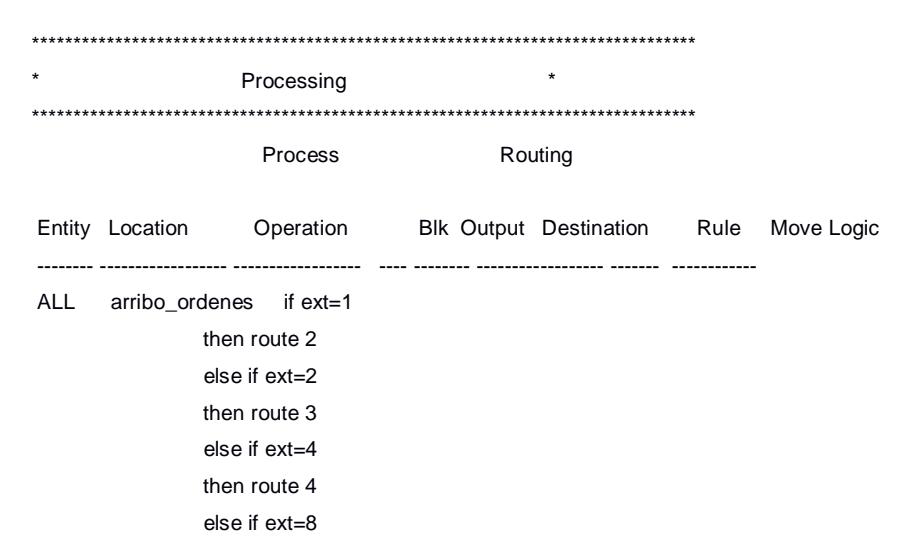

```
 then route 5
                 if ext=0 then
                        BEGIN
                                 if imp =1
                                 then route 6
                                 Else if imp=2
                                 then route 7
                                 Else if imp=3
                                 then route 8
END END
               if ext=5
              then route 1 1 orden Buffer_Extrusoras FIRST 1 Write Fecha_ingreso, cod_orden
                                               writeline Fecha_ingreso, clock (min)
                         2 orden Buffer Ext1 FIRST 1 Write Fecha_ingreso, cod_orden
                                               writeline Fecha_ingreso, clock (min)
                         3 orden Buffer Ext2 FIRST 1 Write Fecha_ingreso, cod_orden
                                               writeline Fecha_ingreso, clock (min)
                          4 orden Buffer_Ext4 FIRST 1 Write Fecha_ingreso, cod_orden
                                               writeline Fecha_ingreso, clock (min)
                         5 orden Buffer Ext8 FIRST 1 Write Fecha_ingreso, cod_orden
                                               writeline Fecha_ingreso, clock (min)
                          6 orden Buffer_Impresora1 FIRST 1 Write Fecha_ingreso, cod_orden
                                               writeline Fecha_ingreso, clock (min)
                         7 orden Buffer Impresora2 FIRST 1 Write Fecha ingreso, cod_orden
                                               writeline Fecha_ingreso, clock (min)
                          8 orden Buffer_Impresora3 FIRST 1 Write Fecha_ingreso, cod_orden
                                               writeline Fecha_ingreso, clock (min)
ALL Buffer_Extrusoras 1 ALL Extrusoras FIRST 1
ALL Buffer_Ext1 1 ALL Extrusora_1 FIRST 1
ALL Buffer_Ext2 1 ALL Extrusora_2 FIRST 1
ALL Buffer Ext4 1 ALL Extrusora 4 FIRST 1
ALL Buffer_Ext8 1 ALL Extrusora_8 FIRST 1
```
#### **Figura 2.11 Programación del modelo**

Se realizaron 15 réplicas para poder calcular el n de réplicas necesario para que los resultados que se obtengan nos den un 95% de confianza estadística, siendo así el número de réplicas a realizar de 122, se realizarán 300 réplicas para tener mayor confiabilidad de los datos.

Con los datos obtenidos a partir de las 300 réplicas se utilizó el Software Minitab para realizar una prueba t de una muestra de diferencia de medias, para determinar si el modelo tenía un comportamiento similar al real de la empresa.

Desde el mes de enero de 2016 a la actualidad se tiene que el indicador de entregas a tiempo es en promedio 90,25%.

41

Con el modelo inicial se pudo determinar el indicador de entregas a tiempo, mostrado en la figura 2.12.

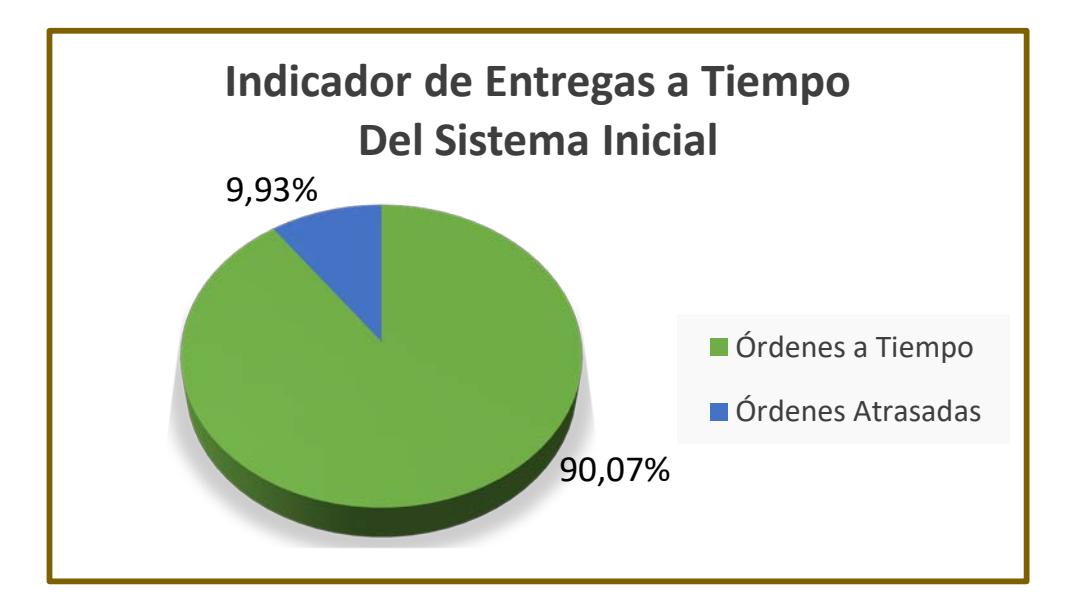

**Figura 2.12 Indicador de Entregas a Tiempo del Modelo Inicial**

Elaboración propia.

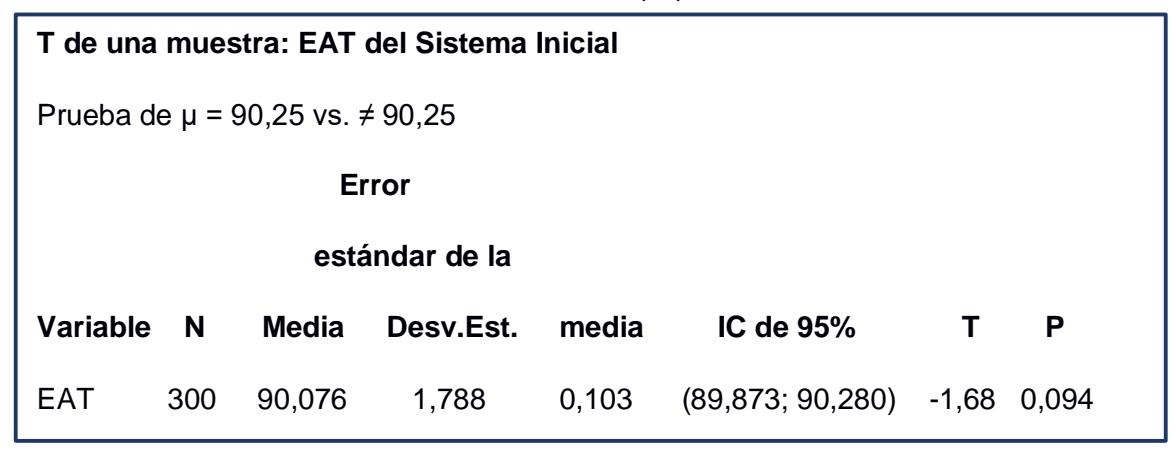

Realizando una prueba t-student de diferencia de medias con ayuda del software Minitab se pudo determinar que no existe suficiente evidencia estadística para decir que el indicador de entregas a tiempo del modelo y el obtenido por Plásticos S.A. son diferentes.

# **2.1.4 Plan de Verificación de Causas**

Para el Plan de Verificación de Causas se hizo un análisis de los factores que impactan en el problema de atrasos en las órdenes, se realizó una lluvia de ideas y a cada una de las causas se les hizo diferentes tipos de análisis, para determinar las causas raíces y poder proporcionar una solución. Entre las herramientas para el Plan de Verificación de Causas tenemos Diagrama Ishikawa, Árbol de Decisiones, Matriz de Medición de Impacto, Matriz de Priorización y el Análisis 5 ¿Por qué?.

# **2.1.4.1 Lluvia de Ideas**

Se realizó una reunión en conjunto con el equipo de trabajo de la empresa Plásticos S.A, entre esos está el Coordinador de TOC, Jefe de Calidad, Planificadora de Producción y Coordinador de Producción.

En donde se juntaron todas las ideas del equipo de trabajo lo cual ayuda a generar ideas sobre el problema de los atrasos en las órdenes.

# **Lista de la Lluvia de Ideas**

- No se realiza monitoreo de cargas para hacer la programación.
- Existen órdenes que no aparecen en el sistema.
- Por escases de materia prima.
- Por averías de máquinas.
- Falta de mantenimiento predictivo.
- Mala coordinación entre ventas y producción.
- Falta de accesorios de máquinas.
- Restricción en procesos que realizan las máquinas.
- Difícil asignar tiempos de entrega.
- Mala priorización de las órdenes.
- Falta de aprobación de la orden de producción.
- Falta de planos mecánicos.
- El sistema que utilizan no les permitía planificar bien porque no tomaban bien todas las condiciones de las máquinas.
- Cuando hay órdenes muy grandes puede generar tiempos de máquinas ociosas
- Por fallos de máquinas.
- Que cuando el proceso pasa por muchas máquinas suelen atrasar las órdenes.
- El sistema de planificación tiene restricciones.
- Mala programación de órdenes.

• Ventas planifica tiempos en entregas muy rápidos.

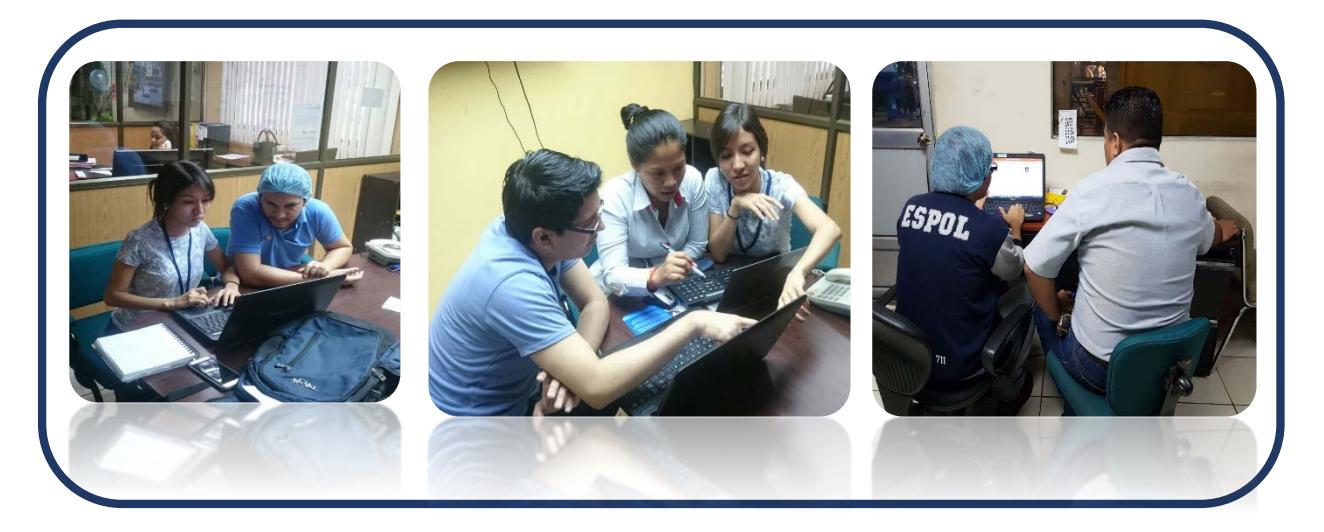

**Figura 2.13 Reuniones para generación de lluvia de ideas**

# *2.1.4.2* **Diagrama Ishikawa (Espina de Pescado)***.*

Con ayuda de la lluvia de ideas, se elaboró un Diagrama Ishikawa (Espina de Pescado) que represente de forma más organizada las causas del problema, en donde en cada espina del pescado se encuentra un conjunto de sub-factores entre ellos Método, Medio, Materiales y Máquinas.

En la figura 2.14 se muestran las causas encontradas por el problema de retrasos en las órdenes.

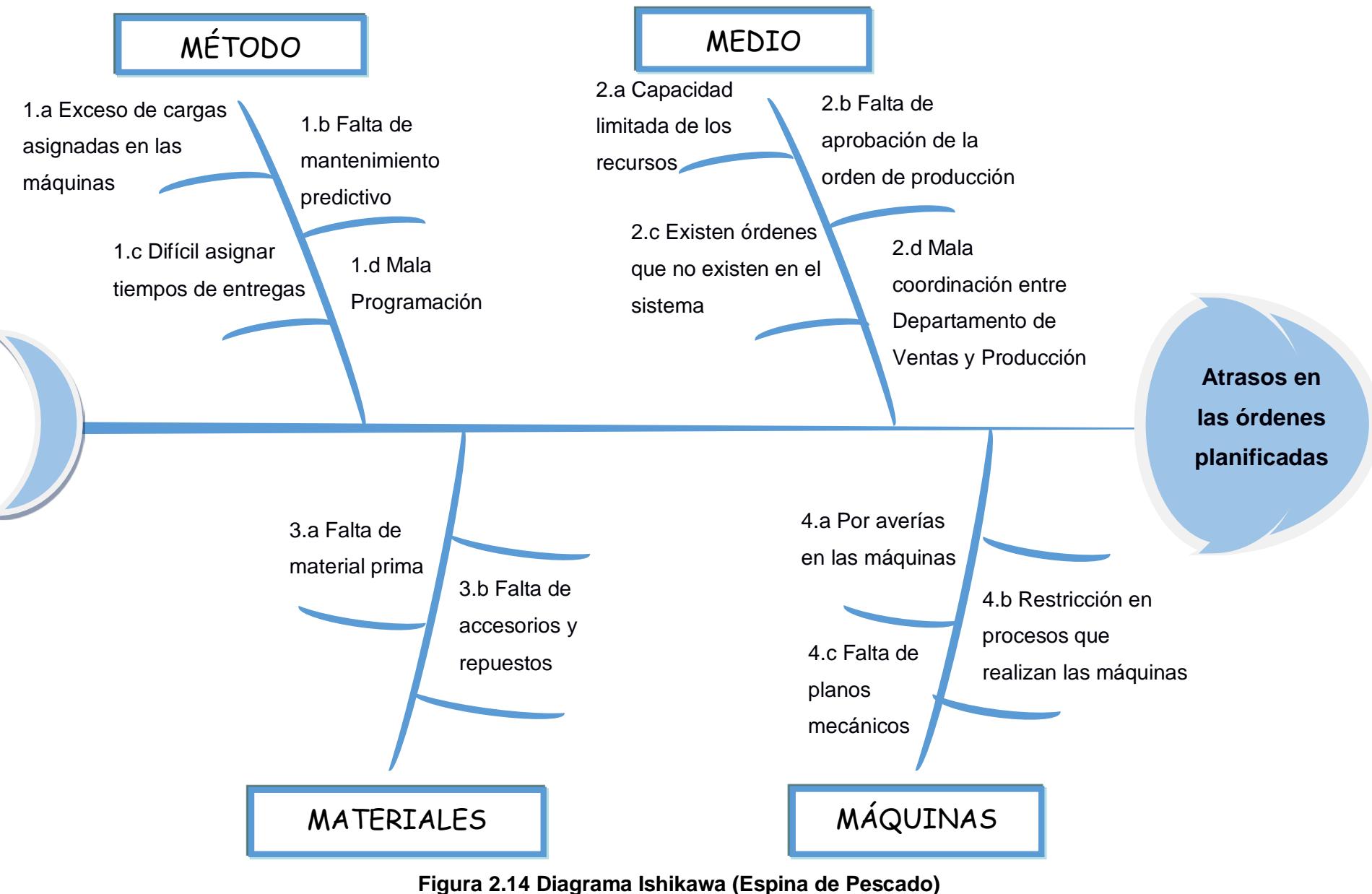

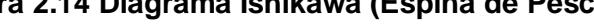

# **2.1.4.3 Árbol de Decisiones**

Esta herramienta ayuda a representar todas las alternativas de forma secuencial para que la toma de decisiones, sea más fácil de interpretar y cada rama representa diferentes alternativas, se muestra en la siguiente figura 2.15 el árbol de decisiones del problema.

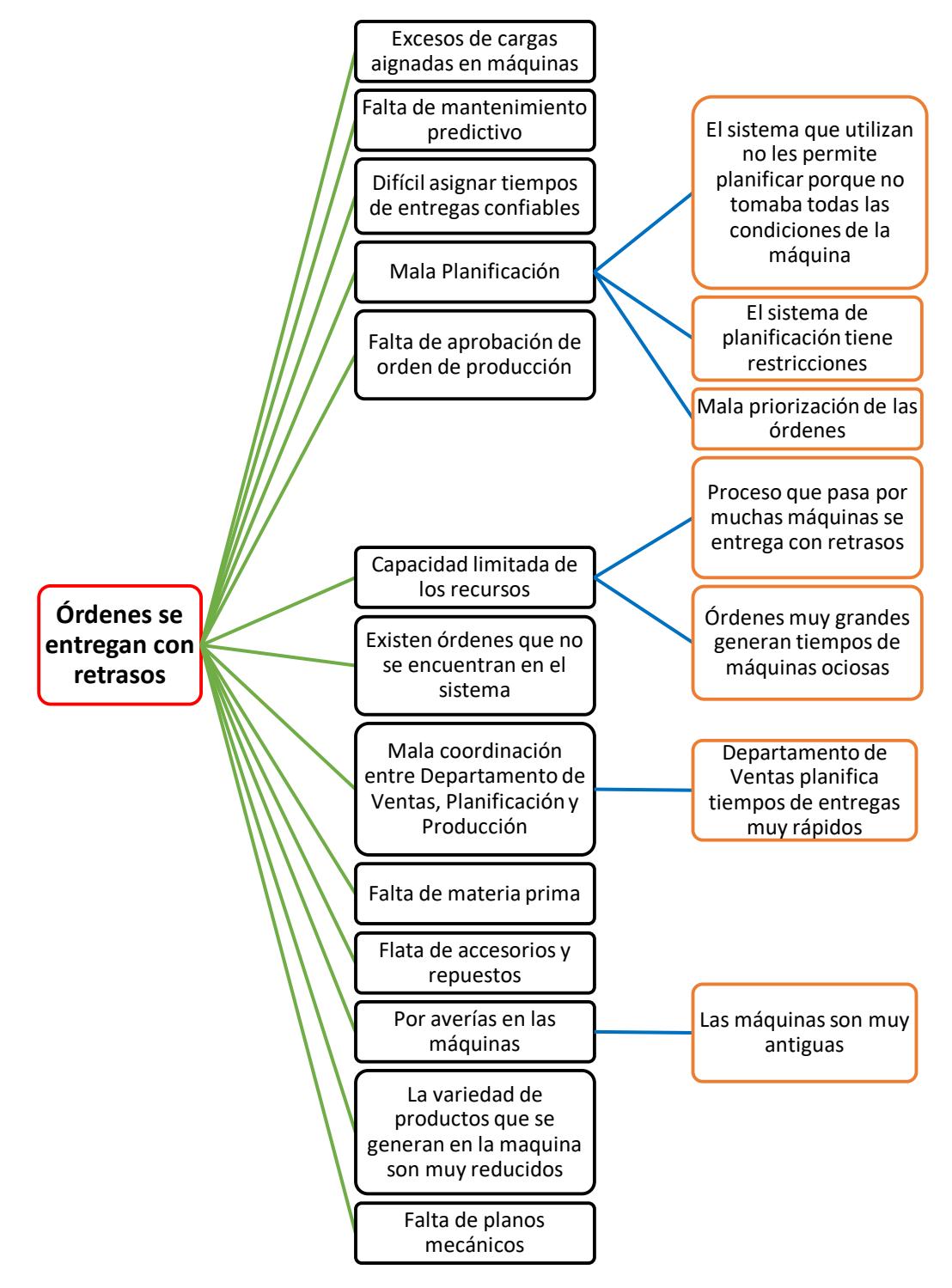

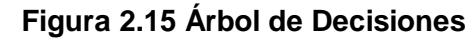

Elaboración propia.

# **2.1.4.4 Matriz de Medición de Impacto**

Esta herramienta permite medir el impacto de cada una de las causas propuestas por el equipo de trabajo, en donde a las causas se les da un valor por severidad, ocurrencia y costos, los valores máximos y mínimos son cuatro y uno respectivamente.

El valor de impacto se los clasifica en alto impacto y bajo impacto, en donde a los mayores de 32 se los representa como causas potenciales al problema. Como se puede observar en la siguiente tabla 2.11.

| No.            | Causa                                                                          | <b>Severidad</b> | <b>Ocurrencia</b> | <b>Costos</b>  | Impacto   |
|----------------|--------------------------------------------------------------------------------|------------------|-------------------|----------------|-----------|
| 1              | Exceso de carga asignada en máquinas.                                          | 4                | 3                 | 3              | 36        |
| $\overline{2}$ | Difícil asignar tiempos de entregas confiables.                                | 3                | 4                 | 3              | 36        |
| 3              | Falta de mantenimiento predictivo.                                             | $\overline{4}$   | $\overline{2}$    | 3              | 24        |
| 4              | Mala planificación.                                                            | 4                | 4                 | 4              | 64        |
| 5              | Capacidad limitada de los recursos.                                            | $\overline{4}$   | 3                 | 3              | 36        |
| 6              | Falta de aprobación de la orden de producción.                                 | 3                | $\overline{2}$    | $\overline{2}$ | 12        |
| $\overline{7}$ | Existen ordenes que no se encuentran en el sistema.                            | 3                | $\mathcal{P}$     | 4              | 24        |
| 8              | Mala coordinación entre departamento de ventas,<br>planificación y producción. | 4                | 4                 | 3              | 48        |
| 9              | Falta de materia prima.                                                        | 4                | $\overline{2}$    | 3              | 24        |
| 10             | Falta de accesorios y repuestos.                                               | 3                | $\overline{2}$    | 3              | 18        |
| 11             | Por averías en las máquinas.                                                   | 3                | $\mathcal{P}$     | 3              | 18        |
| 12             | Falta de planos mecánicos.                                                     | 3                | $\overline{2}$    | $\overline{2}$ | 12        |
| 13             | Restricción en procesos que realizan las máquinas.                             | $\overline{2}$   | $\overline{2}$    | $\overline{2}$ | 8         |
|                |                                                                                |                  | Alto Impacto      |                | $\geq$ 32 |
|                |                                                                                |                  | Bajo Impacto      |                | $\leq$ 32 |

**Tabla 2.11 Matriz de Medición de Impacto**

Elaboración propia.

# **2.1.4.5 Matriz de Priorización de Causas**

Esta herramienta nos permite evaluar las causas para poder determinar cuales tienen mayor impacto, como se puede ver la figura 2.16 entre las que tenemos con alto impacto y fáciles de controlar son:

- Exceso de carga asignada en máquinas.
- Difícil asignar tiempos de entregas confiables.
- Mala planificación.
- Mala coordinación entre Departamento de Ventas, Planificación y Producción.

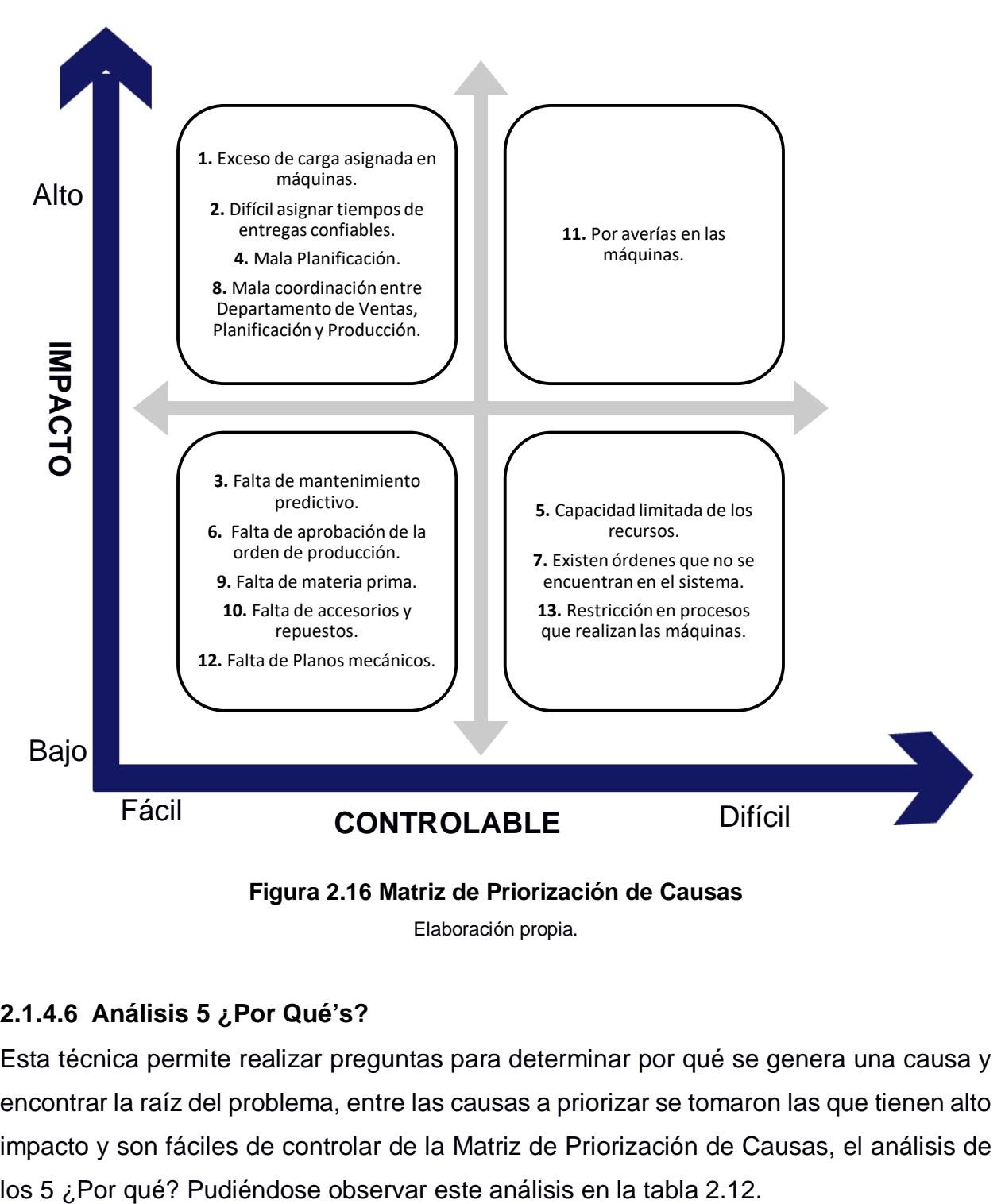

# **2.1.4.6 Análisis 5 ¿Por Qué's?**

Esta técnica permite realizar preguntas para determinar por qué se genera una causa y encontrar la raíz del problema, entre las causas a priorizar se tomaron las que tienen alto impacto y son fáciles de controlar de la Matriz de Priorización de Causas, el análisis de

# **Tabla 2.12 Análisis 5 ¿Por Qué's?**

# **Análisis 5 ¿Por Qué's?**

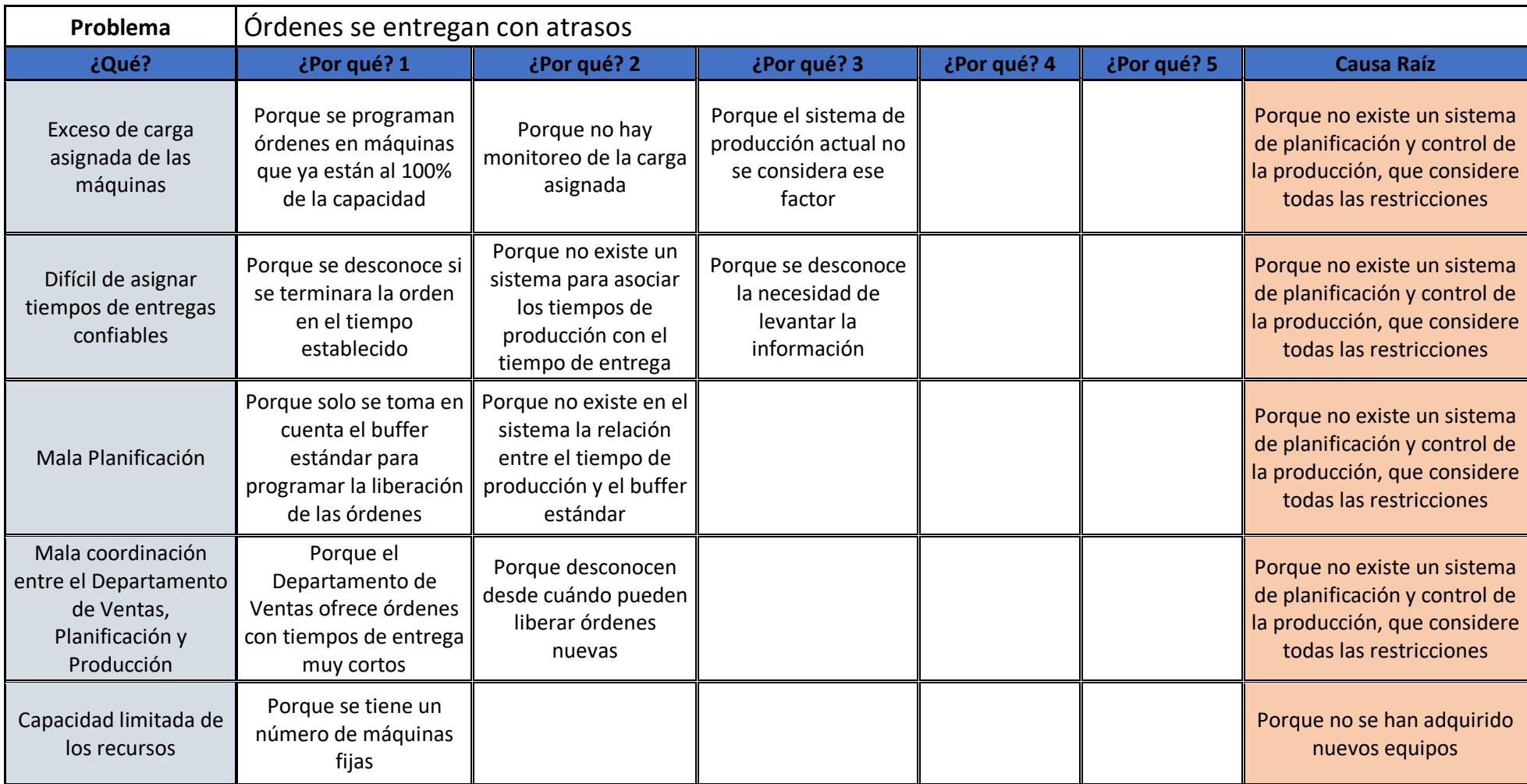

49

Elaboración propia.

# **2.2 Fase de Mejora**

En esta Fase de Mejora hay que proponer alternativas que puedan solucionar las causas raíces encontradas, las dos causas raíces que se determinaron son: porque no existe un sistema de planificación y control de la producción que considere todas las restricciones y la otra es porque no se han adquirido nuevos equipos.

# **2.2.1 Soluciones Propuestas para las causas raíces**

Con el Análisis 5 ¿Por Qué's? se determinaron dos causas raíces, en donde se planteó una alternativa de solución para cada causa raíz, como se muestra en la tabla 2.13.

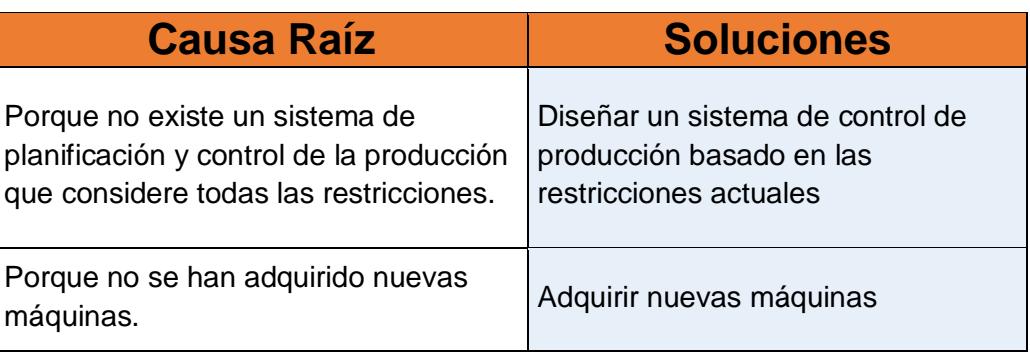

# **Tabla 2.13 Soluciones Propuestas para cada causa raíz**

Elaboración propia.

Cada una de las soluciones propuestas se analizó con los miembros del equipo de trabajo para determinar cuáles son aquellos requerimientos que el sistema de control de producción necesita para tomar en cuenta todas las posibles restricciones, como se muestra en la figura 2.17.

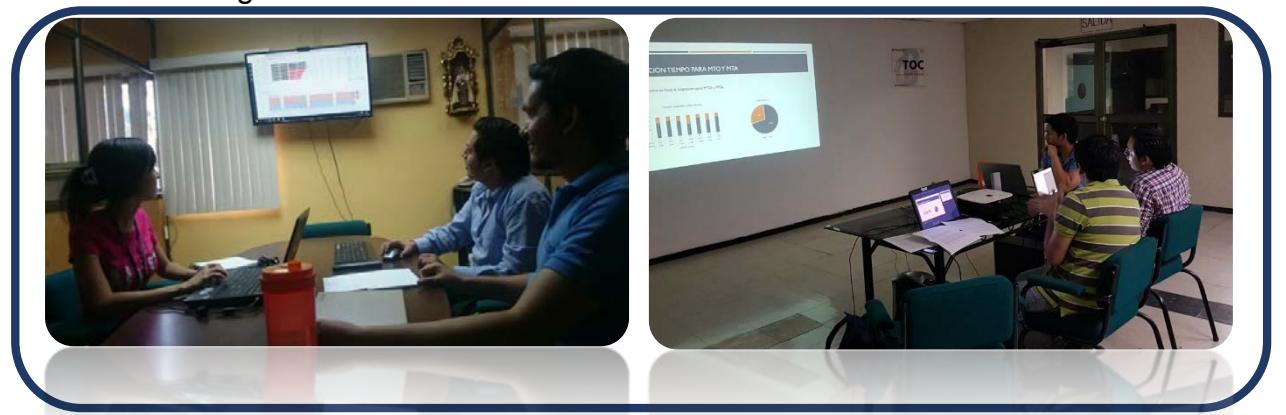

**Figura 2.17 Reunión para lluvia de ideas de requerimientos para el sistema**

Una vez analizados cuales son los requerimientos para el sistema se definió a cuál de las soluciones iba cada requerimiento, como se puede ver en la tabla 2.14.

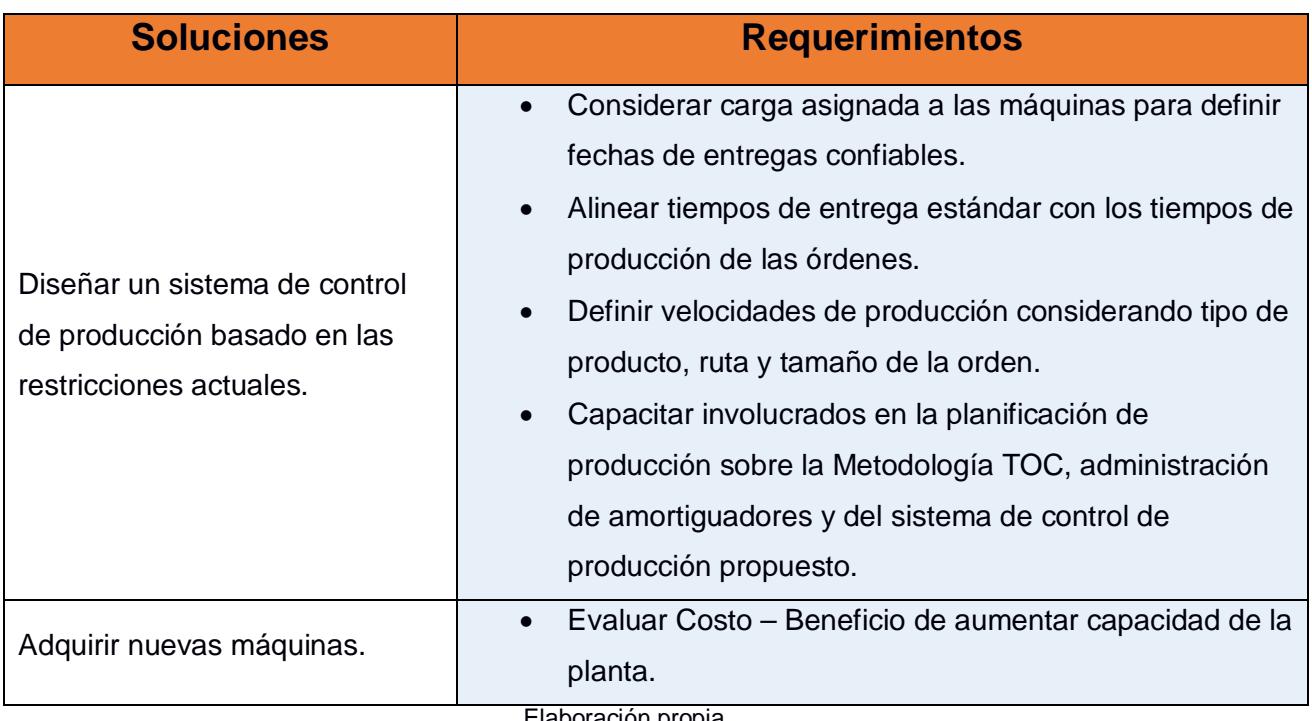

#### **Tabla 2.14 Requerimientos para las soluciones propuestas**

Elaboración propia.

Para los requerimientos del sistema se analizó la opción de implementar y diseñar buffers tipo supermercado para productos que puedan causar atraso, con el propósito de que los productos que requieran de un mayor tiempo de procesamiento siempre se tenga un amortiguador de tiempo que ayude a tenerlos en stock.

Las soluciones propuestas para la implementación se muestran en la tabla 2.15.

**Tabla 2.15 Soluciones Propuestas** 

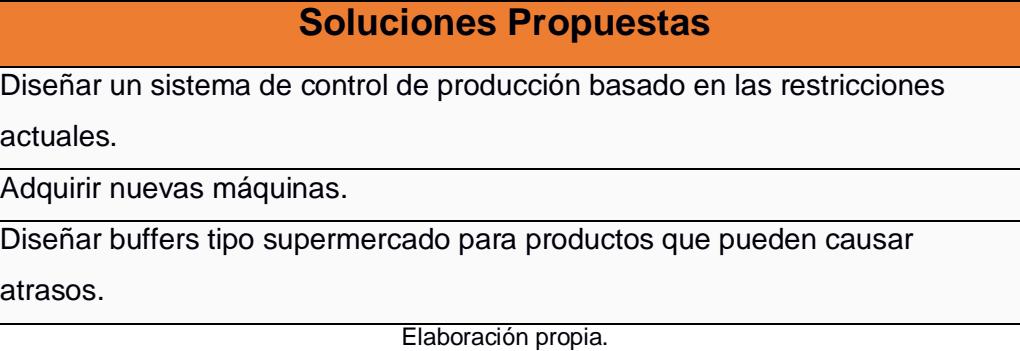

# **2.2.2 Evaluación y Selección de Soluciones**

Las soluciones propuestas son evaluadas en una matriz que mide la dificultad de implementación de cada una de estas, mediante los factores de costo relativo y se lo asocia con un valor de inversión alto, medio y bajo y el factor de esfuerzo que hace referencia a que tanto hay que trabajar para desarrollar la solución, como se puede ver en la tabla 2.16.

| <b>Soluciones Propuestas</b>                                                            | <b>Costo Relativo</b> | <b>Esfuerzo</b> | <b>Dificultad de</b><br>Implementación |
|-----------------------------------------------------------------------------------------|-----------------------|-----------------|----------------------------------------|
| Diseñar un sistema de control<br>de producción basado en las<br>restricciones actuales. |                       |                 |                                        |
| Adquirir nuevas máquinas.                                                               | 5                     | 5               | 25                                     |
| Diseñar buffers tipo<br>supermercado para<br>productos que pueden causar<br>atrasos.    | 3                     | 3               | 9                                      |

**Tabla 2.16 Matriz de Dificultad de Implementación**

Elaboración propia.

Se construyó una matriz de priorización de soluciones como se muestra en la figura 2.18, en donde se la clasificó en dos criterios; el impacto que se refiere a que tanto se puede mejorar el indicador de entregas a tiempo y el criterio de dificultad de implementación se refiere a que tan fácil o difícil es ejecutar la solución.

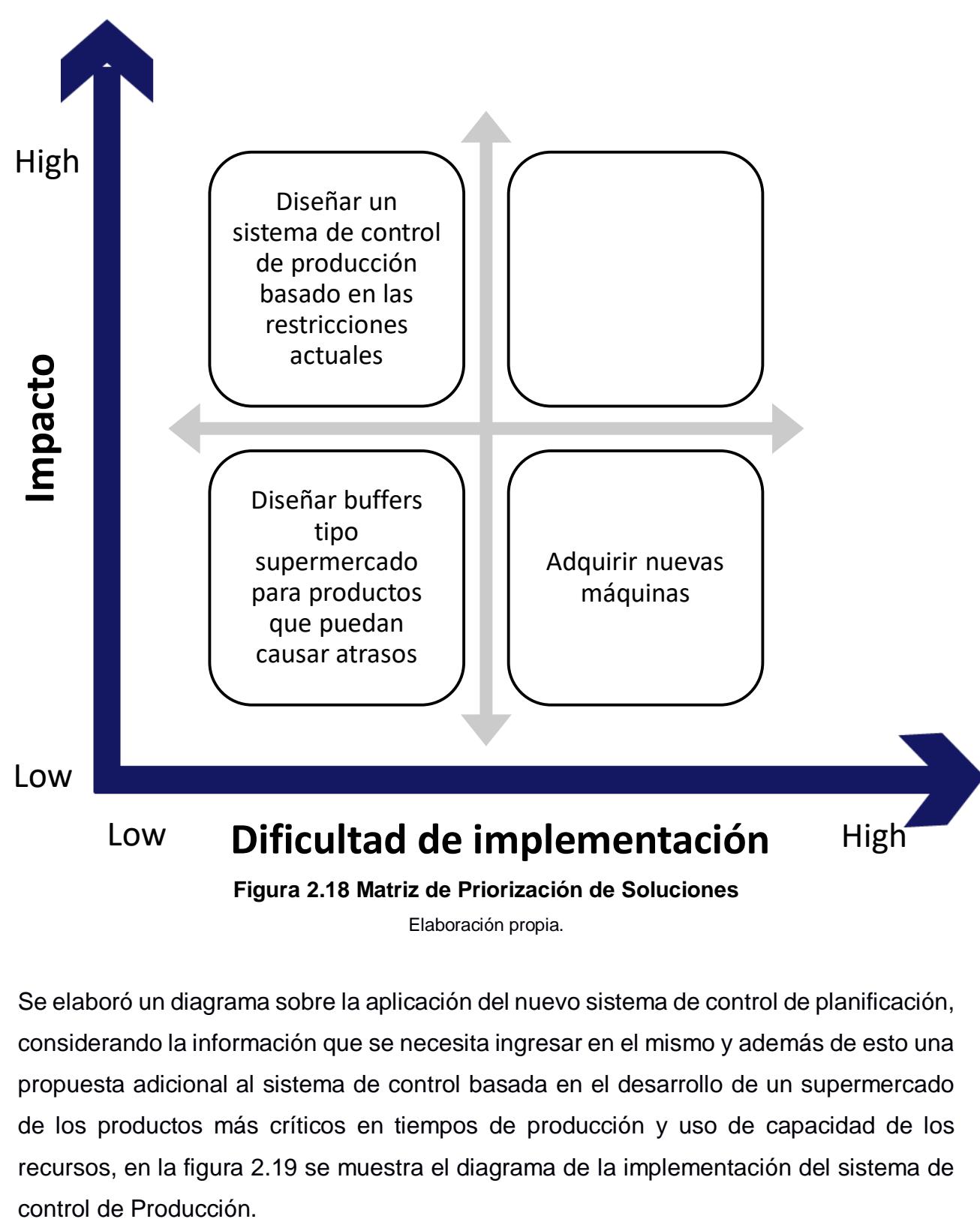

Se elaboró un diagrama sobre la aplicación del nuevo sistema de control de planificación, considerando la información que se necesita ingresar en el mismo y además de esto una propuesta adicional al sistema de control basada en el desarrollo de un supermercado de los productos más críticos en tiempos de producción y uso de capacidad de los recursos, en la figura 2.19 se muestra el diagrama de la implementación del sistema de

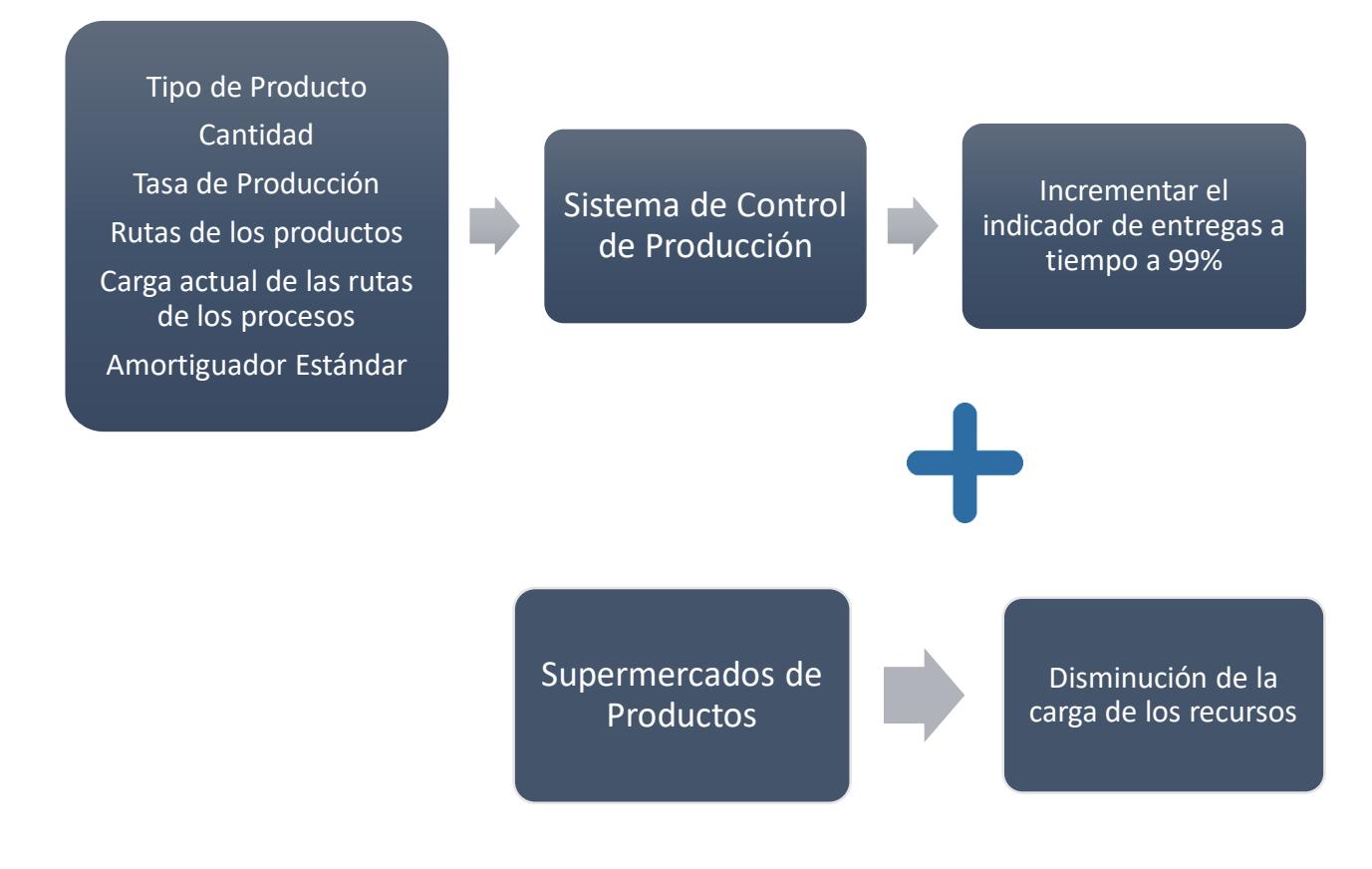

**Figura 2.19 Diagrama de Implementación del sistema de control de Producción**  Elaboración propia.

# **2.2.3 Plan de Implementación de Soluciones**

Para la realización del Plan de Implementación de Soluciones nos basamos en la técnica de los 5W+1H, ya que este nos permite conocer todos los pasos necesarios para realizar la implementación además de los involucrados, en que parte de la empresa se van a implementar, el porqué y como se van a realizar.

En la tabla 2.17 se detalla todo el proceso para la implementación de las soluciones.

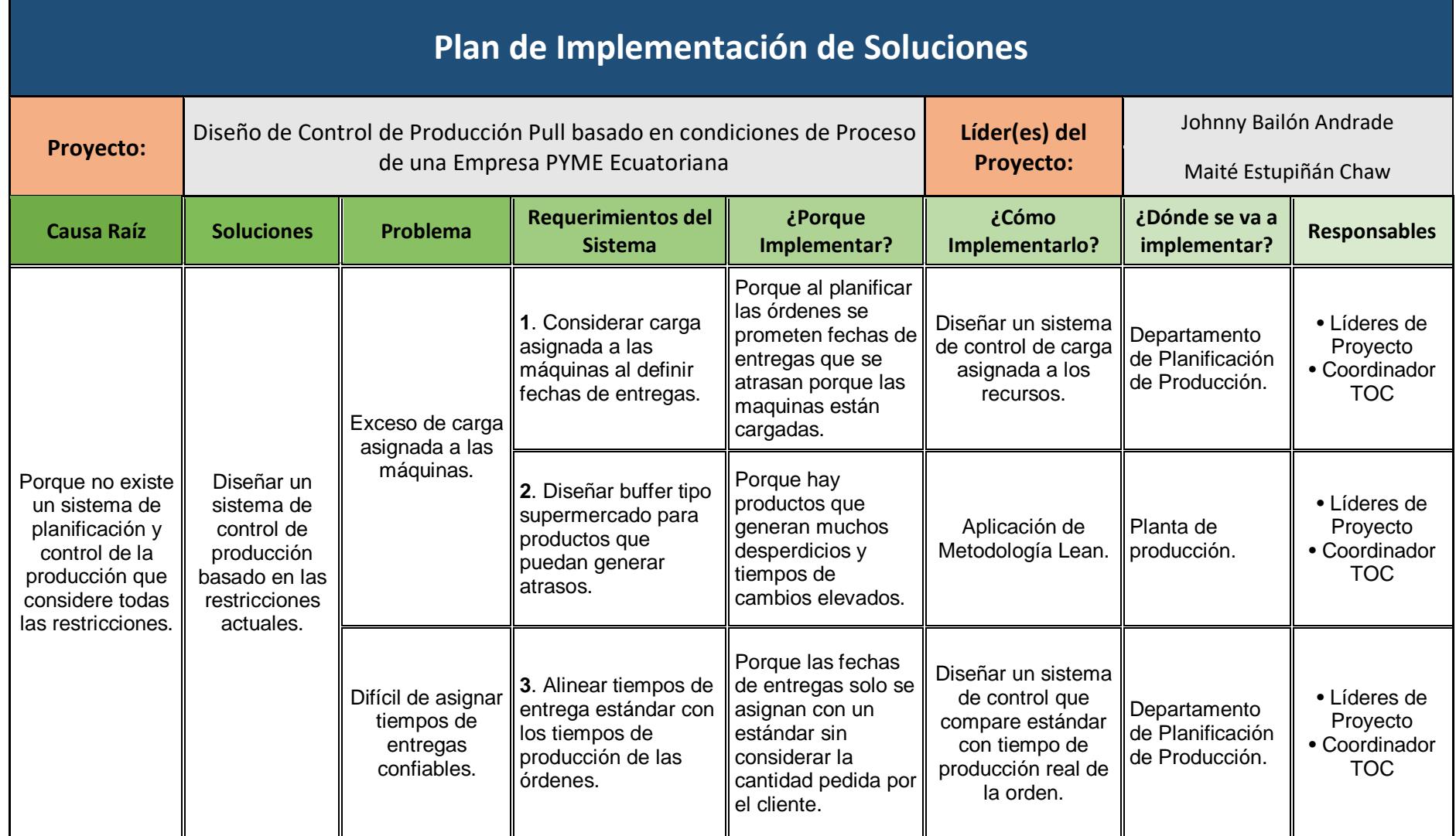

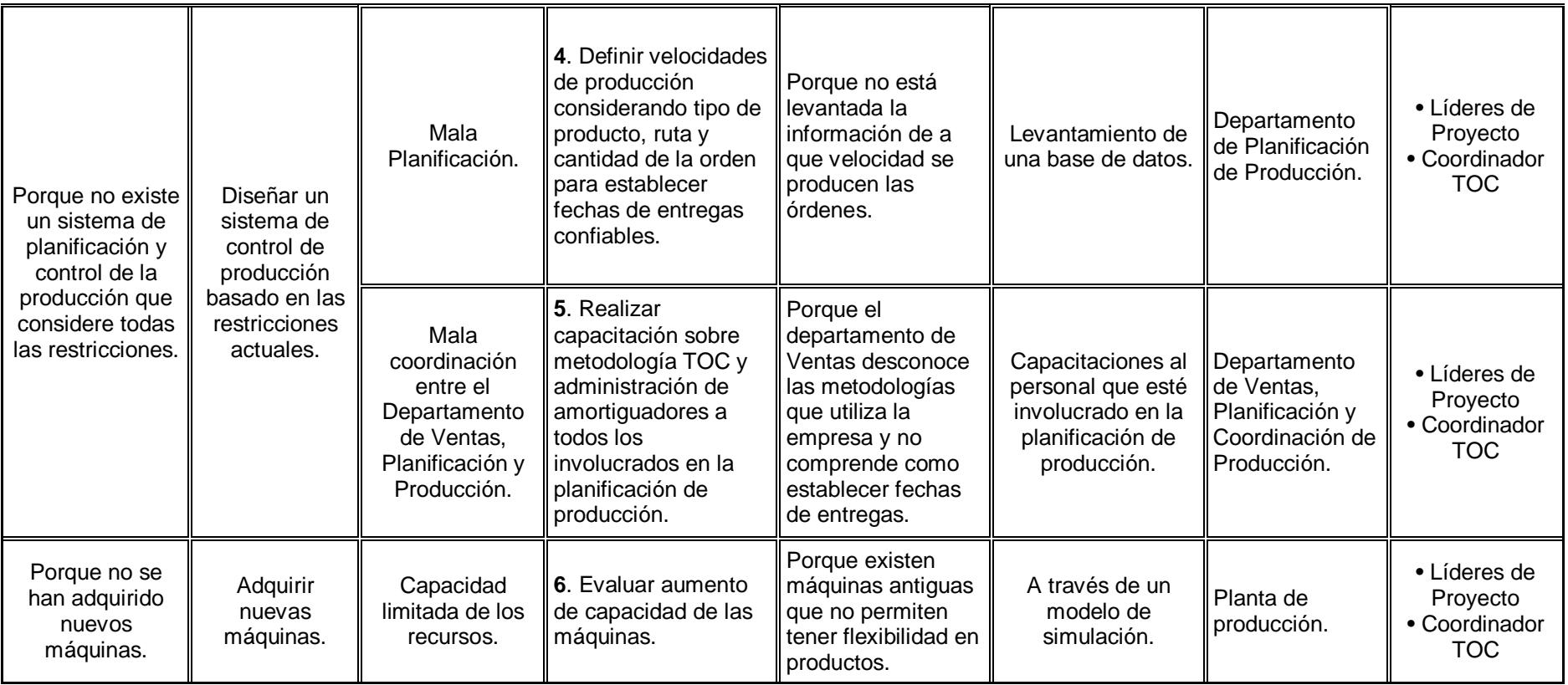

# **CAPÍTULO 3**

# **3. RESULTADOS**

Todas las soluciones propuestas fueron implementadas en el modelo de simulación de la situación actual de la empresa, para poder obtener información de los resultados que se obtendrían al implementarse en la empresa, teniendo así diferentes escenarios a analizar y poder escoger la alternativa que nos ofrezca un indicador de entregas a tiempo más alto considerando el costo-beneficio de dicha implementación. Para la solución de diseñar un Sistema de Control de la Producción hay que considerar diferentes requerimientos para poder ofrecer fechas de entregas confiables, los cuales están descritos en la tabla 2.17 del Plan de Implementación de Soluciones.

# **3.1 Solución Propuesta 1**

#### **Diseñar un sistema de control de producción basado en las restricciones actuales.**

Para diseñar esta solución se consideraron varias restricciones que el sistema anterior no tomaba en cuenta, entre las cuales tenemos el exceso de carga de las máquinas, ya que cuando se planifican las órdenes se suelen prometer fechas dependiendo del tiempo del amortiguador del producto que necesite el cliente sin considerar las velocidades de producción, ni las diferentes rutas por las que los productos pueden tomar para no sobrecargar una sola máquina; además cuando los clientes realizan un nuevo pedido los tiempos de producción que dependen de la cantidad ordenada no se contrastan con los tiempos de entrega estándar, debido a que los departamentos de Ventas y Producción no están alineados y por ello ofrecen fechas de entregas no confiables.

En vista que existe una la mala alineación entre los Departamentos de Ventas, Coordinación y Planificación de Producción se realizó una capacitación sobre la metodología TOC para que todos los involucrados puedan comprender cuales son todos los factores que influyen con los tiempos de producción para asignar fechas de entregas confiables.

Al no considerar todos los factores que se necesitan para definir fechas de entregas confiables de los pedidos, se estaban ofreciendo fechas de entregas que no se podían cumplir, viéndose esto reflejado en el indicador de entregas a tiempo. La capacitación fue diseñada porque la empresa tenía la necesidad de que los involucrados en la planificación (departamentos de Ventas, Planificación y Coordinación de Producción) puedan entender cuáles son todos los factores necesarios al momento de definir fechas de entregas y la importancia que estos tienen para que no existan atrasos en los pedidos. Dentro de los puntos a tratar en la capacitación se tenía el monitoreo de la carga asignada a los recursos, las velocidades a las que pueden trabajar las máquinas y las rutas que los pedidos puedan tomar para la realización de estos. En la figura 3.1 se muestra la charla dictada a los distintos departamentos.

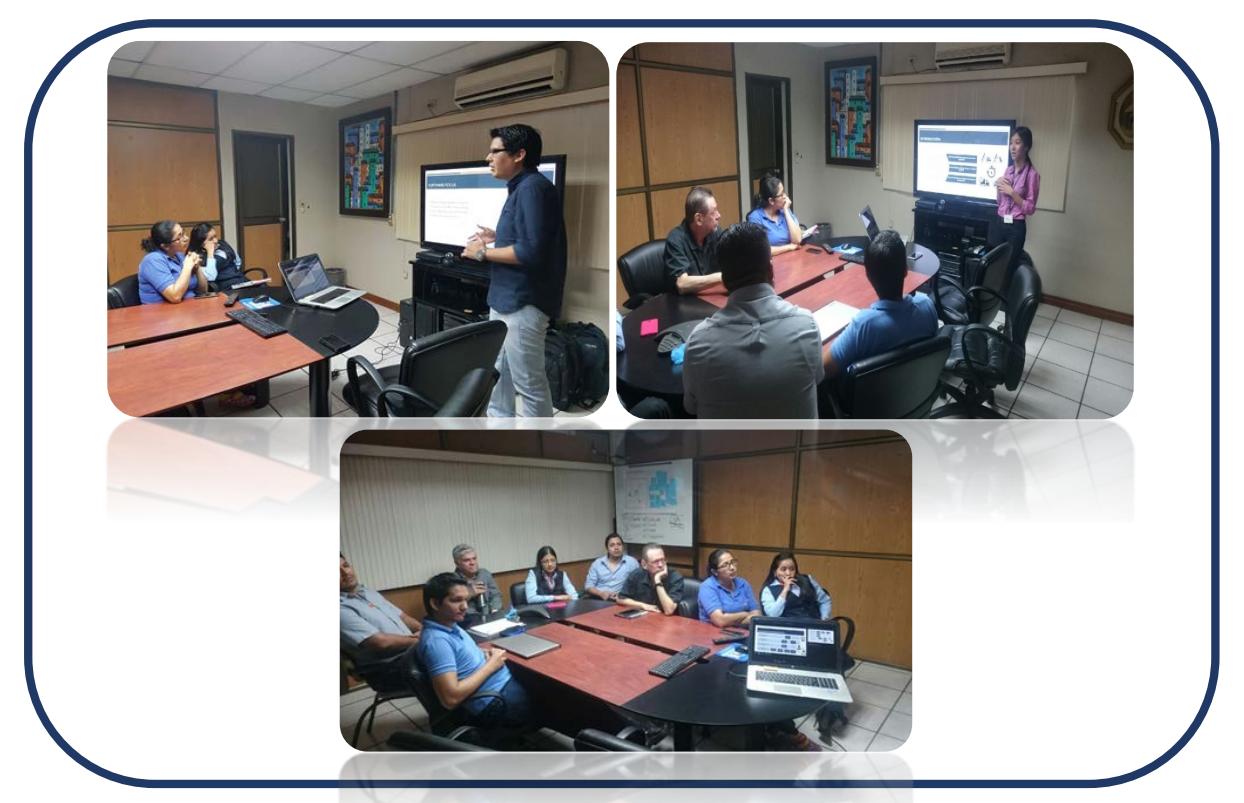

**Figura 3.1 Capacitación con los distintos Departamentos sobre la Metodología TOC**

Para esta alternativa se debe considerar que la empresa Plásticos S.A, produce con políticas MTO y MTA.

Para los productos MTA el tiempo diario asignado se calcula utilizando un pronóstico de la demanda basado en la información de las ventas del año anterior y el resto del tiempo es utilizado para los productos MTO.

Utilizando el método SDBR se va a realizar una planificación de la producción, considerando las cargas de los recursos para poder definir fechas de entregas confiables a los clientes. Para esto se determinan en que máquinas se generan más atrasos de las órdenes, siendo estas las máquinas extrusoras 1 y extrusora 8, para la fecha de liberación de los materiales se utilizará un amortiguador de tiempo completo, ya que estas máquinas son consideradas como recursos de capacidad restringida y además son el primer proceso en algunas rutas de los productos, de lo contrario se liberará la orden con medio amortiguador de tiempo, de esta forma se podrán definir las fechas de liberación y las fechas de entrega confiables. En la figura 3.2 se muestra el análisis de la de la carga de una de las máquinas.

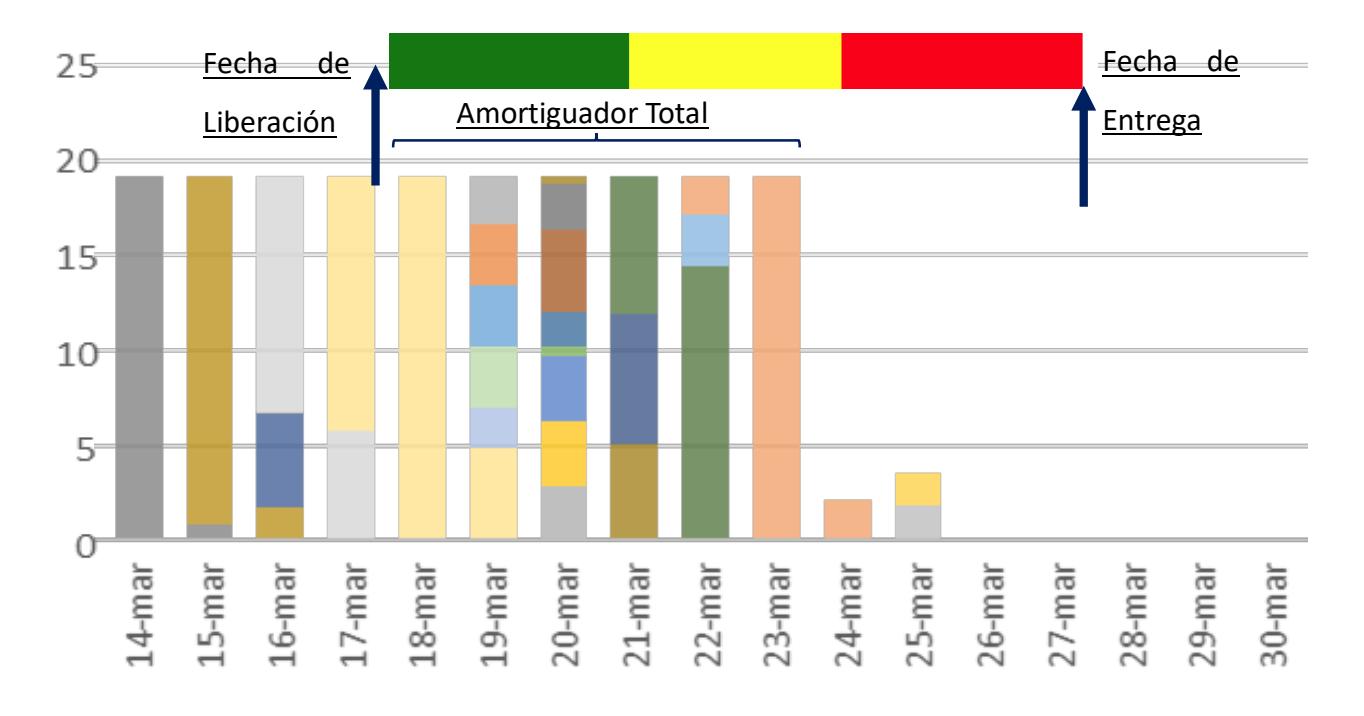

#### **Figura 3.2 Representación del análisis de las cargas de las máquinas**

#### Elaboración propia.

En la figura 3.3 se muestra una interfaz de usuario en la cual se puede ingresar la descripción de la orden como el tamaño del pedido, la categoría a la que pertenece, las rutas que puede tomar el producto y la velocidad a la que se produce para determinar el tiempo de producción estándar de un producto, el cual es necesario para establecer el tiempo estándar de dicha orden.
| $\overline{a}$               |  |                              |                    |                                                                                   |  |                |                                                                                                    |  |  | Gestion de Rutas   |     |                   |               |                     |              |       |              |                   |                 | $ \theta$<br>$\mathbf{x}$ |
|------------------------------|--|------------------------------|--------------------|-----------------------------------------------------------------------------------|--|----------------|----------------------------------------------------------------------------------------------------|--|--|--------------------|-----|-------------------|---------------|---------------------|--------------|-------|--------------|-------------------|-----------------|---------------------------|
| Côdigo                       |  | Código Item Prov Descripción |                    |                                                                                   |  |                |                                                                                                    |  |  |                    |     |                   |               |                     |              | Ancho | Largo        | Espesor           |                 | Peso:                     |
|                              |  |                              | STOP COMBI         |                                                                                   |  |                |                                                                                                    |  |  |                    |     |                   |               |                     |              |       |              |                   |                 |                           |
| CODIGO.                      |  |                              | <b>DESCRIPCION</b> |                                                                                   |  |                |                                                                                                    |  |  | <b>ITEM ANCHO</b>  |     | <b>ITEM LARGO</b> |               | <b>ITEM_ESPESOR</b> | PESO         |       | STOCK_EOD    |                   | COD_ITEM_PROVE. |                           |
| 00092                        |  |                              |                    | TOP COMBI BEBE 230GR                                                              |  |                |                                                                                                    |  |  | 0                  |     | l o               |               | o.                  | $\sigma$     |       | 22176        |                   |                 |                           |
| RPPI0.66500.000.00.3000.8001 |  |                              |                    | BOPP NATURAL BD 665X999X30 NATURAL IMPRESO TOP COMB: ALOE VERA 230GR              |  |                |                                                                                                    |  |  | 665                |     | 999               |               | 30                  | 18,1363      |       | $\mathbf{0}$ |                   |                 |                           |
| RPPIC.15000.274700.3000.7003 |  |                              |                    | LAMINA BOPP NATURAL 160X2747X30 NATURAL IMPRESA REF. TOP COMBI ALOE VERA 2300 160 |  |                |                                                                                                    |  |  |                    |     | $-2747$           |               | 30 <sub>1</sub>     | 11,9989      |       | $\mathbf{0}$ |                   | C0280147032     |                           |
| $O-1-033$                    |  |                              |                    | TOP COMBI ALOE 230 GR                                                             |  |                |                                                                                                    |  |  | $\circ$            |     | io.               |               | $\circ$             | $\mathbf{0}$ |       | $\mathbb{C}$ |                   |                 |                           |
| RPPI0.66500.000.00.3000.6001 |  |                              |                    | BOPP NATURAL BD 665X999X30 NATURAL IMPRESO TOP COMBI BEBE 230G                    |  |                |                                                                                                    |  |  | 665                |     | 999               |               | 30                  | 18,1363      |       | $\theta$     |                   |                 |                           |
| RPPI0.15000.274700.3000.8002 |  |                              |                    |                                                                                   |  |                | 160<br>2747<br>30<br>LAMINA BOPP NATURAL 160X2747X30 NATURAL IMPRESA REF. TOP COMBI BEBE 230G<br>11,9989 |  |  |                    |     | $\theta$          |               | C0280148032         |              |       |              |                   |                 |                           |
| $\leq$                       |  |                              |                    |                                                                                   |  |                |                                                                                                    |  |  |                    |     |                   |               |                     |              |       |              |                   |                 | $\rightarrow$             |
| Ancho Semielaborado          |  | 160                          |                    | LAMINA BOPP NATURAL 160X2747X30 NATURAL IMPRESA REF. TOP COMBI ALDE VERA 230G     |  |                |                                                                                                    |  |  |                    |     |                   |               |                     |              |       |              |                   |                 |                           |
| Extrusión                    |  |                              | Impresión          |                                                                                   |  | Larrinado      |                                                                                                    |  |  | Corte <sup>®</sup> |     |                   |               | Sellado             |              |       | Troquelado   |                   |                 |                           |
|                              |  |                              |                    |                                                                                   |  |                |                                                                                                    |  |  |                    |     |                   |               |                     |              |       |              |                   |                 |                           |
| RECURSO VELOCIDAD            |  |                              | <b>RECURSO</b>     | VELOCIDAD                                                                         |  | <b>RECURSO</b> | VELOCIDAD                                                                                                |  |  | RECURSO VELOCIDAD  |     |                   |               | RECURSO VELOCIDAD   |              |       |              | RECURSO VELOCIDAD |                 |                           |
| $\alpha$<br>$F$ EO           |  |                              | F E101             | 200                                                                               |  | F11            |                                                                                                    |  |  | $ E $ 297          | 320 |                   |               | $*$ S6              |              |       | $ * 72$      |                   |                 |                           |
| E2                           |  |                              | E100               |                                                                                   |  |                |                                                                                                    |  |  | LE98               |     |                   |               | S9                  |              |       | 11           |                   |                 |                           |
| E1                           |  |                              | E99                |                                                                                   |  |                |                                                                                                    |  |  |                    |     |                   |               | SS <sub>1</sub>     |              |       |              |                   |                 |                           |
| E5                           |  |                              |                    |                                                                                   |  |                |                                                                                                    |  |  |                    |     |                   |               | S4                  |              |       |              |                   |                 |                           |
| 87                           |  |                              |                    |                                                                                   |  |                |                                                                                                    |  |  |                    |     |                   |               | S10                 |              |       |              |                   |                 |                           |
| E4                           |  |                              |                    |                                                                                   |  |                |                                                                                                    |  |  |                    |     |                   |               | <b>S2A</b>          |              |       |              |                   |                 |                           |
| E3                           |  |                              |                    |                                                                                   |  |                |                                                                                                    |  |  |                    |     |                   | $ S12\rangle$ |                     |              |       |              |                   |                 |                           |
| E8                           |  |                              |                    |                                                                                   |  |                |                                                                                                    |  |  |                    |     |                   |               | S11                 |              |       |              |                   |                 |                           |
| E6                           |  |                              |                    |                                                                                   |  |                |                                                                                                    |  |  |                    |     |                   |               | S13                 |              |       |              |                   |                 |                           |
|                              |  |                              |                    |                                                                                   |  |                |                                                                                                    |  |  |                    |     |                   |               | S <sub>2</sub>      |              |       |              |                   |                 |                           |
|                              |  |                              |                    |                                                                                   |  |                |                                                                                                    |  |  |                    |     |                   |               | S7                  |              |       |              |                   |                 |                           |
|                              |  |                              |                    |                                                                                   |  |                |                                                                                                    |  |  |                    |     |                   |               | ST.                 |              |       |              |                   |                 |                           |
|                              |  |                              |                    |                                                                                   |  |                |                                                                                                    |  |  |                    |     |                   |               |                     |              |       |              |                   |                 | Guardar Cambios           |
|                              |  |                              |                    |                                                                                   |  |                |                                                                                                    |  |  |                    |     |                   |               |                     |              |       |              |                   |                 |                           |
|                              |  |                              |                    |                                                                                   |  |                |                                                                                                    |  |  |                    |     |                   |               |                     |              |       |              |                   |                 |                           |
|                              |  |                              |                    |                                                                                   |  |                |                                                                                                    |  |  |                    |     |                   |               |                     |              |       |              |                   |                 |                           |
|                              |  |                              |                    |                                                                                   |  |                |                                                                                                    |  |  |                    |     |                   |               |                     |              |       |              |                   |                 |                           |
|                              |  |                              |                    |                                                                                   |  |                |                                                                                                    |  |  |                    |     |                   |               |                     |              |       |              |                   |                 |                           |
|                              |  |                              |                    |                                                                                   |  |                |                                                                                                    |  |  |                    |     |                   |               |                     |              |       |              |                   |                 |                           |
|                              |  |                              |                    |                                                                                   |  |                |                                                                                                    |  |  |                    |     |                   |               |                     |              |       |              |                   |                 | Obtener Rutas             |

**Figura 3.3 Interfaz para determinar rutas para los productos y tiempo de producción estándar**

Con los resultados obtenidos en el desarrollo de la simulación con el Sistema Propuesto se determino el indicador de entregas a tiempo, como se muestra en la figura 3.4.

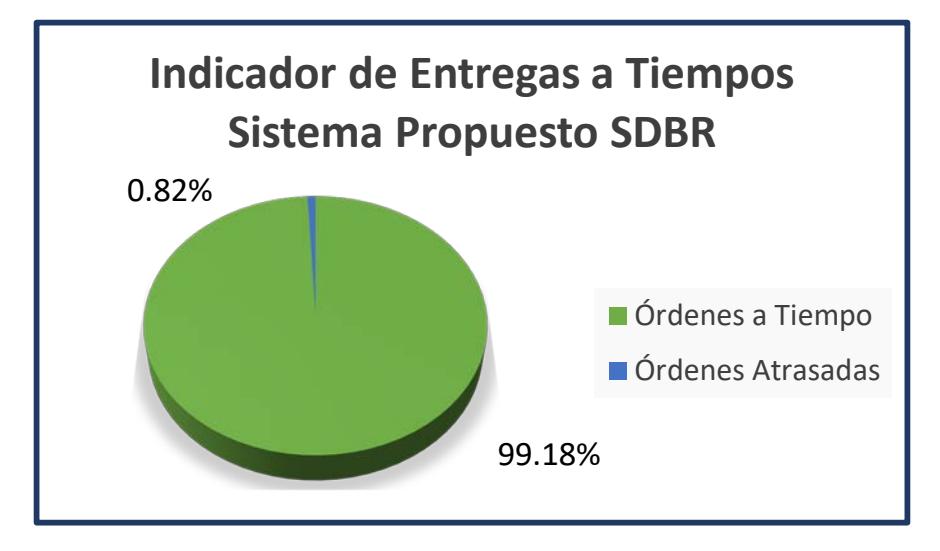

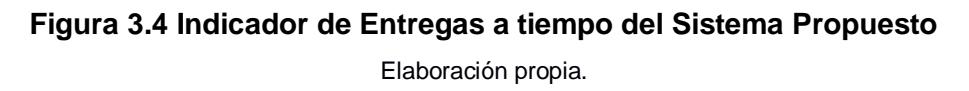

### **3.2 Solución Propuesta 2**

### **Adquirir máquinas**

Esta solución fue propuesta ya que la capacidad de producción de la planta es limitada. Para determinar cuál de las máquinas se debe de comprar, se analizó en los resultados de la simulación del sistema inicial cuáles son los maquinas que tenían mayor utilización y que ordenes se atrasaban con mayor frecuencia.

En base a este análisis se determinaron las máquinas a comprar; las cuales son la extrusora 1 y la extrusora 8 ya que su porcentaje de utilización es alta, y a que la mayoría de los productos que se entregan con atrasos utilizan estas máquinas o tienen tiempos de producción más largos, en la figura 3.5 se muestra un gráfico de las utilizaciones de las máquinas.

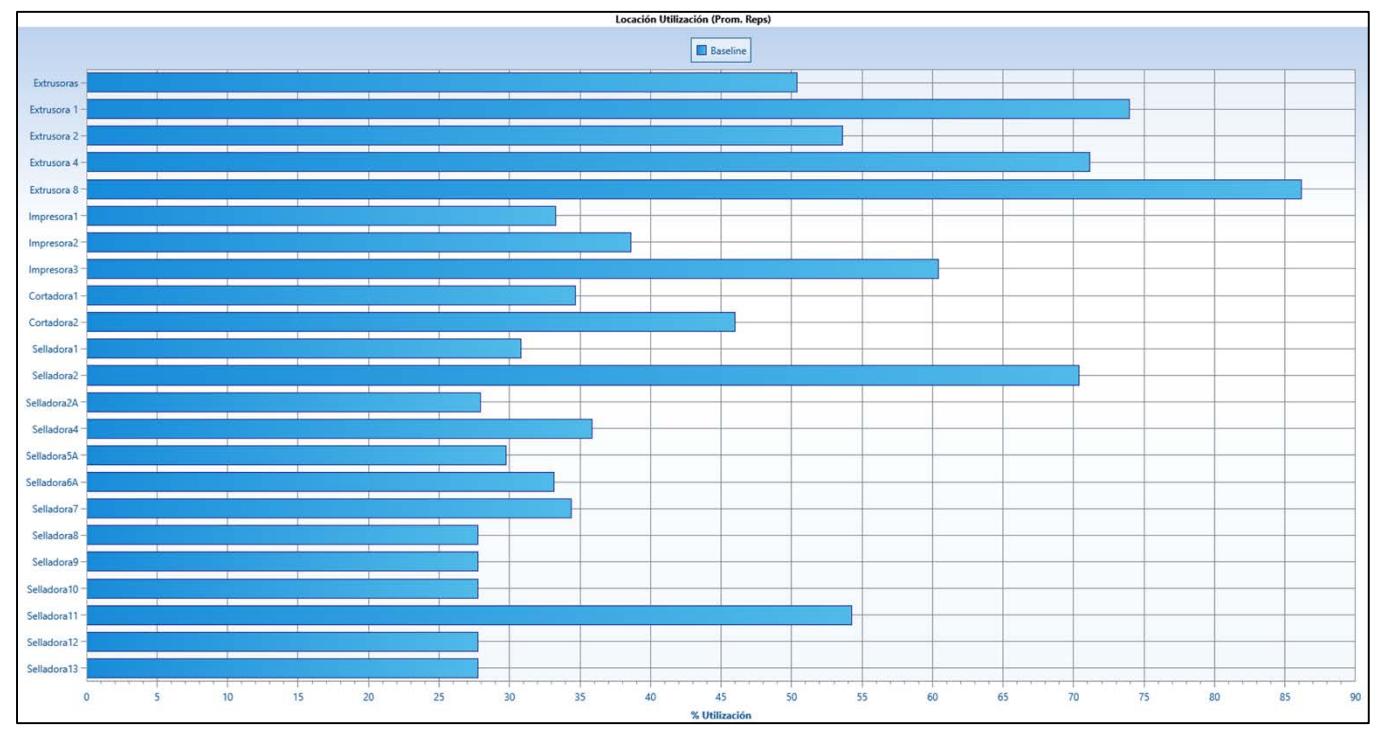

**Figura 3.5 Gráfica de las utilizaciones de las máquinas del Sistema inicial** Elaboración propia.

Los resultados del indicador de entregas a tiempo obtenidos en el desarrollo de la simulación del sistema inicial cuando se compra una máquina **Extrusora 1** se muestran en la figura 3.6.

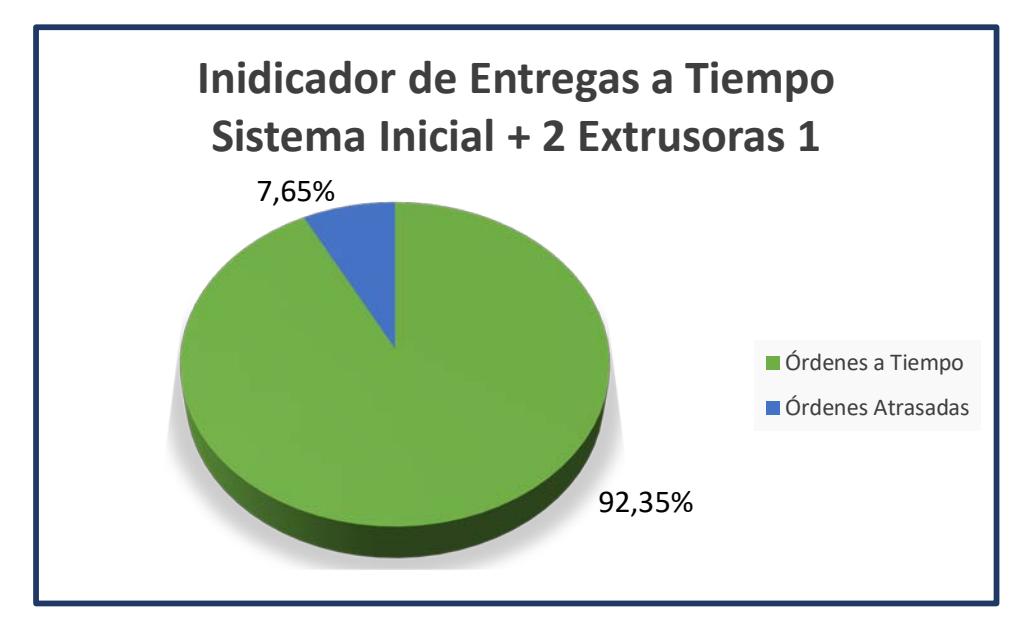

**Figura 3.6 Indicador de Entregas a tiempo modelo Sistema + 2 Extrusoras 1** 

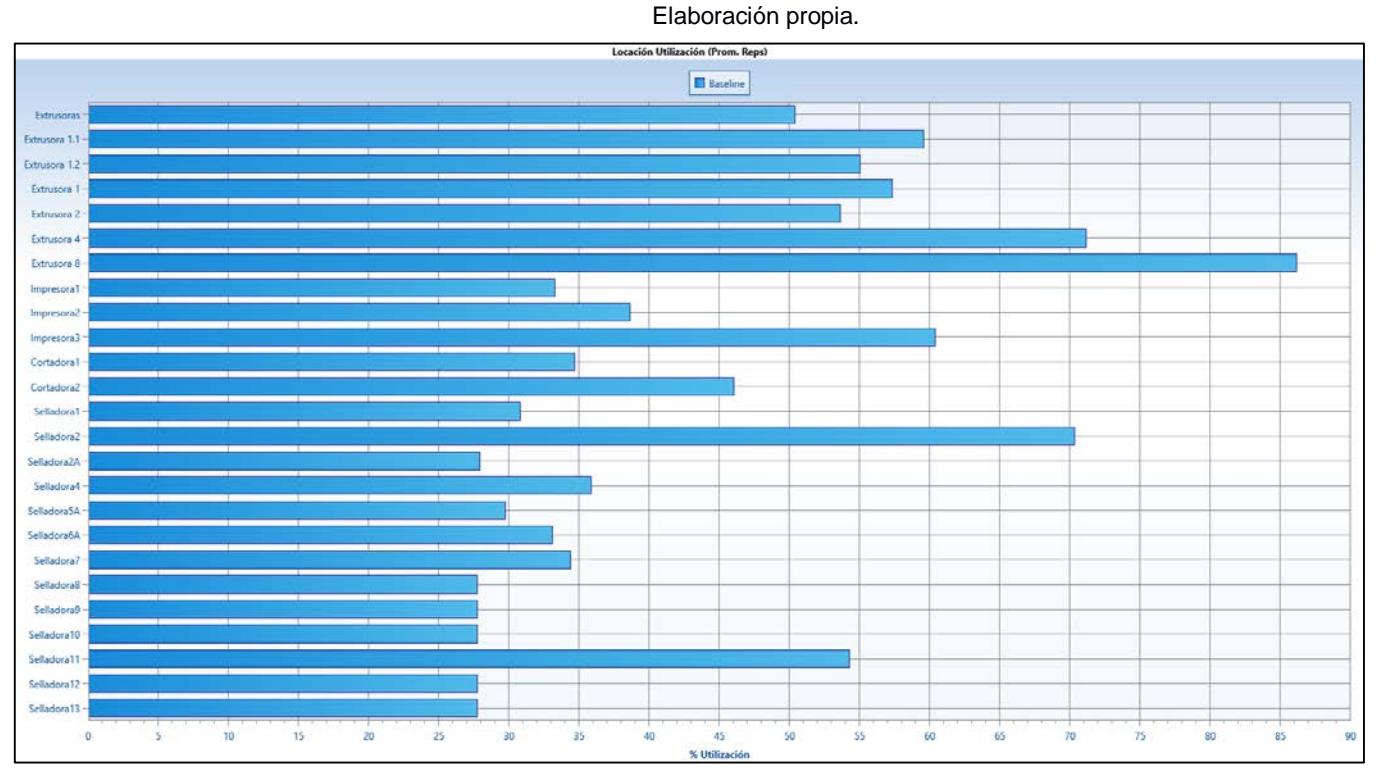

**Figura 3.7 Gráfica de las utilizaciones de las máquinas del Sistema inicial + 2Extrusora 1** Elaboración propia.

Los resultados del indicador de entregas a tiempo obtenidos en el desarrollo de la simulación del sistema inicial cuando se compra una máquina **Extrusora 8** se muestran en la figura 3.8.

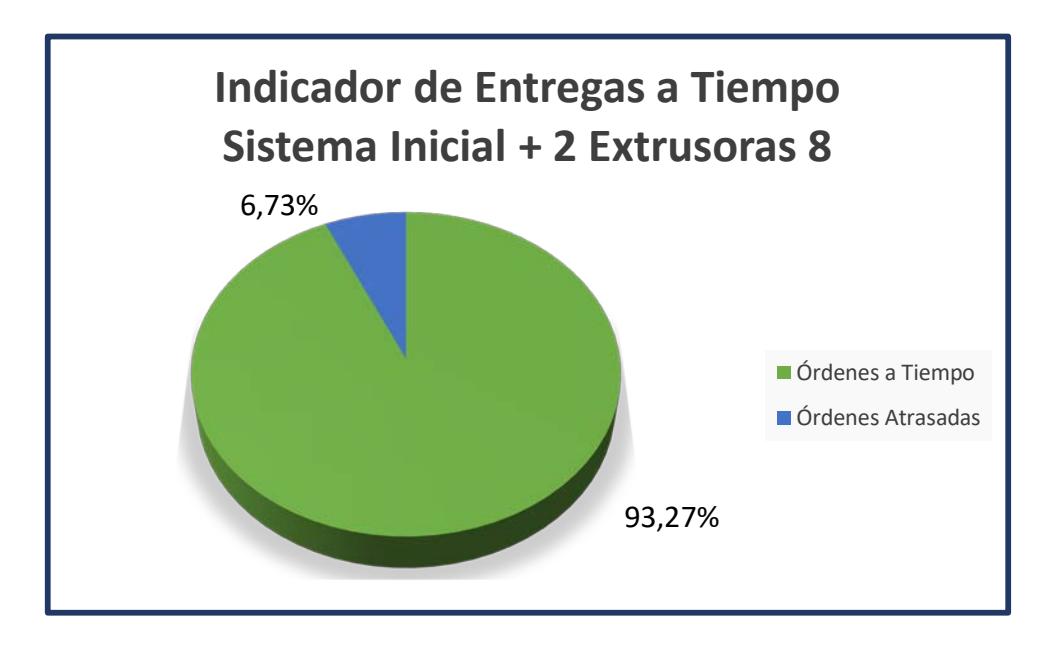

**Figura 3.8 Indicador de Entregas a tiempo sistema inicial + 2 Extrusoras 8**  Elaboración propia.

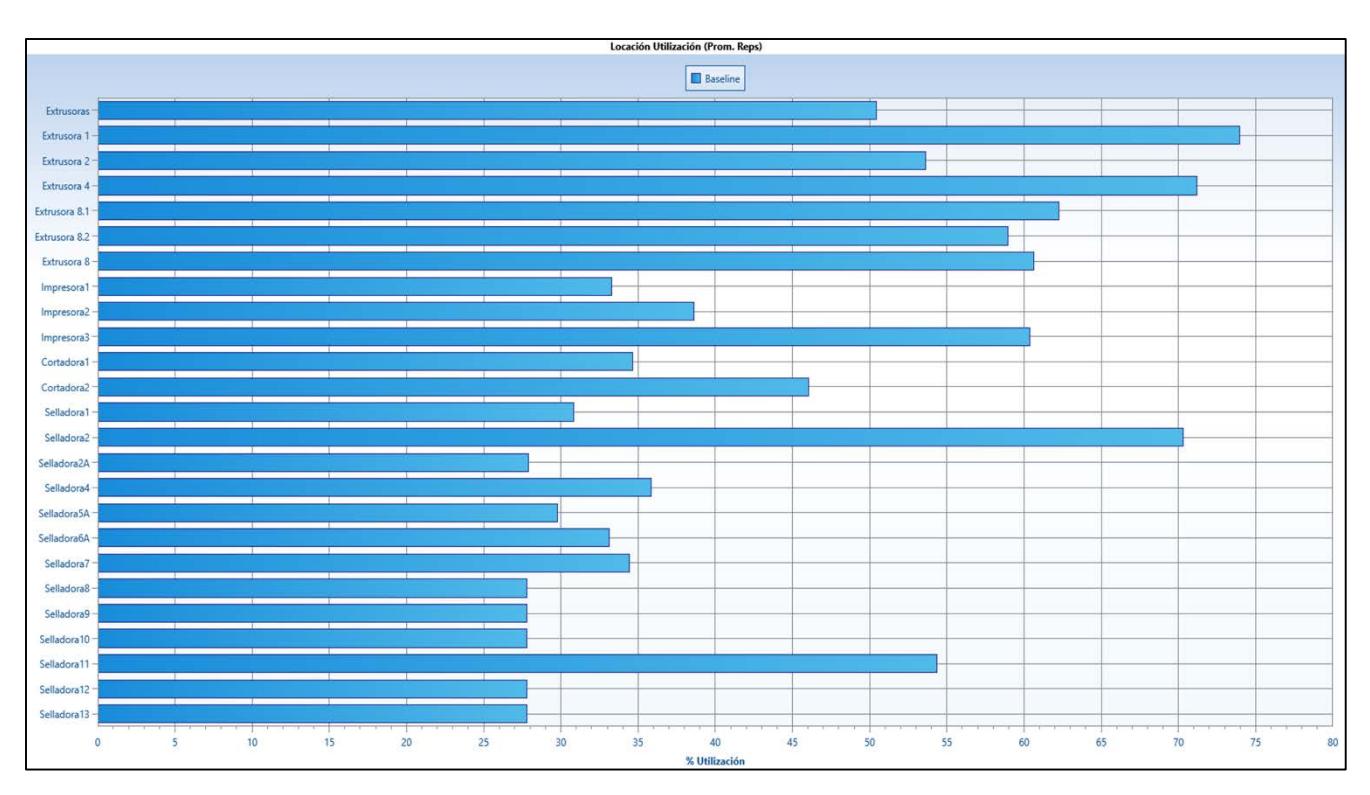

**Figura 3.9 Gráfica de las utilizaciones de las máquinas del sistema inicial + 2Extrusoras 8** Elaboración propia.

Los resultados del indicador de entregas a tiempo obtenidos en el desarrollo de la simulación del sistema inicial cuando se compra una máquina **Extrusora 1** y **Extrusora 8** se muestran en la figura 3.10.

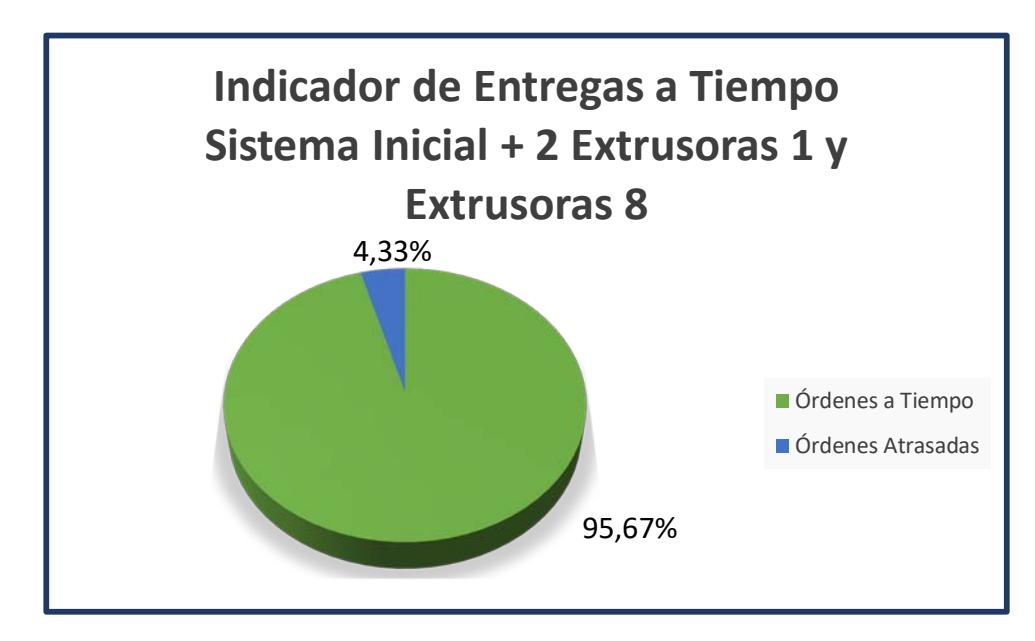

**Figura 3.10 Indicador de Entregas a tiempo sistema inicial + 2 Extrusora 1 y Extrusora 8**

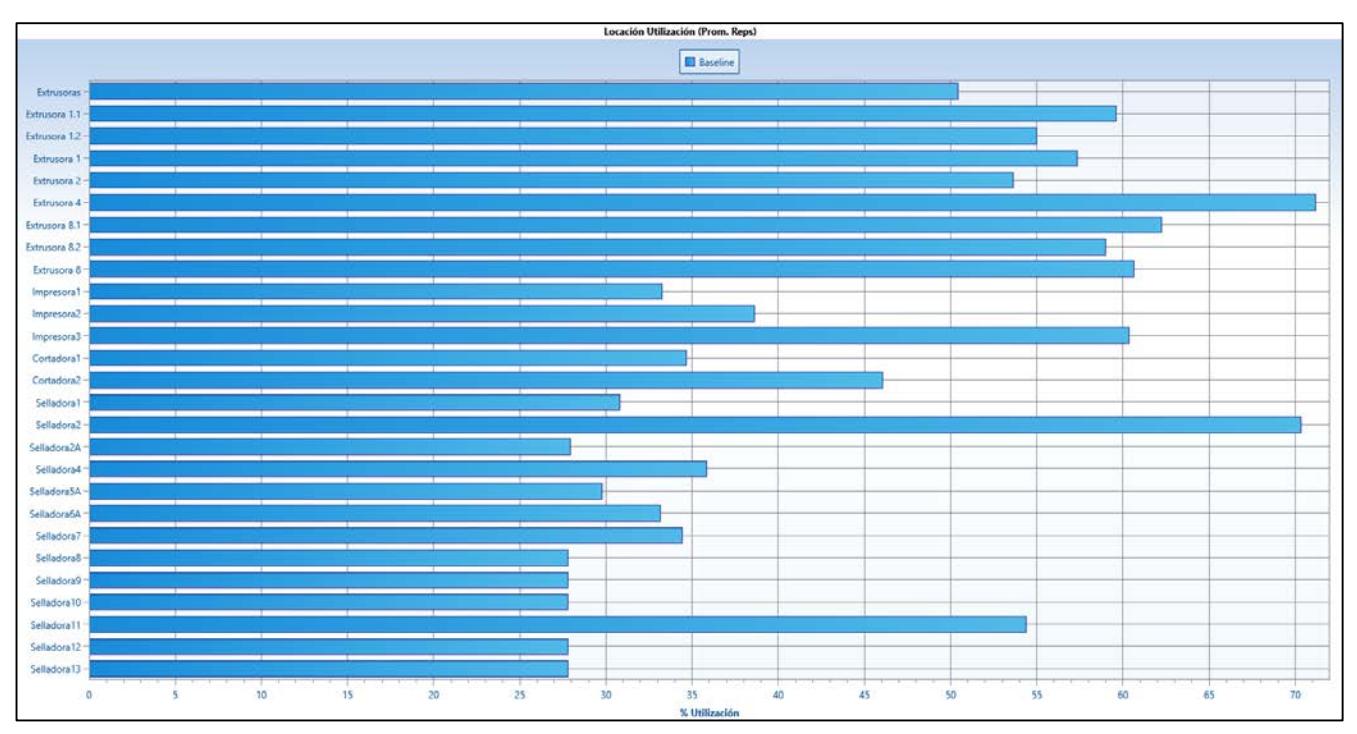

**Figura 3.11 Gráfica de las utilizaciones de las máquinas del sistema inicial + 2 Extrusoras 1 y Extrusoras 8**

Elaboración propia.

Los resultados del indicador de entregas a tiempo obtenidos en el desarrollo de la simulación del sistema propuesto cuando se compra una máquina **Extrusora 1** se muestran en la figura 3.12.

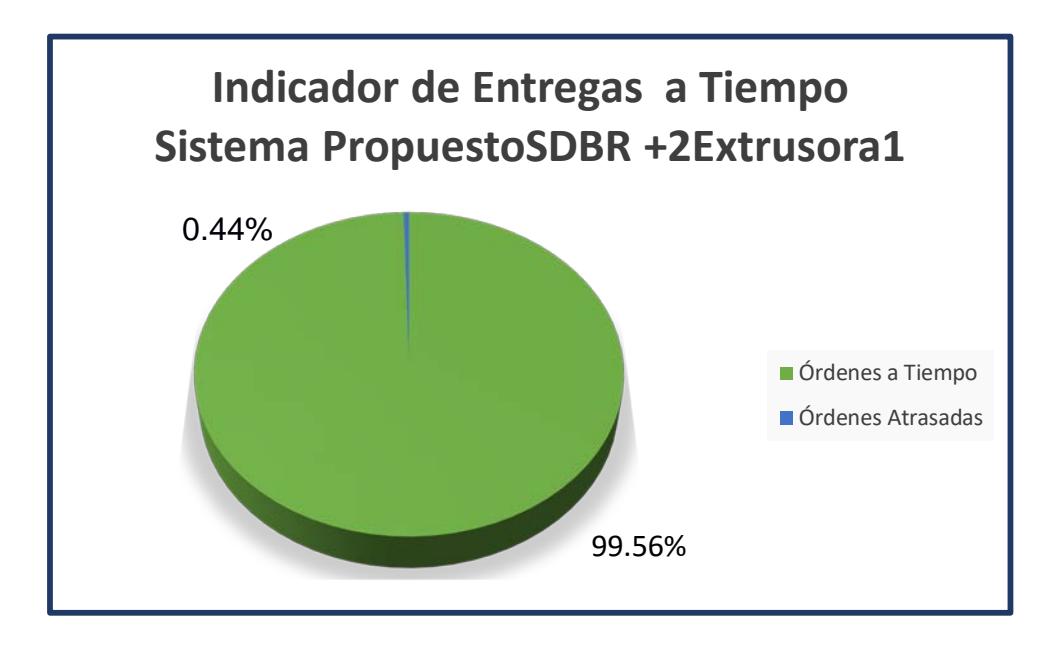

**Figura 3.12 Indicador de Entregas a tiempo sistema propuesto SDBR + 2 Extrusoras 1**  Elaboración propia.

Los resultados del indicador de entregas a tiempo obtenidos en el desarrollo de la simulación del sistema propuesto cuando se compra una máquina **Extrusora 8** se muestran en la figura 3.13.

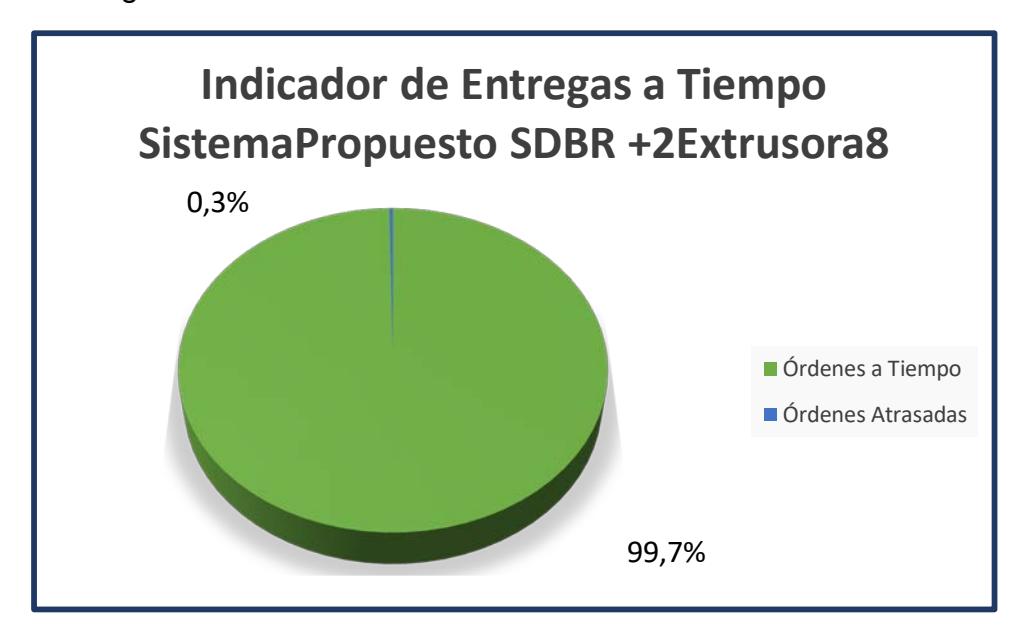

**Figura 3.13 Indicador de Entregas a tiempo sistema propuesto SDBR + 2 Extrusoras 8** Elaboración propia.

Los resultados del indicador de entregas a tiempo obtenidos en el desarrollo de la simulación del sistema propuesto cuando se compra una máquina **Extrusora 1** y una **Extrusora 8** se muestran en la figura 3.14.

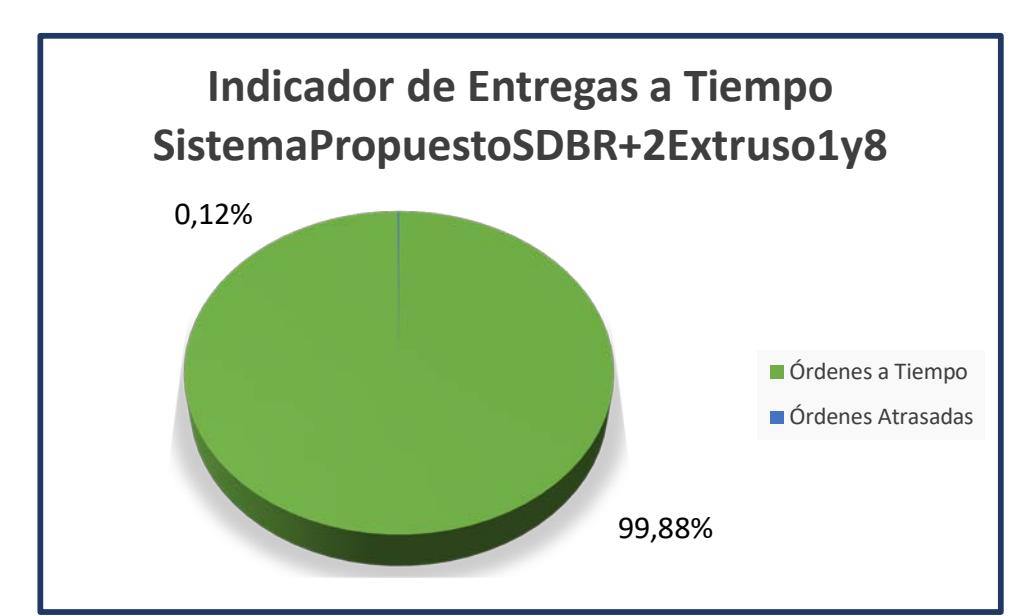

**Figura 3.14 Indicador de Entregas a tiempo sistema propuesto SDBR + 2 Extrusoras 1 y Extrusoras 8**

### **3.3 Solución Propuesta 3**

### **Diseñar Buffer Tipo Supermercado para productos que pueden generar atrasos.**

Esta solución fue propuesta para los productos que en el modelo de simulación del sistema actual se entregaban atrasados con mayor frecuencia, sea esto por tiempos de producción o de cambios elevados; por lo cual se propuso mantener un amortiguador en donde se pueda almacenar producto y de esta manera reducir cambios y producción de órdenes pequeñas.

Para el cálculo del supermercado se analizaron los resultados de la simulación del Sistema Actual, para determinar cuáles de los productos se atrasaban con mayor frecuencia, en este caso fueron los productos que pasaban por la extrusora 1.

Para estos productos se les determinó el tamaño de lote del supermercado, el cual fue calculado con la demanda promedio de todas las órdenes de ese producto, la velocidad a la que se trabaja y todos los tiempos involucrados en el proceso, asegurando un inventario de seguridad.

Para determinar la cantidad del tamaño del supermercado se colocó la cantidad que se establece para cada color del semáforo del amortiguador, obtenidos por el cálculo de color verde depende de la frecuencia con la que se producirá el producto. K=D(Order Frequency)/Q.

Color amarillo depende de la suma de todos los tiempos involucrados en la producción del producto por la demanda promedio. K=D(Lead time)/Q.

Color rojo depende del porcentaje de seguridad a mantener en el supermercado. K=D(SS)/Q.

 $K = (3524.37 * 0.5) + (3524.37 * 17.62 * 0.5 * 0.5) + (3524.37 * 0.10) = 5767.38$ Enviando la señal de reposición cuando se tenga un valor menor a 4005.19 kg. En la figura 3.15 se muestra una representación gráfica del sistema con un supermercado.

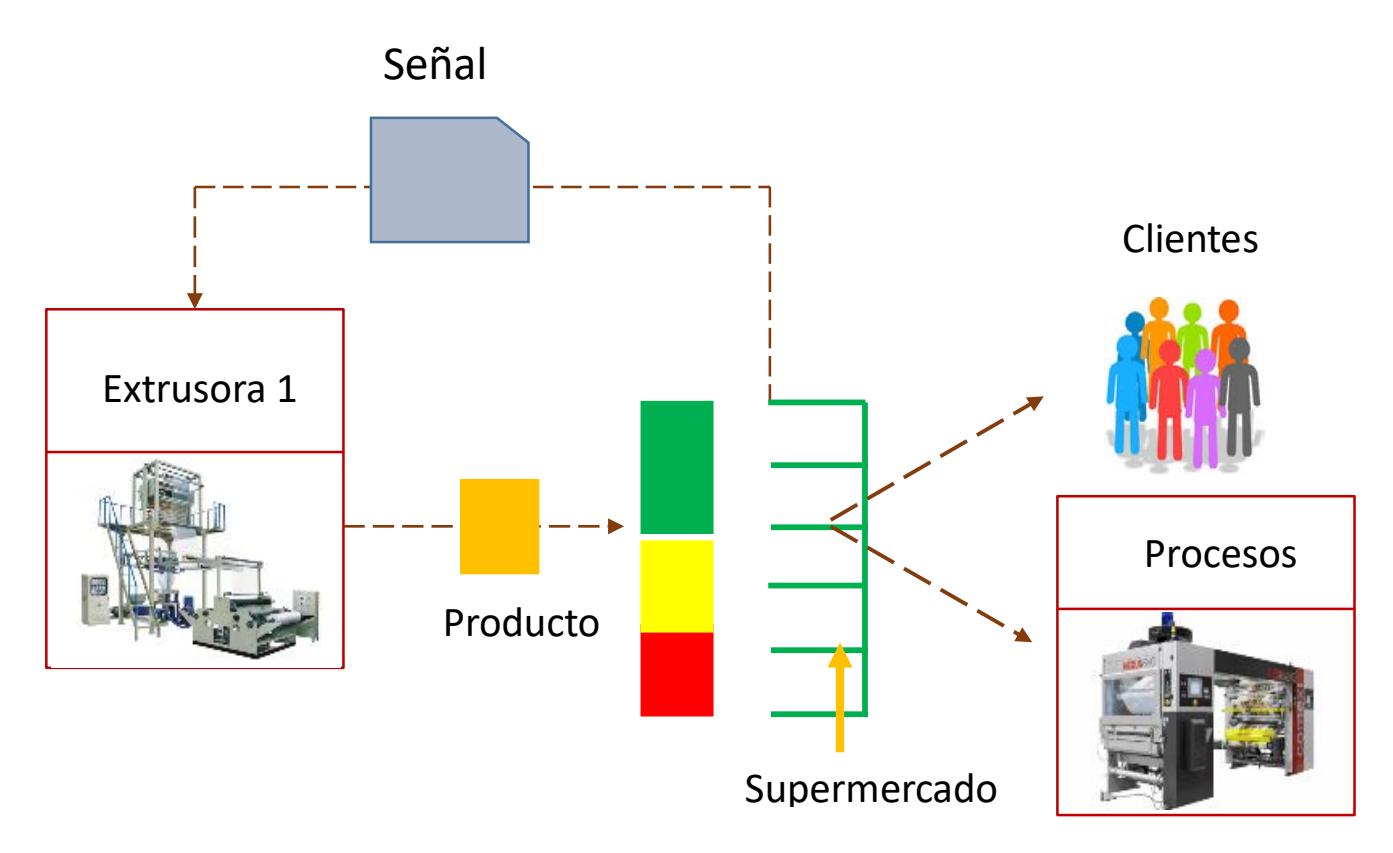

### **Rollo BD 2000X80X152**

### **Figura 3.15 Representación gráfica del sistema de supermercado**

Se analizaron los resultados al utilizar el buffer tipo supermercado con el sistema inicial y con el sistema propuesto, para comparar el indicador de entregas a tiempo en ambos casos y ver el impacto de su implementación. El objetivo del supermercado es el de mantener siempre producto para ser utilizado cuando llegue una orden, y cuando se llegue a un nivel definido se mandará la orden de reaprovisionar dicho supermercado a la maquina correspondiente.

Para estos dos sistemas se tiene como consideración que solo a una máquina, en este caso a la Extrusora 1, se le diseñara el buffer tipo supermercado, debido a que en esta máquina es donde se generan más atrasos.

Los resultados del indicador de entregas a tiempo obtenidos en el desarrollo de la simulación con el sistema inicial + supermercado se muestran en la figura 3.16.

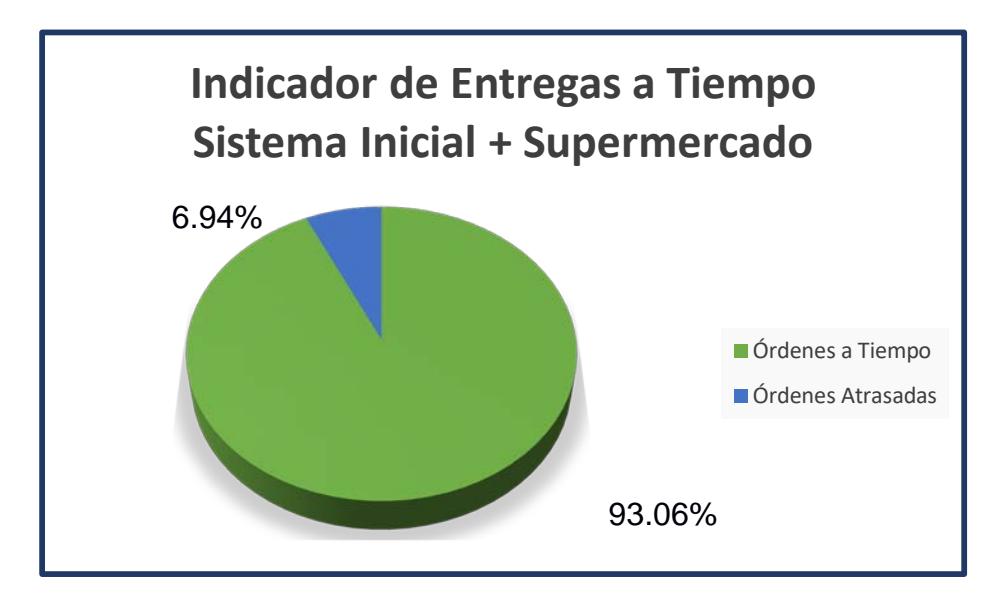

**Figura 3.16 Indicador de Entregas a Tiempo del Sistema Inicial + Supermercado** Elaboración propia.

Los resultados del indicador de entregas a tiempo obtenidos en el desarrollo de la simulación con el sistema propuesto SDBR + supermercado se muestran en la figura 3.17.

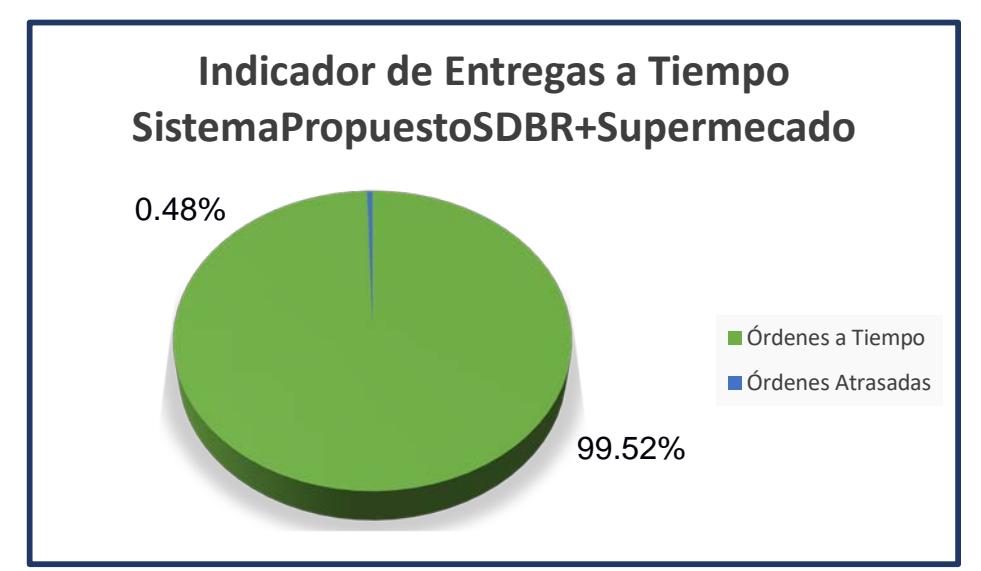

**Figura 3.17 Indicador de Entregas a Tiempo del Sistema Propuesto SDBR + Supermercado**

### **3.4 Análisis de las Soluciones Propuestas**

En la figura 3.18 se muestra la relación de las alternativas con el sistema el actual y el propuesto, logrando tener como mejor opción elaborar el sistema propuesto SDBR y comprar 2 máquinas la extrusora 1 y la extrusora 8 ya que el indicador se incrementa a un 99.88%.

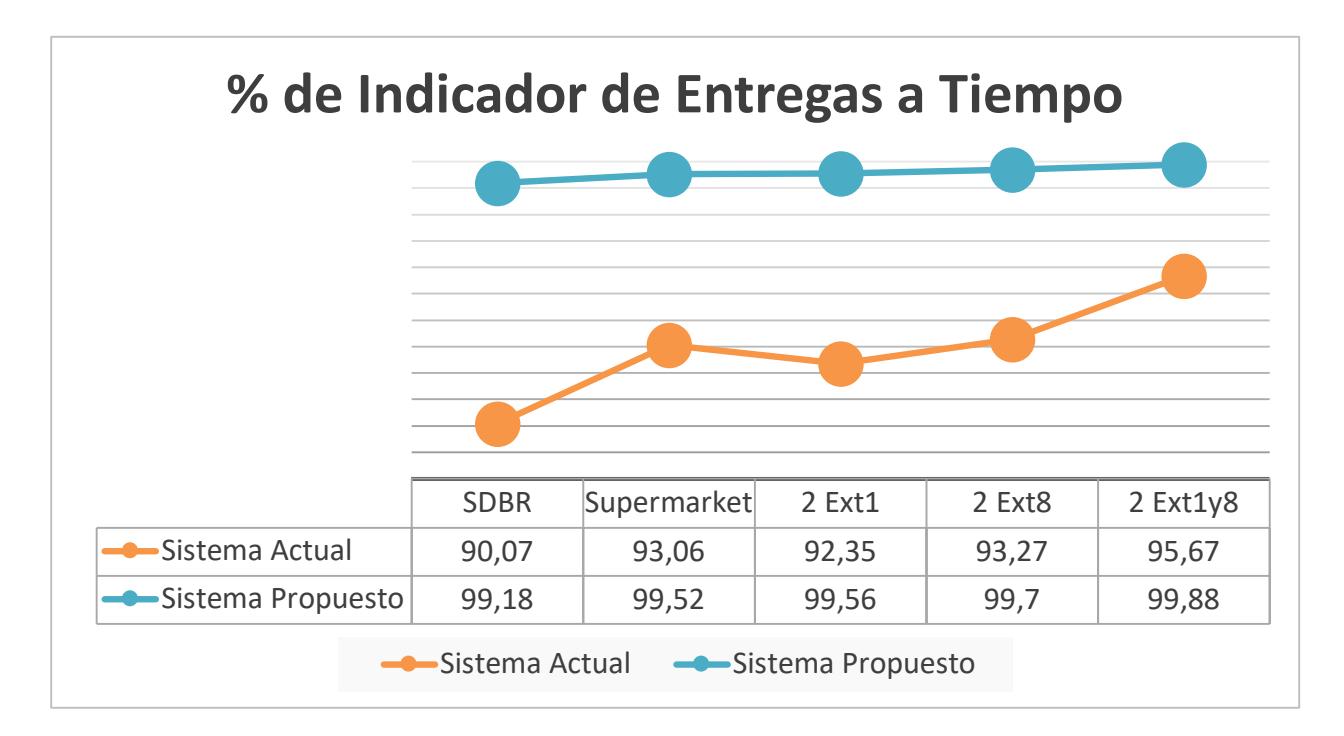

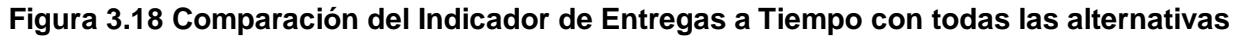

Analizando las utilizaciones de las máquinas una vez que son adquiridas se puede notar que, en el modelo de simulación, no se alcanza a ocupar su máxima capacidad, lo cual provoca altos costo por la adquisición y bajo nivel de producción como se muestra en la tabla 3.1, por lo cual no es una idea recomendable para la empresa Plásticos S.A.

|                                 | Costo Aproximado | % EAT Sistema<br>Actual | % EAT<br><b>Sistema</b><br>Propuesto |
|---------------------------------|------------------|-------------------------|--------------------------------------|
| <b>Propuesto SDBR</b>           | \$0,00           | 90,07                   | 99,08                                |
| Supermercado                    | \$2.628,98       | 93,06                   | 99,52                                |
| Comprar una Ext1                | \$200.000,00     | 92,35                   | 99,56                                |
| Comprar una Ext8                | \$200.000,00     | 93,27                   | 99,7                                 |
| Comprar una Ext1 y<br>una Ext 8 | \$400.000,00     | 95,67                   | 99,88                                |

**Tabla 3.1 Análisis Costo – Beneficios de las diferentes alternativas** 

Elaboración propia.

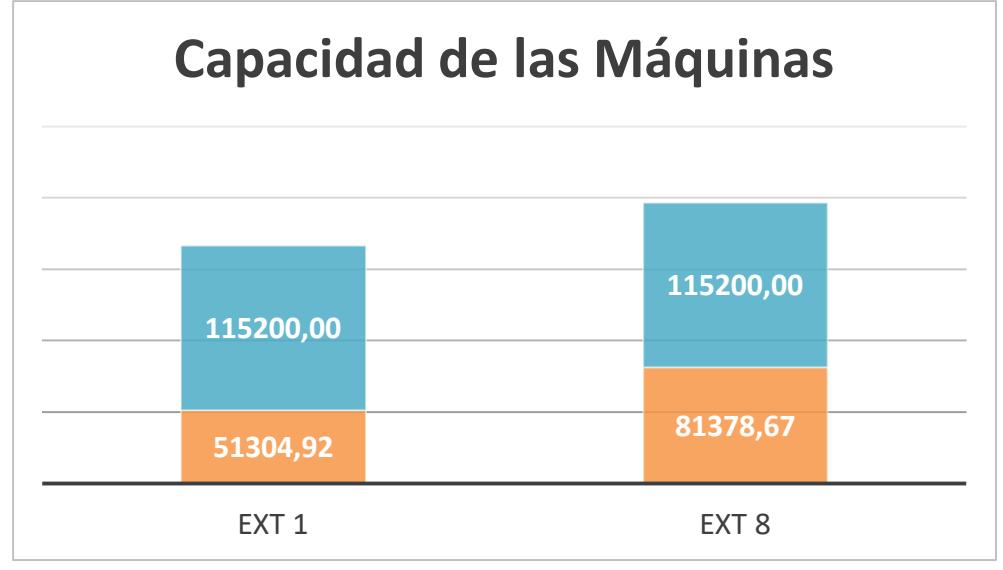

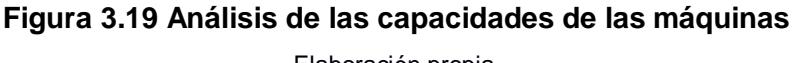

La otra alternativa de solución es optar por el nuevo sistema de control de producción SDBR y el Supermercado, ya que se alcanzaría un indicador de entregas a tiempo del 99.52%.

Con esta opción se ayudaría a incrementar el indicador, aumentar la satisfacción de los clientes y mantener un supermercado para los productos que tengan tiempos de producción o cambios elevados.

# **CAPÍTULO 4**

### **4. DISCUSIÓN Y CONCLUSIONES**

### **4.1 Conclusiones**

- $\checkmark$  Se logró desarrollar un modelo de simulación que representara el sistema actual utilizado por la empresa.
- $\checkmark$  Mediante el modelo de simulación se logró evaluar las diferentes alternativas para escoger la más adecuada para alcanzar un 99% en el indicador de las entregas a tiempo.
- $\checkmark$  Implementando el sistema propuesto SDBR con control de cargas y con un supermercado de productos se logró incrementar el indicador de entregas a tiempo a 99,52%.

### **4.2 Recomendaciones**

- $\checkmark$  Realizar ensayos de nuevos productos, para establecer las velocidades a la cual deben ser producidos.
- $\checkmark$  Implementar herramientas Lean Manufacturing para reducir los tiempos de preparación, de movimientos y de espera o evitar que se incrementen en el futuro para que el sistema sea sostenible.
- $\checkmark$  Realizar actualizaciones en la base de datos de las velocidades de producción de los productos en caso de que exista algún tipo de modificaciones.

## **BIBLIOGRAFÍA**

Añón, P. (2013, 04 01). *Grupo TRUPUT*. Retrieved from http://grupotruput.com/2012/10/06/5-pasos-de-mejora-continua-de-toc/

Correa, G., & Crow, K. (2011). *Estrategias y Tácticas para la implemetación de RAM (Reposición Activada por el Mercado) en una Cadena de Distribución .* Guayaquil, Ecuador: Escuela Superior Politécnica del Litoral (Espol).

- *Estrategia Focalizada*. (2016). Retrieved from http://www.estrategiafocalizada.com/produccion-sincronizada/dbr
- Moreno Arias, M. (2012). *Reestructuración del Ssitema Productivo de una Empresa del sector textil en Medellín.* Medellín: Escuela de Ingeniería de Antioquia .
- Renda, I. D. (2015, Septiembre). *Integración de modelos de fabricación mediante simulación con herramientas informáticas y lean manufacturing*. Pontevedra, España: Universidad de Vigo.

Richard B.Chase, F. Robert Jacobs, Nicholas J. Aquilano. (2006). *Administración de Operaciones Producción y Cadena de Suministros.* Mc Graw Hill.

Wallace Hopp, M. L. (n.d.). *Optimize Inventory and Production with Factory Physics.* Irwin McGraw-Hill.

## **APÉNDICES**

Diagrama de Procesos Analistas: Maité Estupiñán Chaw – Johnny Bailón Andrade Miembros del Equipo: Operadores - Ayudantes

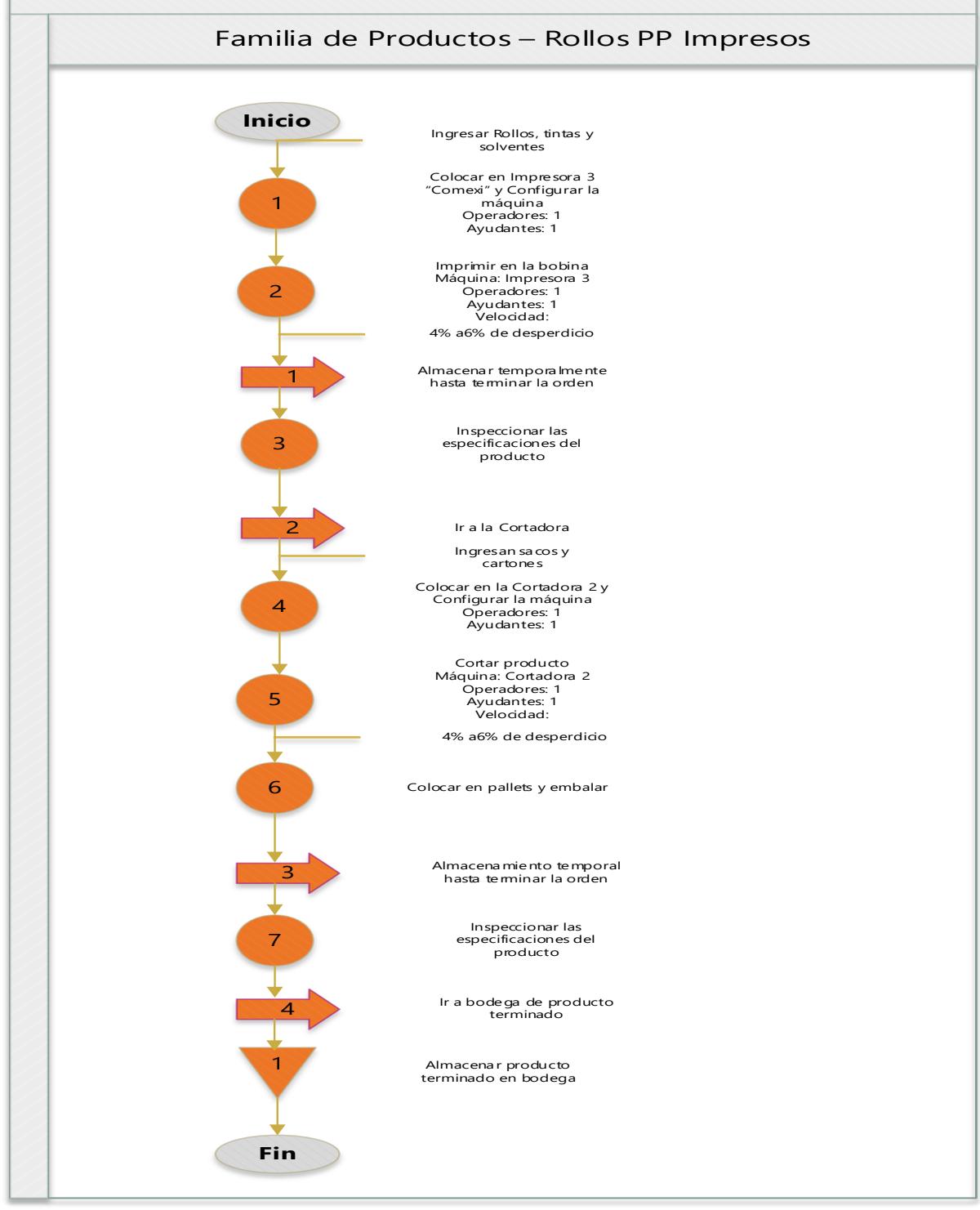

**Apéndice A Diagrama de Proceso – Rollos PP Impresos**

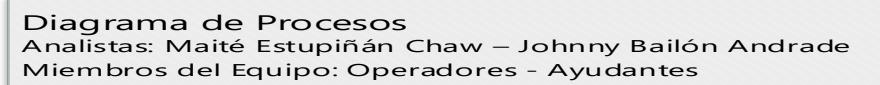

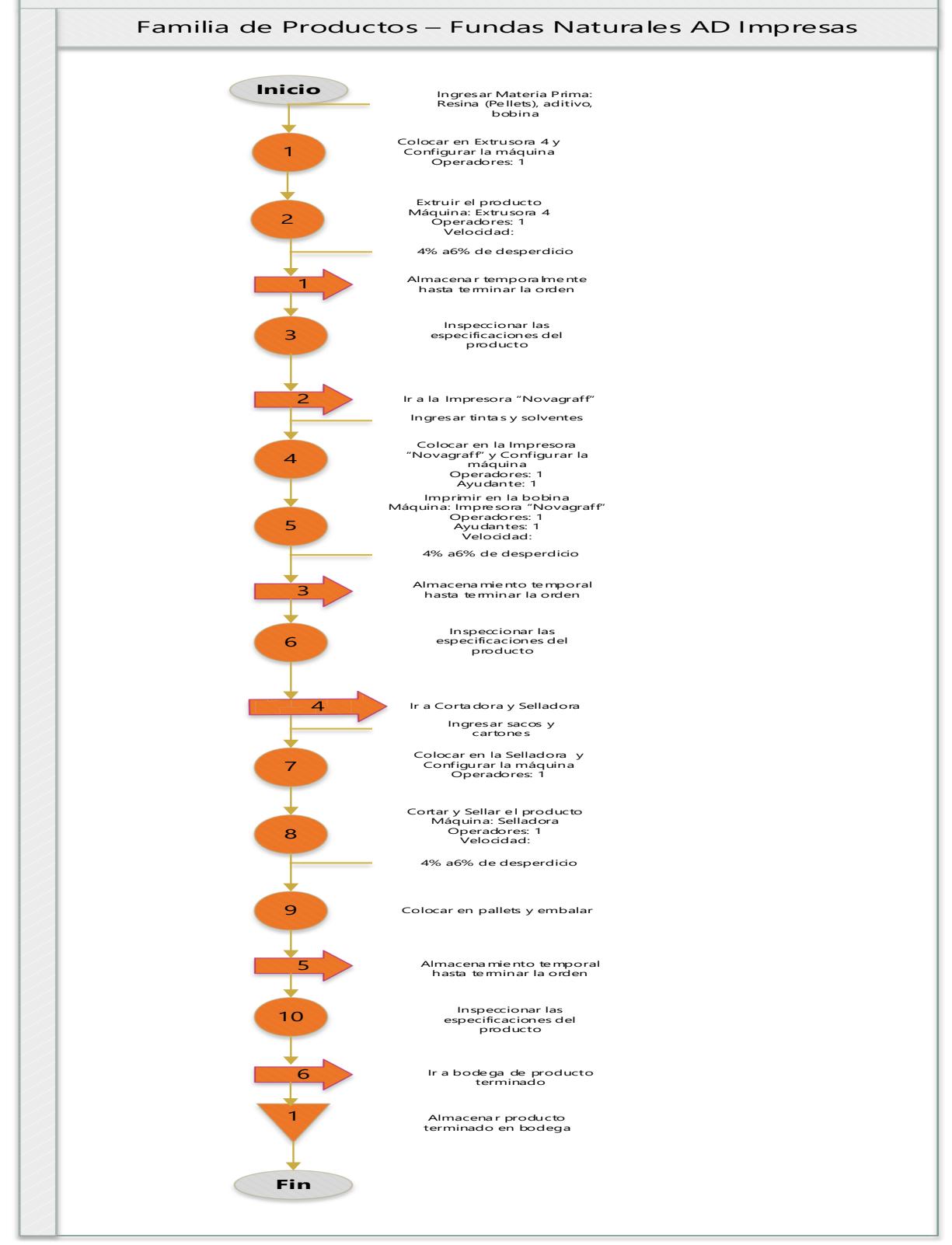

**Apéndice B Diagrama de Proceso – Fundas Naturales AD Impresas**

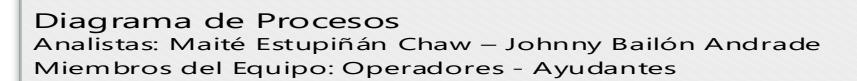

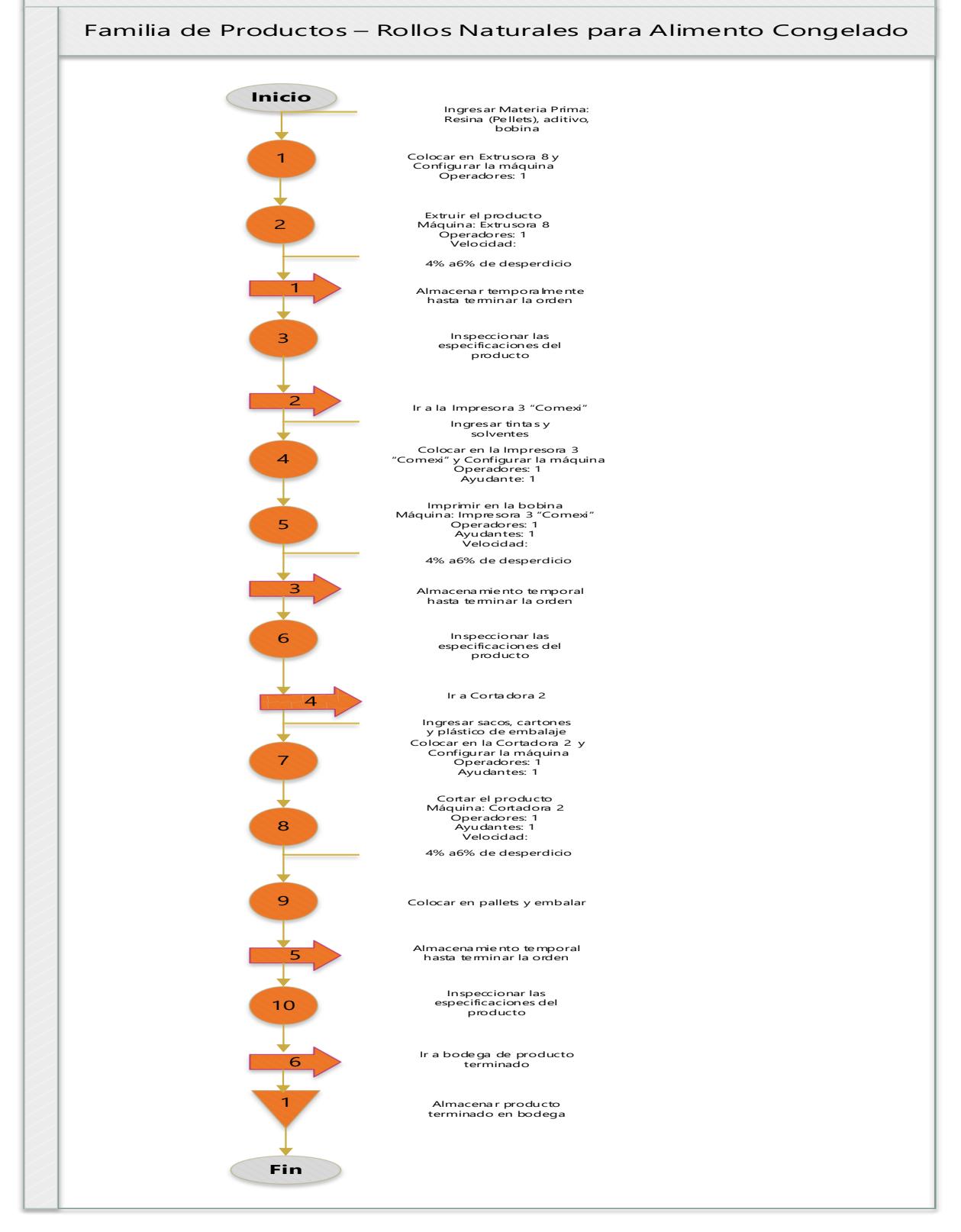

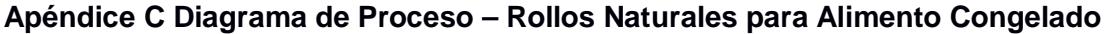

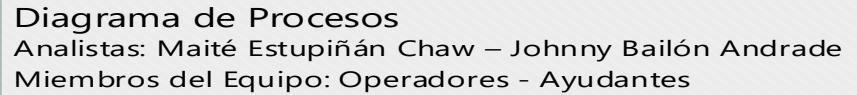

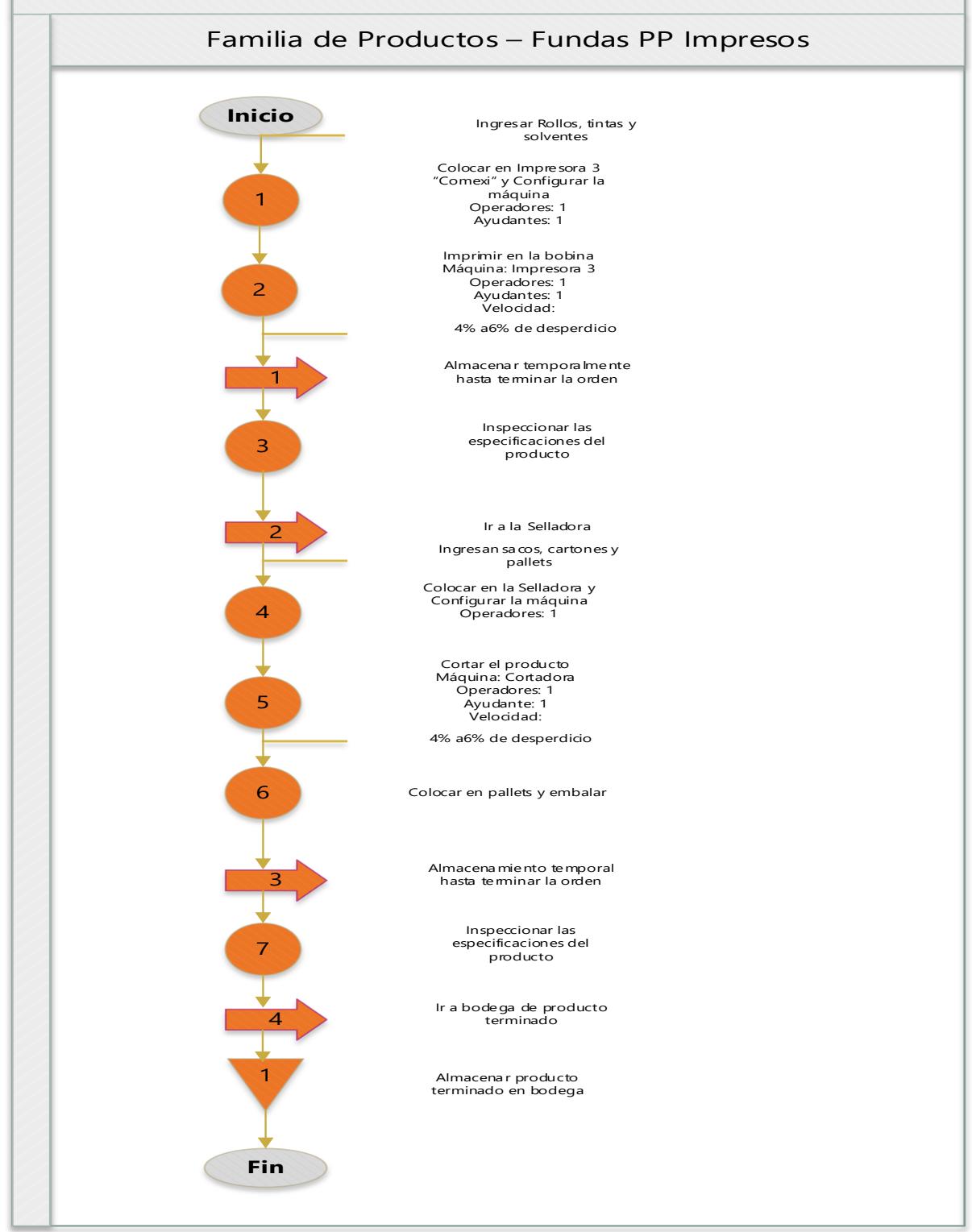

**Apéndice D Diagrama de Proceso – Fundas PP Impresas**

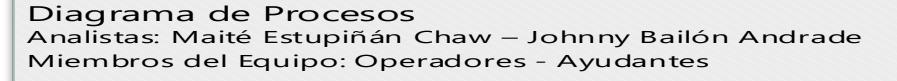

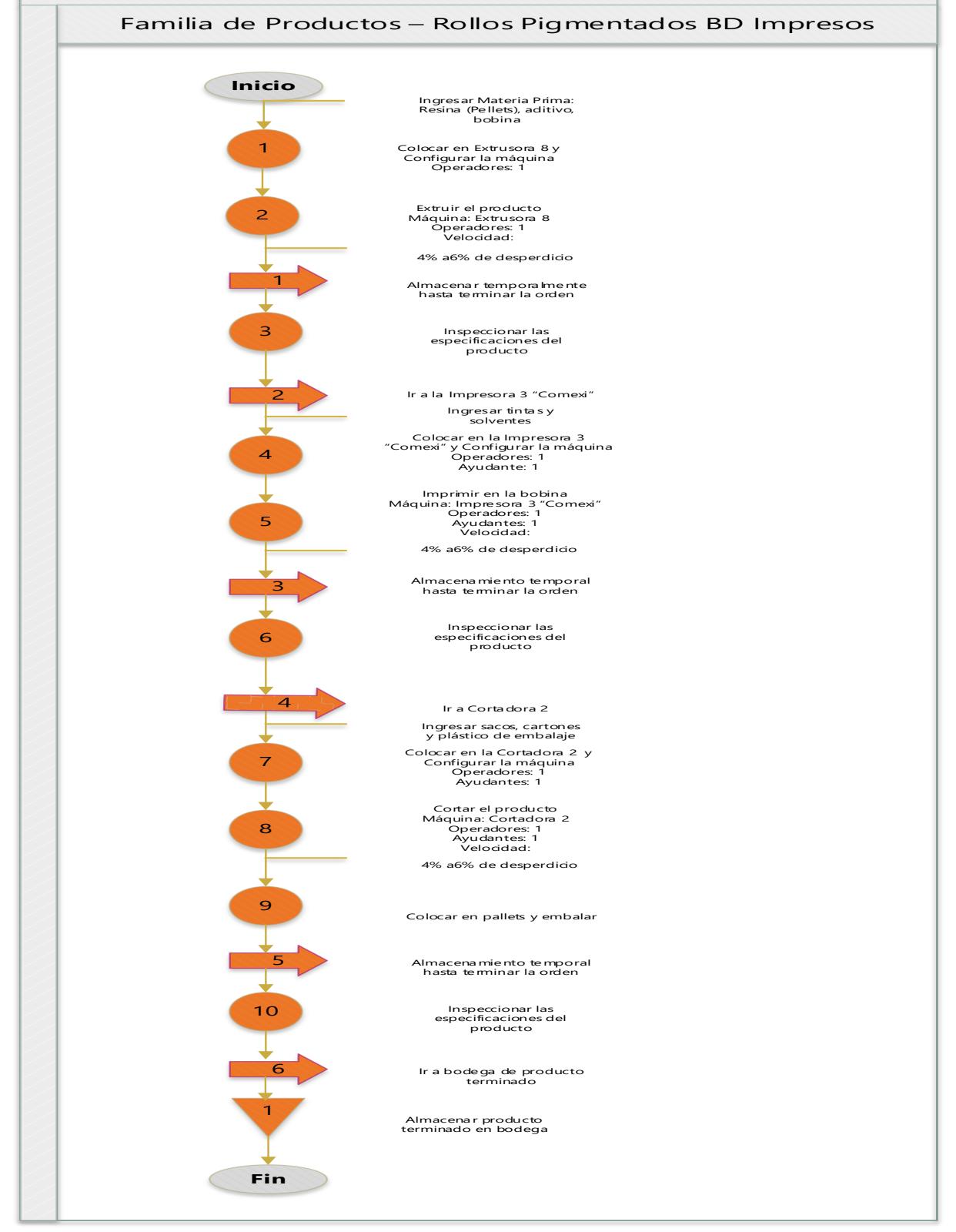

**Apéndice E Diagrama de Proceso – Rollos Pigmentados BD Impresos**

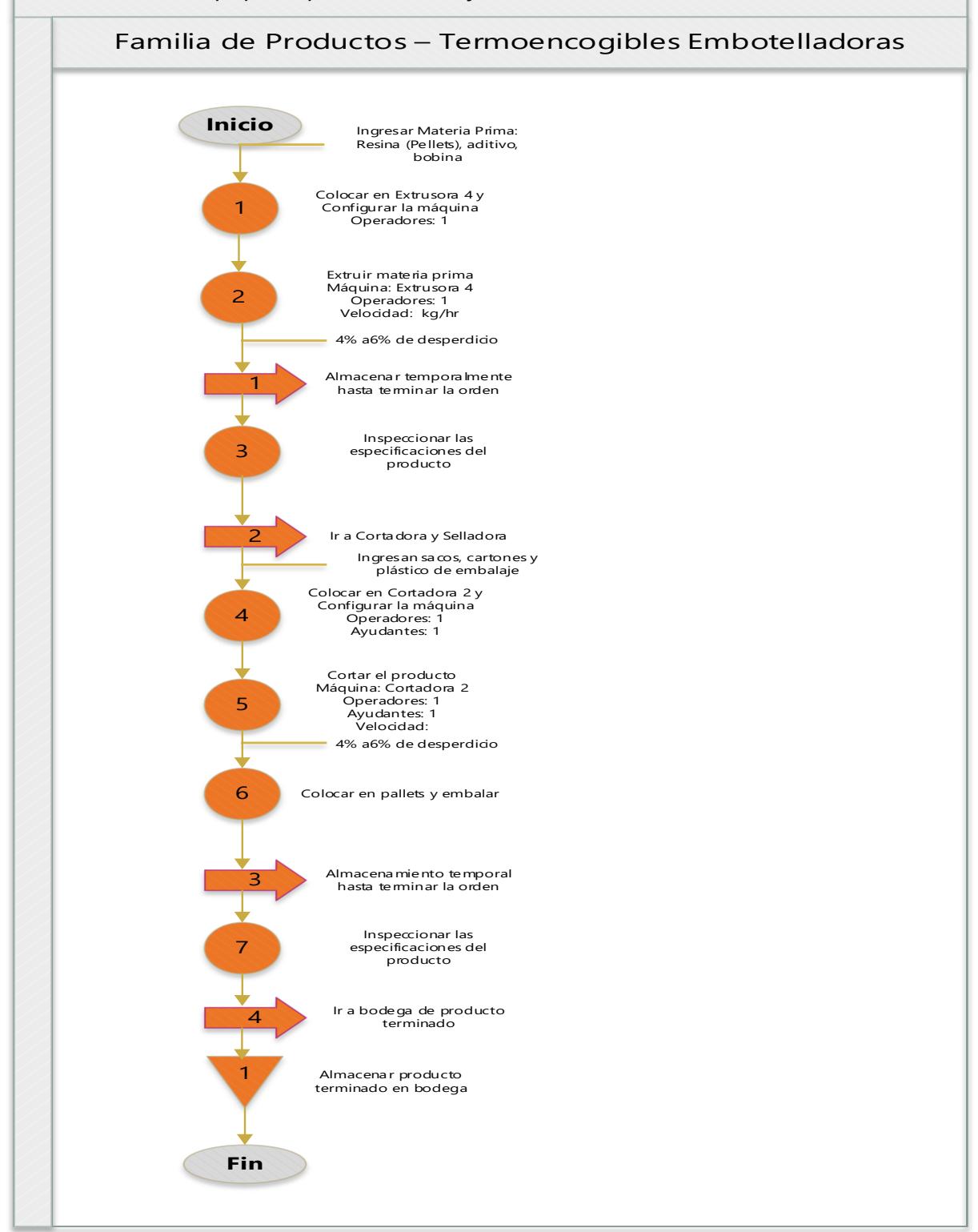

**Apéndice F Diagrama de Proceso – Termoencogibles Embotelladoras**

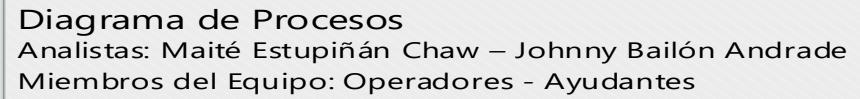

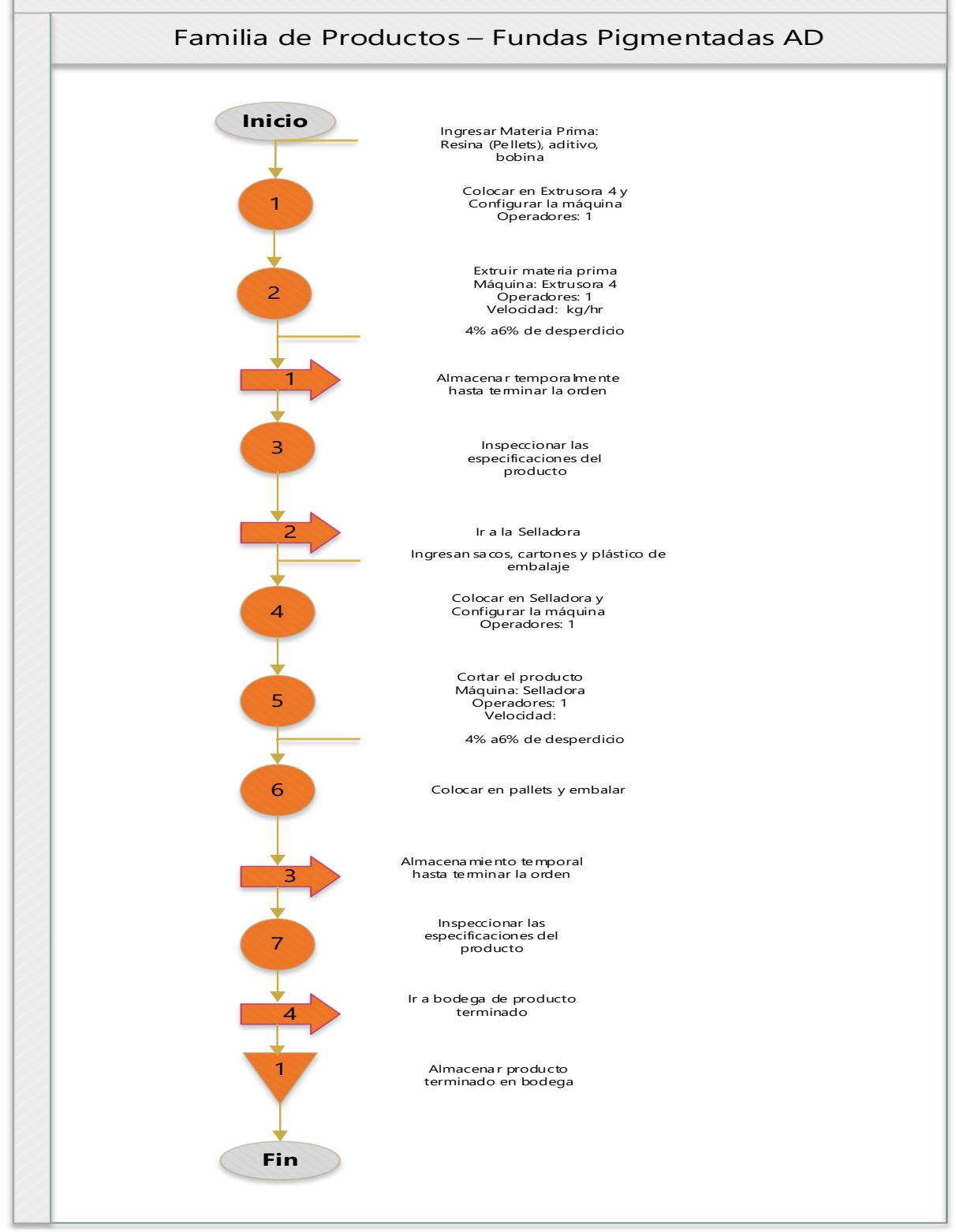

**Apéndice G Diagrama de Proceso – Fundas Pigmentadas AD**

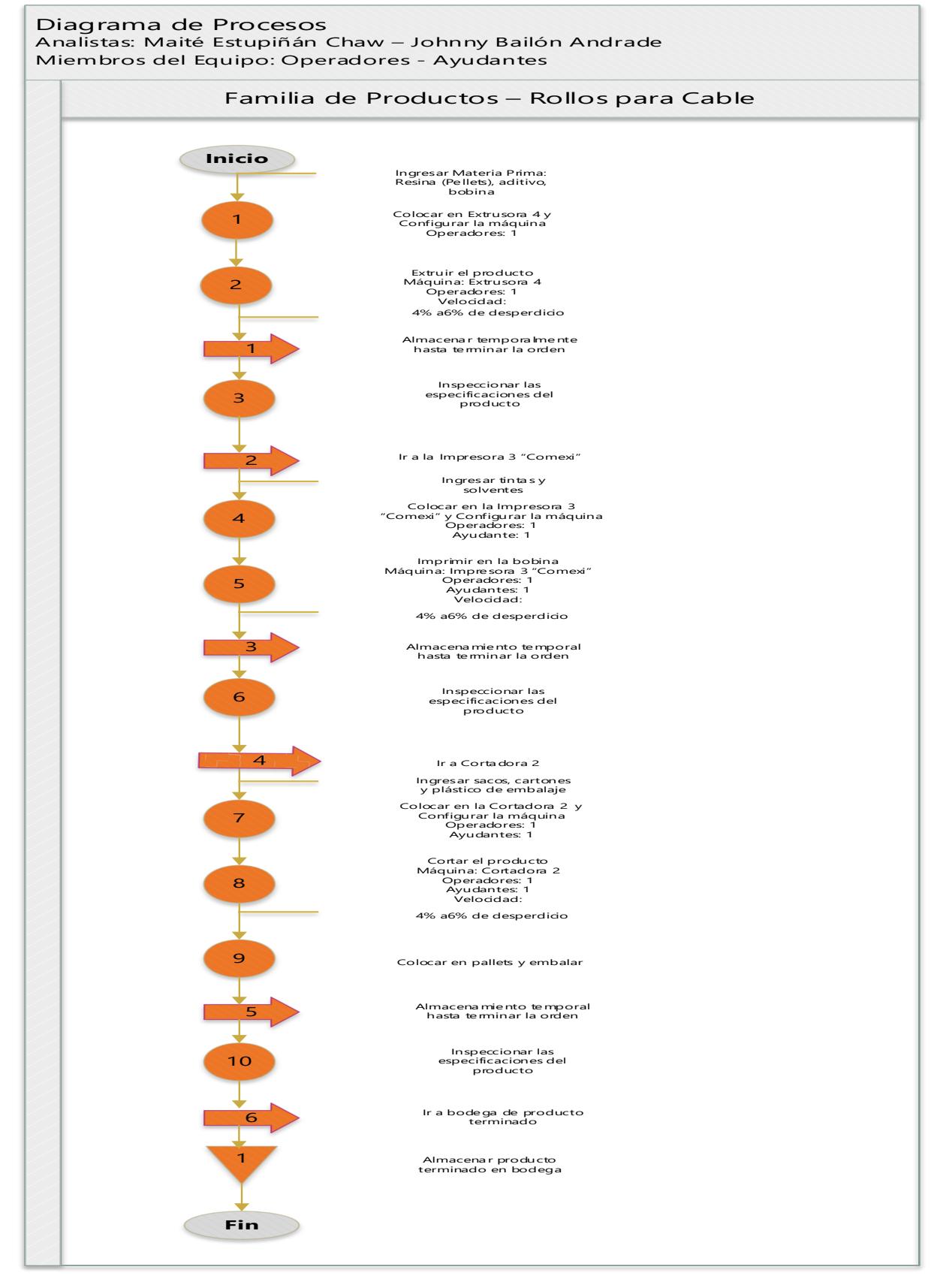

**Apéndice H Diagrama de Proceso – Rollos para Cable**

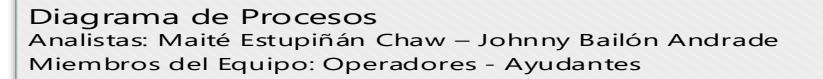

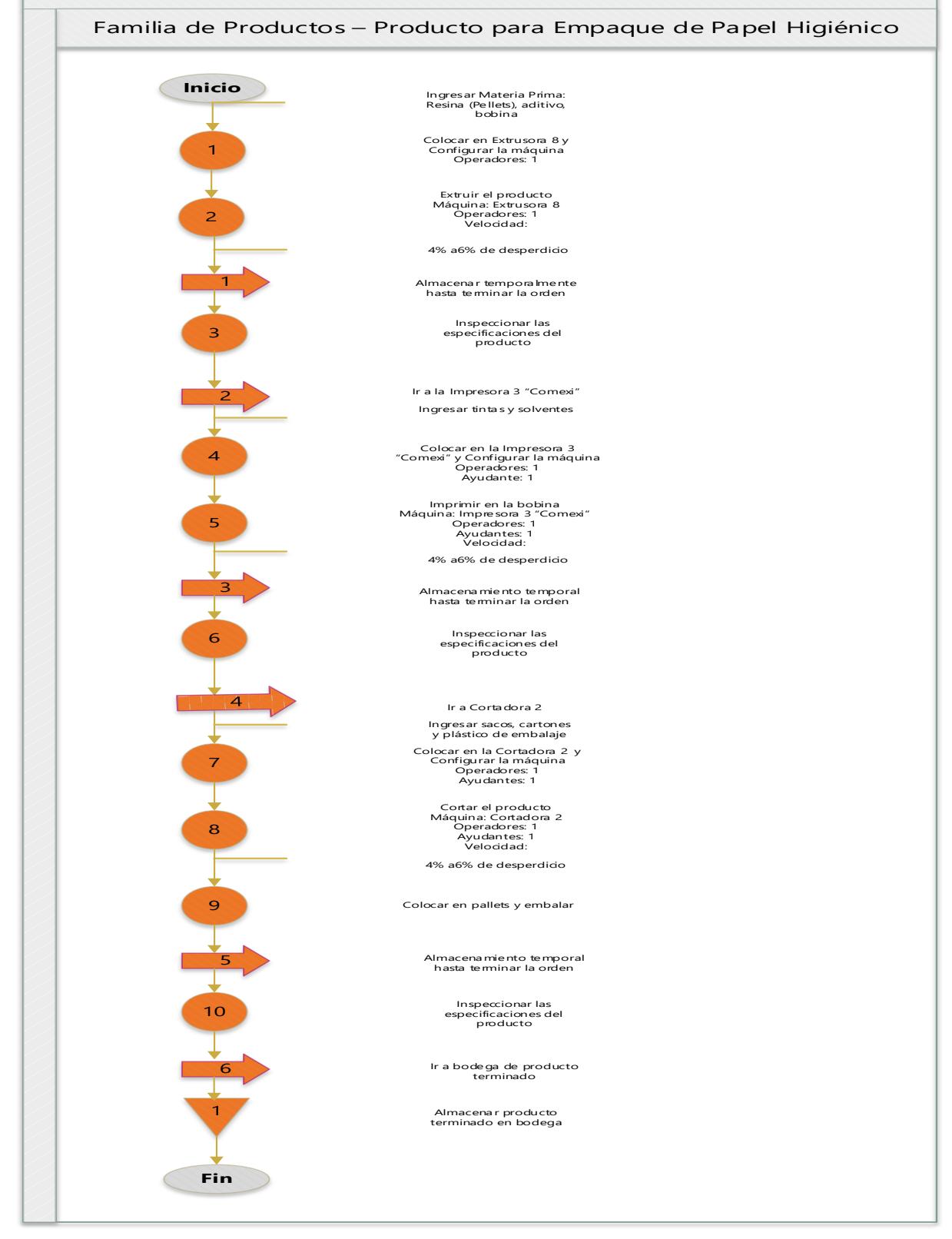

**Apéndice I Diagrama de Proceso – Producto para Empaque de Papel Higiénico**

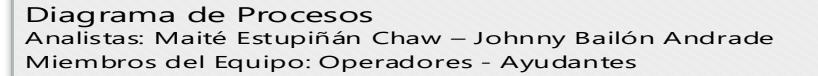

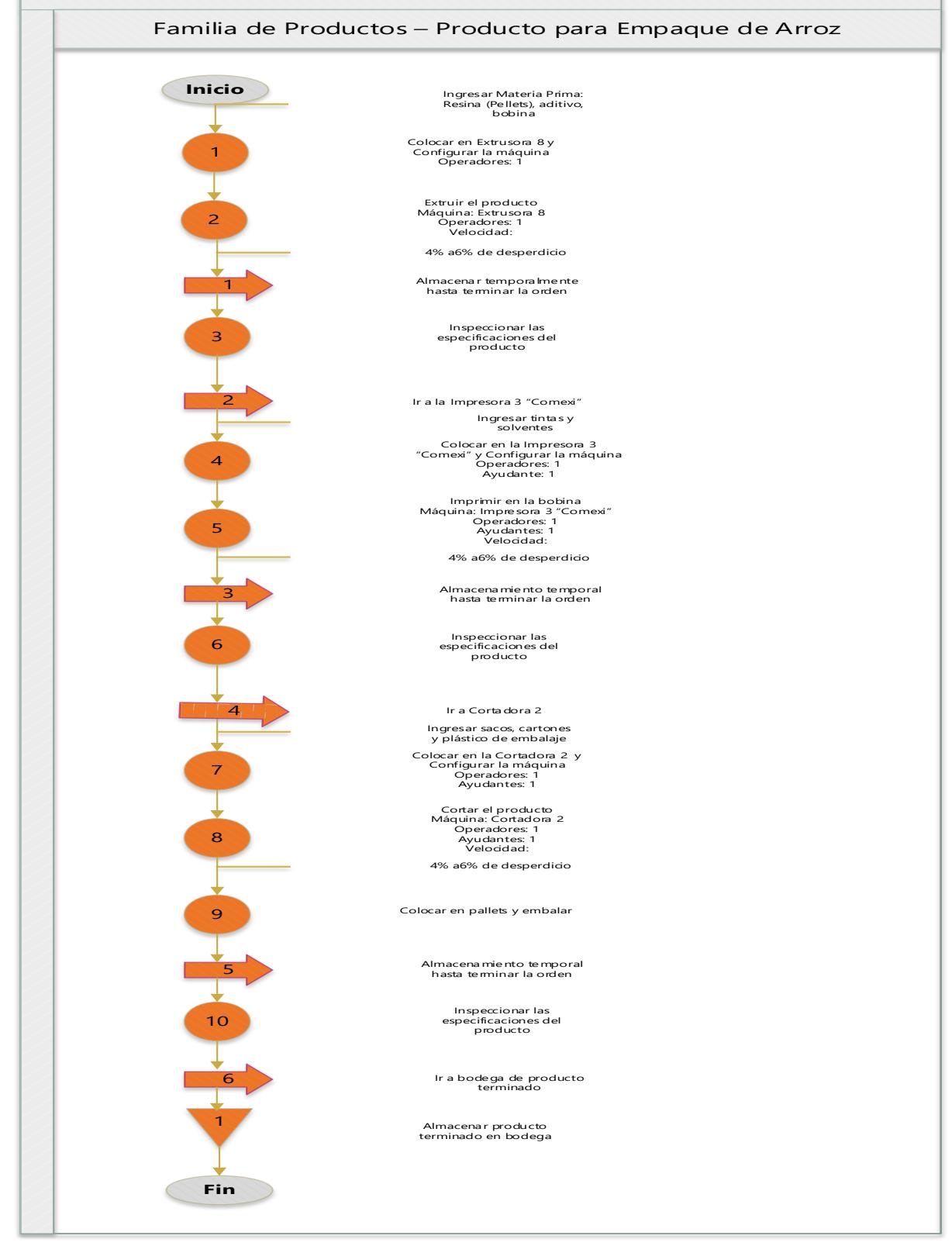

**Apéndice J Diagrama de Proceso – Producto para Empaque de Arroz**

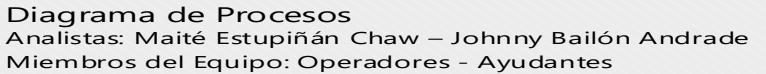

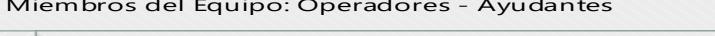

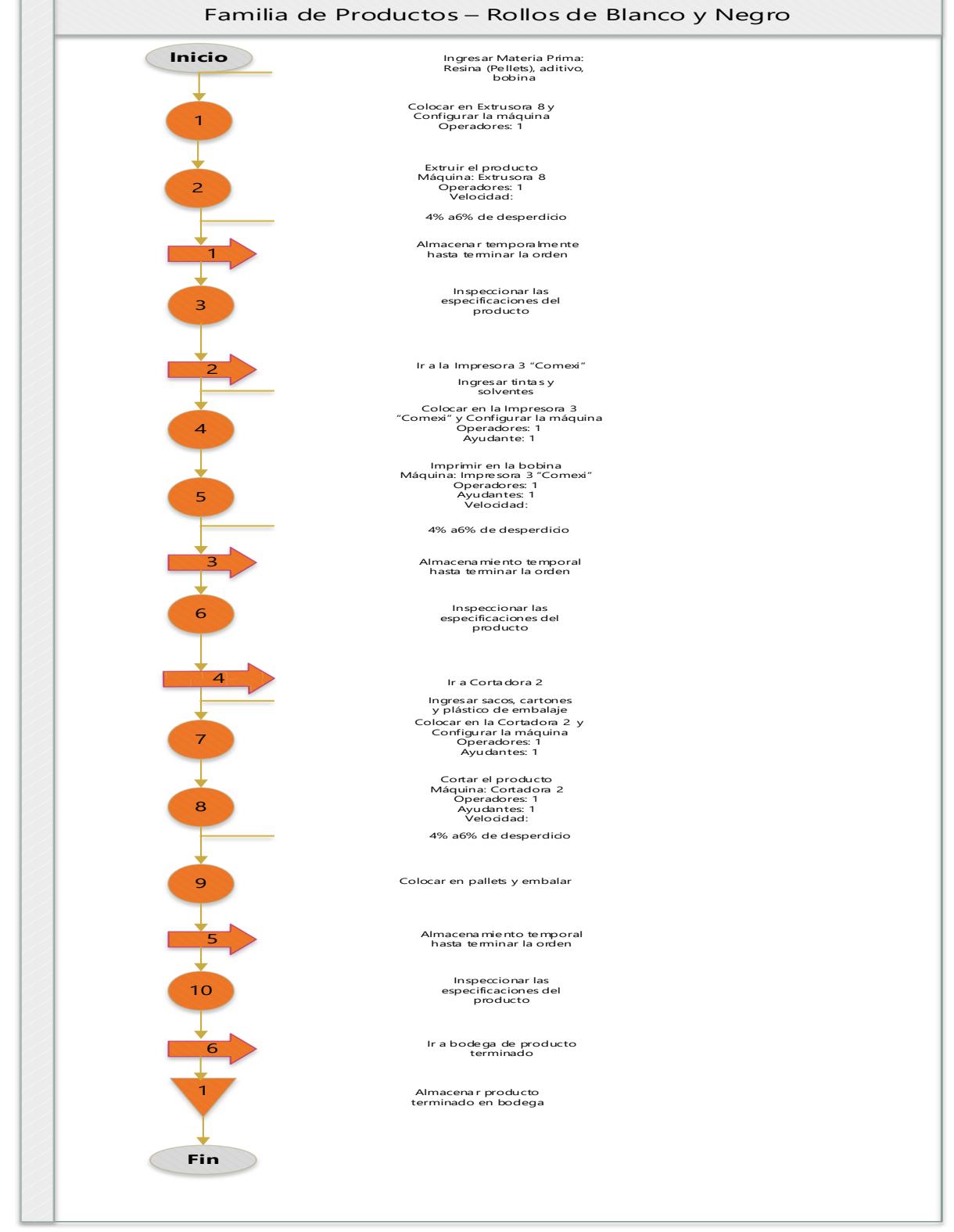

**Apéndice K Diagrama de Proceso – Rollos de Blanco y Negro**

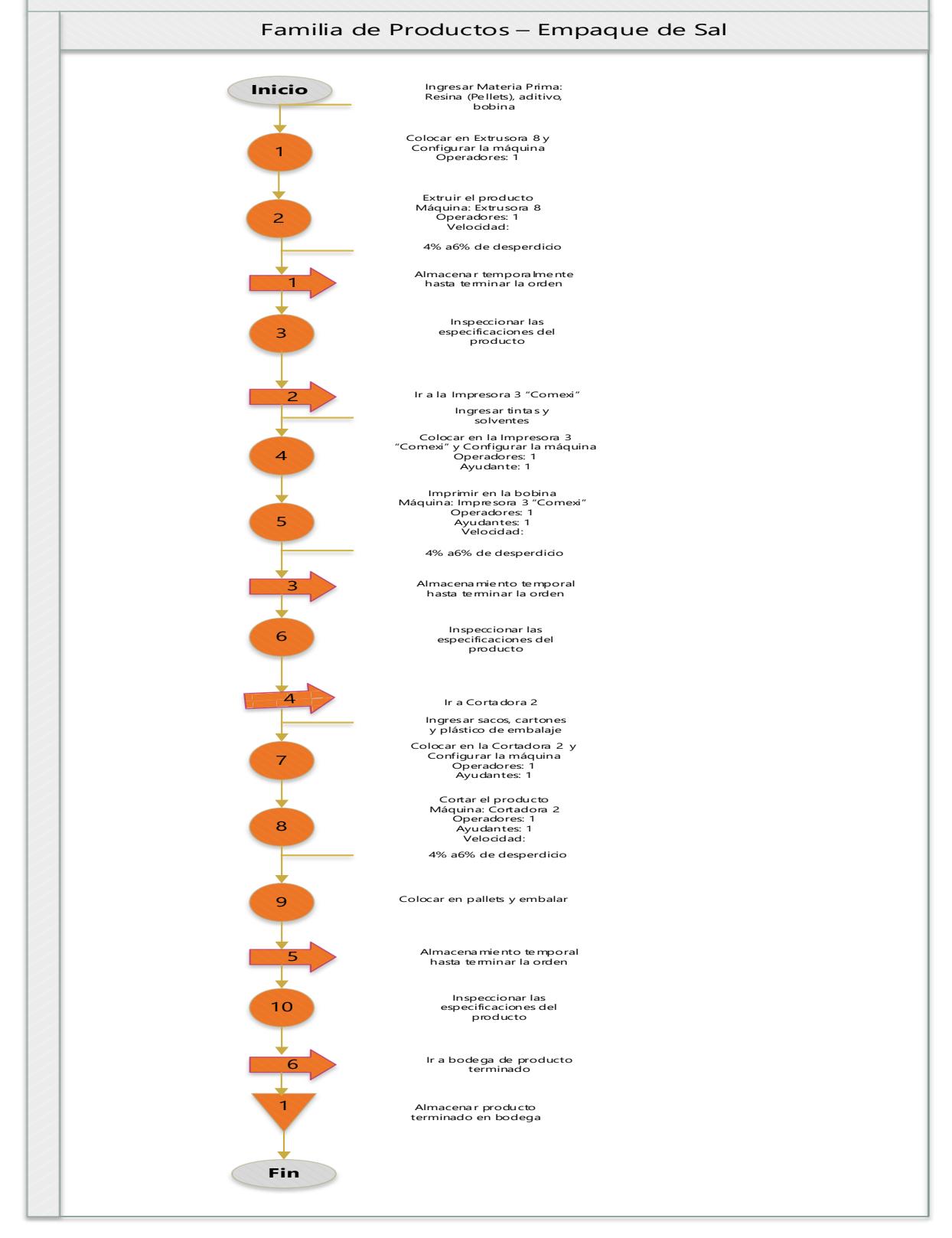

**Apéndice L Diagrama de Proceso – Empaque de Sal**

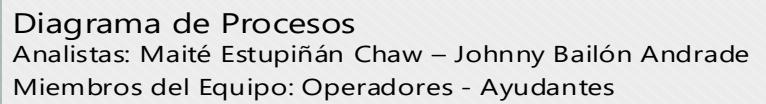

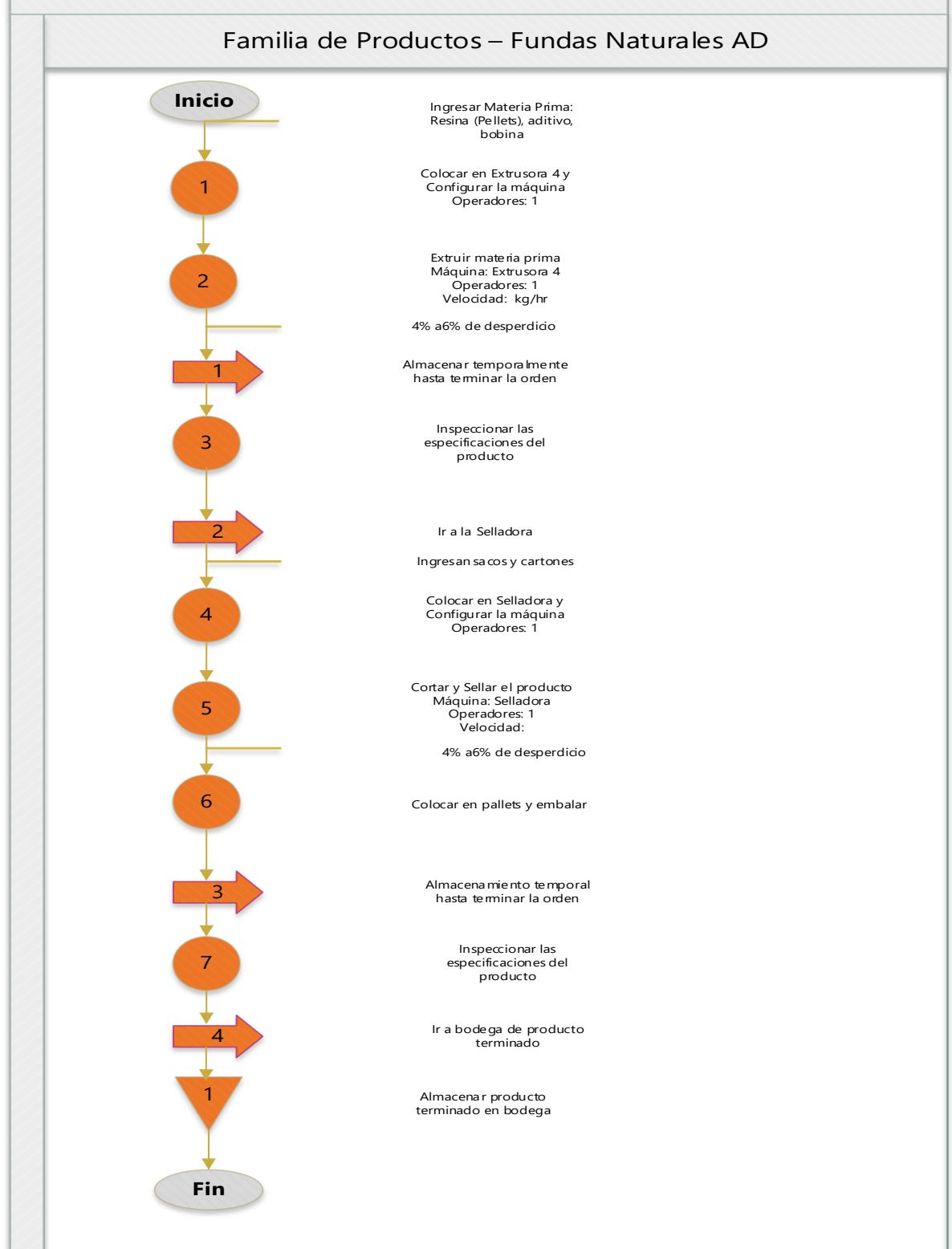

**Apéndice M Diagrama de Proceso – Fundas Naturales AD**

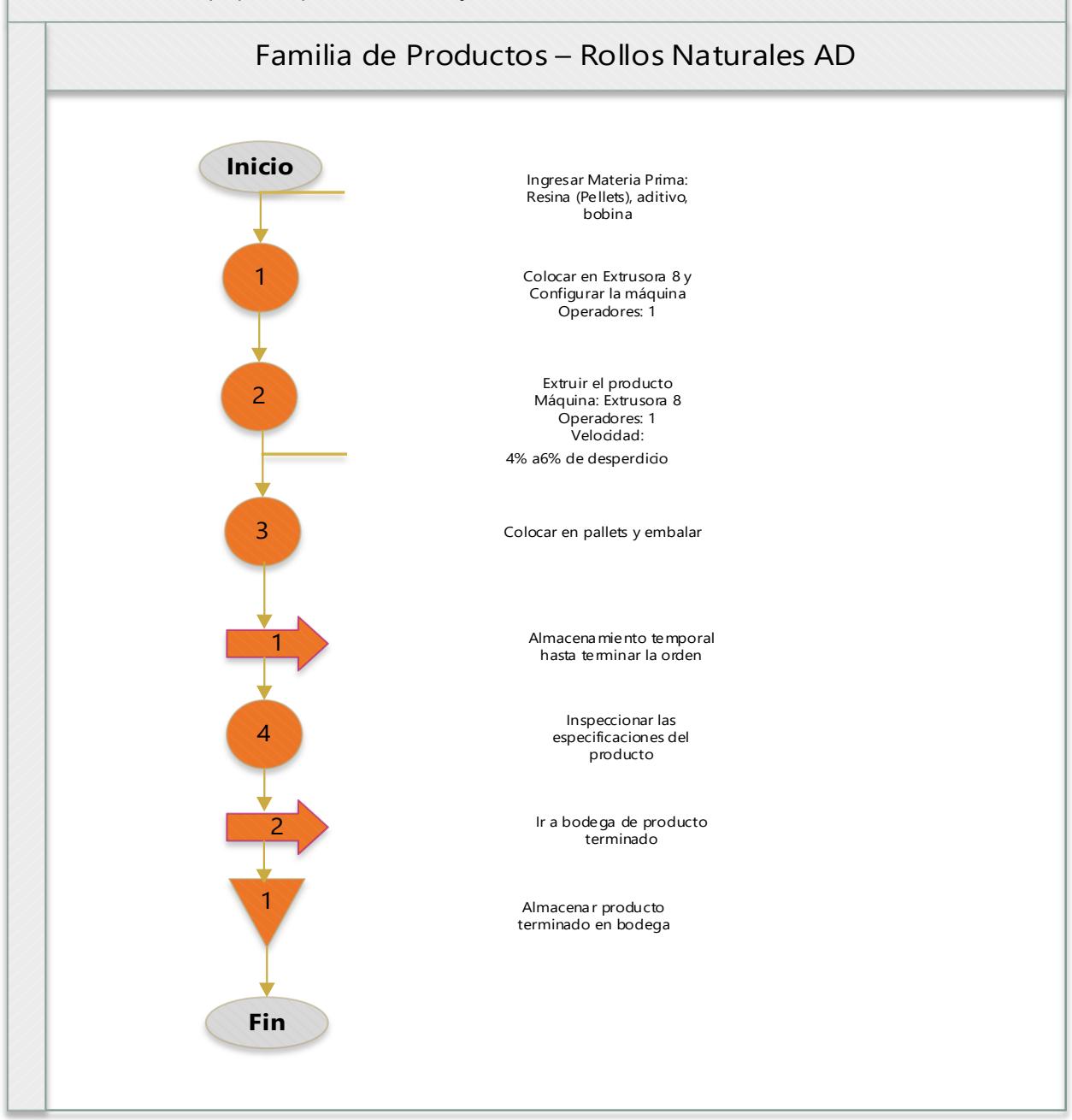

**Apéndice N Diagrama de Proceso – Rollos Naturales AD**

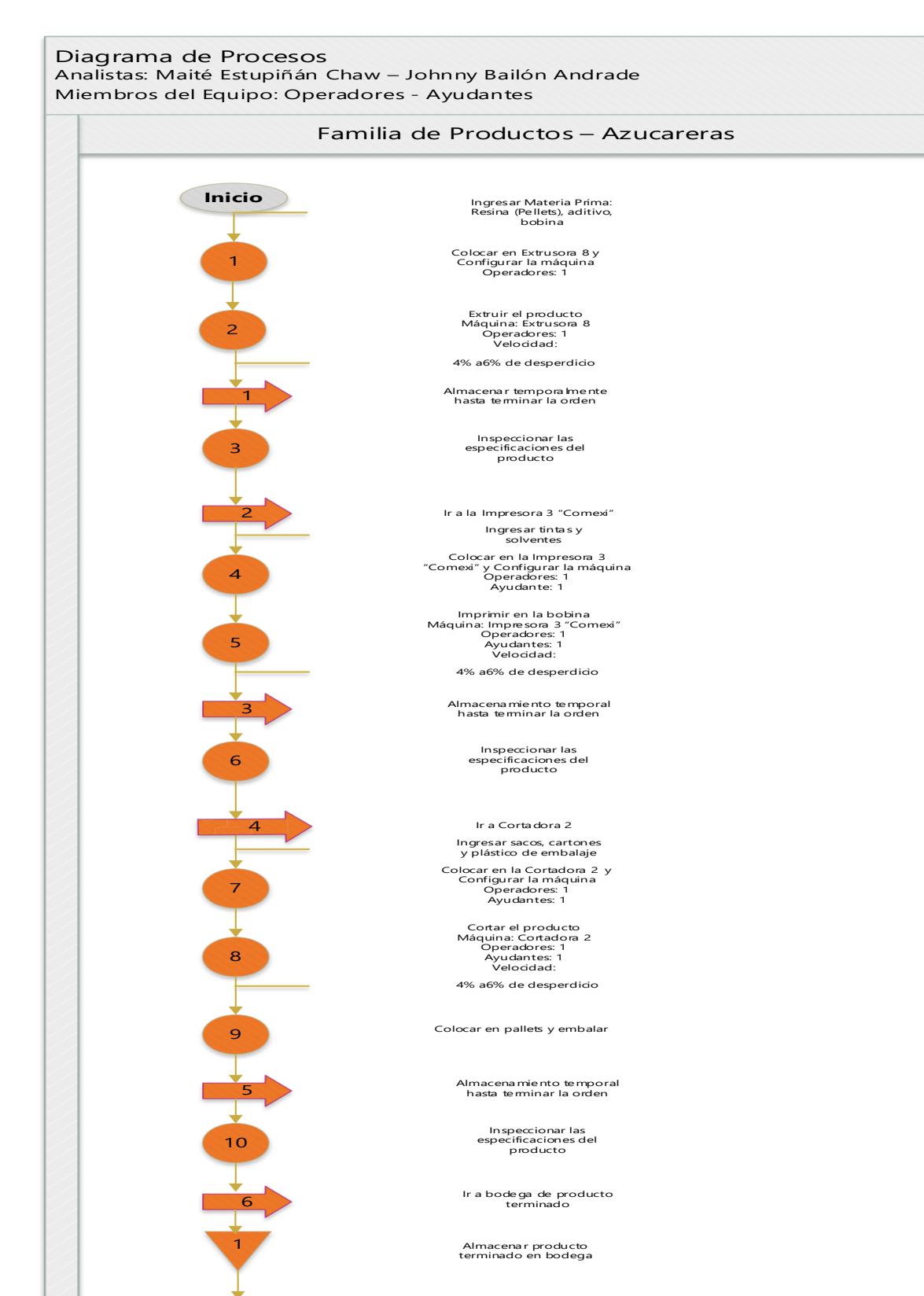

**Apéndice O Diagrama de Proceso – Azucareras**

**Fin**

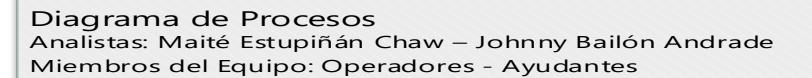

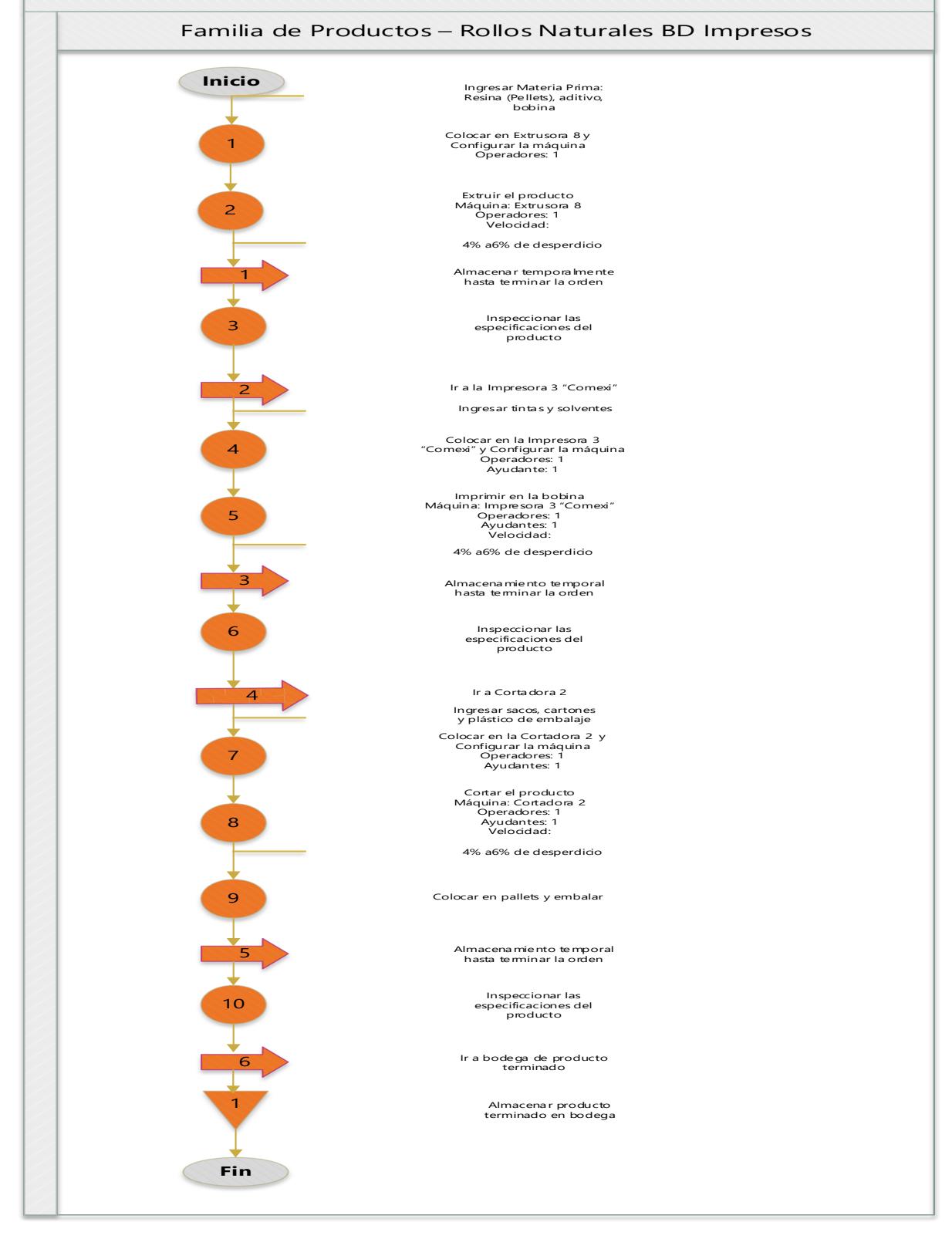

**Apéndice P Diagrama de Proceso – Rollos Naturales BD Impresos**

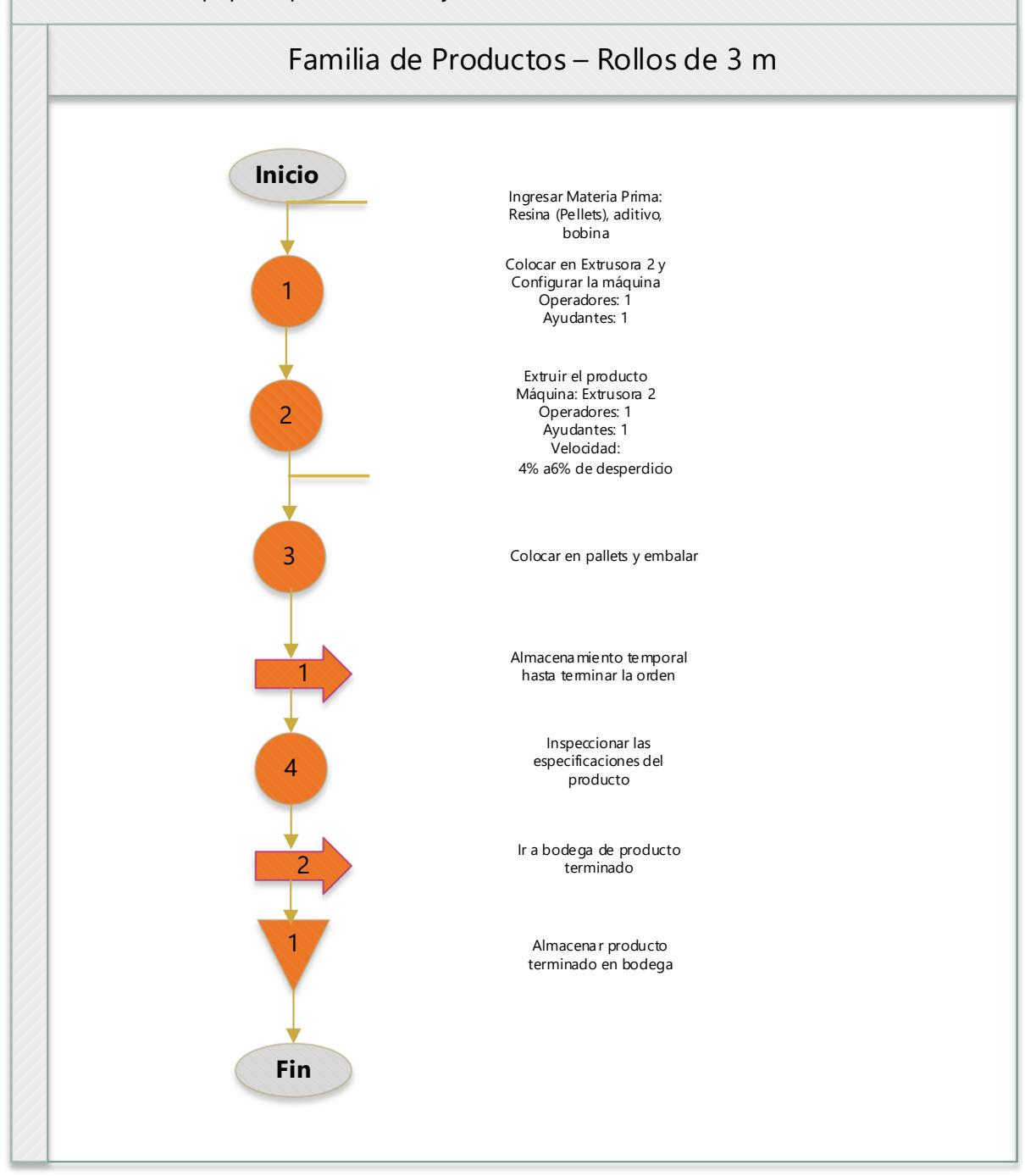

**Apéndice Q Diagrama de Proceso – Rollos de 3 m**

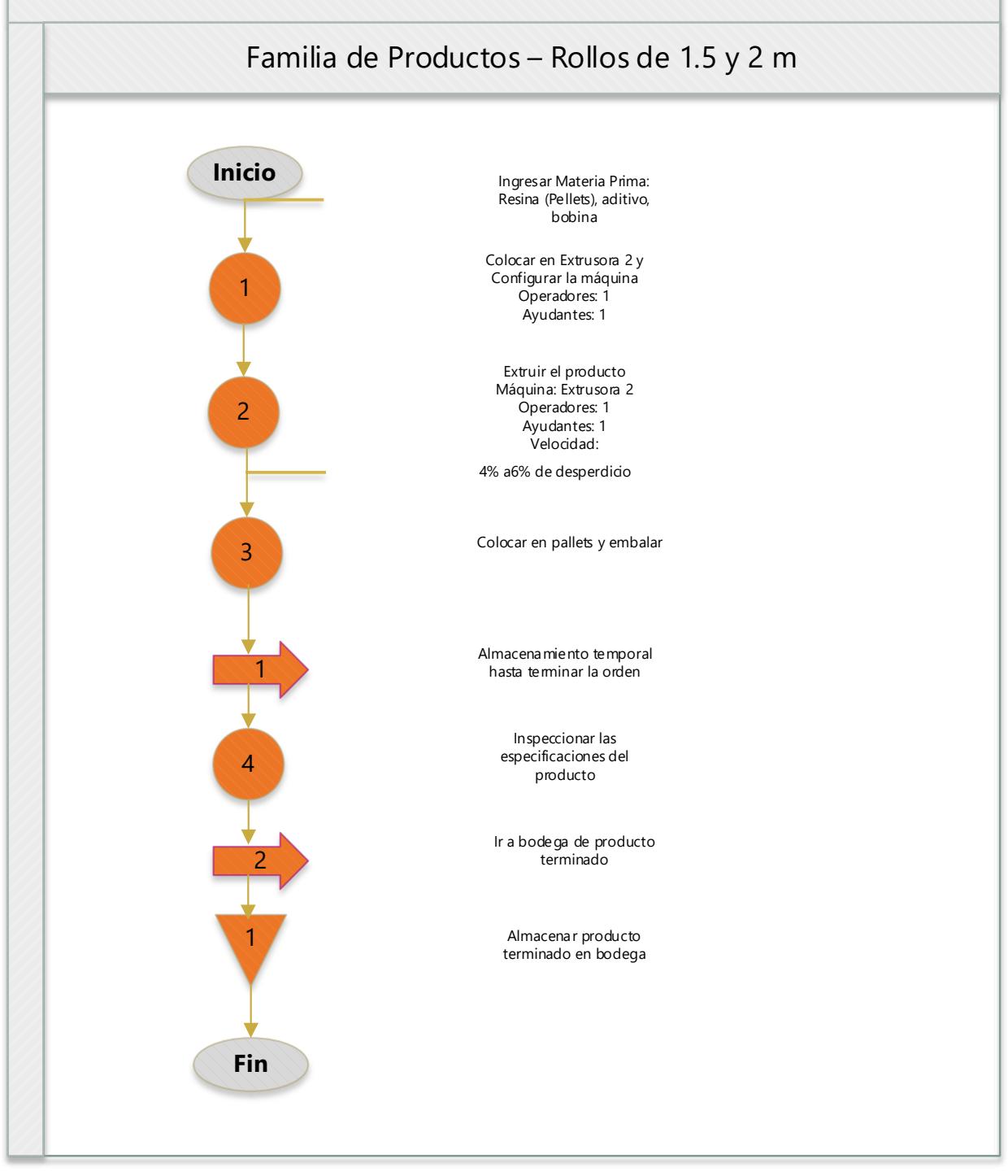

**Apéndice R Diagrama de Proceso – Rollos de 1.5 y 2 m**

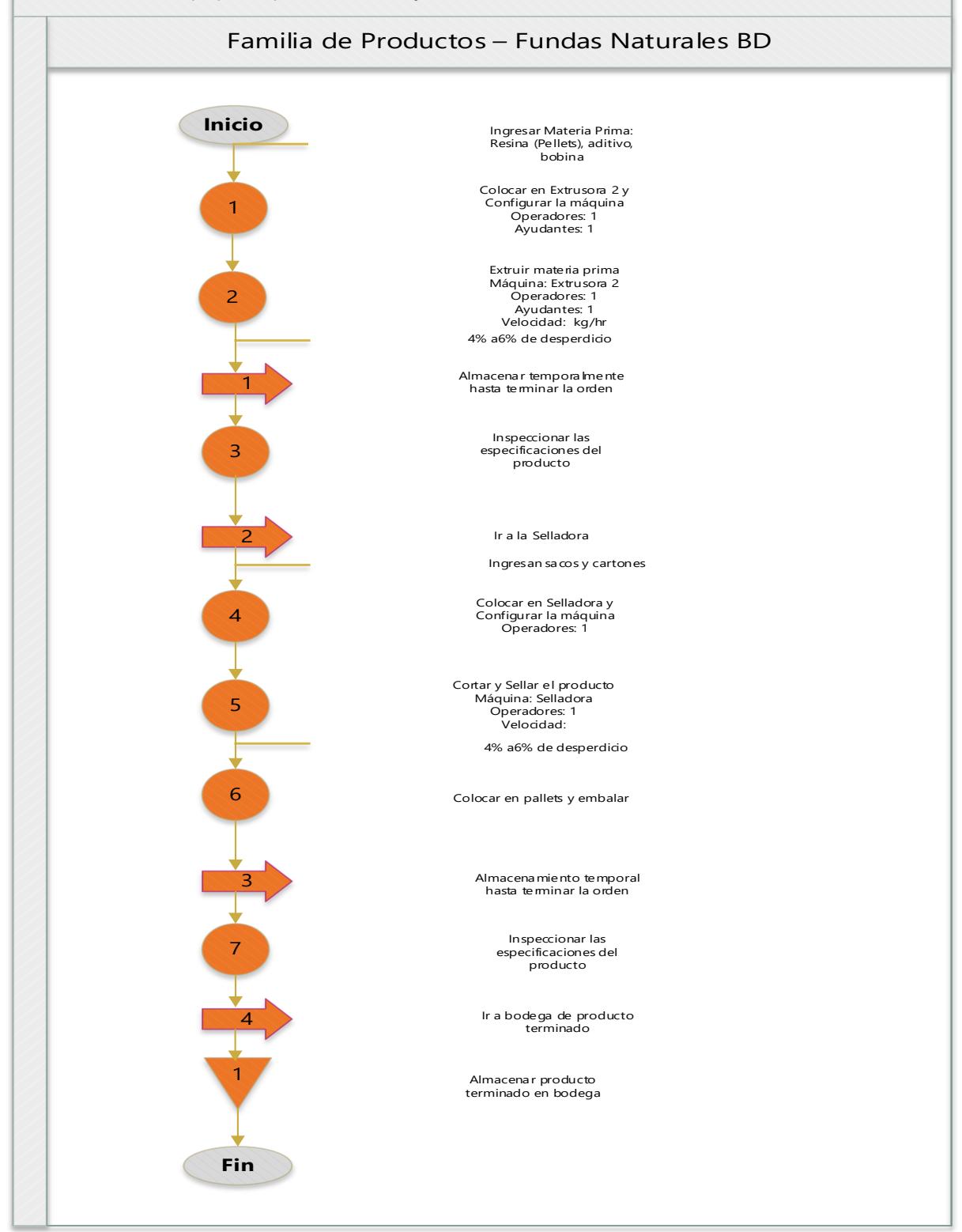

**Apéndice S Diagrama de Proceso – Fundas Naturales BD**

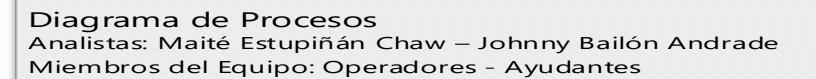

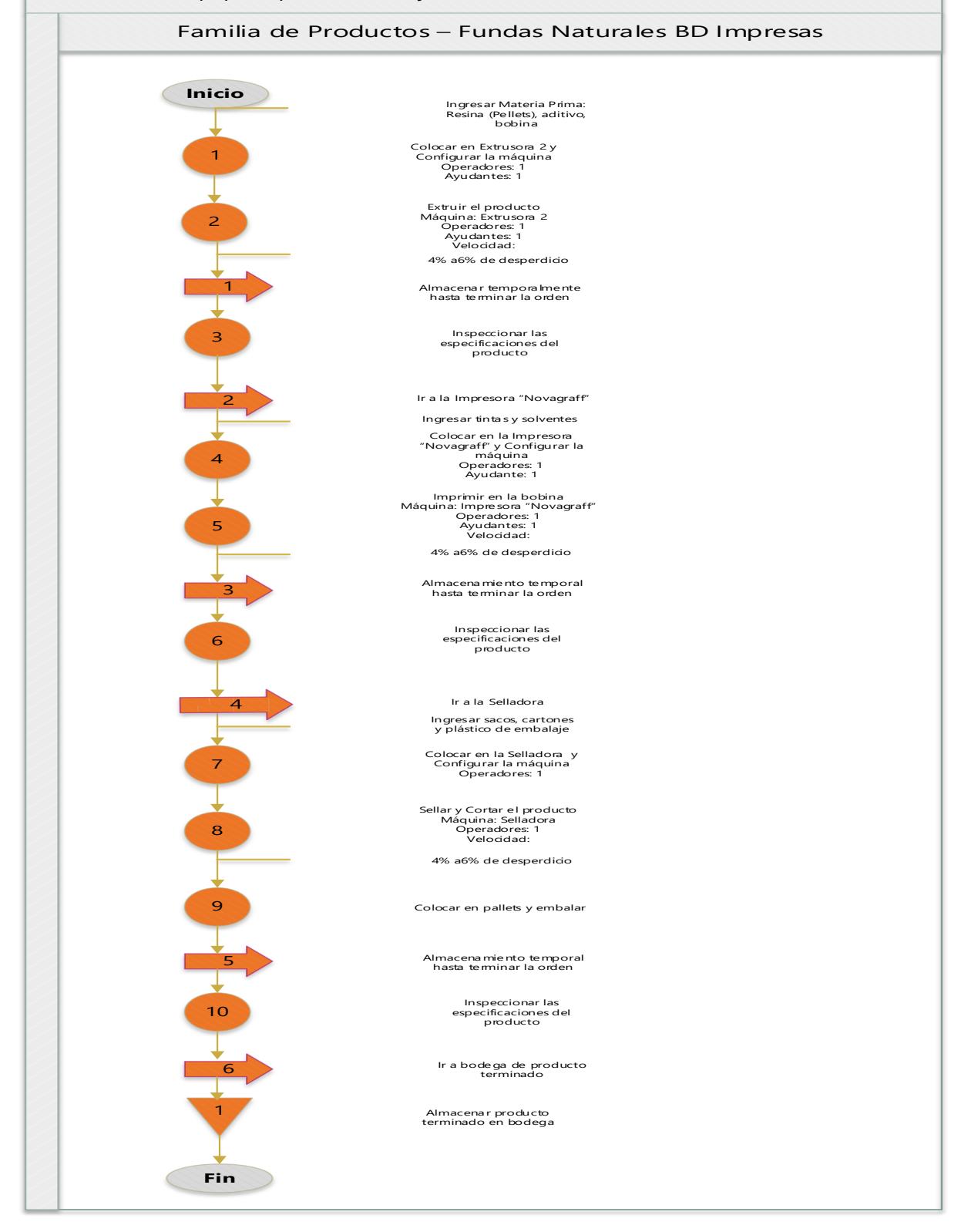

**Apéndice T Diagrama de Proceso – Fundas Naturales BD Impresas**

### **Apéndice U Análisis de los Tiempos de Cambios de las Máquinas**

Para los **Tiempos de Cambios de Impresora Novagraff**, se realizó el análisis para determinar los datos atípicos y eliminarlos por medio de un Diagrama de Cajas.

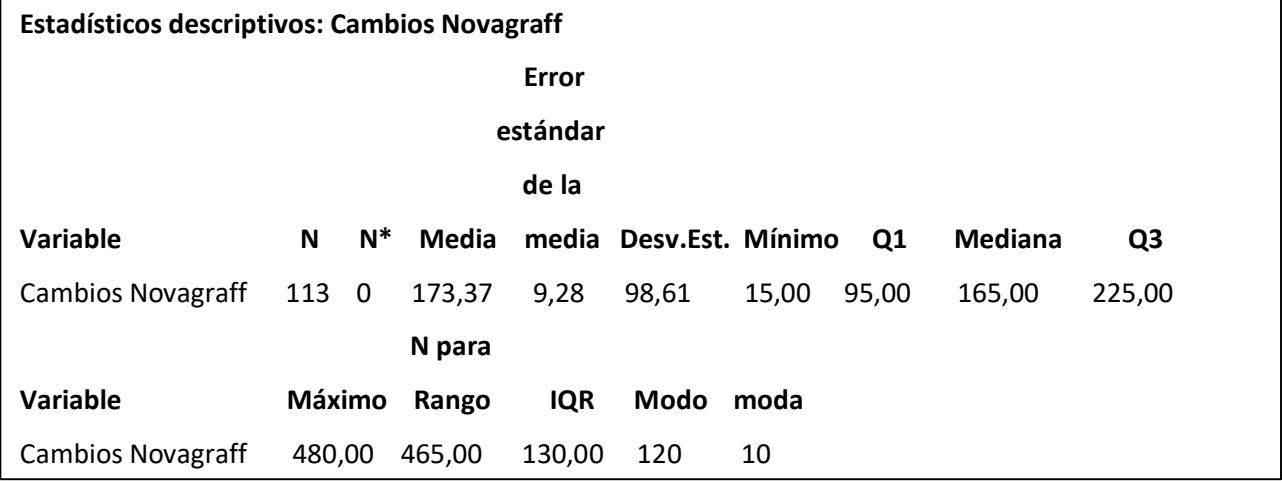

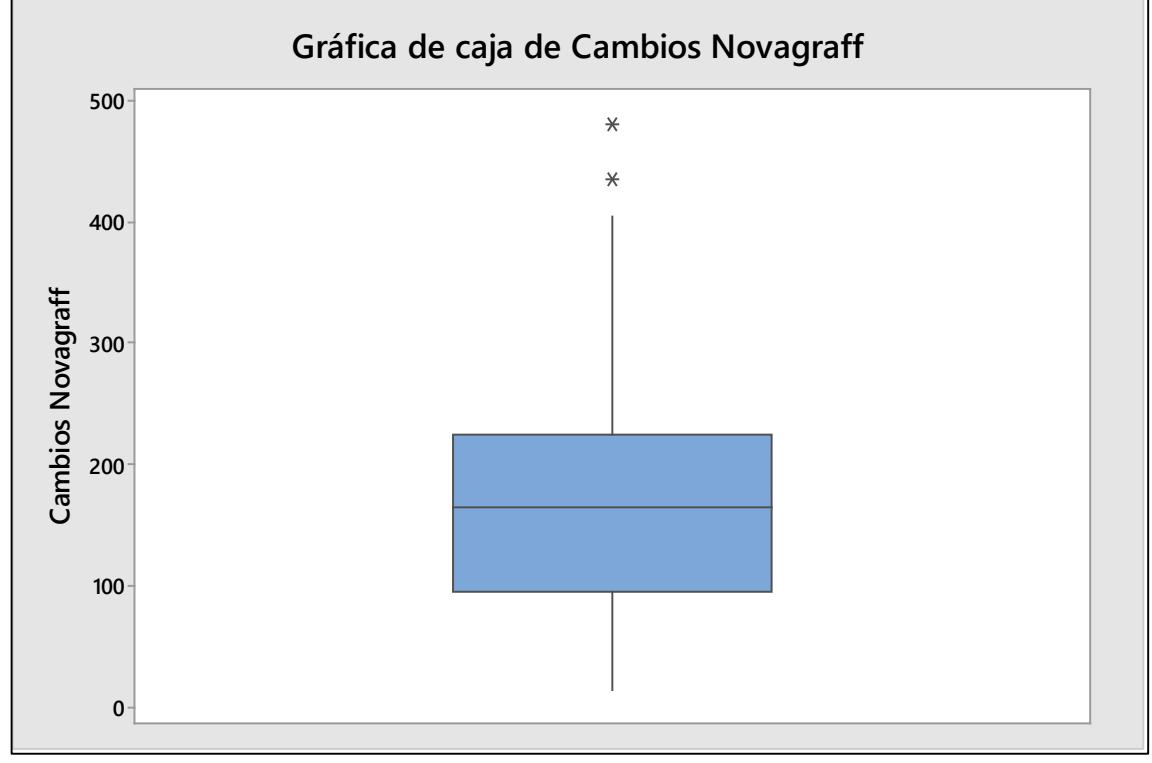

**Figura U.1 Gráfica de Caja de Tiempos de Cambios de Impresora Novagraff** Elaboración propia.

Una vez eliminados los datos atípicos, se puede determinar cuál es la Distribución Probabilística de los Tiempos de Cambios de Impresora Novagraff, para esto se consideraron las Distribuciones de Normal, Exponencial, Weibull y Gamma, para determinar a cuál de estas se asemejan los datos.

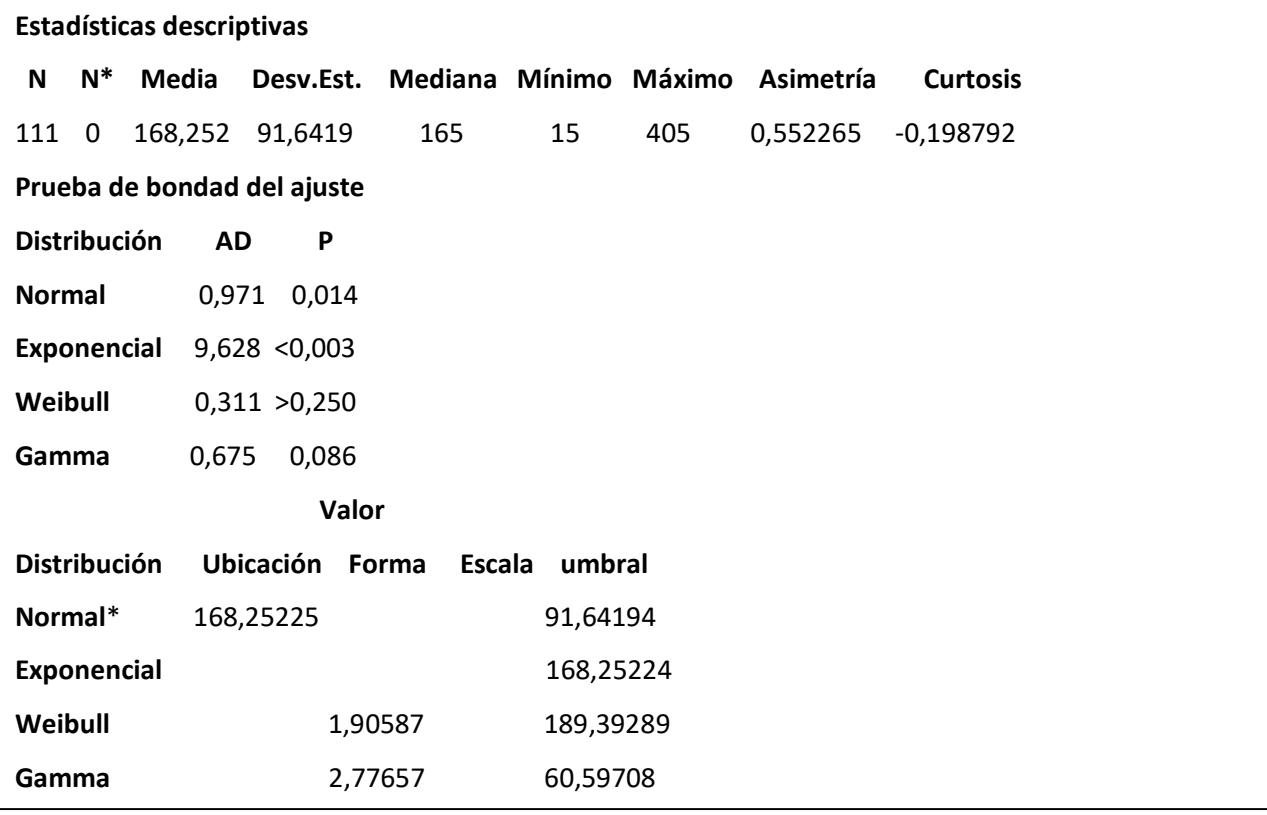

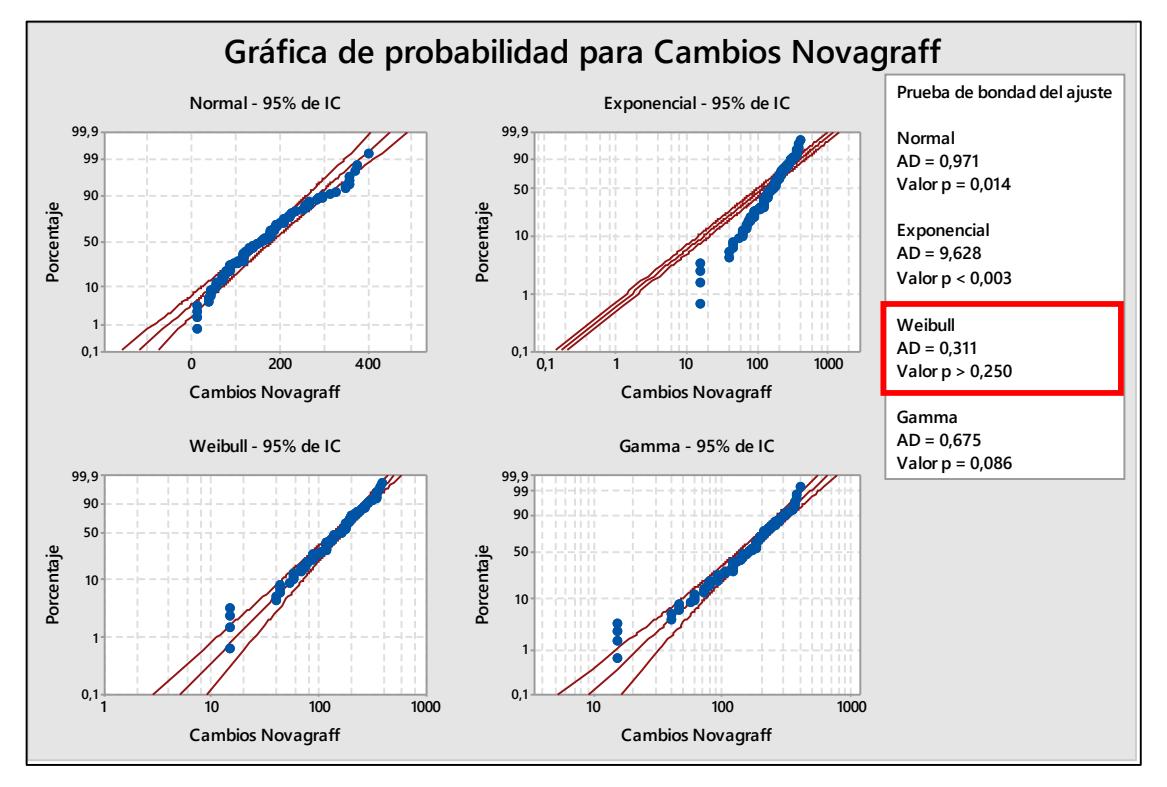

**Figura U.2 Gráfica de Probabilidad de Tiempos de Cambios de Impresora Novagraff**
Con los Tiempos de Cambios de Impresora Novagraff, se postularon las siguientes hipótesis:

Ho: El Tiempo de Cambio de Impresora Novagraff sigue una Distribución Weibull.

H1: El Tiempo de Cambio de Impresora Novagraff no sigue una Distribución Weibull.

En donde a partir de un valor p igual a 0.250 se concluyó que no existe suficiente evidencia estadística para rechazar Ho, por lo tanto, se tiene que el Tiempo de Cambio de Impresora Novagraff sigue una Distribución Weibull.

Para los **Tiempos de Cambios de Corte Jaguar**, se realizó el análisis para determinar los datos atípicos y eliminarlos por medio de un Diagrama de Cajas.

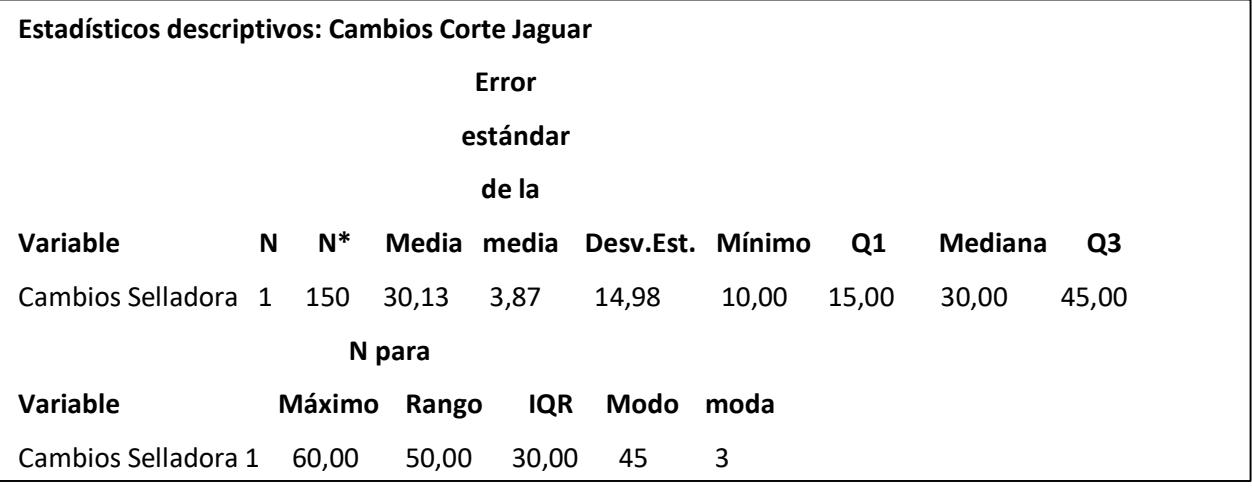

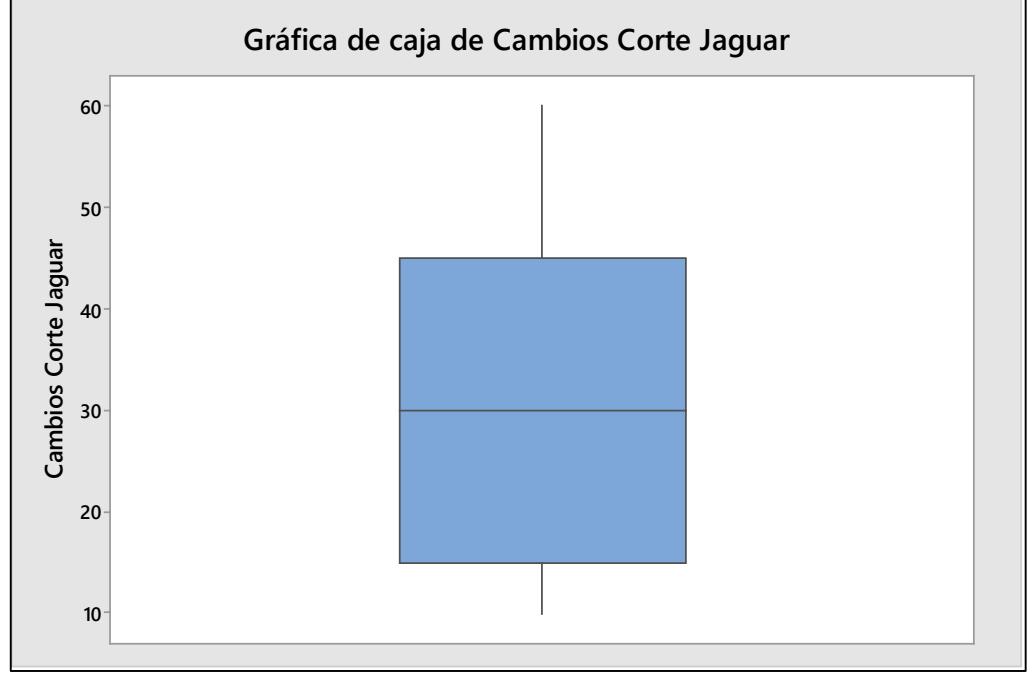

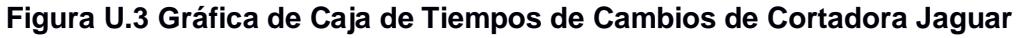

Una vez eliminados los datos atípicos, se puede determinar cuál es la Distribución de los Tiempos de Cambios de Corte Jaguar, para esto se consideraron las Distribuciones de Normal, Exponencial, Weibull y Gamma, para determinar a cuál de estas se asemejan.

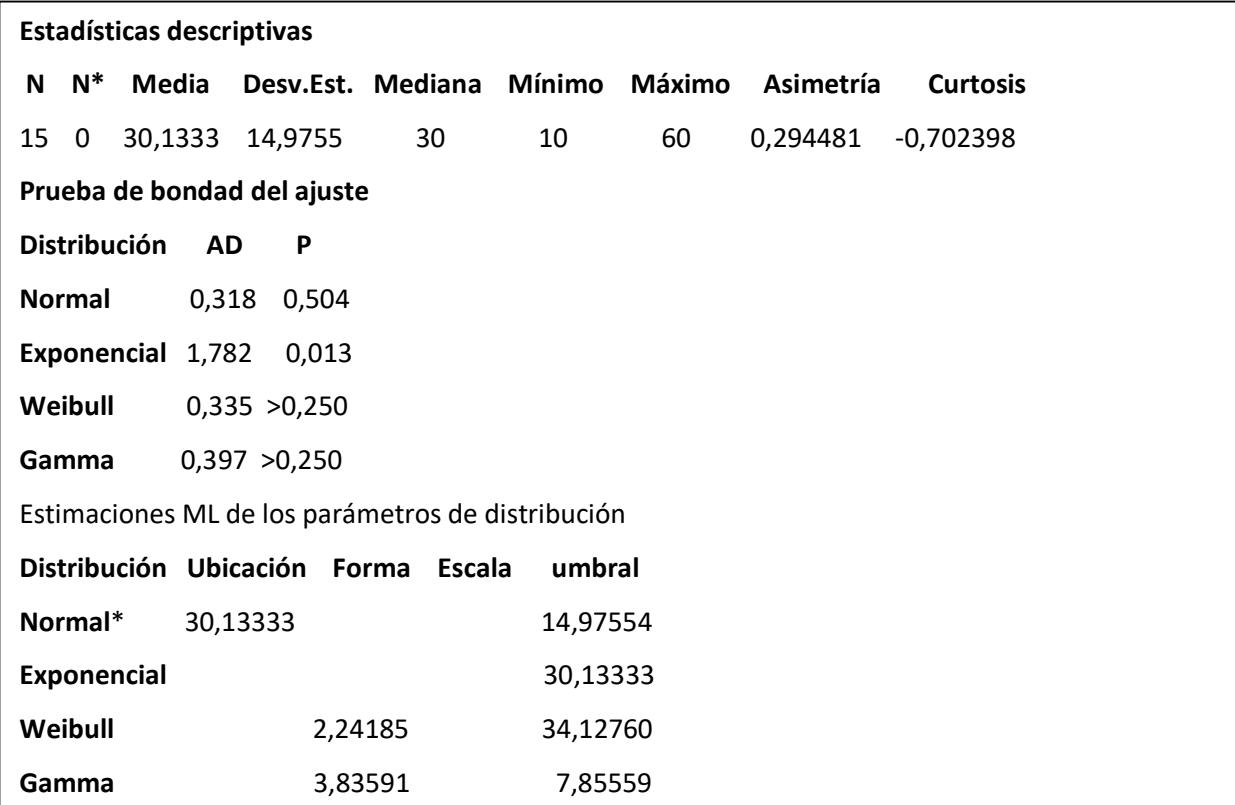

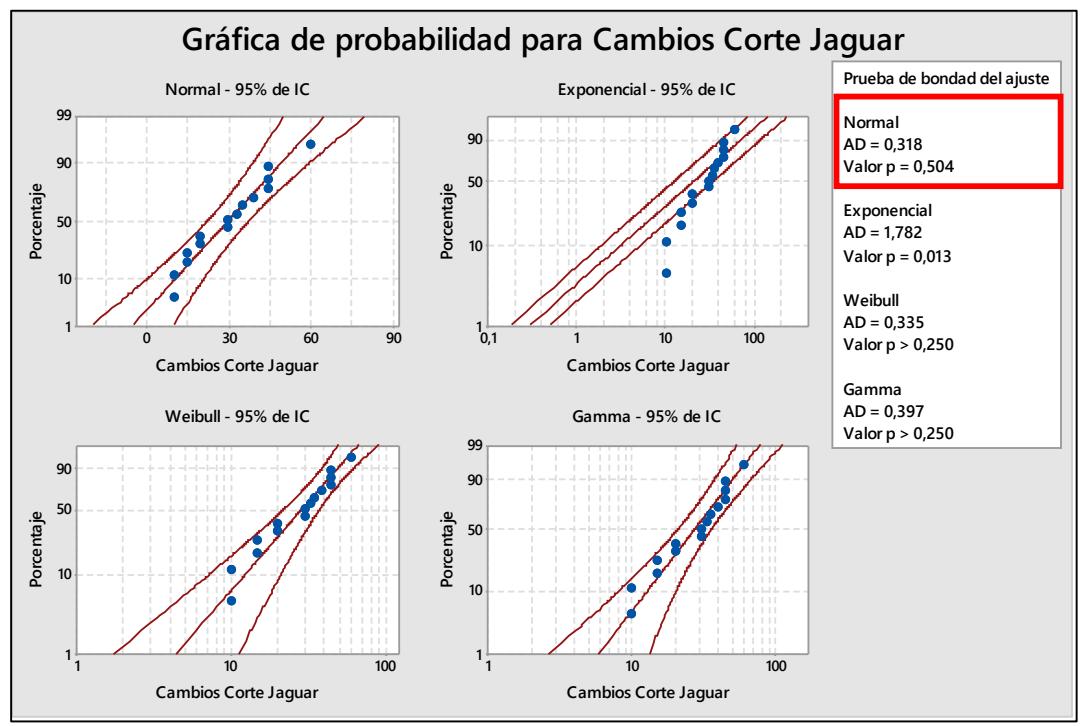

**Figura U.4 Gráfica de Probabilidad de Tiempos de Cambios de Cortadora Jaguar**

Con los Tiempos de Cambios de Corte Jaguar, se postularon las siguientes hipótesis:

Ho: El Tiempo de Cambio de Corte Jaguar sigue una Distribución Normal.

H1: El Tiempo de Cambio de Corte Jaguar no sigue una Distribución Normal.

En donde a partir de un valor p igual a 0.504 se concluyó que no existe suficiente evidencia estadística para rechazar Ho, por lo tanto, se tiene que el Tiempo de Cambio de Corte Jaguar sigue una Distribución Normal.

Para los **Tiempos de Cambios de Corte Novagraff**, se realizó el análisis para determinar los datos atípicos y eliminarlos por medio de un Diagrama de Cajas.

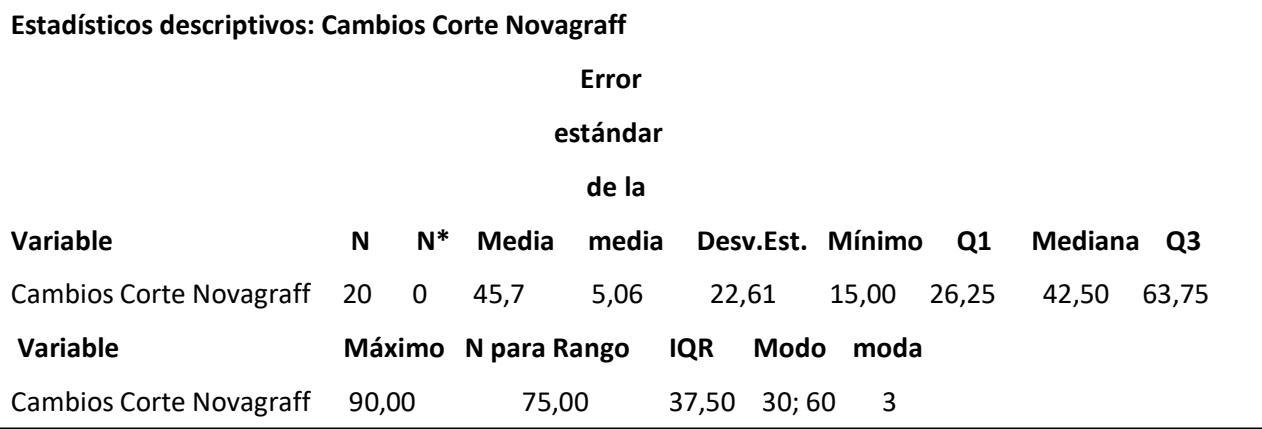

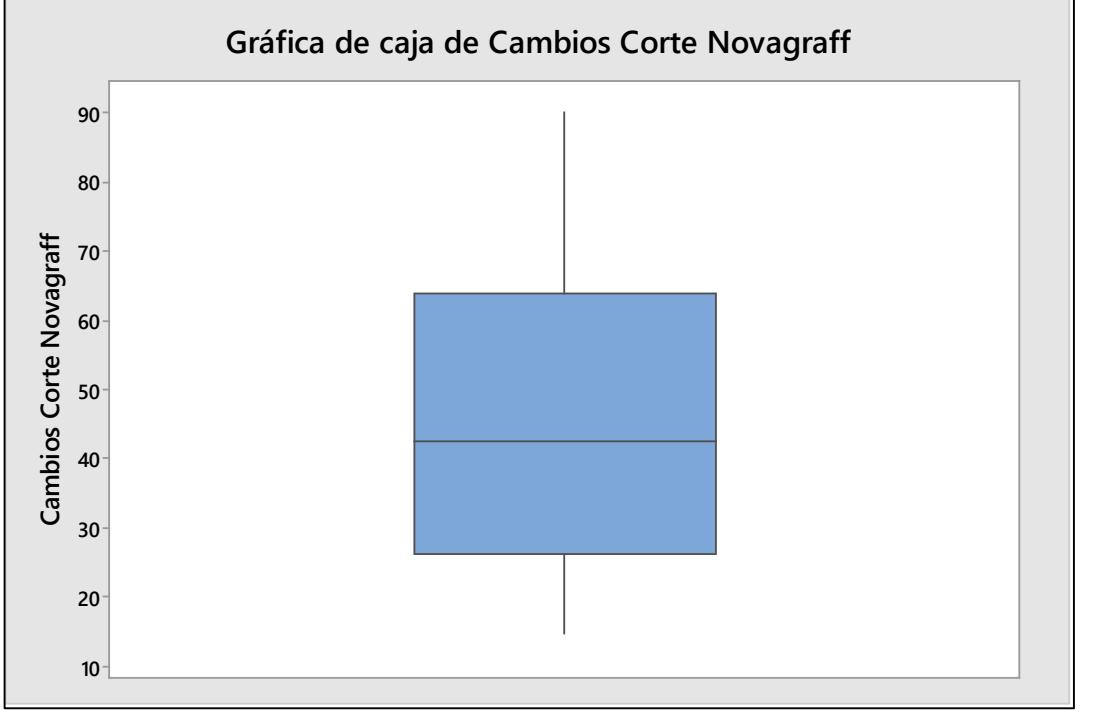

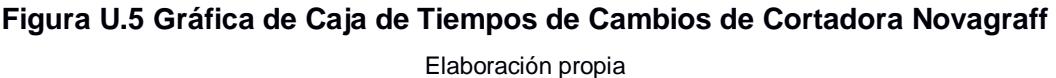

Una vez eliminados los datos atípicos, se puede determinar cuál es la Distribución Probabilística de los Tiempos de Cambios de Corte Novagraff, para esto se consideraron las Distribuciones de Normal, Exponencial, Weibull y Gamma, para determinar a cuál de estas se asemejan los datos.

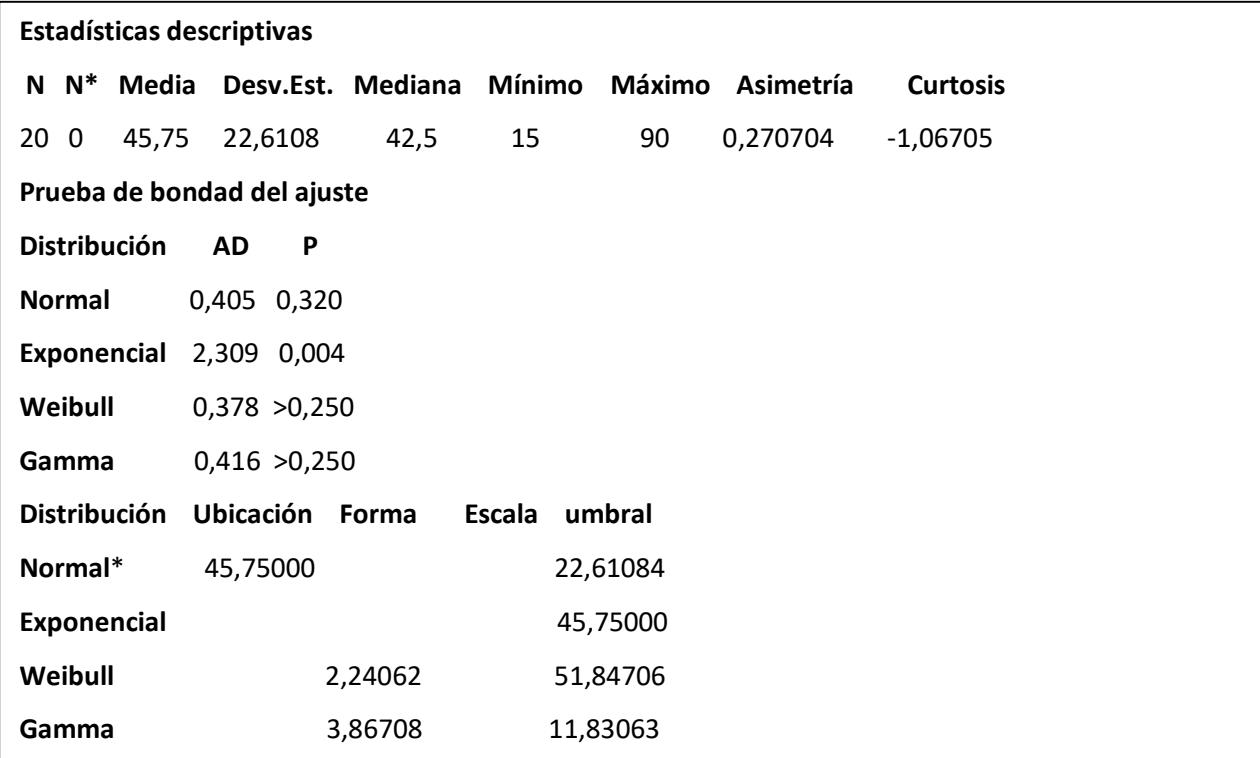

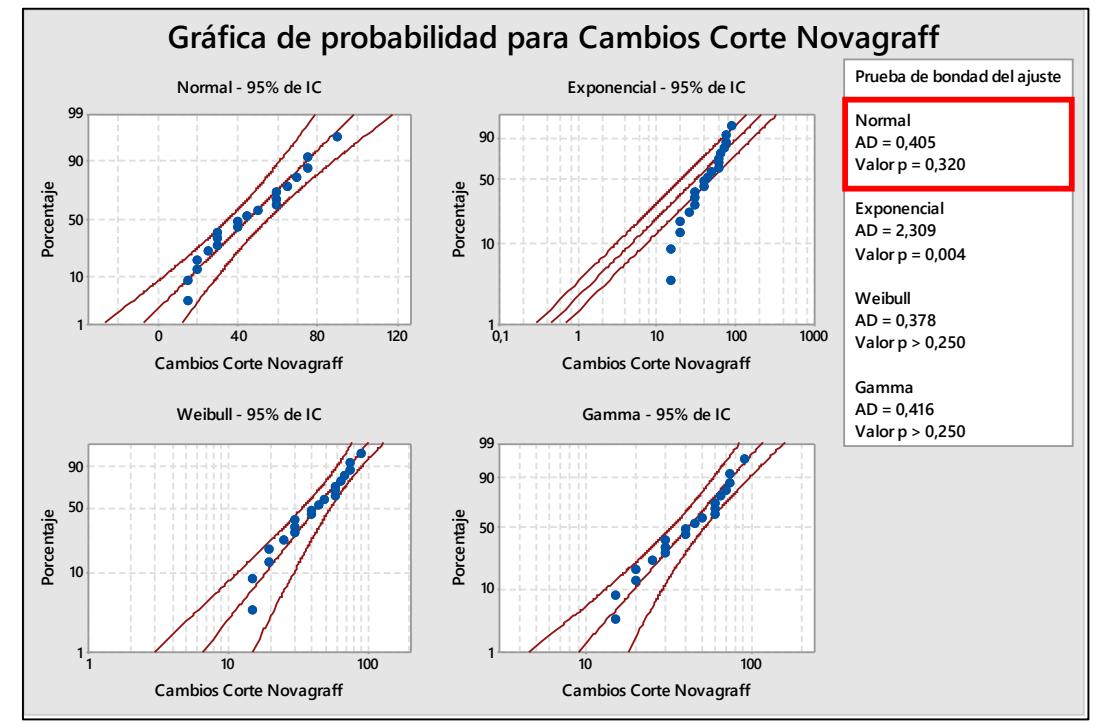

**Figura U.6 Gráfica de Probabilidad de Tiempos de Cambios de Cortadora Novargraff**

Con los Tiempos de Cambios de Corte Novagraff, se postularon las siguientes hipótesis: Ho: El Tiempo de Cambio de Corte Novagraff sigue una Distribución Normal.

H1: El Tiempo de Cambio de Corte Novagraff no sigue una Distribución Normal.

En donde a partir de un valor p igual a 0.320 se concluyó que no existe suficiente evidencia estadística para rechazar Ho, por lo tanto, se tiene que el Tiempo de Cambio de Corte Novagraff sigue una Distribución Normal.

Para los **Tiempos de Cambios de Selladora 1**, se realizó el análisis para determinar los datos atípicos y eliminarlos por medio de un Diagrama de Cajas.

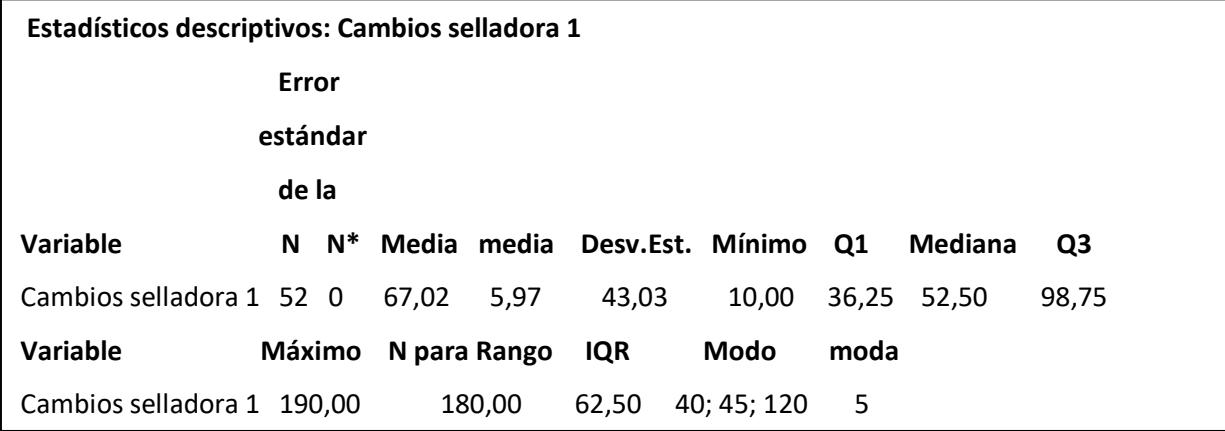

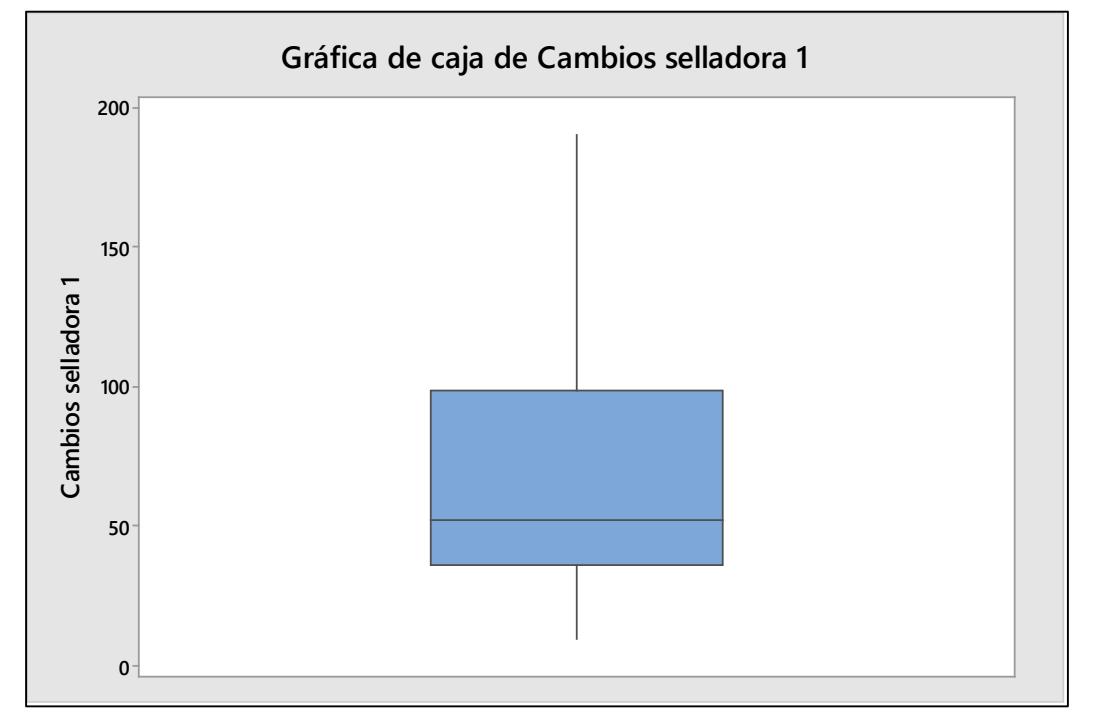

**Figura U.7 Gráfica de Caja de Tiempos de Cambios de Selladora 1** Elaboración propia

Una vez eliminados los datos atípicos, se puede determinar cuál es la Distribución de los Tiempos de Cambios de Selladora 1, para esto se consideraron las Distribuciones de Normal, Exponencial, Weibull y Gamma, para determinar a cuál de estas se asemejan.

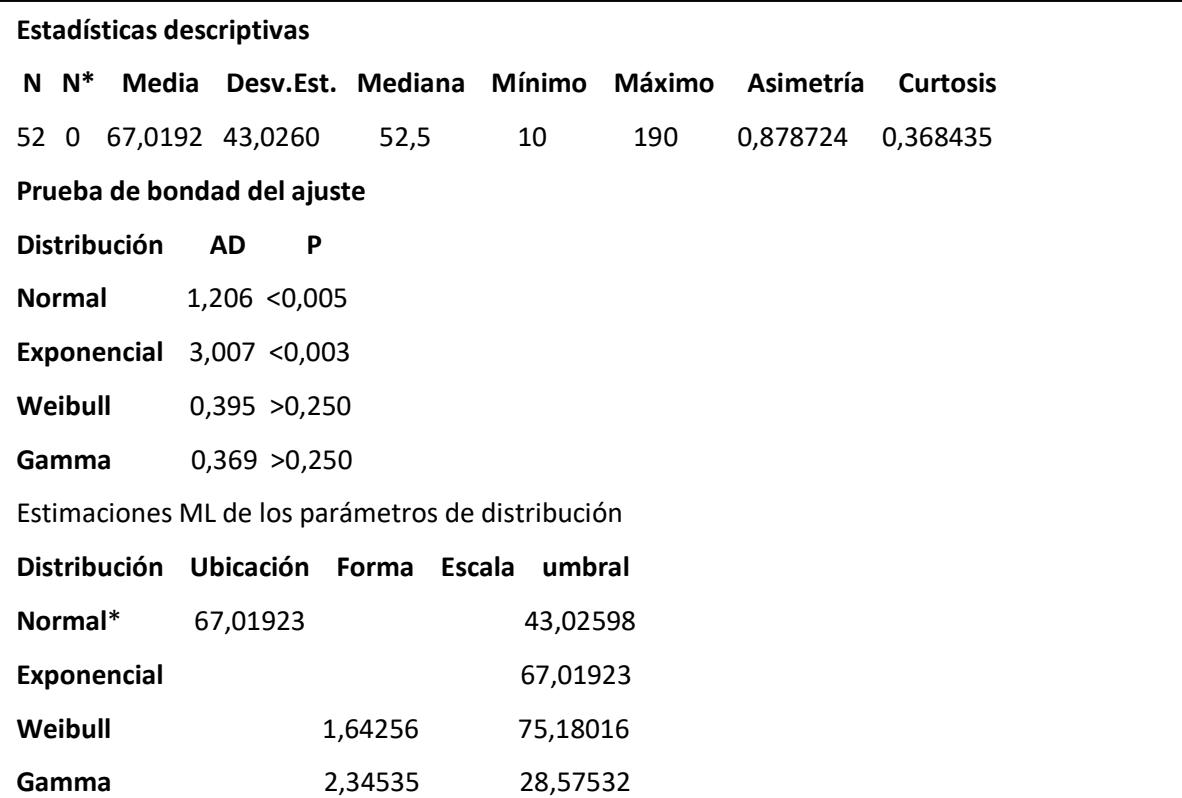

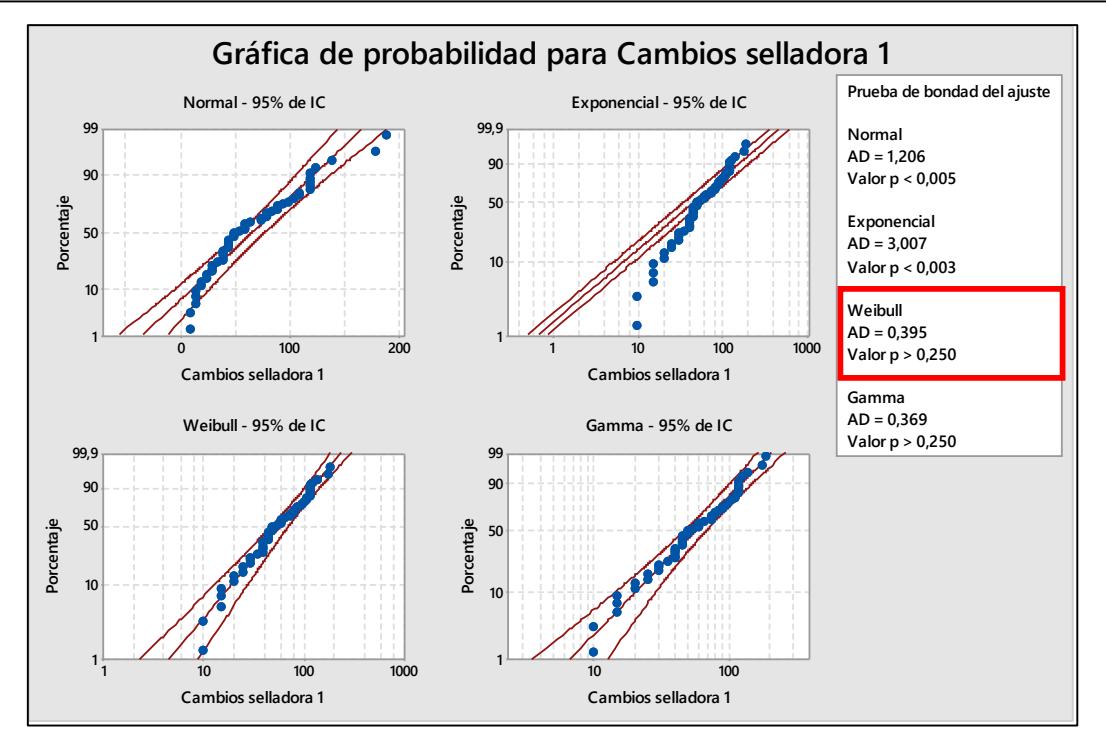

**Figura U.8 Gráfica de Probabilidad de Tiempos de Cambios de Selladora 1**

Con los Tiempos de Cambios de Selladora 1, se postularon las siguientes hipótesis:

Ho: El Tiempo de Cambio de Selladora 1 sigue una Distribución Weibull.

H1: El Tiempo de Cambio de Selladora 1 no sigue una Distribución Weibull.

En donde a partir de un valor p igual a 0.320 se concluyó que no existe suficiente evidencia estadística para rechazar Ho, por lo tanto, se tiene que el Tiempo de Cambio de Selladora 1 sigue una Distribución Weibull.

Para los **Tiempos de Cambios de Selladora 2**, se realizó el análisis para determinar los datos atípicos y eliminarlos por medio de un Diagrama de Cajas.

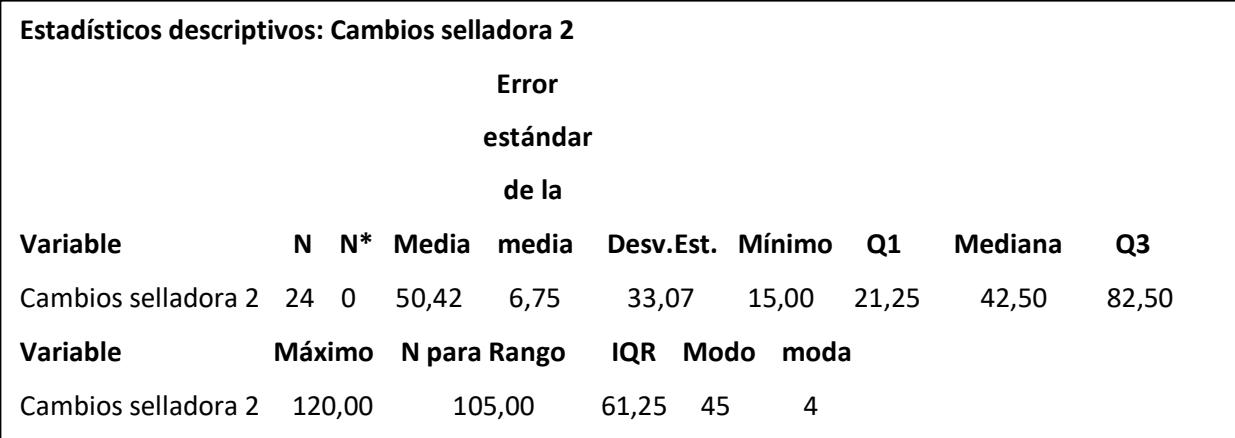

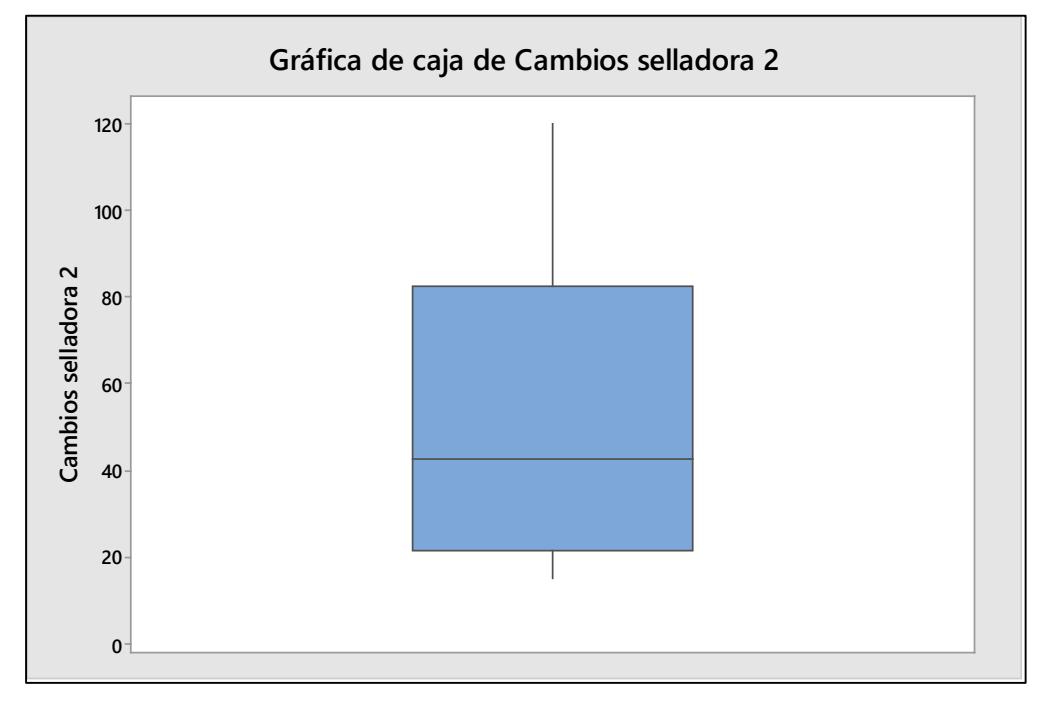

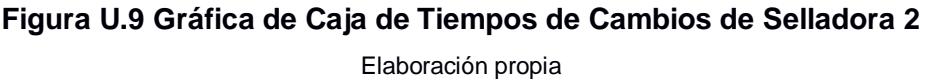

Una vez eliminados los datos atípicos, se puede determinar cuál es la Distribución Probabilística de los Tiempos de Cambios de Selladora 2, para esto se consideraron las Distribuciones de Normal, Exponencial, Weibull y Gamma, para determinar a cuál de estas se asemejan los datos.

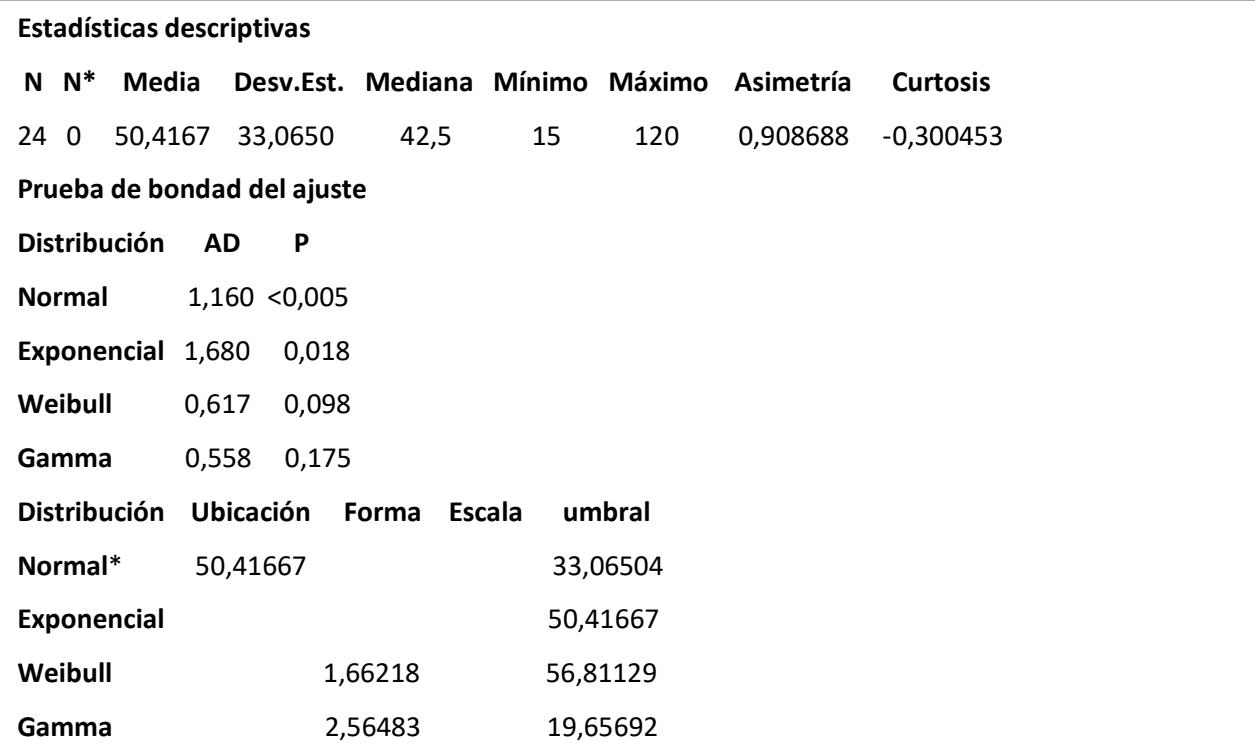

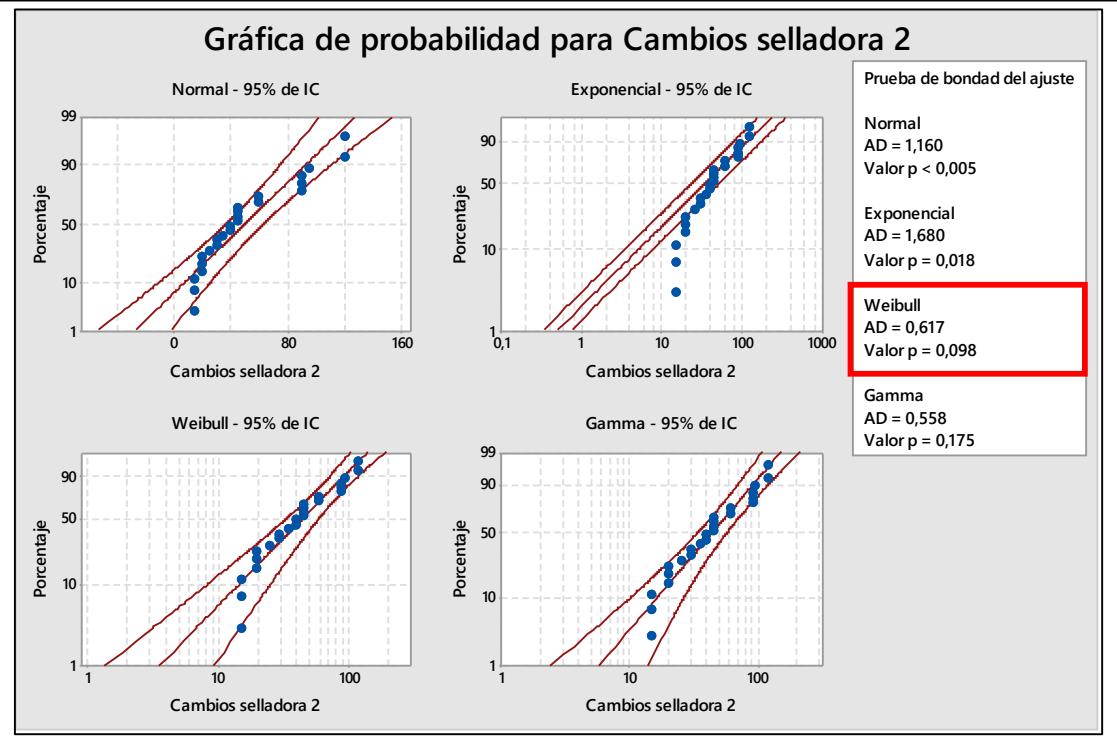

**Figura U.10 Gráfica de Probabilidad de Tiempos de Cambios de Selladora 2**

Con los Tiempos de Cambios de Selladora 2, se postularon las siguientes hipótesis:

Ho: El Tiempo de Cambio de Selladora 2 sigue una Distribución Weibull.

H1: El Tiempo de Cambio de Selladora 2 no sigue una Distribución Weibull.

En donde a partir de un valor p igual a 0.098 se concluyó que no existe suficiente evidencia estadística para rechazar Ho, por lo tanto, se tiene que el Tiempo de Cambio de Selladora 2 sigue una Distribución Weibull.

Para los **Tiempos de Cambios de Selladora 2 A**, se realizó el análisis para determinar los datos atípicos y eliminarlos por medio de un Diagrama de Cajas.

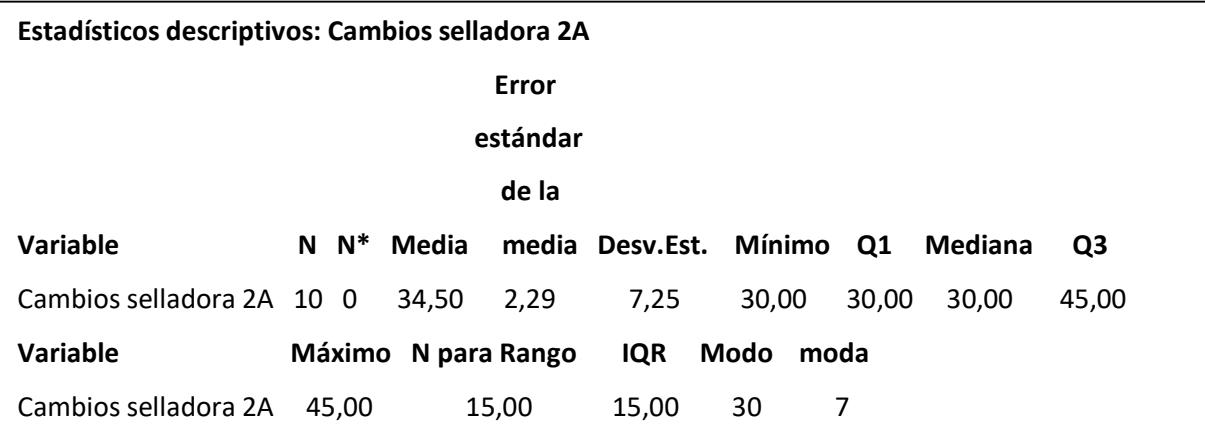

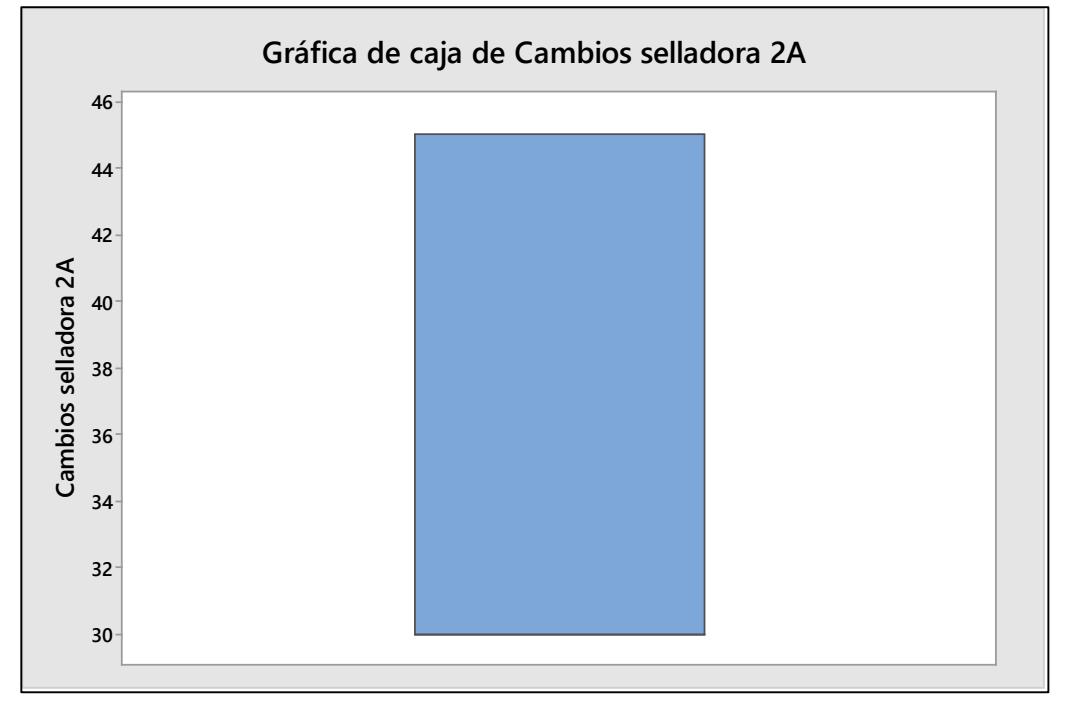

**Figura U.11 Gráfica de Caja de Tiempos de Cambios de Selladora 2A** Elaboración propia

Una vez eliminados los datos atípicos, se puede determinar cuál es la Distribución Probabilística de los Tiempos de Cambios de Selladora 2 A, para esto se consideraron las Distribuciones de Normal, Exponencial, Weibull y Gamma, para determinar a cuál de estas se asemejan los datos.

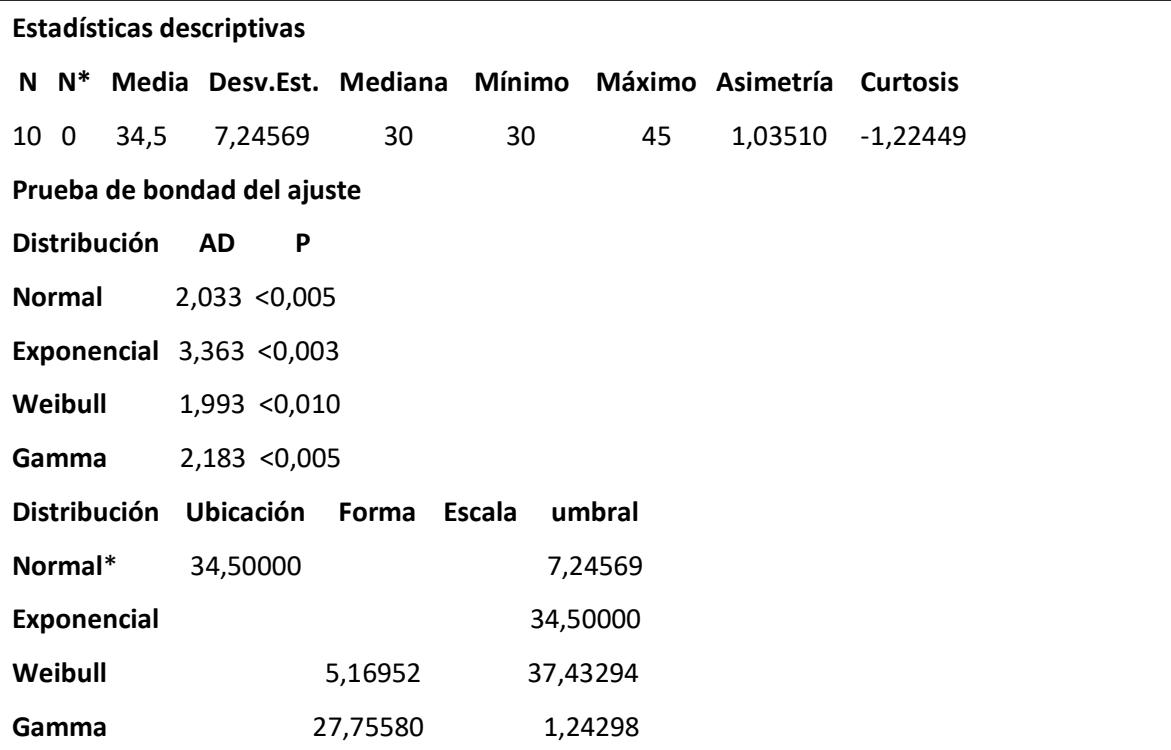

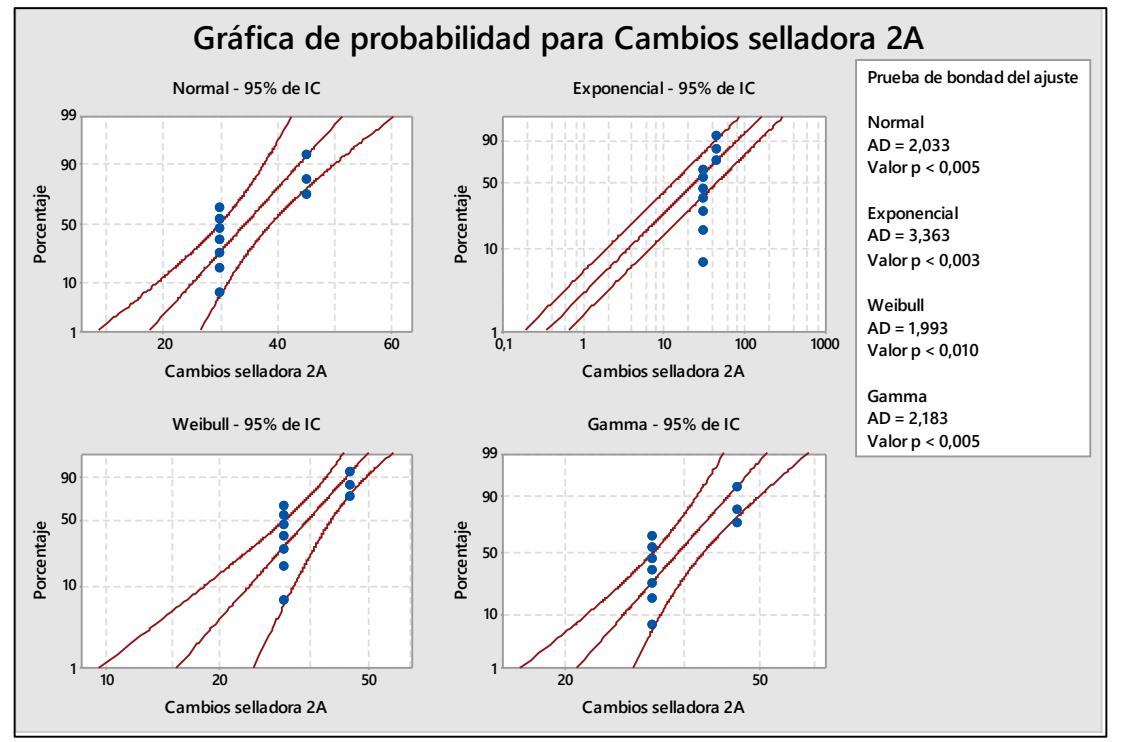

**Figura U.12 Gráfica de Probabilidad de Tiempos de Cambios de Selladora 2A**

Con los Tiempos de Cambios de Selladora 2 A, se postularon las siguientes hipótesis:

Ho: El Tiempo de Cambio de Selladora 2 A sigue una Distribución Weibull.

H1: El Tiempo de Cambio de Selladora 2 A no sigue una Distribución Weibull.

En donde a partir de un valor p igual a 0.010 se concluyó que no existe suficiente evidencia estadística para rechazar H1, por lo tanto, se tiene que el Tiempo de Cambio de Selladora 2 A no sigue una Distribución Weibull.

Por lo tanto, se tiene que usaremos una Distribución Triangular.

Para los **Tiempos de Cambios de Selladora 4**, se realizó el análisis para determinar los datos atípicos y eliminarlos por medio de un Diagrama de Cajas.

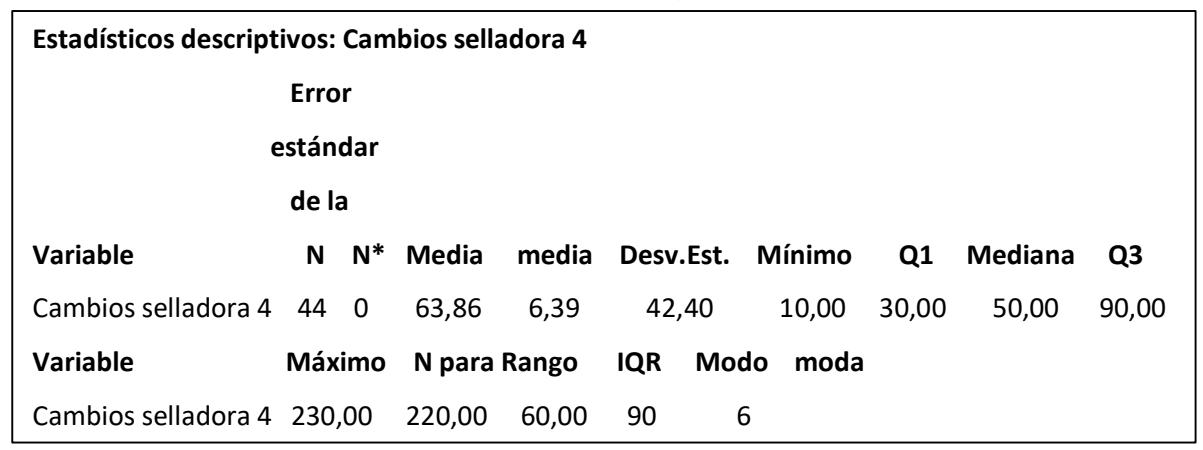

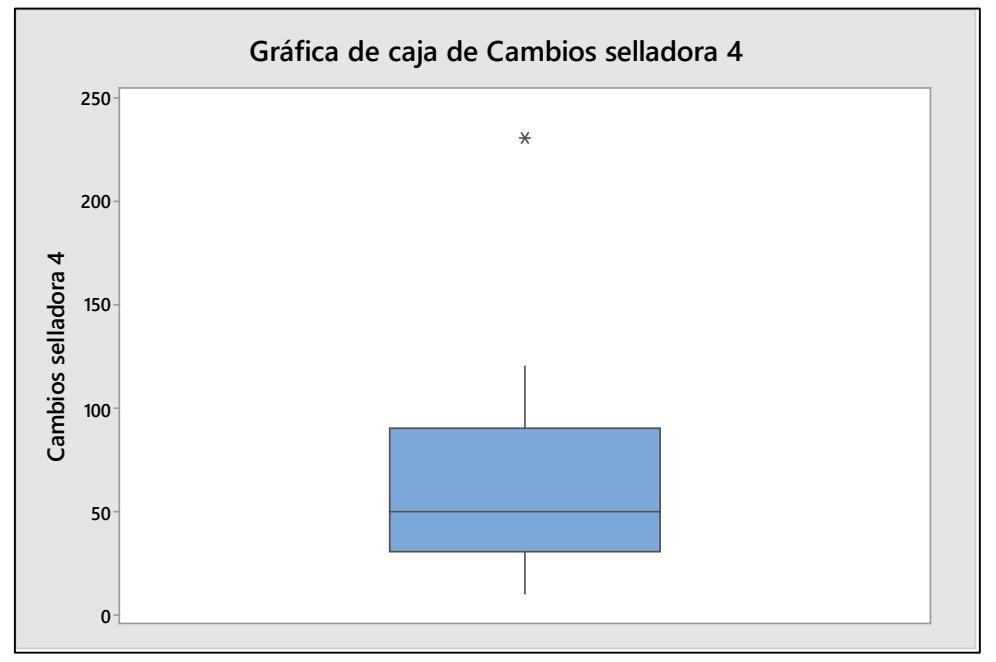

**Figura U.13 Gráfica de Caja de Tiempos de Cambios de Selladora 4** Elaboración propia

Una vez eliminados los datos atípicos, se puede determinar cuál es la Distribución Probabilística de los Tiempos de Cambios de Selladora 4, para esto se consideraron las Distribuciones de Normal, Exponencial, Weibull y Gamma, para determinar a cuál de estas se asemejan los datos.

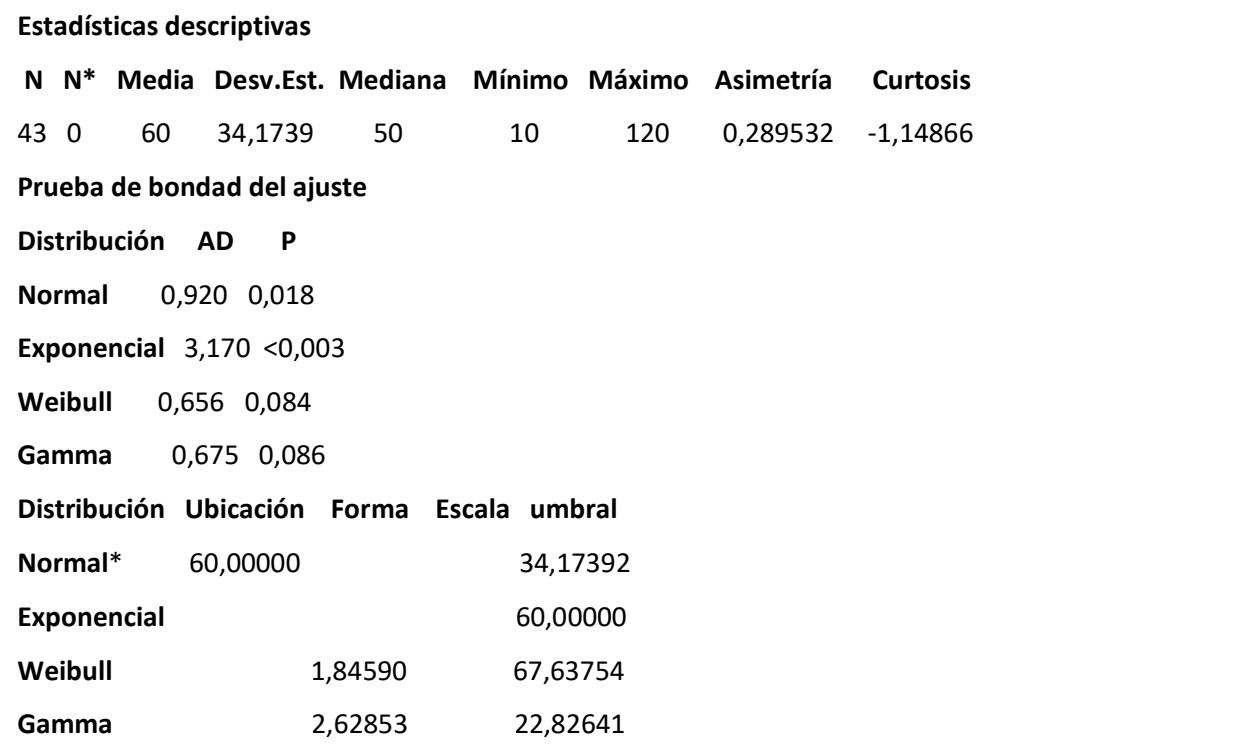

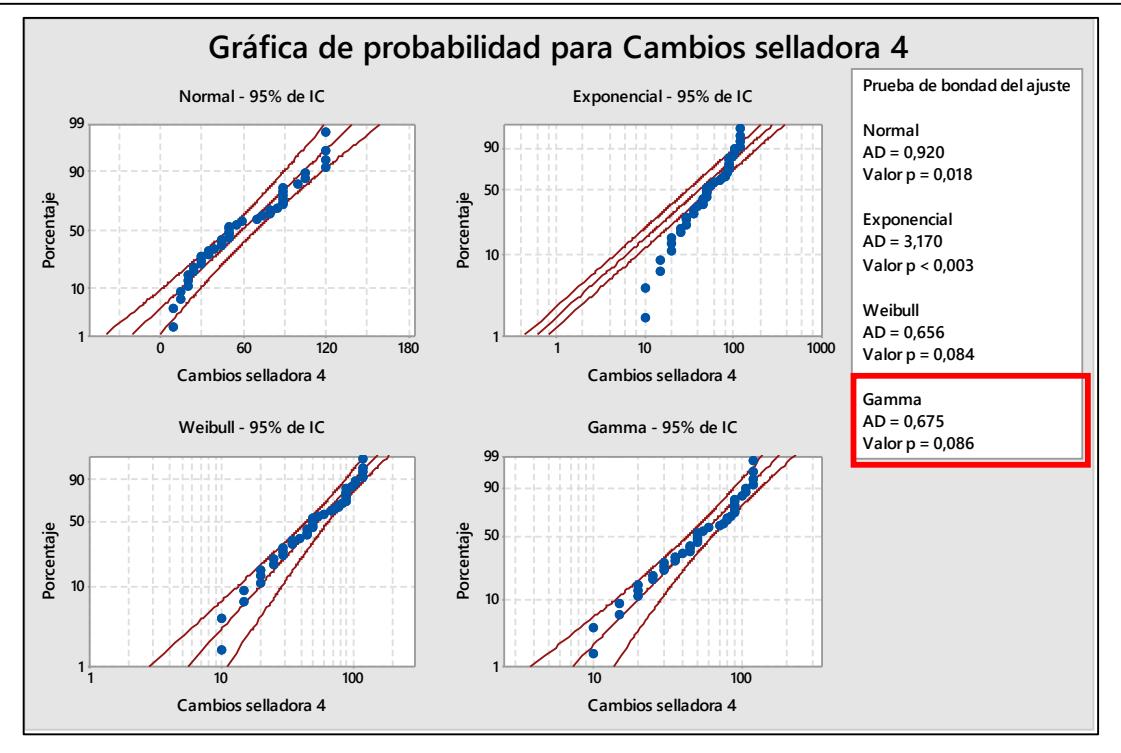

**Figura U.14 Gráfica de Probabilidad de Tiempos de Cambios de Selladora 4**

Con los Tiempos de Cambios de Selladora 4, se postularon las siguientes hipótesis:

Ho: El Tiempo de Cambio de Selladora 4 sigue una Distribución Gamma.

H1: El Tiempo de Cambio de Selladora 4 no sigue una Distribución Gamma.

En donde a partir de un valor p igual a 0.086 se concluyó que no existe suficiente evidencia estadística para rechazar Ho, por lo tanto, se tiene que el Tiempo de Cambio de Selladora 4 sigue una Distribución Gamma.

Para los **Tiempos de Cambios de Selladora 5**, se realizó el análisis para determinar los datos atípicos y eliminarlos por medio de un Diagrama de Cajas.

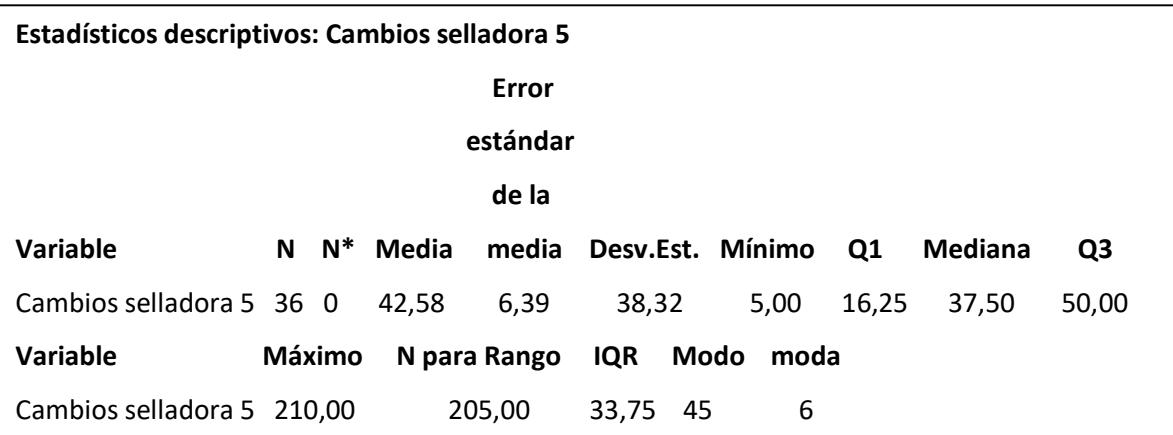

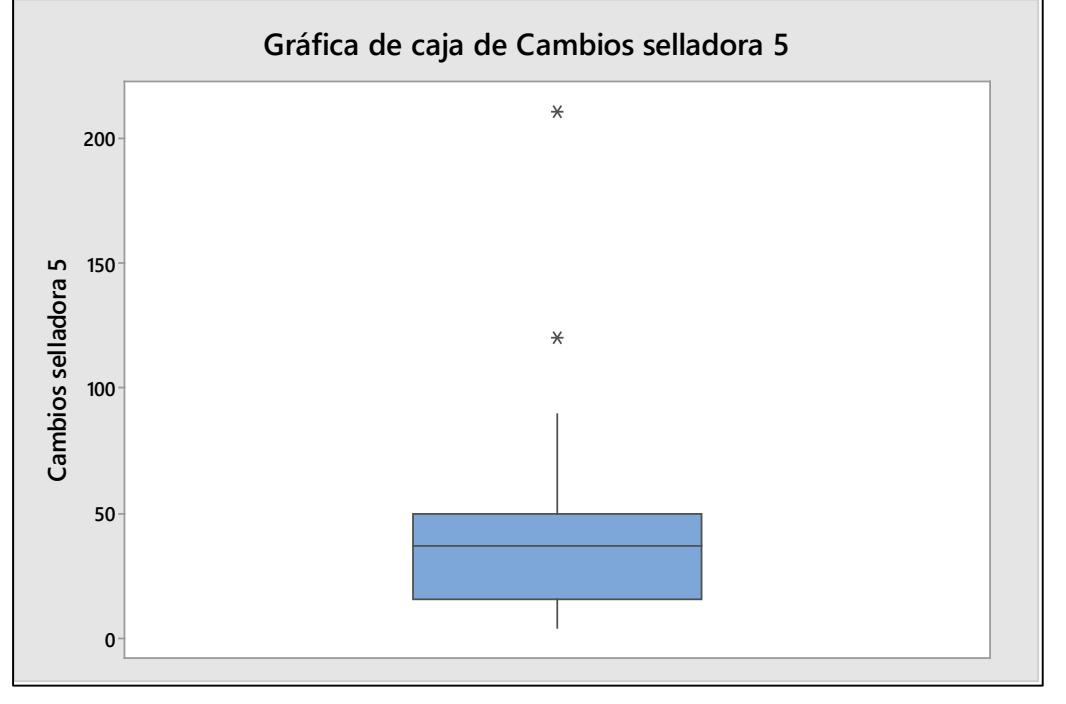

**Figura U.15 Gráfica de Caja de Tiempos de Cambios de Selladora 5** Elaboración propia

Una vez eliminados los datos atípicos, se puede determinar cuál es la Distribución Probabilística de los Tiempos de Cambios de Selladora 5, para esto se consideraron las Distribuciones de Normal, Exponencial, Weibull y Gamma, para determinar a cuál de estas se asemejan los datos.

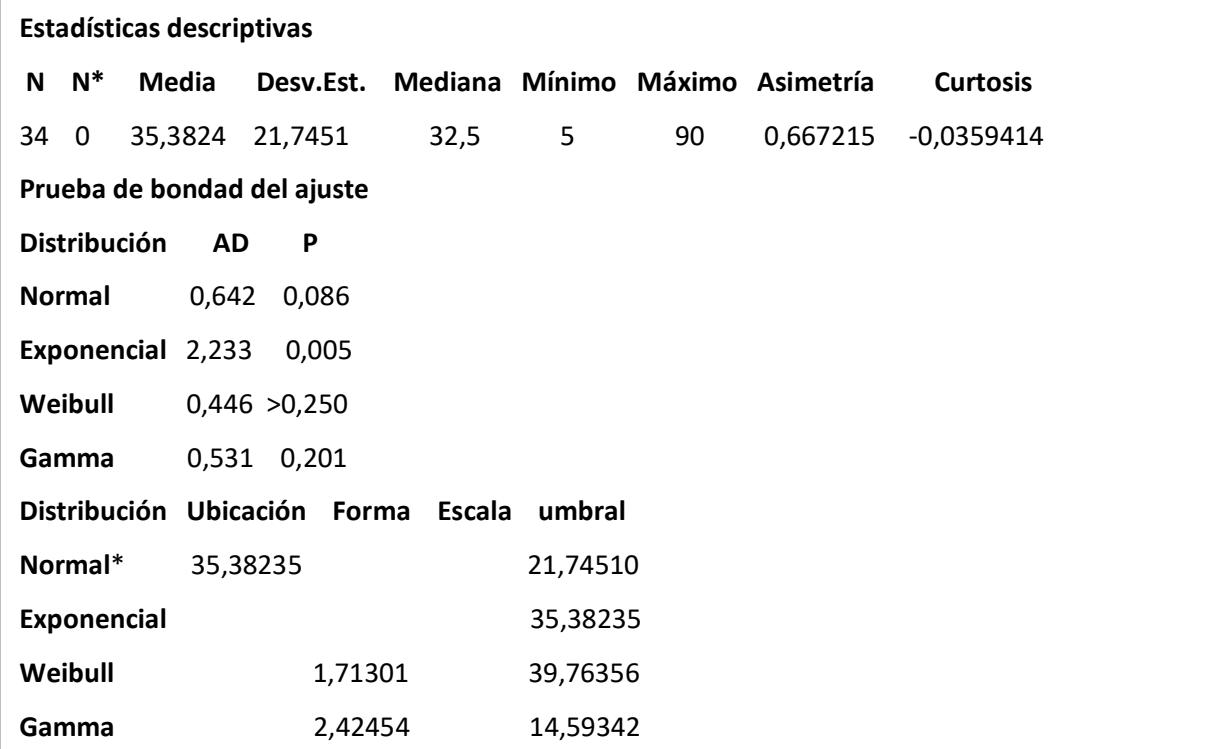

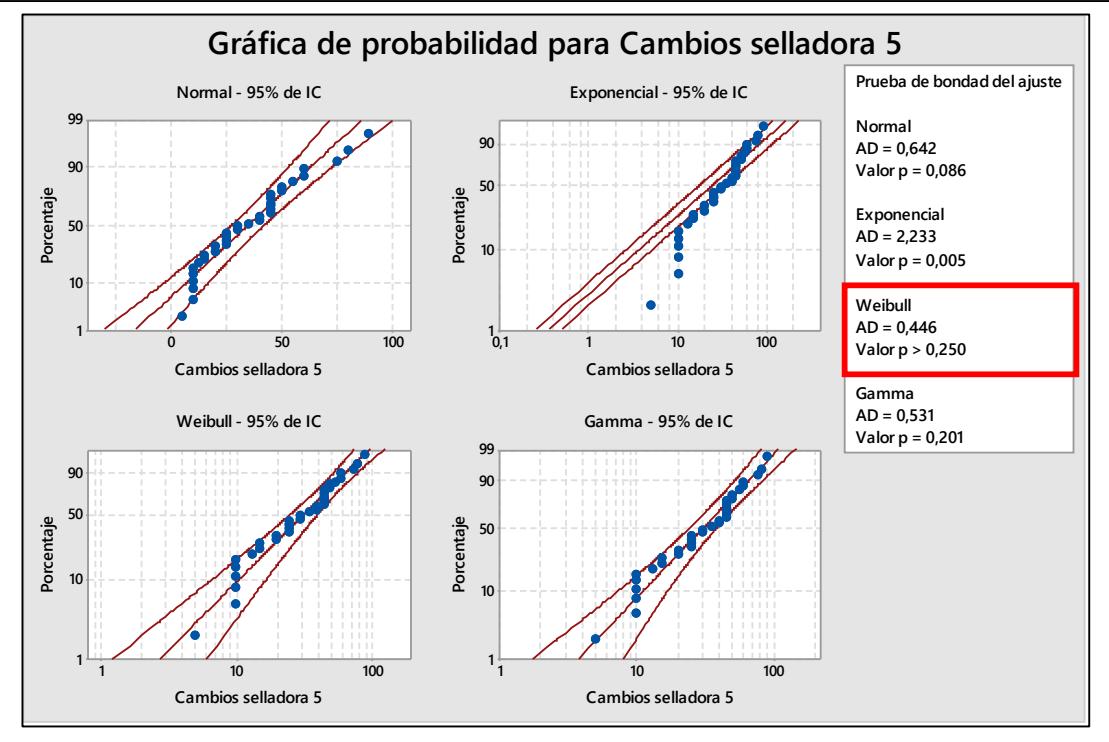

**Figura U.16 Gráfica de Probabilidad de Tiempos de Cambios de Selladora 5**

Con los Tiempos de Cambios de Selladora 5, se postularon las siguientes hipótesis:

Ho: El Tiempo de Cambio de Selladora 5 sigue una Distribución Weibull.

H1: El Tiempo de Cambio de Selladora 5 no sigue una Distribución Weibull.

En donde a partir de un valor p igual a 0.250 se concluyó que no existe suficiente evidencia estadística para rechazar Ho, por lo tanto, se tiene que el Tiempo de Cambio de Selladora 4 sigue una Distribución Weibull.

Para los **Tiempos de Cambios de Selladora 6**, se realizó el análisis para determinar los datos atípicos y eliminarlos por medio de un Diagrama de Cajas.

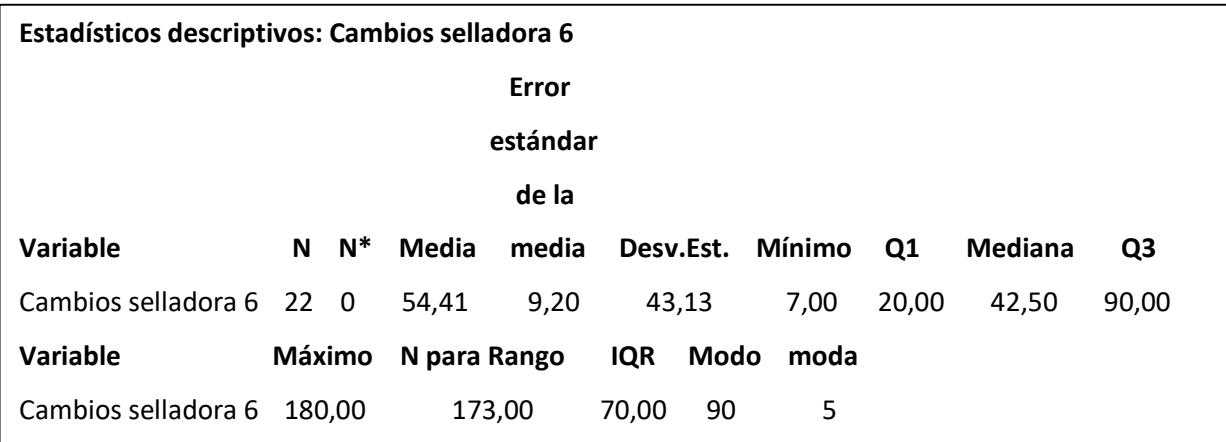

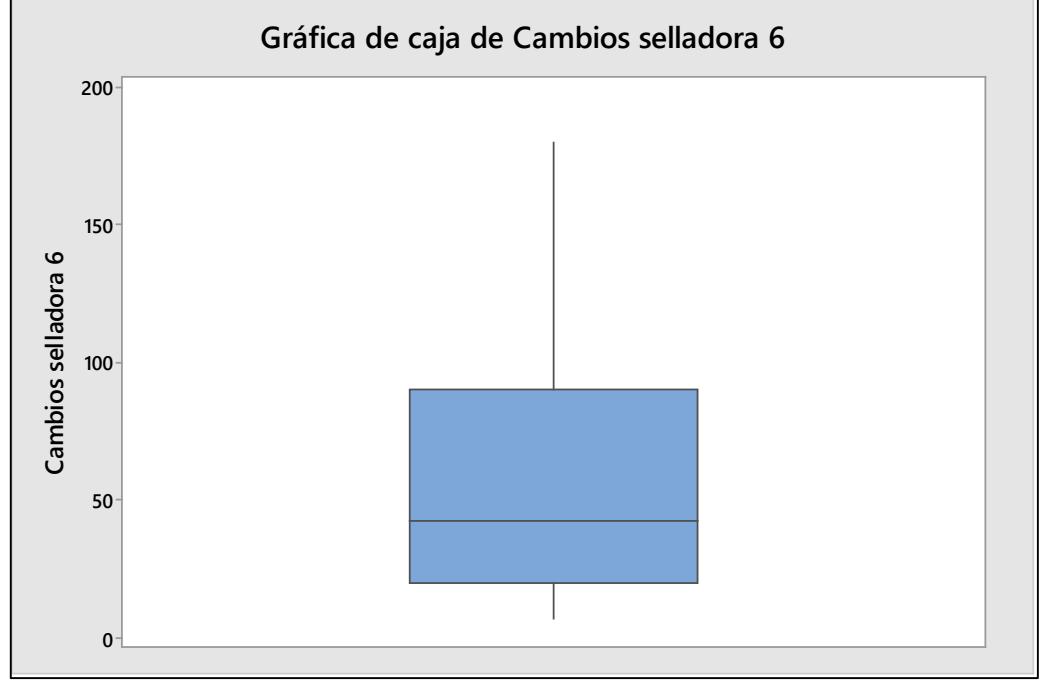

**Figura U.17 Gráfica de Caja de Tiempos de Cambios de Selladora 6** Elaboración propia

Una vez eliminados los datos atípicos, se puede determinar cuál es la Distribución Probabilística de los Tiempos de Cambios de Selladora 6, para esto se consideraron las Distribuciones de Normal, Exponencial, Weibull y Gamma, para determinar a cuál de estas se asemejan los datos.

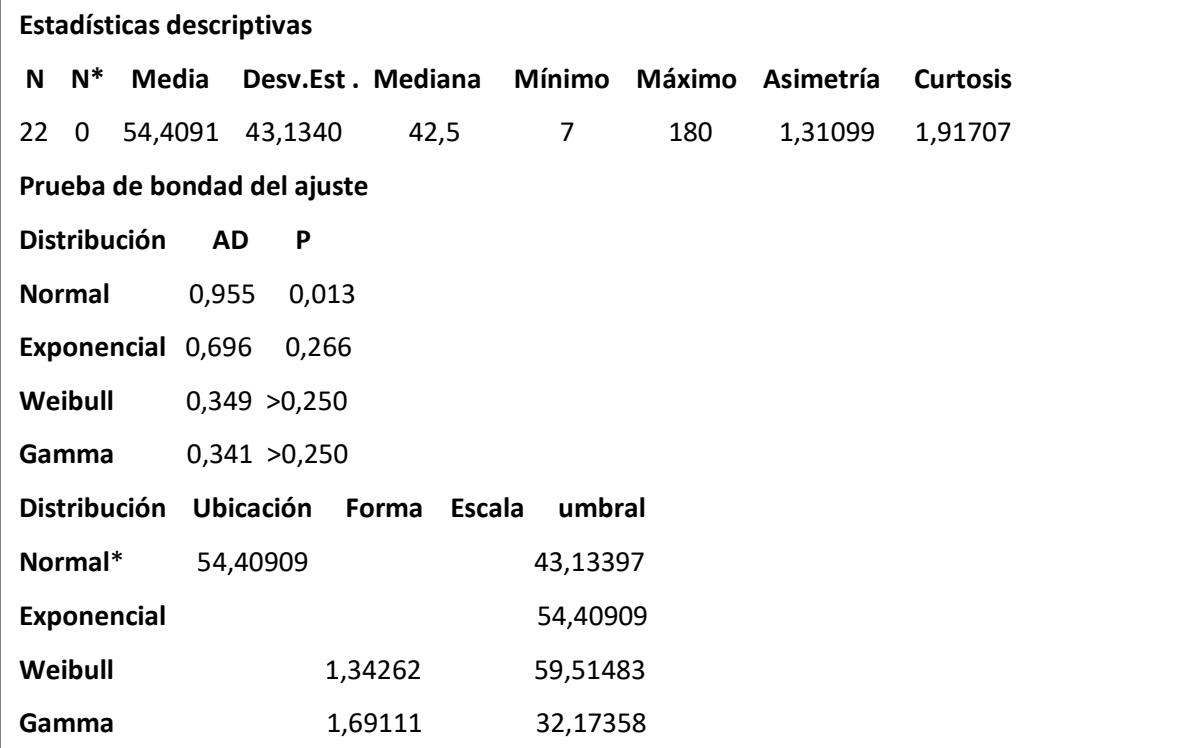

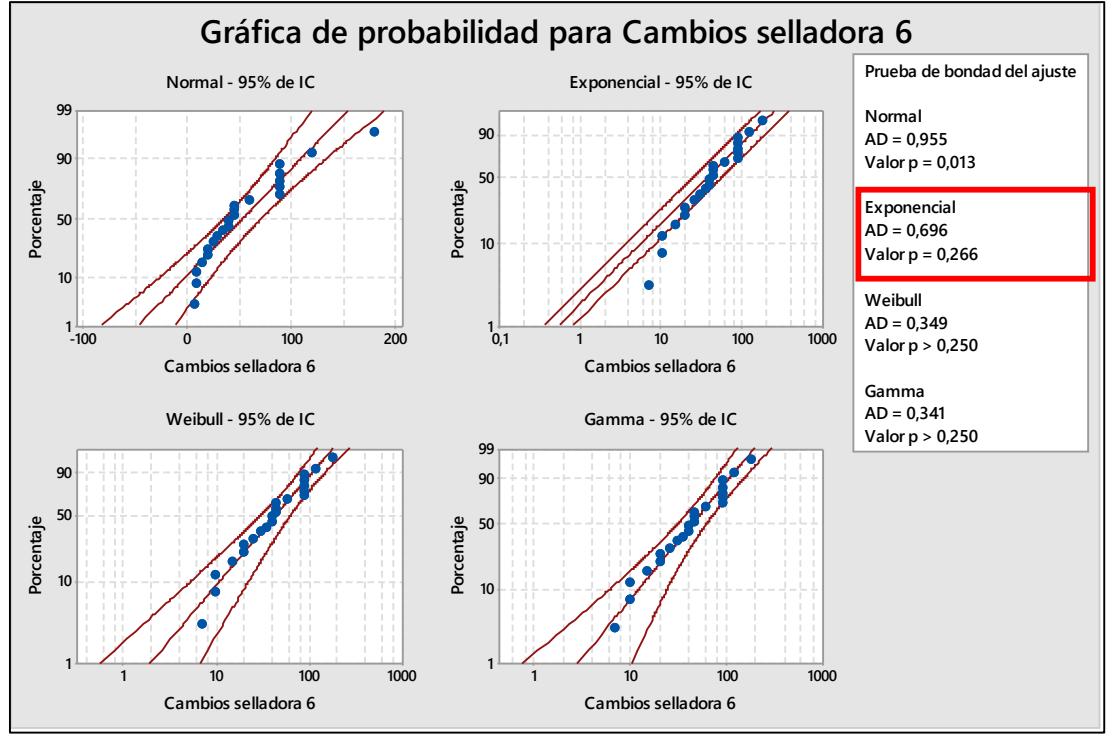

**Figura U.18 Gráfica de Probabilidad de Tiempos de Cambios de Selladora 6**

Con los Tiempos de Cambios de Selladora 6, se postularon las siguientes hipótesis:

Ho: El Tiempo de Cambio de Selladora 6 sigue una Distribución Exponencial.

H1: El Tiempo de Cambio de Selladora 6 no sigue una Distribución Exponencial.

En donde a partir de un valor p igual a 0.266 se concluyó que no existe suficiente evidencia estadística para rechazar Ho, por lo tanto, se tiene que el Tiempo de Cambio de Selladora 6 sigue una Distribución Exponencial.

Para los **Tiempos de Cambios de Selladora 7**, se realizó el análisis para determinar los datos atípicos y eliminarlos por medio de un Diagrama de Cajas.

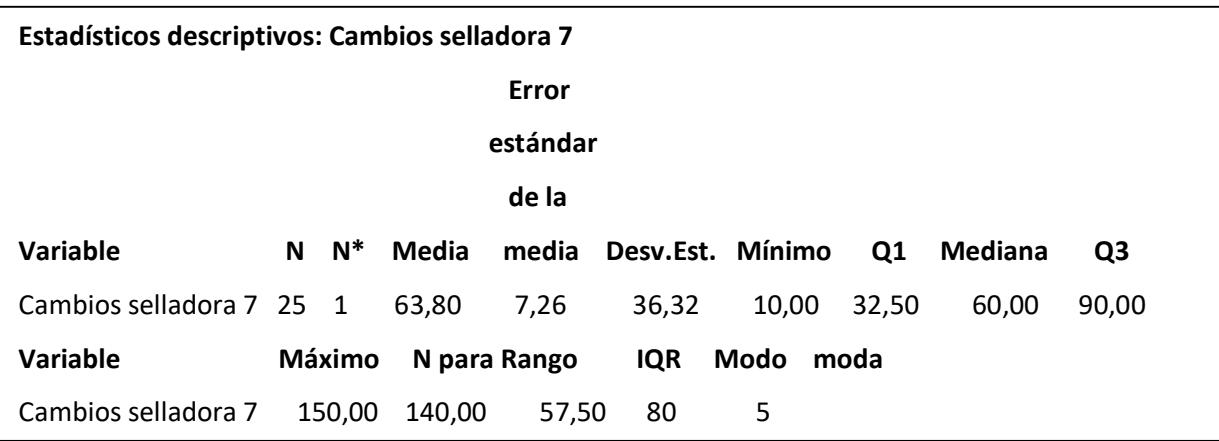

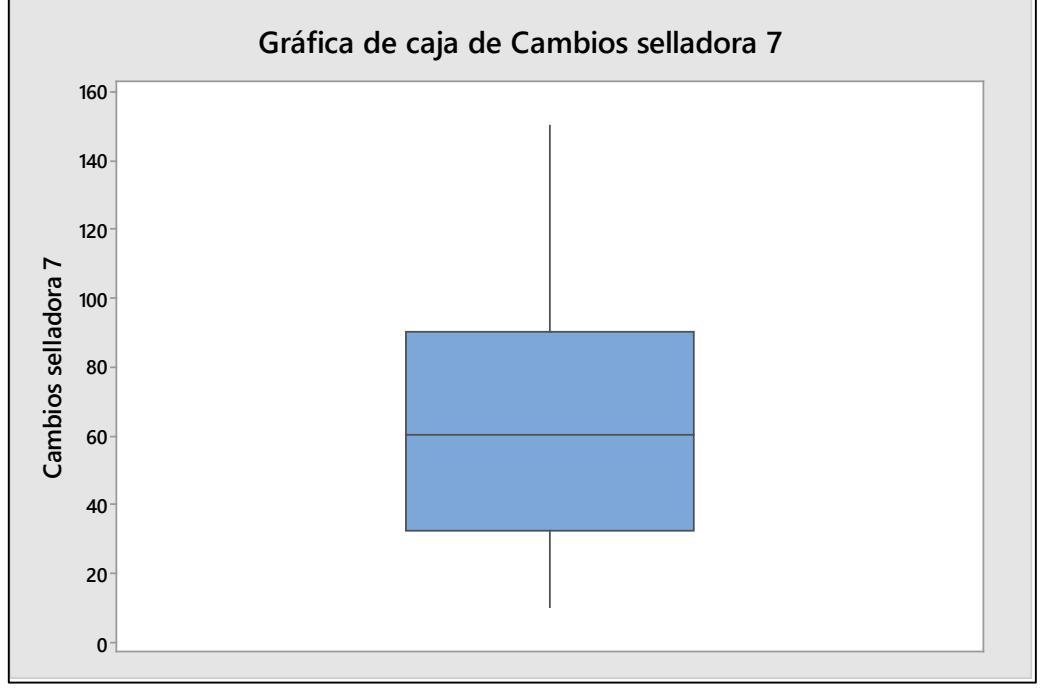

**Figura U.19 Gráfica de Caja de Tiempos de Cambios de Selladora 7** Elaboración propia

Una vez eliminados los datos atípicos, se puede determinar cuál es la Distribución Probabilística de los Tiempos de Cambios de Selladora 7, para esto se consideraron las Distribuciones de Normal, Exponencial, Weibull y Gamma, para determinar a cuál de estas se asemejan los datos.

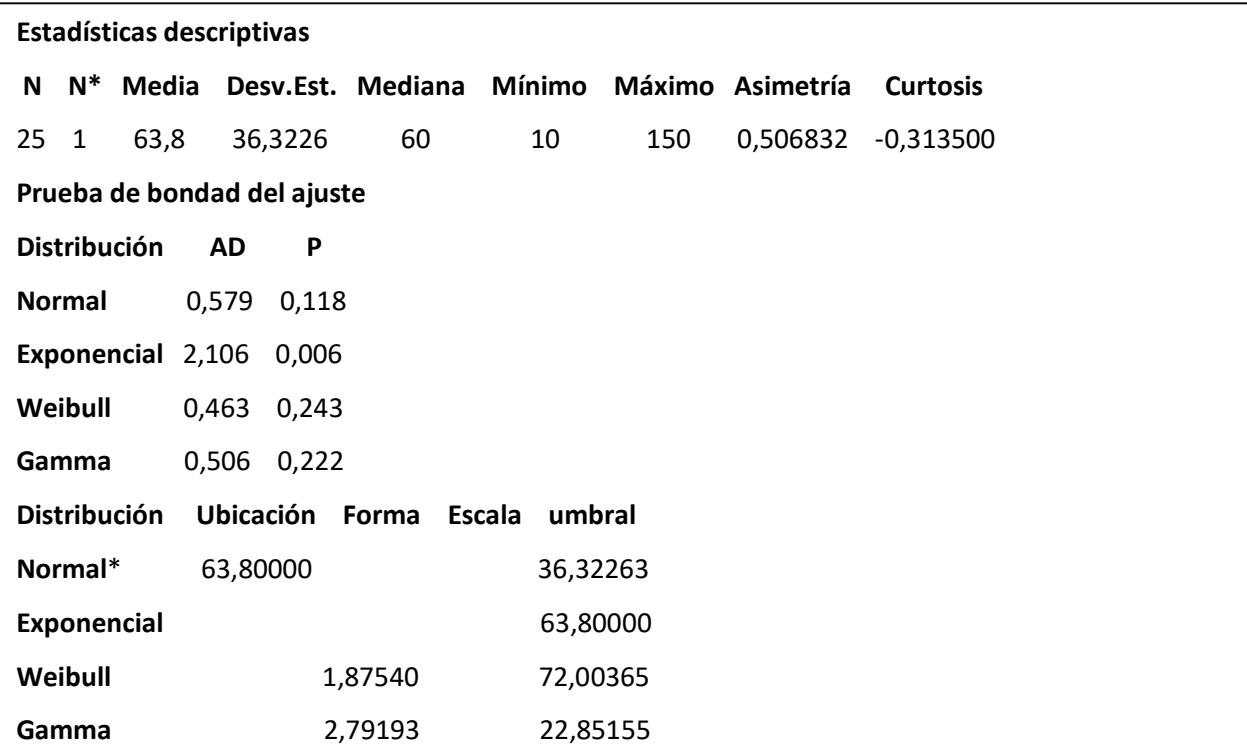

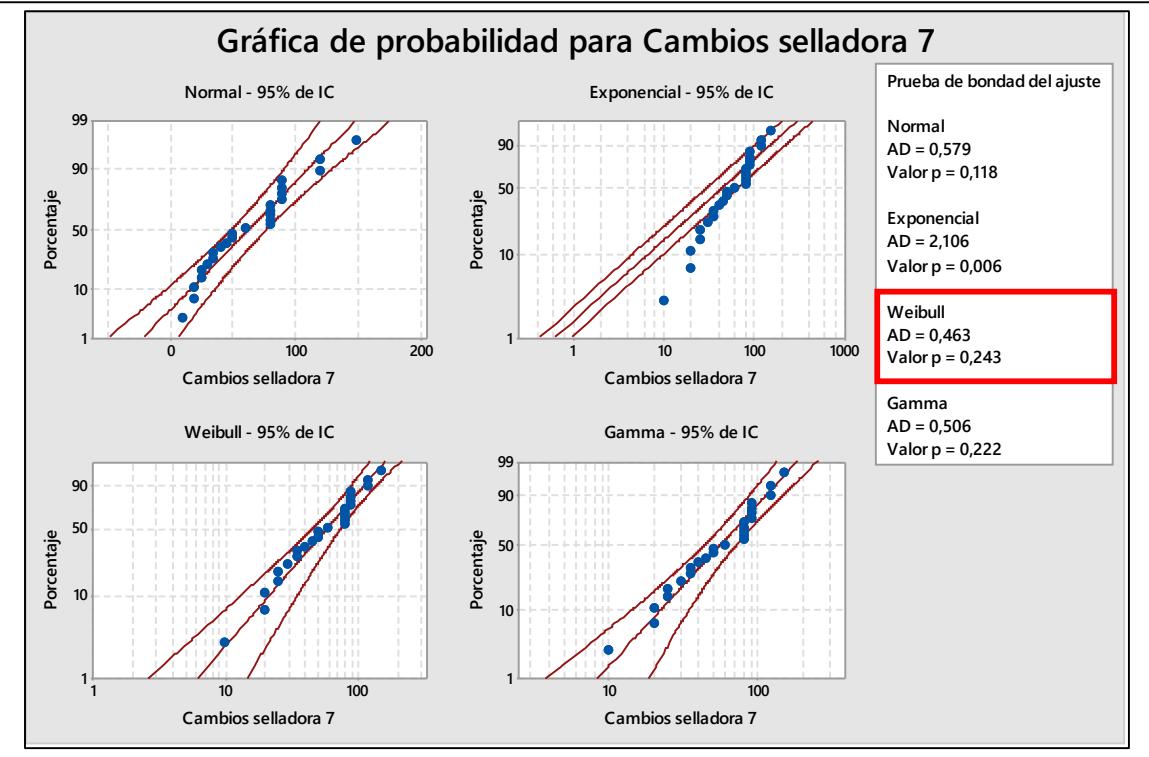

**Figura U.20 Gráfica de Probabilidad de Tiempos de Cambios de Selladora 7**

Con los Tiempos de Cambios de Selladora 7, se postularon las siguientes hipótesis:

Ho: El Tiempo de Cambio de Selladora 7 sigue una Distribución Weibull.

H1: El Tiempo de Cambio de Selladora 7 no sigue una Distribución Weibull.

En donde a partir de un valor p igual a 0.243 se concluyó que no existe suficiente evidencia estadística para rechazar Ho, por lo tanto, se tiene que el Tiempo de Cambio de Selladora 7 sigue una Distribución Weibull.

Para los **Tiempos de Cambios de Selladora 9**, se realizó el análisis para determinar los datos atípicos y eliminarlos por medio de un Diagrama de Cajas.

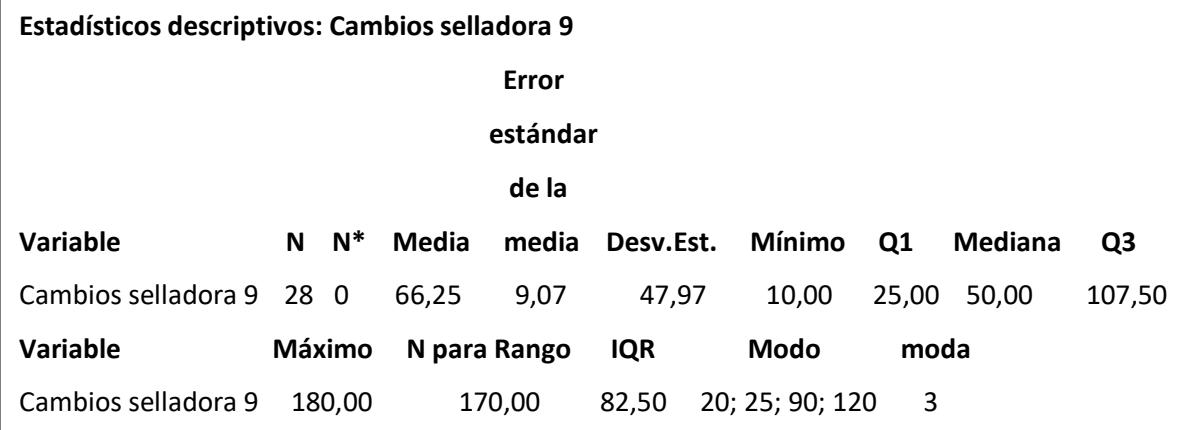

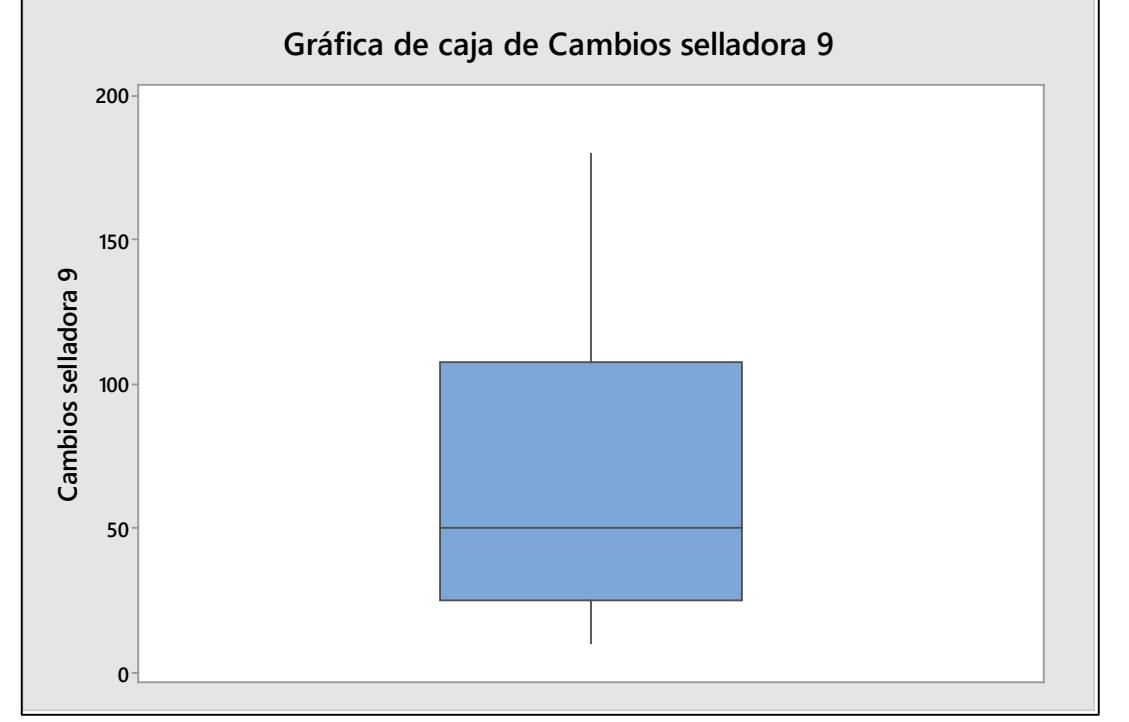

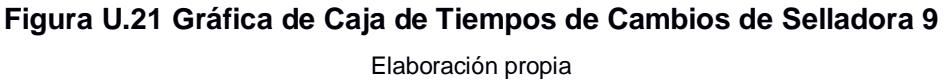

Una vez eliminados los datos atípicos, se puede determinar cuál es la Distribución Probabilística de los Tiempos de Cambios de Selladora 9, para esto se consideraron las Distribuciones de Normal, Exponencial, Weibull y Gamma, para determinar a cuál de estas se asemejan los datos.

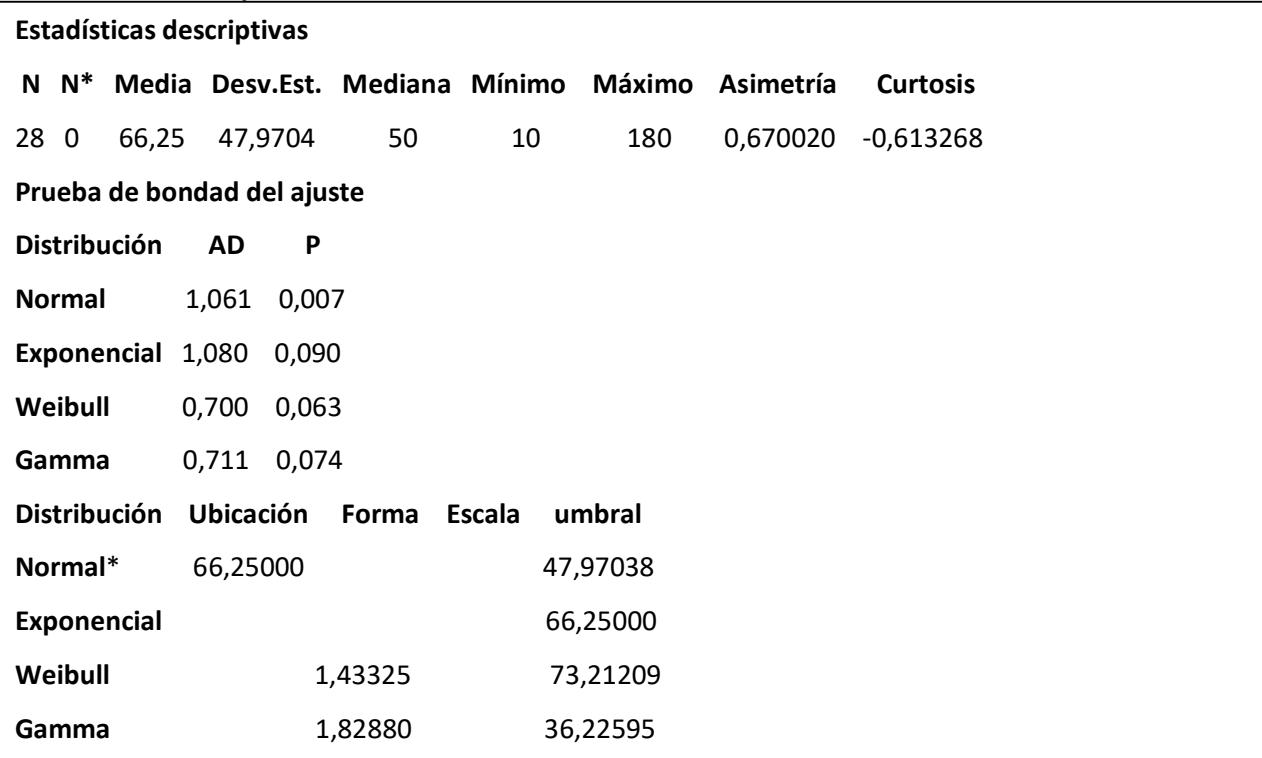

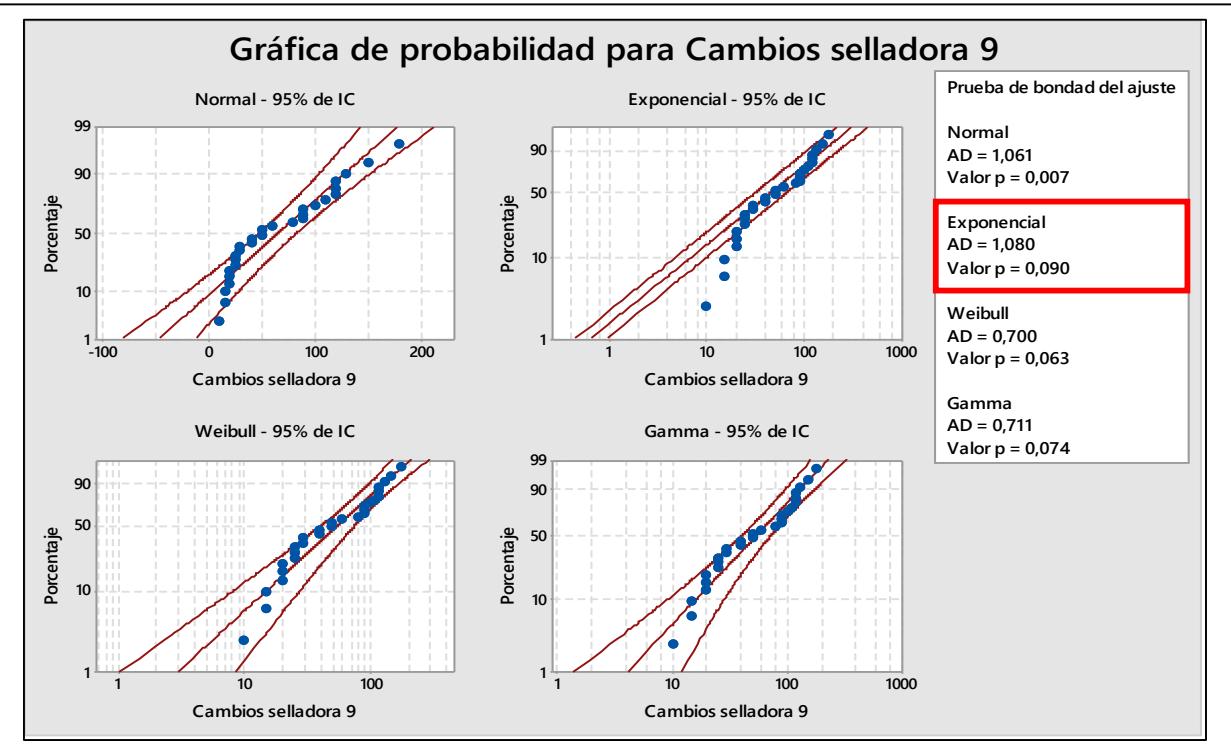

**Figura U.22 Gráfica de Probabilidad de Tiempos de Cambios de Selladora 9**

Con los Tiempos de Cambios de Selladora 9, se postularon las siguientes hipótesis:

Ho: El Tiempo de Cambio de Selladora 9 sigue una Distribución Exponencial.

H1: El Tiempo de Cambio de Selladora 9 no sigue una Distribución Exponencial.

En donde a partir de un valor p igual a 0.090 se concluyó que no existe suficiente evidencia estadística para rechazar Ho, por lo tanto, se tiene que el Tiempo de Cambio de Selladora 9 sigue una Distribución Exponencial.

Para los **Tiempos de Cambios de Selladora 11**, se realizó el análisis para determinar los datos atípicos y eliminarlos por medio de un Diagrama de Cajas.

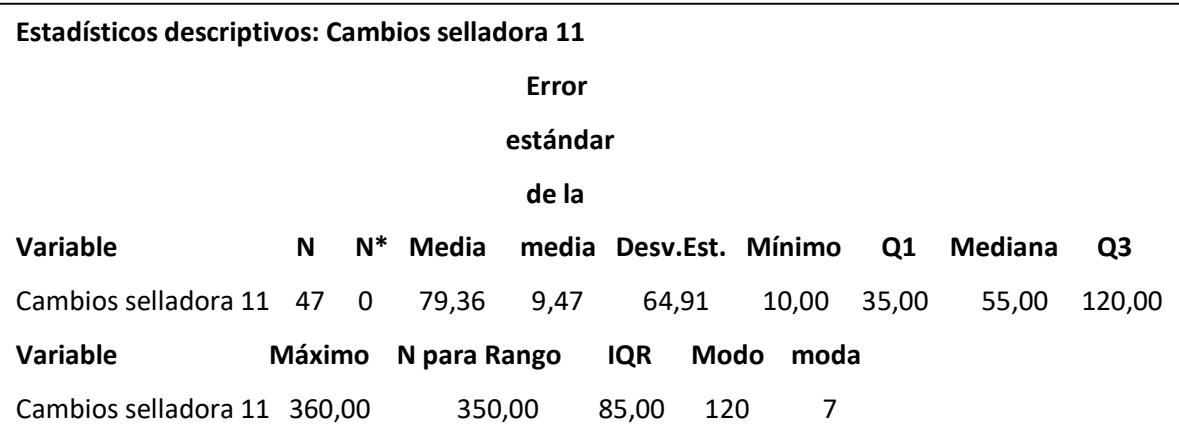

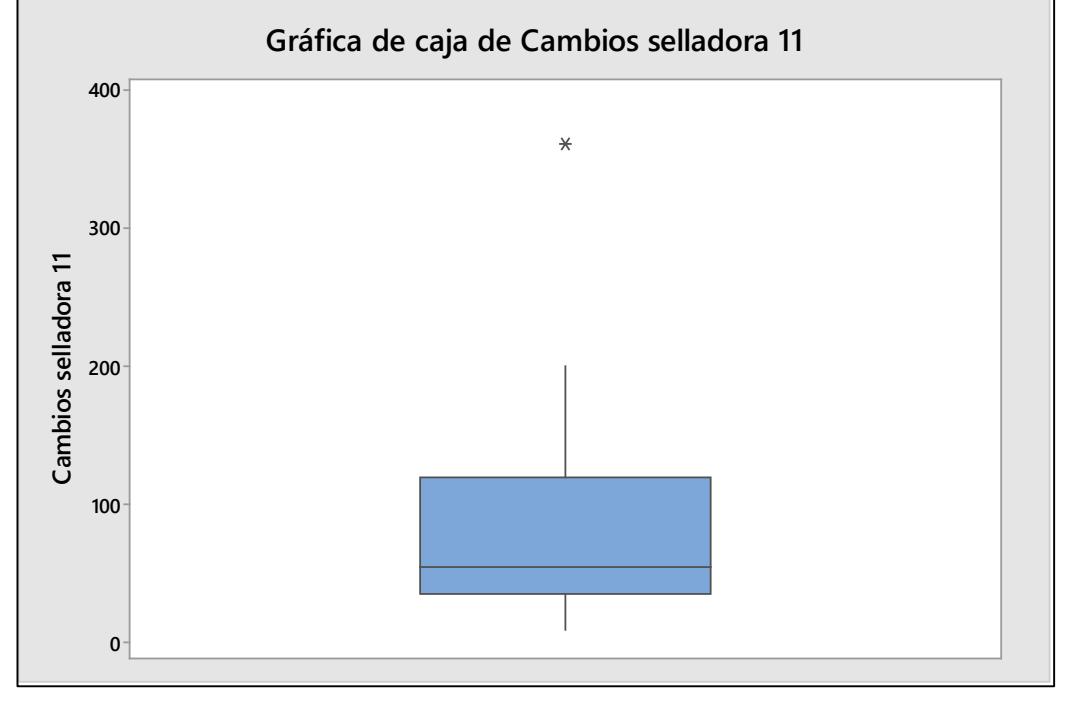

**Figura U.23 Gráfica de Caja de Tiempos de Cambios de Selladora 11** Elaboración propia

Una vez eliminados los datos atípicos, se puede determinar cuál es la Distribución Probabilística de los Tiempos de Cambios de Selladora 11, para esto se consideraron las Distribuciones de Normal, Exponencial, Weibull y Gamma, para determinar a cuál de estas se asemejan los datos.

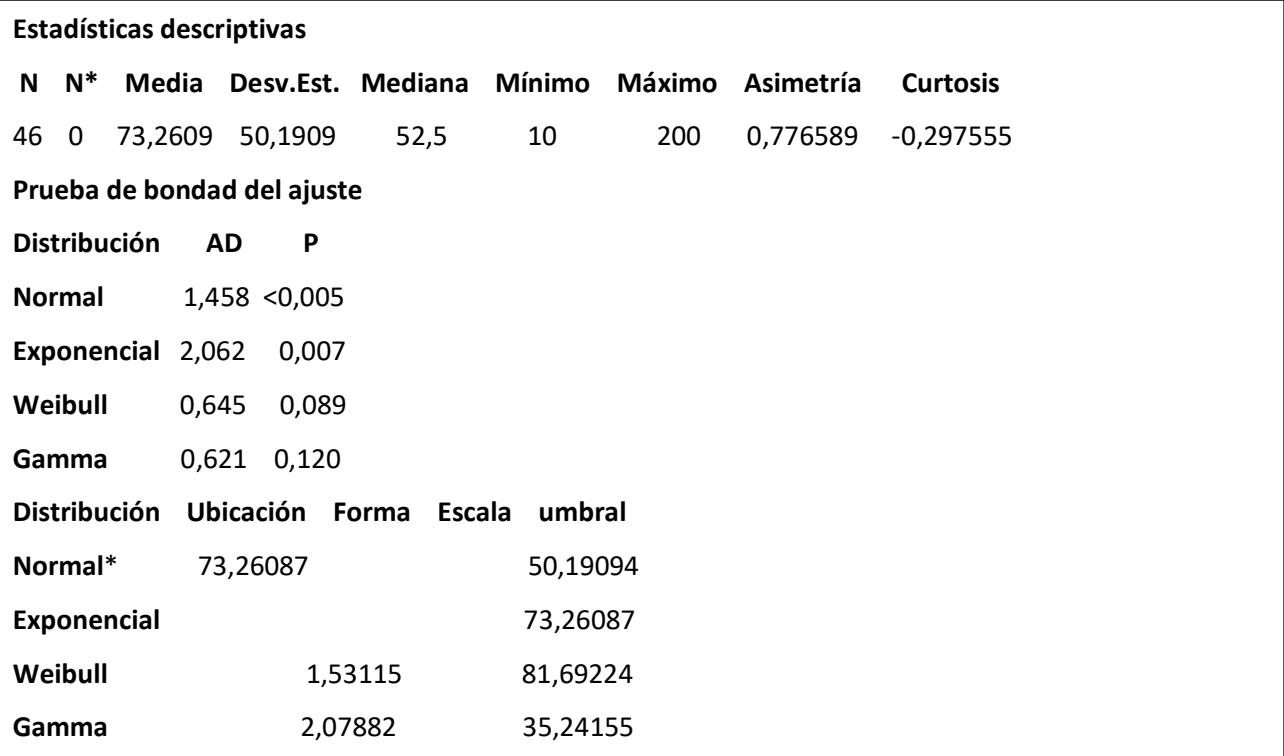

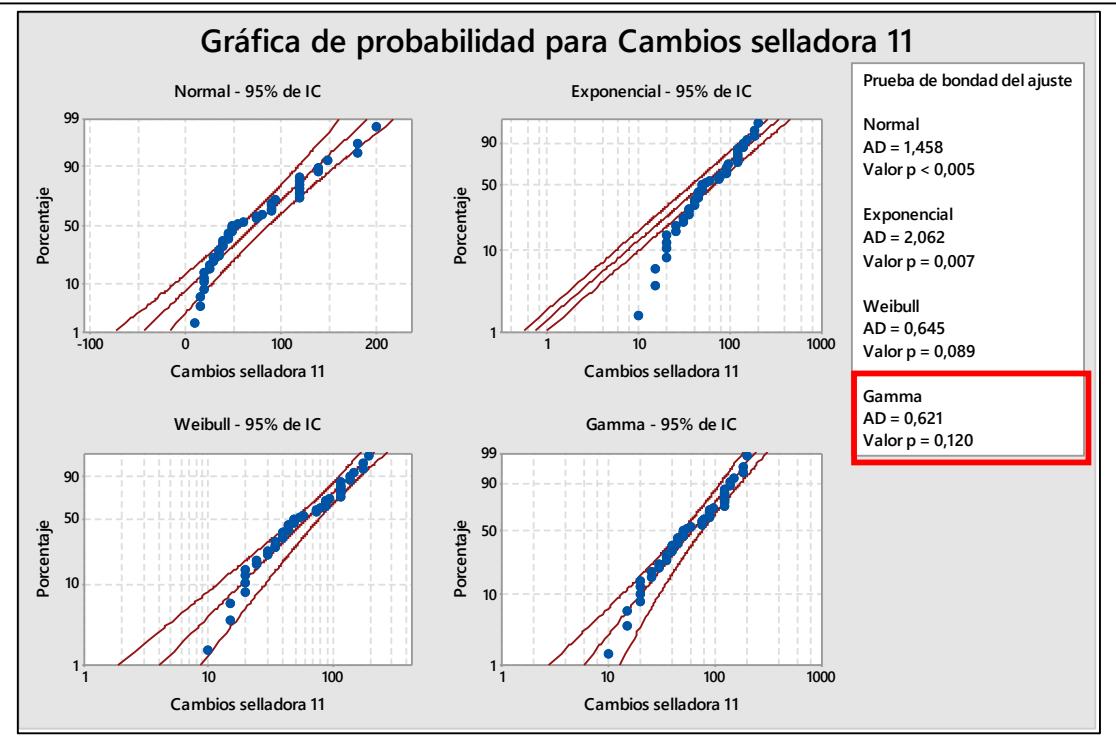

**Figura U.24 Gráfica de Probabilidad de Tiempos de Cambios de Selladora 11**

Con los Tiempos de Cambios de Selladora 11, se postularon las siguientes hipótesis:

Ho: El Tiempo de Cambio de Selladora 11 sigue una Distribución Gamma.

H1: El Tiempo de Cambio de Selladora 11 no sigue una Distribución Gamma.

En donde a partir de un valor p igual a 0.120 se concluyó que no existe suficiente evidencia estadística para rechazar Ho, por lo tanto, se tiene que el Tiempo de Cambio de Selladora 11 sigue una Distribución Gamma.

Para los **Tiempos de Cambios de Selladora 12**, se realizó el análisis para determinar los datos atípicos y eliminarlos por medio de un Diagrama de Cajas.

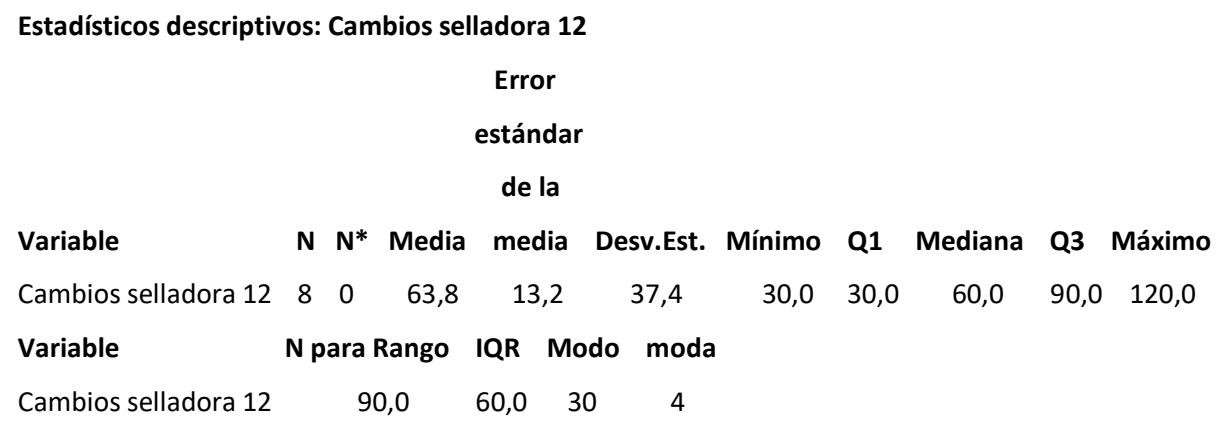

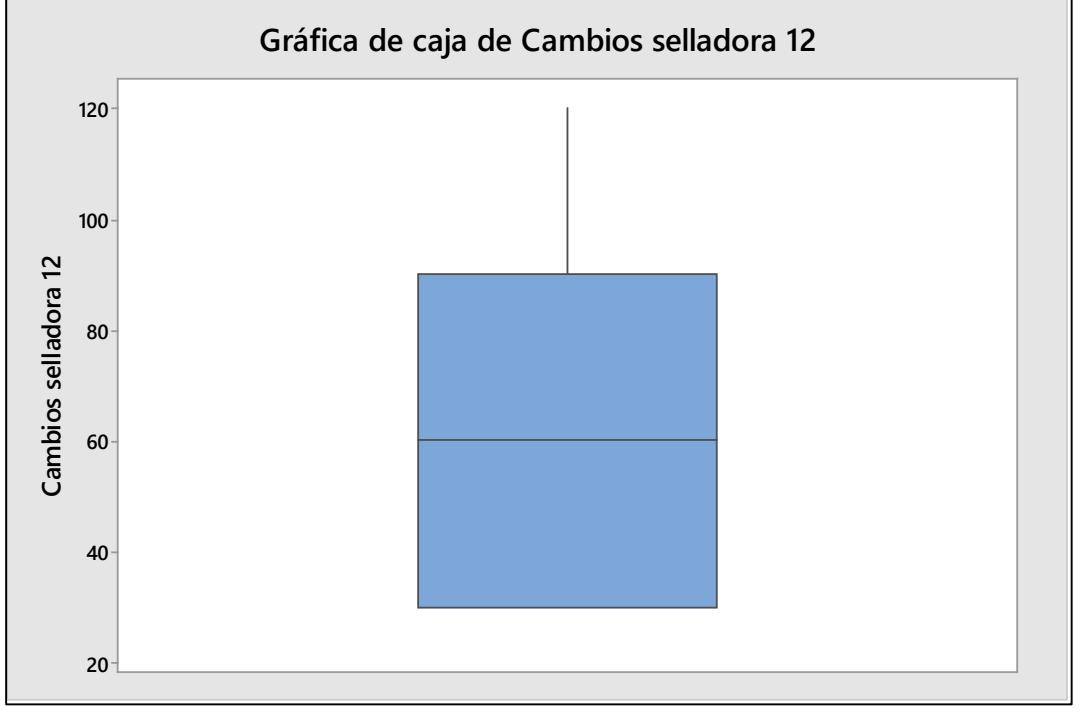

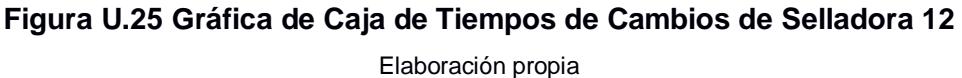

Una vez eliminados los datos atípicos, se puede determinar cuál es la Distribución Probabilística de los Tiempos de Cambios de Selladora 12, para esto se consideraron las Distribuciones de Normal, Exponencial, Weibull y Gamma, para determinar a cuál de estas se asemejan los datos.

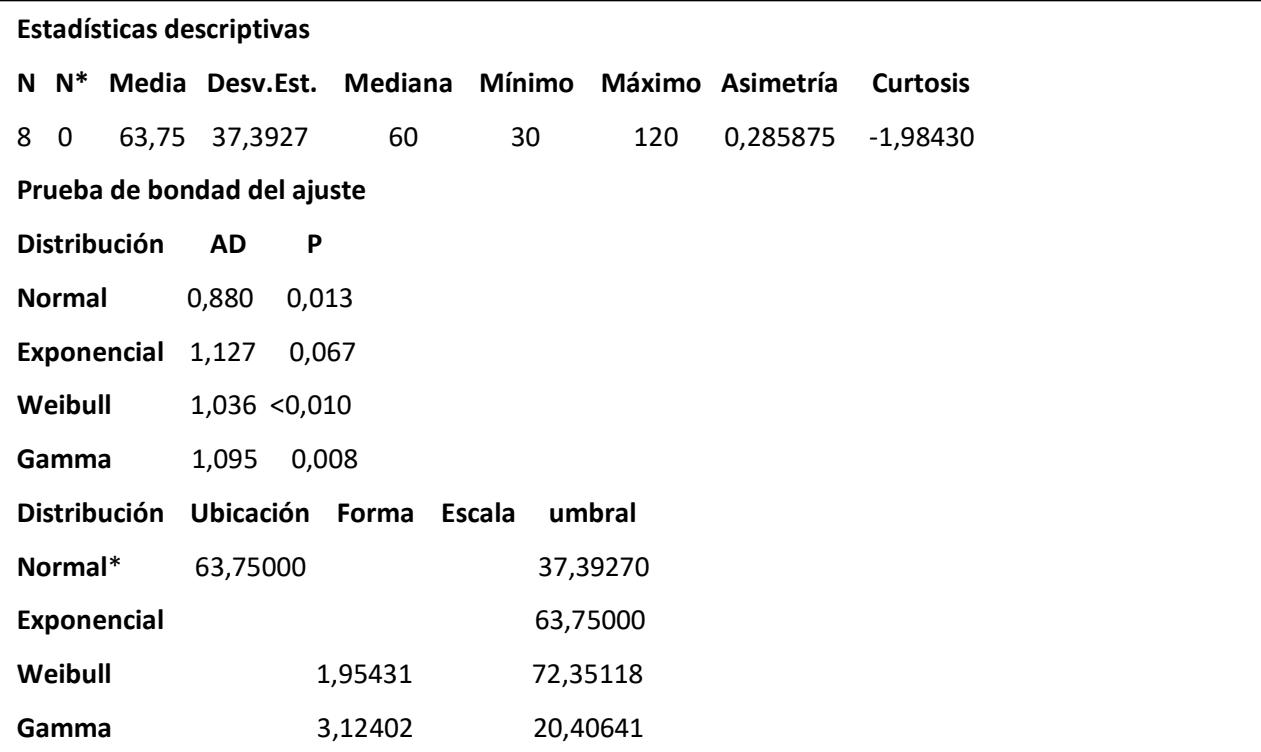

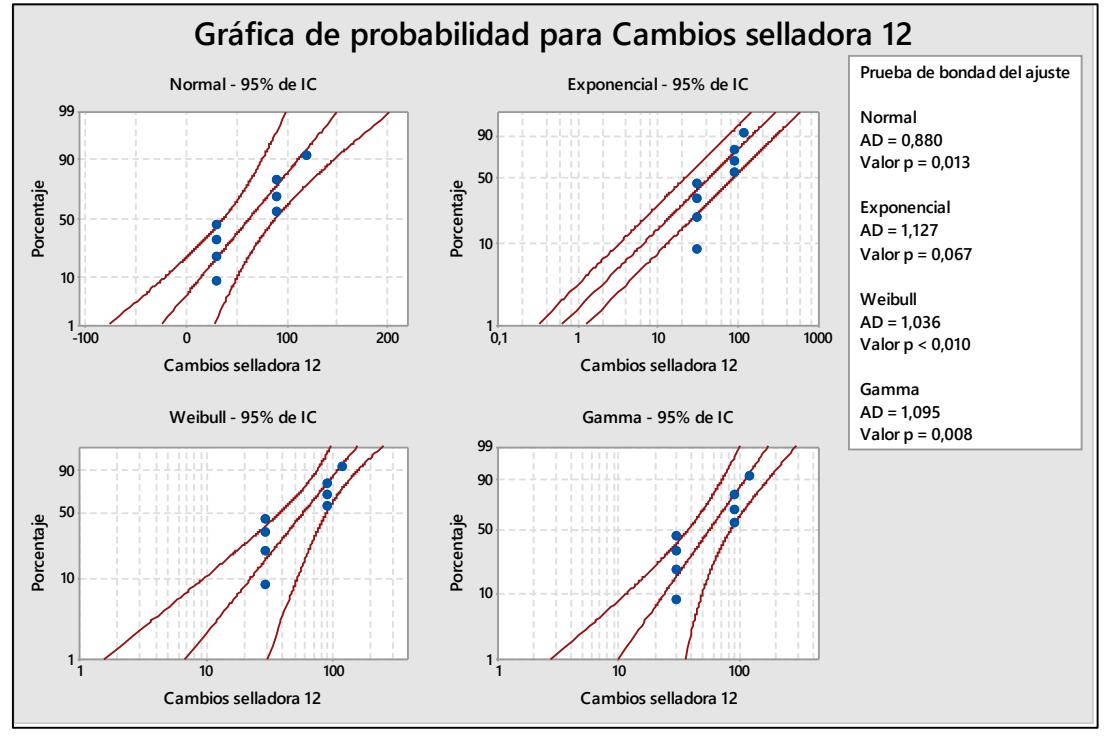

**Figura U.26 Gráfica de Probabilidad de Tiempos de Cambios de Selladora 12**

Con los Tiempos de Cambios de Selladora 12, se postularon las siguientes hipótesis:

Ho: El Tiempo de Cambio de Selladora 12 sigue una Distribución Exponencial.

H1: El Tiempo de Cambio de Selladora 12 no sigue una Distribución Exponencial.

En donde a partir de un valor p igual a 0.067 se concluyó que no existe suficiente evidencia estadística para rechazar H1, por lo tanto, se tiene que el Tiempo de Cambio de Selladora 12 no sigue una Distribución Exponencial.

Por lo tanto, se tiene que usaremos una Distribución Triangular.

Para los **Tiempos de Cambios de Selladora 13**, se realizó el análisis para determinar los datos atípicos y eliminarlos por medio de un Diagrama de Cajas.

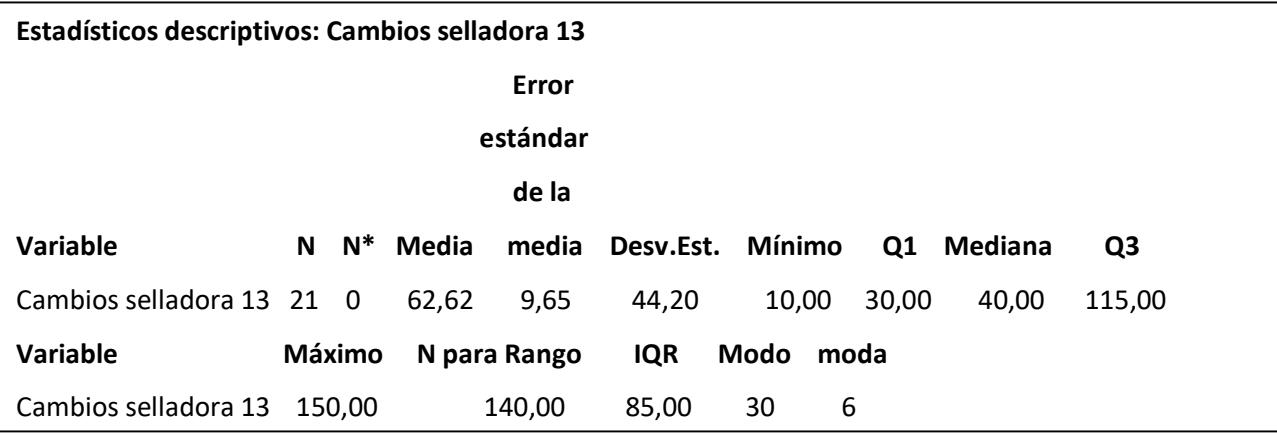

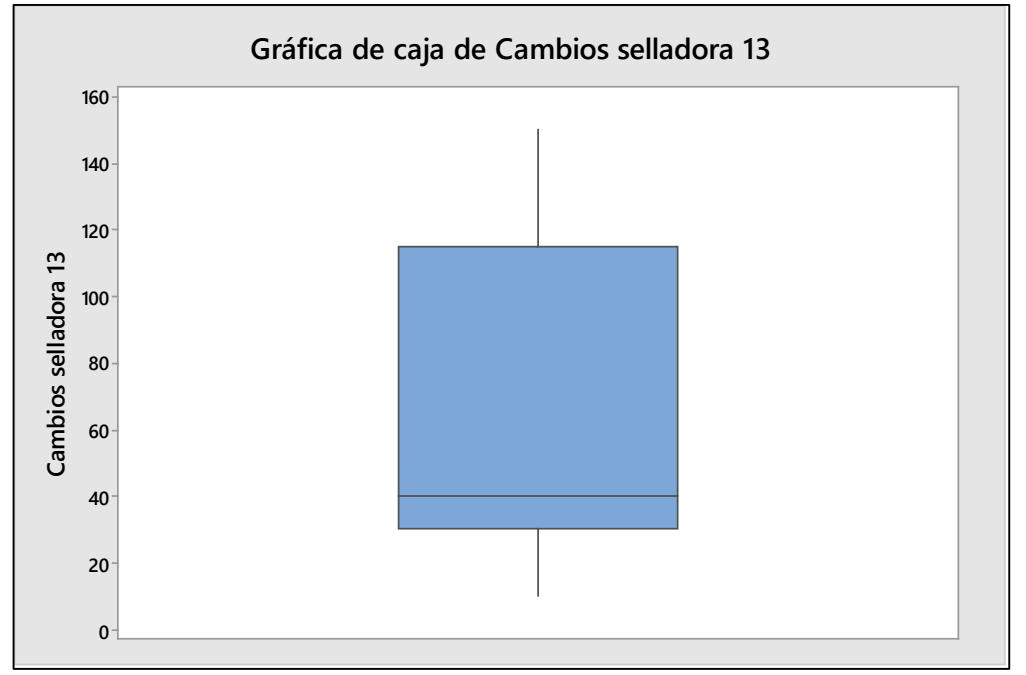

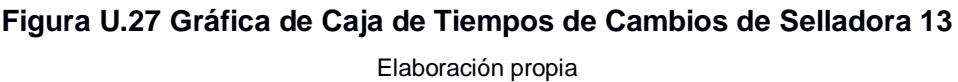

Una vez eliminados los datos atípicos, se puede determinar cuál es la Distribución Probabilística de los Tiempos de Cambios de Selladora 13, para esto se consideraron las Distribuciones de Normal, Exponencial, Weibull y Gamma, para determinar a cuál de estas se asemejan los datos.

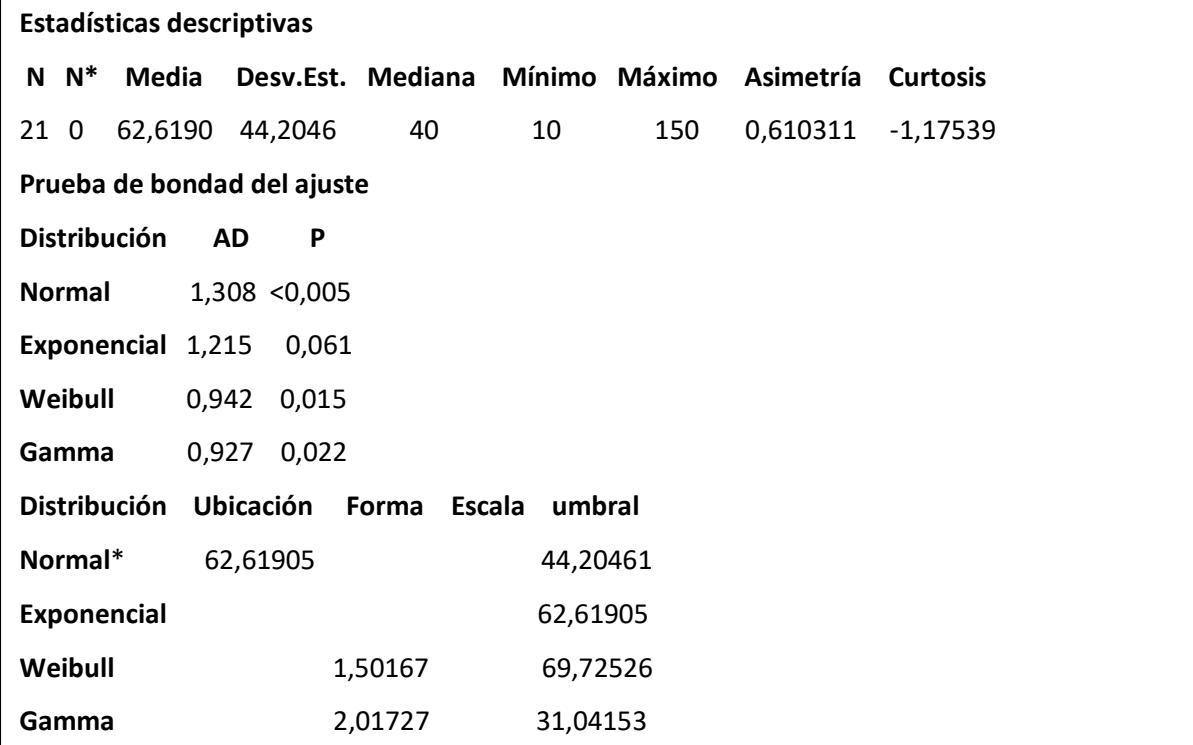

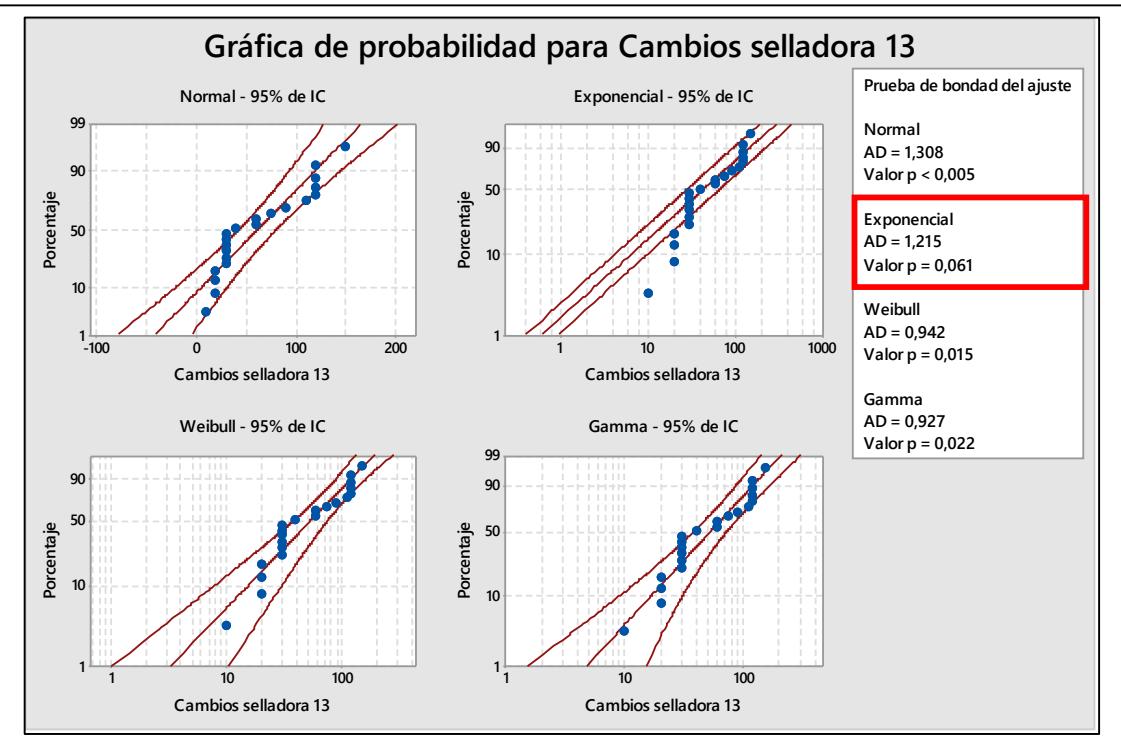

**Figura U.28 Gráfica de Probabilidad de Tiempos de Cambios de Selladora 13**

Con los Tiempos de Cambios de Selladora 13, se postularon las siguientes hipótesis: Ho: El Tiempo de Cambio de Selladora 13 sigue una Distribución Exponencial. H1: El Tiempo de Cambio de Selladora 13 no sigue una Distribución Exponencial.

En donde a partir de un valor p igual a 0.061 se concluyó que no existe suficiente evidencia estadística para rechazar Ho, por lo tanto, se tiene que el Tiempo de Cambio de Selladora 13 sigue una Distribución Exponencial.

## **Apéndice V Análisis de los Paros no Planeados de la Máquina**

Para el análisis de la duración de los Paros no Planeados de la máquina **Extrusora 1** se utilizó el Programa Stat Fit, para determinar que tipo de distribución probabilística siguen los datos.

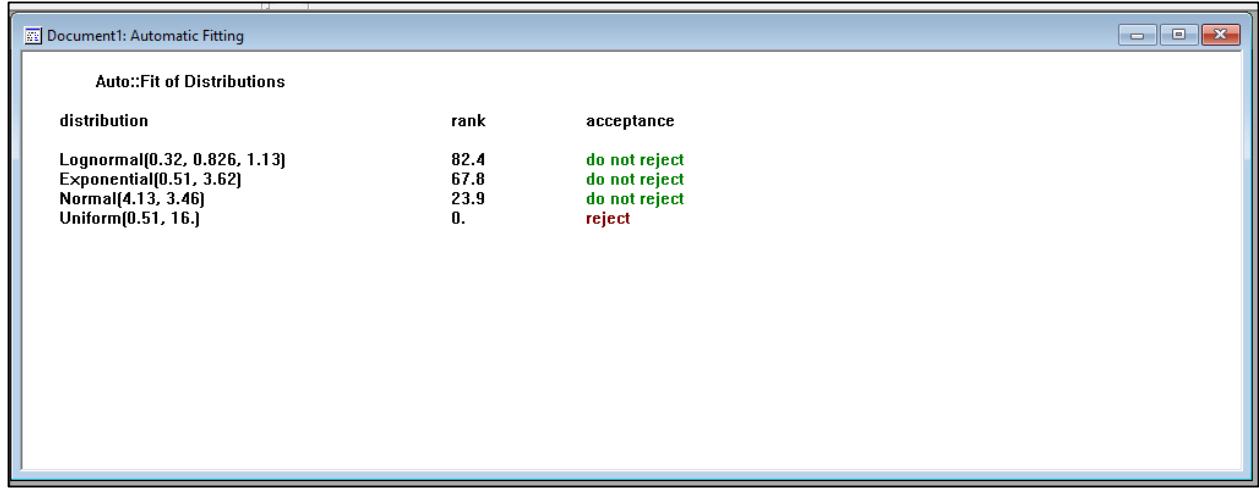

**Figura V.1 Análisis de Duración de Paros no Planeados de Extrusora 1**  Elaboración propia

Para el análisis de la frecuencia de los Paros no Planeados de la máquina **Extrusora 1**  se utilizó el Programa Stat Fit, para determinar que tipo de distribución probabilística siguen los datos.

| Document1: Automatic Fitting                                                                              |                                       |                                                    | $\Box$ $\Box$ |
|----------------------------------------------------------------------------------------------------|---------------------------------------|----------------------------------------------------|---------------|
| <b>Auto::Fit of Distributions</b>                                                                         |                                       |                                                    |               |
| distribution                                                                                              | rank                                  | acceptance                                         |               |
| Lognormal(-3.07e+003, 8.04, 1.27e-002)<br>Normal(32.7, 39.8)<br>Exponential(8., 24.7)<br>Uniform[8., 120] | 46.2<br>43.3<br>20.9<br>$8.92e - 004$ | do not reject<br>do not reject<br>reject<br>reject |               |

**Figura V.2 Análisis de Frecuencia de Paros no Planeados de Extrusora 1** 

Para el análisis de la duración de los Paros no Planeados de la máquina **Extrusora 2** se utilizó el Programa Stat Fit, para determinar que tipo de distribución probabilística siguen los datos.

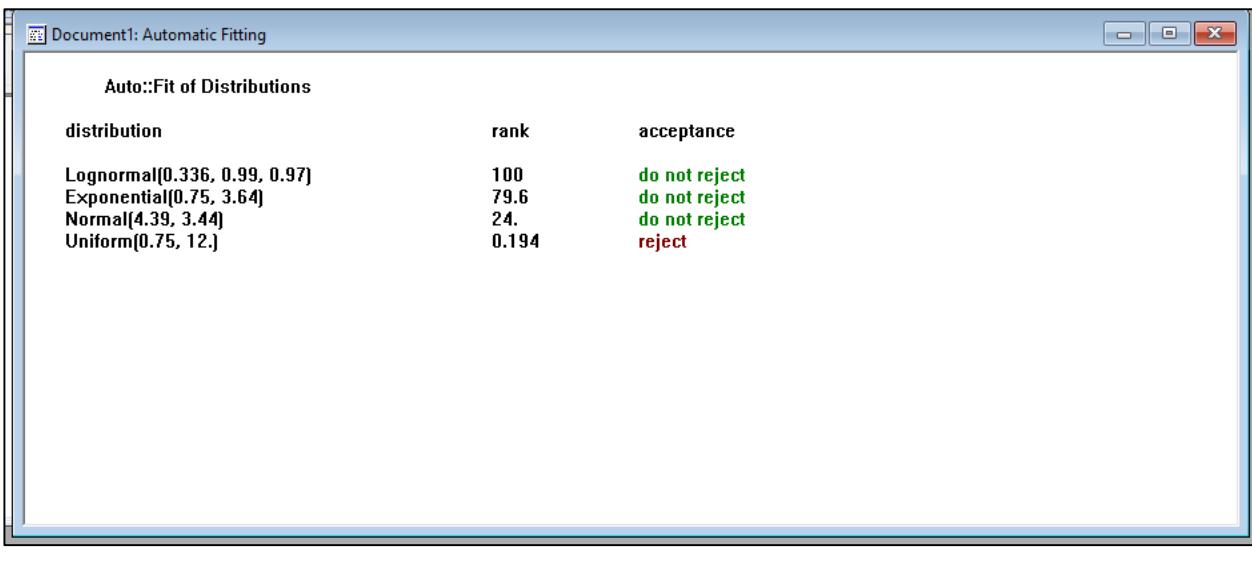

**Figura V.3 Análisis de Duración de Paros no Planeados de Extrusora 2**  Elaboración propia

Para el análisis de la frecuencia de los Paros no Planeados de la máquina **Extrusora 2**  se utilizó el Programa Stat Fit, para determinar que tipo de distribución probabilística siguen los datos.

| <b>Auto::Fit of Distributions</b><br>distribution<br>rank<br>acceptance<br>Exponential(5., 79.1)<br>100<br>do not reject<br>Lognormal[-4.91e+003, 8.52, 1.96e-002]<br>34.2<br>do not reject<br>Normal(84.1, 99.2)<br>31.9<br>do not reject<br>Uniform(5., 352)<br>5.82e-004<br>reject | <b>RE</b> Document1: Automatic Fitting |  | $\begin{array}{c c c c c c} \hline \multicolumn{3}{c }{\mathbf{C}} & \multicolumn{3}{c }{\mathbf{X}} \\ \hline \multicolumn{3}{c }{\mathbf{C}} & \multicolumn{3}{c }{\mathbf{S}} & \multicolumn{3}{c }{\mathbf{X}} \\ \hline \multicolumn{3}{c }{\mathbf{C}} & \multicolumn{3}{c }{\mathbf{S}} & \multicolumn{3}{c }{\mathbf{S}} & \multicolumn{3}{c }{\mathbf{X}} \\ \hline \multicolumn{3}{c }{\mathbf{C}} & \multicolumn{3}{c }{\mathbf{S}} & \multicolumn$ |
|----------------------------------------------------------------------------------------------------|----------------------------------------|--|----------------------------------------------------------------------------------------------------|
|                                                                                                    |                                        |  |                                                                                                    |
|                                                                                                    |                                        |  |                                                                                                    |
|                                                                                                    |                                        |  |                                                                                                    |

**Figura V.4 Análisis de Frecuencia de Paros no Planeados de Extrusora 2**

Para el análisis de la duración de los Paros no Planeados de la máquina **Extrusora 8** se utilizó el Programa Stat Fit, para determinar que tipo de distribución probabilística siguen los datos.

| Document1: Automatic Fitting                                                                           |                           |                                                           | $\begin{array}{c c c c c c} \hline \multicolumn{3}{c }{\mathbf{C}} & \multicolumn{3}{c }{\mathbf{R}} \end{array}$ |
|----------------------------------------------------------------------------------------------------|---------------------------|-----------------------------------------------------------|----------------------------------------------------------------------------------------------------|
| Auto::Fit of Distributions                                                                             |                           |                                                           |                                                                                                    |
| distribution                                                                                           | rank                      | acceptance                                                |                                                                                                    |
| Lognormal(0.307, 0.726, 0.882)<br>Exponential(0.58, 2.72)<br>Normal(3.3, 2.62)<br>Uniform [0.58, 10.4] | 100<br>66.7<br>3.05<br>0. | do not reject<br>do not reject<br>do not reject<br>reject |                                                                                                    |

**Figura V.5 Análisis de Duración de Paros no Planeados de Extrusora 8** Elaboración propia

Para el análisis de la frecuencia de los Paros no Planeados de la máquina **Extrusora 8**  se utilizó el Programa Stat Fit, para determinar que tipo de distribución probabilística siguen los datos.

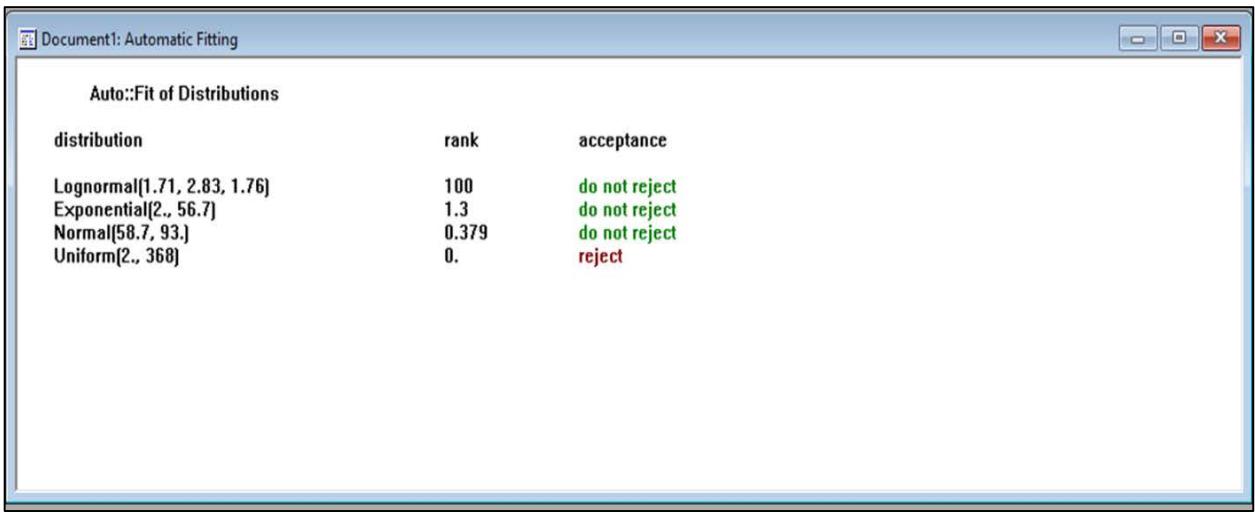

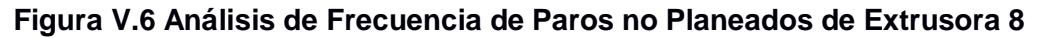

Para el análisis de la duración de los Paros no Planeados de la máquina **Impresora Novagraff 1** se utilizó el Programa Stat Fit, para determinar que tipo de distribución probabilística siguen los datos

| <b>ED</b> Document1: Automatic Fitting                                                            |                                  |                                                           | $\begin{array}{c c c c c c} \hline \multicolumn{3}{c }{\mathbf{C}} & \multicolumn{3}{c }{\mathbf{R}} \end{array}$ |
|---------------------------------------------------------------------------------------------------|----------------------------------|-----------------------------------------------------------|----------------------------------------------------------------------------------------------------|
| <b>Auto::Fit of Distributions</b>                                                                 |                                  |                                                           |                                                                                                    |
| distribution                                                                                      | rank                             | acceptance                                                |                                                                                                    |
| Lognormal(0.6, 0.612, 1.2)<br>Exponential(0.75, 3.22)<br>Normal(3.97, 3.4)<br>Uniform [0.75, 12.] | 100<br>54.4<br>6.31<br>7.85e-004 | do not reject<br>do not reject<br>do not reject<br>reject |                                                                                                    |

**Figura V.7 Análisis de Duración de Paros no Planeados de Impresora Novagraff** Elaboración propia

Para el análisis de la frecuencia de los Paros no Planeados de la máquina **Impresora Novagraff 1** se utilizó el Programa Stat Fit, para determinar que tipo de distribución probabilística siguen los datos.

| Document1: Automatic Fitting                                                                          |                                  |                                                           | $=$ $-$<br>$\overline{\mathbf{x}}$ |
|----------------------------------------------------------------------------------------------------|----------------------------------|-----------------------------------------------------------|------------------------------------|
| <b>Auto::Fit of Distributions</b>                                                                     |                                  |                                                           |                                    |
| distribution                                                                                          | rank                             | acceptance                                                |                                    |
| Lognormal(4.79, 3.37, 1.51)<br>Exponential(6., 64.6)<br>Normal[70.6, 71.7]<br><b>Uniform[6., 232]</b> | 100<br>41.9<br>11.8<br>9.62e-004 | do not reject<br>do not reject<br>do not reject<br>reject |                                    |

**Figura V.8 Análisis de Frecuencia de Paros no Planeados de Impresora Novagraff**

Para el análisis de la duración de los Paros no Planeados de la máquina **Impresora Novagraff 2** se utilizó el Programa Stat Fit, para determinar que tipo de distribución probabilística siguen los datos.

| <b>NE Document1: Automatic Fitting</b>                                                              |                                    | $=$<br>$\Box$                                             |
|----------------------------------------------------------------------------------------------------|------------------------------------|-----------------------------------------------------------|
| <b>Auto::Fit of Distributions</b>                                                                   |                                    |                                                           |
| distribution                                                                                        | rank                               | acceptance                                                |
| Lognormal(0.127, 0.451, 0.937)<br>Exponential(0.33, 2.17)<br>Normal(2.5, 2.17)<br>Uniform[0.33, 8.] | 100<br>52.2<br>3.56<br>$1.23e-004$ | do not reject<br>do not reject<br>do not reject<br>reject |

**Figura V.9 Análisis de Duración de Paros no Planeados de Impresora Novagraff 2** Elaboración propia

Para el análisis de la frecuencia de los Paros no Planeados de la máquina **Impresora Novagraff 2** se utilizó el Programa Stat Fit, para determinar que tipo de distribución probabilística siguen los datos.

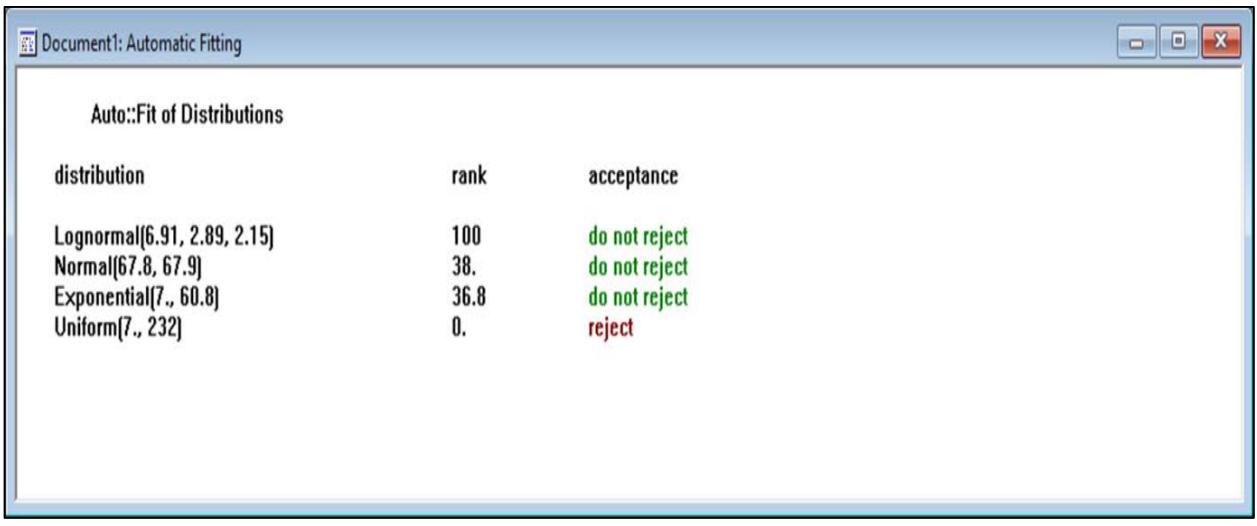

**Figura V.10 Análisis de Frecuencia de Paros no Planeados de Impresora Novagraff 2** 

Para el análisis de la frecuencia de los Paros no Planeados de la máquina **Impresora Comexi** se utilizó el Programa Stat Fit, para determinar que tipo de distribución probabilística siguen los datos.

| <b>R</b> Document1: Automatic Fitting |      |               | $\mathbf{x}$<br>$\Box$ $\Box$ |
|---------------------------------------|------|---------------|-------------------------------|
| <b>Auto::Fit of Distributions</b>     |      |               |                               |
| distribution                          | rank | acceptance    |                               |
| Lognormal[-2.77, 3.81, 1.18]          | 100  | do not reject |                               |
| Exponential(1., 77.3)                 | 93.  | do not reject |                               |
| Normal [78.3, 83.6]                   | 16.  | do not reject |                               |
| Uniform[1., 320]                      | O.   | reject        |                               |
|                                       |      |               |                               |
|                                       |      |               |                               |
|                                       |      |               |                               |
|                                       |      |               |                               |
|                                       |      |               |                               |
|                                       |      |               |                               |

**Figura V.11 Análisis de Frecuencia de Paros no Planeados de Impresora Comexi**  Elaboración propia

Para el análisis de la duración de los Paros no Planeados de la máquina **Cortadora Novagraff** se utilizó el Programa Stat Fit, para determinar que tipo de distribución probabilística siguen los datos.

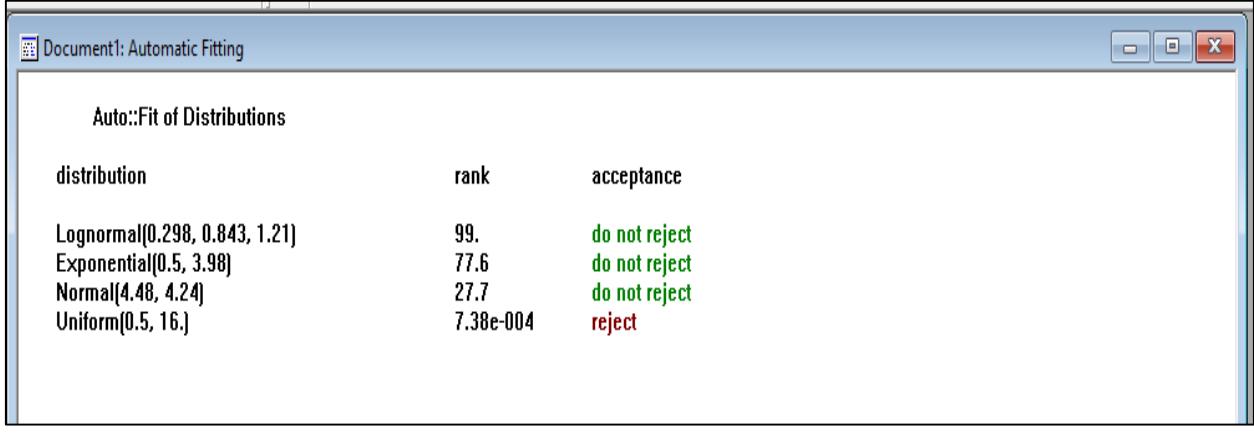

**Figura V.12 Análisis de Duración de Paros no Planeados de Cortadora Novagraff** 

Para el análisis de la frecuencia de los Paros no Planeados de la máquina **Cortadora Novagraff** se utilizó el Programa Stat Fit, para determinar que tipo de distribución probabilística siguen los datos.

| <b>Auto::Fit of Distributions</b><br>distribution<br>rank<br>acceptance<br>98.<br>Lognormal[-3.07e+003, 8.06, 3.41e-002]<br>do not reject<br>Normal(96.2, 110)<br>96.8<br>do not reject<br>Exponential[3., 93.2]<br>3.63<br>do not reject<br>Uniform[3., 352]<br>reject<br>0. | <b>RE</b> Document1: Automatic Fitting |  | $\begin{array}{c c c c c c} \hline \multicolumn{3}{c }{\mathbf{C}} & \multicolumn{3}{c }{\mathbf{X}} \end{array}$ |
|----------------------------------------------------------------------------------------------------|----------------------------------------|--|----------------------------------------------------------------------------------------------------|
|                                                                                                    |                                        |  |                                                                                                    |
|                                                                                                    |                                        |  |                                                                                                    |
|                                                                                                    |                                        |  |                                                                                                    |

**Figura V.13 Análisis de Frecuencia de Paros no Planeados de Cortadora Novagraff** 

## **Apéndice W Programación del Modelo de Simulación del Sistema Inicial vs. Sistema Propuesto SDBR**

Se realizó una diferencia de medias entre el Sistema Inicial vs. Sistema Propuesto SDBR, en donde se postularon las siguientes hipótesis:

Ho: Indicador de Entregas a Tiempo del Sistema Inicial – Indicador de Entregas Tiempo del Sistema Propuesto SDBR es igual a 0

H1: Indicador de Entregas a Tiempo del Sistema Inicial – Indicador de Entregas Tiempo del Sistema Propuesto SDBR no es igual a 0

En donde a partir de un valor p igual a 0.000 se concluyó que no existe suficiente evidencia estadística para no rechazar Ho, por lo tanto, se tiene que la diferencia entre el Indicador de Entregas a Tiempo del Sistema Inicial y el Indicador de Entregas Tiempo del Sistema Propuesto SDBR es diferente de 0.

## **Prueba T e IC de dos muestras: EAT Sistema Propuesto SDBR; EAT Sistema Inicial**

```
T de dos muestras para EAT Sistema Propuesto SDBR vs. EAT Sistema Inicial
 Error
estándar a composición de la contrata de la contrata de la contrata de la contrata de la contrata de la contra
de la contrattu de la contrattu de la contrattu de la contrattu de la contrattu de la contrattu de la contrattu
                              N Media Desv.Est. media
EAT Sistema Propuesto SD 300 99,19 1,27 0,073
EAT Sistema Inicial 300 90,08 1,79 0,10
Diferencia = μ (EAT Sistema Propuesto SDBR) - μ (EAT Sistema Inicial)
Estimación de la diferencia: 9,113
IC de 95% para la diferencia: (8,864; 9,361)
Prueba T de diferencia = 0 (vs. \neq): Valor T = 71,95 Valor p = 0,000 GL = 539
```
A continuación, se muestra una gráfica del Diagrama de Cajas y el Diagrama de Valores Individuales del Indicador de Entregas Tiempo del Sistema Inicial vs. Sistema Propuesto.

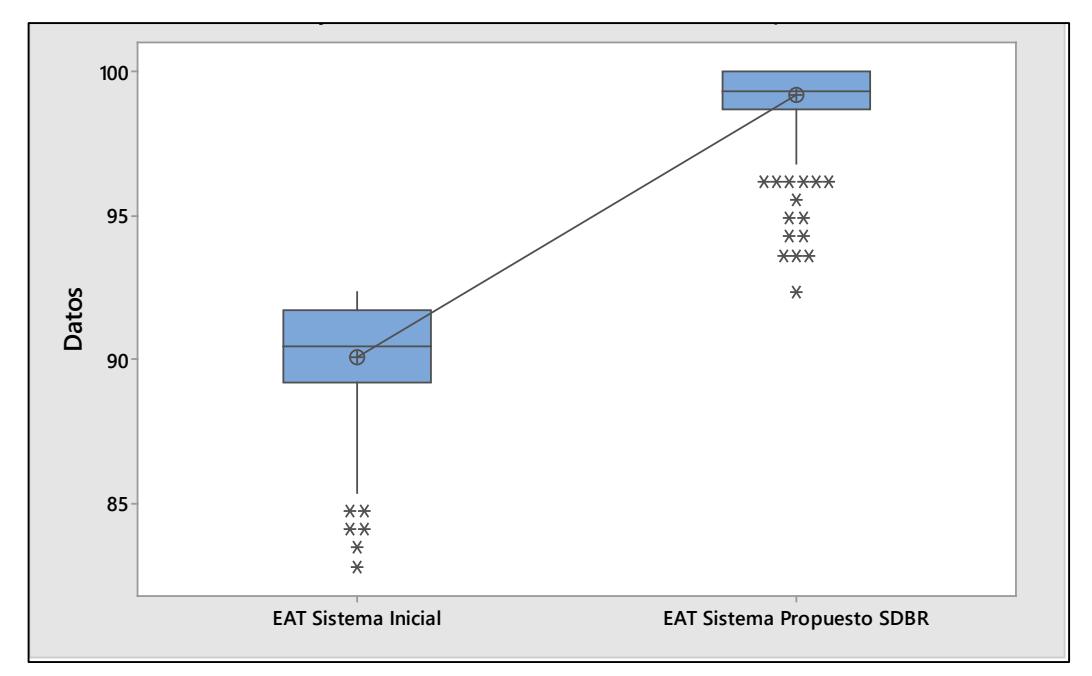

**Figura W.1 Diagrama de Cajas del Sistema Inicial vs. Sistema Propuesto** 

Elaboración propia

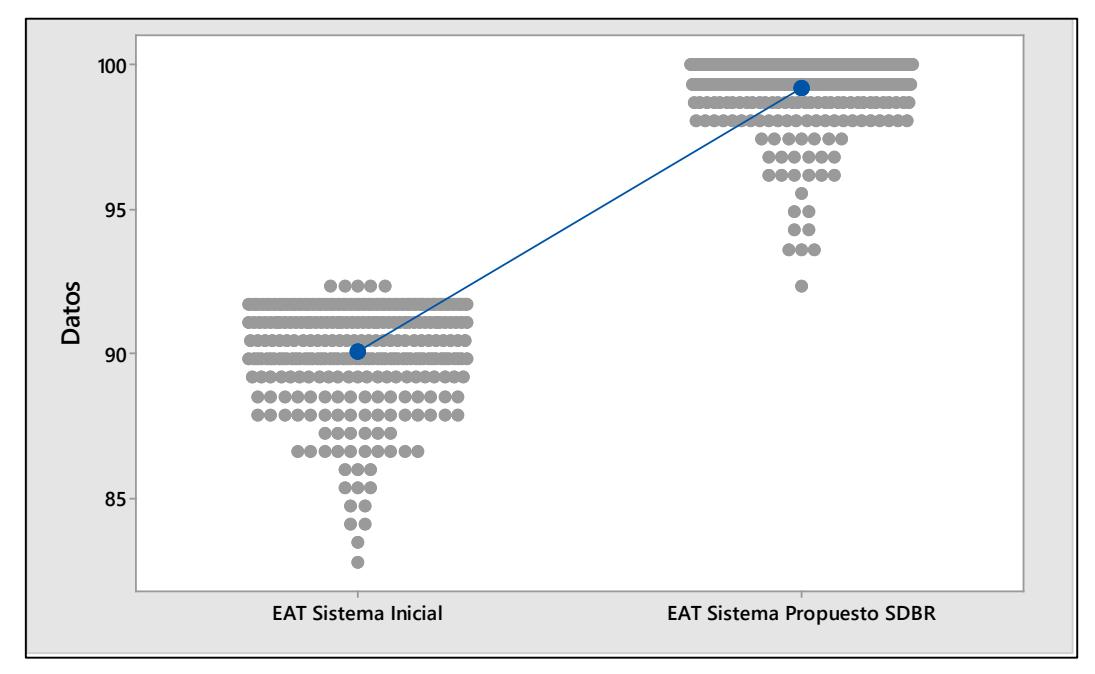

**Figura W.2 Diagrama de Valores Individuales del Sistema Inicial vs. Sistema Propuesto**
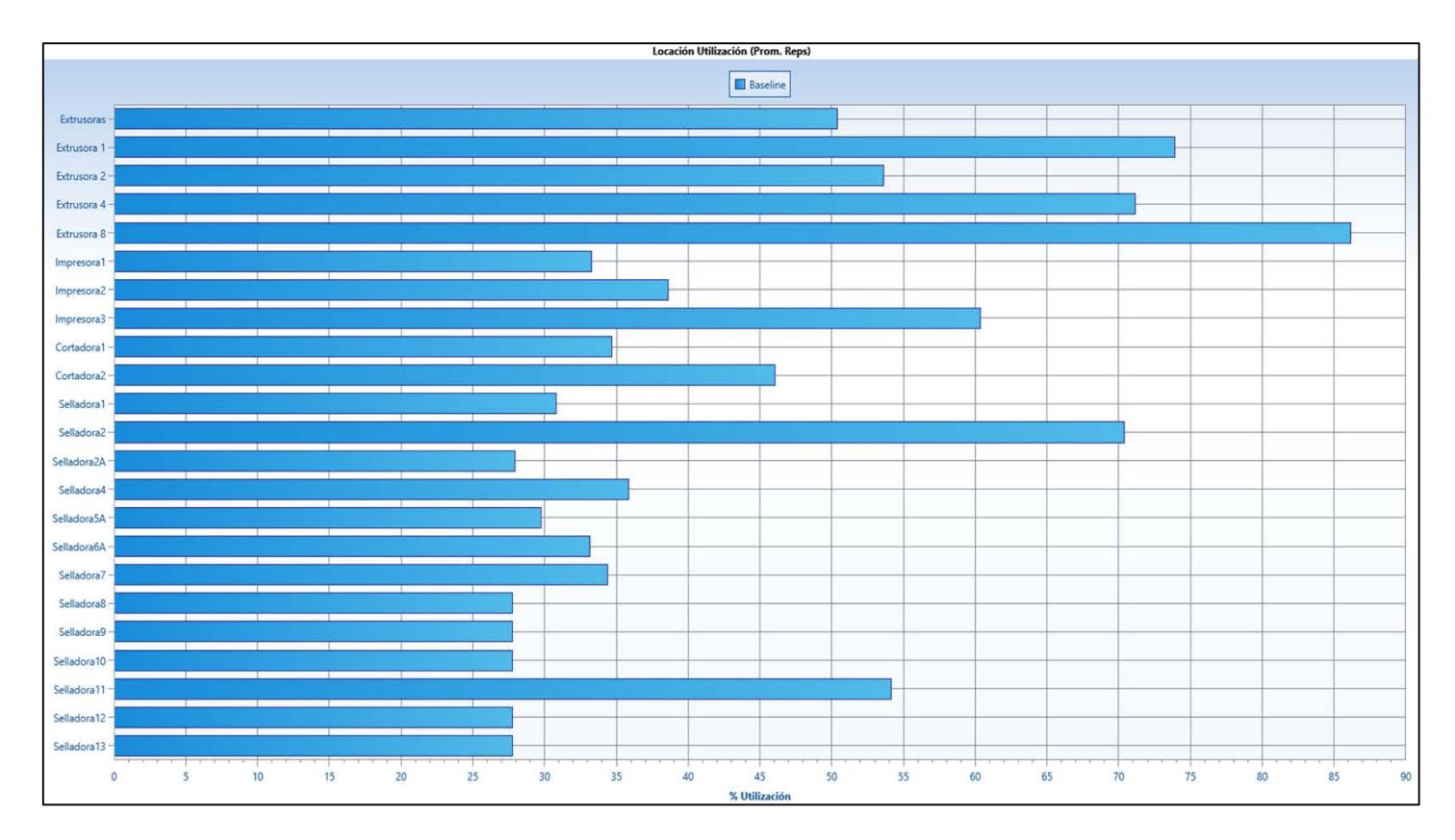

**Figura W.3 Gráfica de Utilización de las máquinas en el Sistema Inicial vs. Sistema Propuesto** 

Elaboración propia

### **Apéndice X Programación del Modelo de Simulación del Sistema Inicial vs. Sistema Inicial + 2 Extrusoras 1**

Se realizó una diferencia de medias entre el Sistema Inicial vs. Sistema Inicial + 2 Extrusoras 1, en donde se postularon las siguientes hipótesis:

Ho: Indicador de Entregas a Tiempo del Sistema Inicial vs. Sistema Inicial + 2 Extrusoras 1 es igual a 0

H1: Indicador de Entregas a Tiempo del Sistema Inicial vs. Sistema Inicial + 2 Extrusoras 1 no es igual a 0

En donde a partir de un valor p igual a 0.000 se concluyó que no existe suficiente evidencia estadística para no rechazar Ho, por lo tanto, se tiene que el Indicador de Entregas a Tiempo del Sistema Inicial vs. Sistema Inicial + 2 Extrusoras 1 es diferente de 0.

# **Prueba T e IC de dos muestras: EAT Sistema Inicial; EAT Sistema inicial + 2 Ext1**

```
T de dos muestras para EAT Sistema Inicial vs. EAT Sistema inicial + 2 Ext1
 Error
estándar a composición de la contrata de la contrata de la contrata de la contrata de la contrata de la contra
de la construcción de la construcción de la construcción de la construcción de la construcción de la construcc
                              N Media Desv.Est. media
EAT Sistema Inicial 300 90,08 1,79 0,10
EAT Sistema inicial + 2 E 300 92,36 1,82 0,10
Diferencia = μ (EAT Sistema Inicial) - μ (EAT Sistema inicial + 2 Ext1)
Estimación de la diferencia: -2,280
IC de 95% para la diferencia: (-2,569; -1,991)
Prueba T de diferencia = 0 (vs. \neq): Valor T = -15,49 Valor p = 0,000 GL = 597
```
A continuación, se muestra una gráfica del Diagrama de Cajas y el Diagrama de Valores Individuales del Indicador de Entregas Tiempo del Sistema Inicial vs. Sistema Inicial + 2 Extrusoras 1.

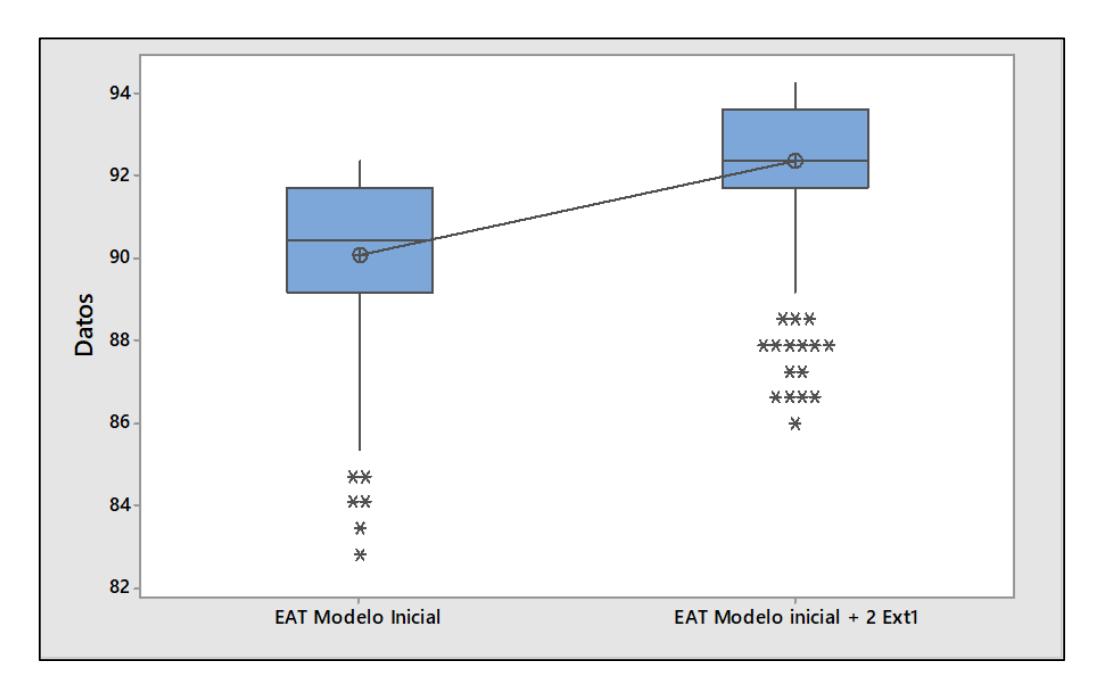

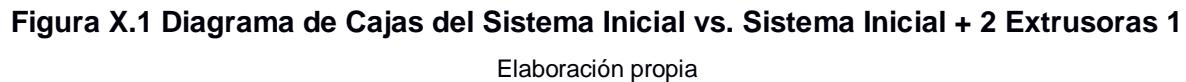

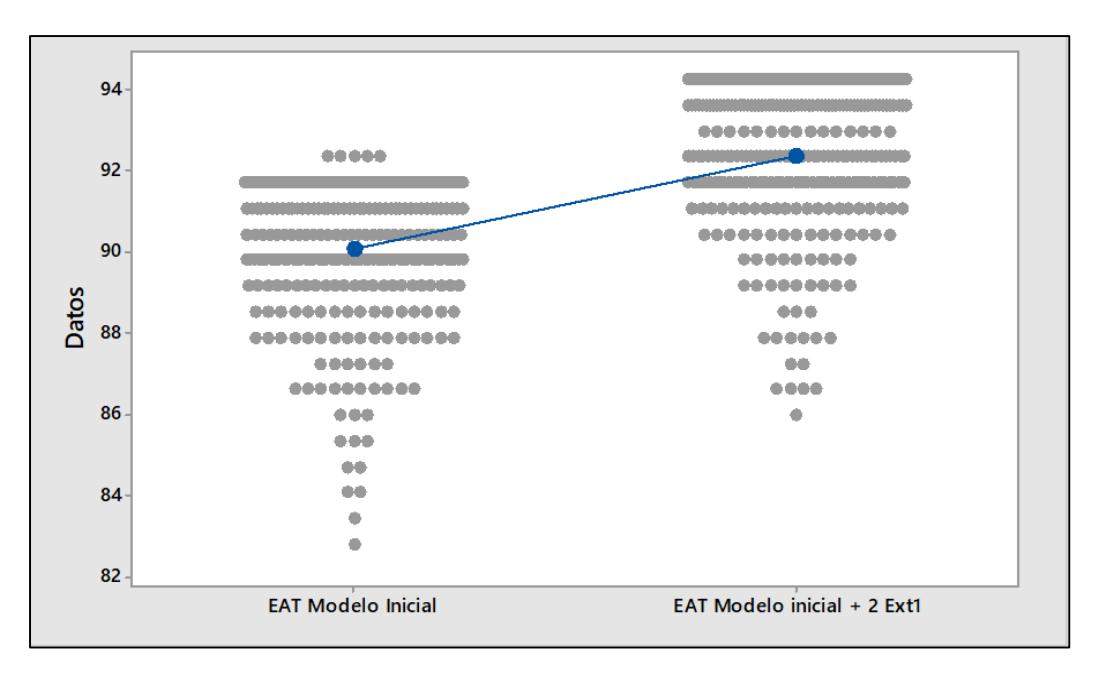

**Figura X.2 Diagrama de Valores Individuales del Sistema Inicial vs. Sistema Inicial + 2 Extrusoras 1**

Elaboración propia

#### **Apéndice Y Programación del Modelo de Simulación del Sistema Inicial vs. Sistema Inicial + 2 Extrusoras 8**

Se realizó una diferencia de medias entre el Sistema Inicial vs. Sistema Inicial + 2 Extrusoras 8, en donde se postularon las siguientes hipótesis:

Ho: Indicador de Entregas a Tiempo del Sistema Inicial vs. Sistema Inicial + 2 Extrusoras 8 es igual a 0

H1: Indicador de Entregas a Tiempo del Sistema Inicial vs. Sistema Inicial + 2 Extrusoras 8 no es igual a 0

En donde a partir de un valor p igual a 0.000 se concluyó que no existe suficiente evidencia estadística para no rechazar Ho, por lo tanto, se tiene que el Indicador de Entregas a Tiempo del Sistema Inicial vs. Sistema Inicial + 2 Extrusoras 8 es diferente de 0.

# **Prueba T e IC de dos muestras: EAT Sistema Inicial; EAT Sistema inicial + 2 Ext8**  T de dos muestras para EAT Sistema Inicial vs. EAT Sistema inicial + 2 Ext8

```
 Error
 estándar
de la construcción de la construcción de la construcción de la construcción de la construcción de la construcc
                        N Media Desv.Est. media
EAT sistema Inicial 300 90,08 1,79 0,10
EAT sistema inicial + 2 E 300 93,276 0,922 0,053
Diferencia = μ (EAT sistema Inicial) - μ (EAT sistema inicial + 2 Ext8)
Estimación de la diferencia: -3,200
IC de 95% para la diferencia: (-3,428; -2,971)
Prueba T de diferencia = 0 (vs. \neq): Valor T = -27,55 Valor p = 0,000 GL = 447
```
A continuación, se muestra una gráfica del Diagrama de Cajas y el Diagrama de Valores Individuales del Indicador de Entregas Tiempo del Sistema Inicial vs. Sistema Inicial + 2 Extrusoras 8.

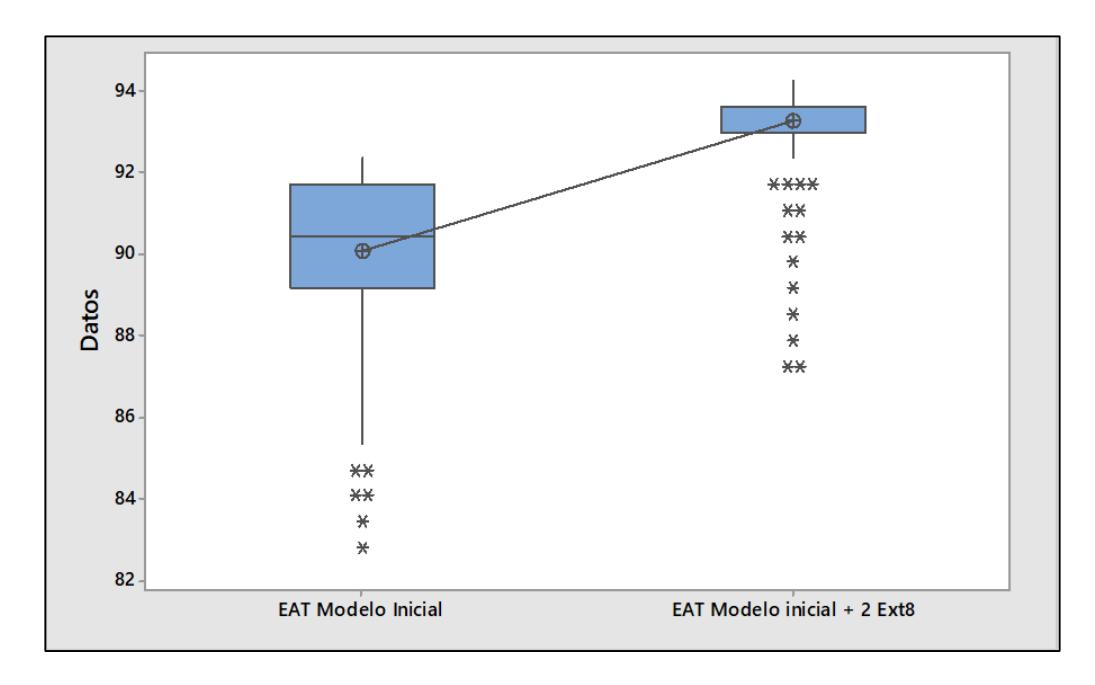

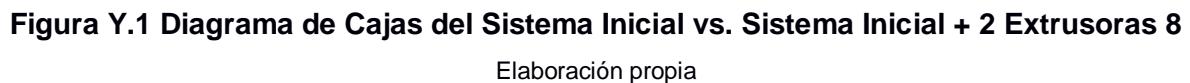

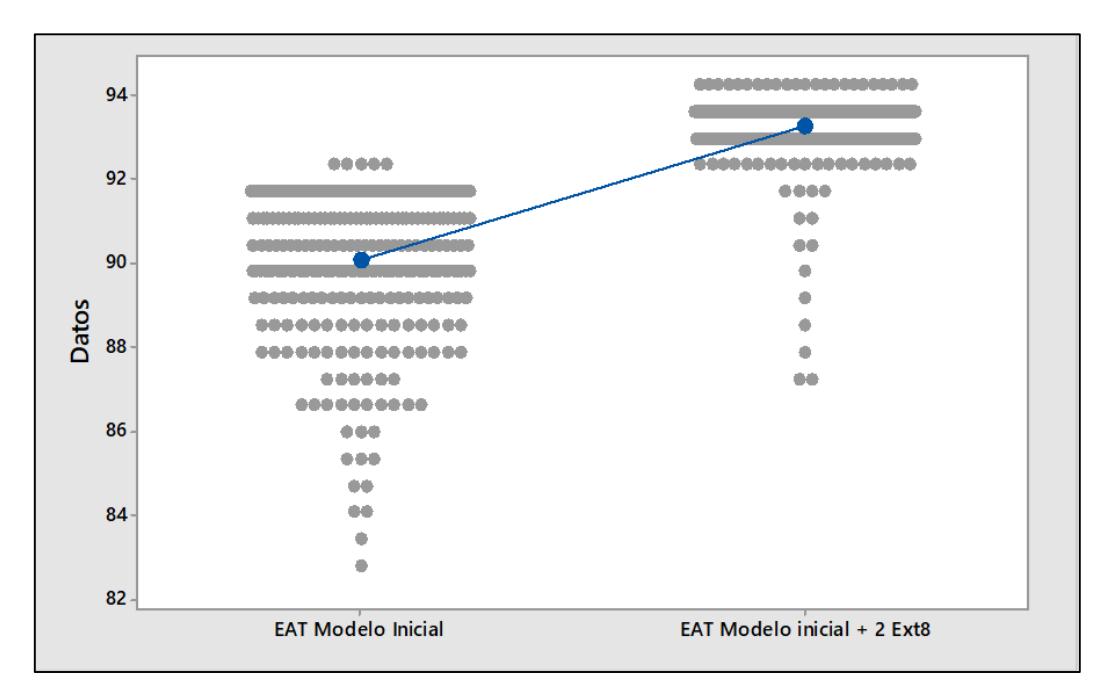

**Figura Y.2 Diagrama de Valores Individuales del Sistema Inicial vs. Sistema Inicial + 2 Extrusoras 8**

Elaboración propia

#### **Apéndice Z Programación del Modelo de Simulación del Sistema Inicial vs. Sistema Inicial + 2 Extrusoras 1 y 8**

Se realizó una diferencia de medias entre el Sistema Inicial vs. Sistema Inicial + 2 Extrusoras 1 y 8, en donde se postularon las siguientes hipótesis:

Ho: Indicador de Entregas a Tiempo del Sistema Inicial vs. Sistema Inicial + 2 Extrusoras 1 y 8 es igual a 0

H1: Indicador de Entregas a Tiempo del Sistema Inicial vs. Sistema Inicial + 2 Extrusoras 1 y 8 no es igual a 0

En donde a partir de un valor p igual a 0.000 se concluyó que no existe suficiente evidencia estadística para no rechazar Ho, por lo tanto, se tiene que el Indicador de Entregas a Tiempo del Sistema Inicial vs. Sistema Inicial + 2 Extrusoras 1 y 8 es diferente de 0.

```
Prueba T e IC de dos muestras: EAT Modelo Inicial; EAT Modelo inicial 
+ 2 Ext 1y8 
T de dos muestras para EAT Modelo Inicial vs. EAT Modelo inicial + 2 Ext 1y8
 Error
 estándar
de la construcción de la construcción de la construcción de la construcción de la construcción de la construcción de la construcción de la construcción de la construcción de la construcción de la construcción de la constru
                             N Media Desv.Est. media
EAT Modelo Inicial 300 90,08 1,79 0,10
EAT Modelo inicial + 2 E 300 95,669 0,792 0,046
Diferencia = μ (EAT Modelo Inicial) - μ (EAT Modelo inicial + 2 Ext 1y8)
Estimación de la diferencia: -5,592
IC de 95% para la diferencia: (-5,814; -5,370)
Prueba T de diferencia = 0 (vs. \neq): Valor T = -49,54 Valor p = 0,000 GL = 411
```
A continuación, se muestra una gráfica del Diagrama de Cajas y el Diagrama de Valores Individuales del Indicador de Entregas Tiempo del Sistema Inicial vs. Sistema Inicial + 2 Extrusoras 1 y 8.

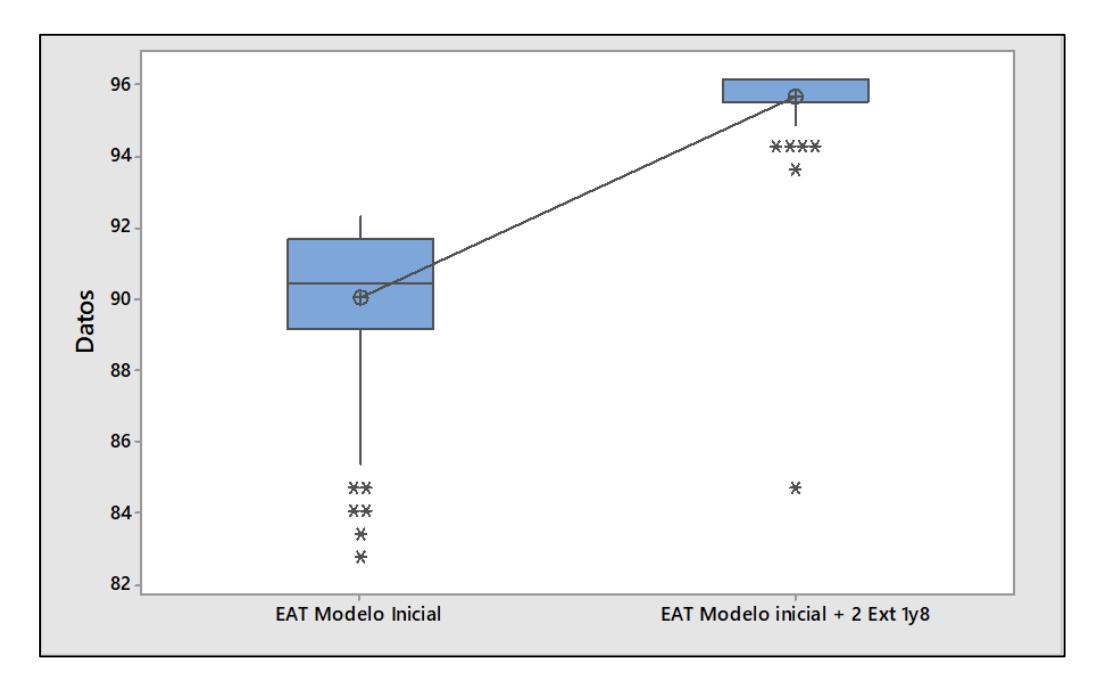

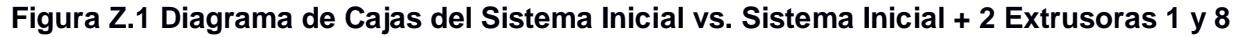

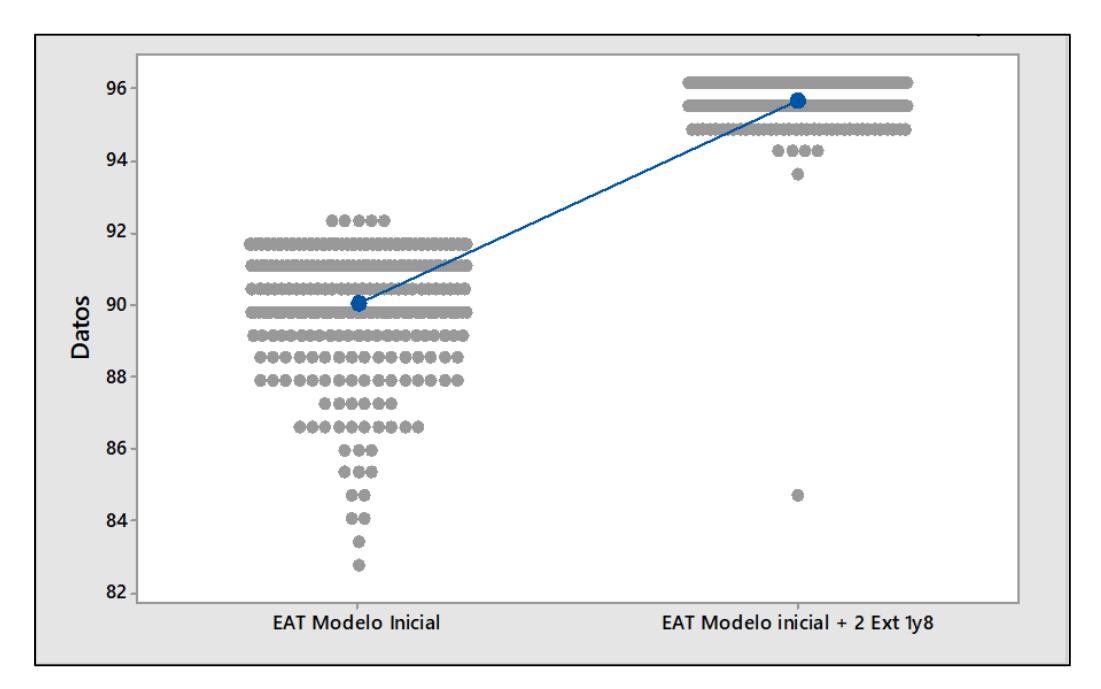

**Figura Z.2 Diagrama de Valores Individuales del Sistema Inicial vs. Sistema Inicial + 2 Extrusoras 1 y 8**

Elaboración propia

#### **Apéndice AA Programación del Modelo de Simulación del Sistema Propuesto SDBR vs. Sistema Propuesto SDBR + 2 Extrusoras 1**

Se realizó una diferencia de medias entre el Sistema Propuesto SDBR vs. Sistema Propuesto SDBR + 2 Extrusoras 1, en donde se postularon las siguientes hipótesis:

Ho: Indicador de Entregas a Tiempo del Sistema Propuesto SDBR vs. Sistema Propuesto SDBR + 2 Extrusoras 1 es igual a 0

H1: Indicador de Entregas a Tiempo del Sistema Propuesto SDBR vs. Sistema Propuesto SDBR + 2 Extrusoras 1 no es igual a 0

En donde a partir de un valor p igual a 0.000 se concluyó que no existe suficiente evidencia estadística para no rechazar Ho, por lo tanto, se tiene que el Indicador de Entregas a Tiempo del Sistema Propuesto SDBR vs. Sistema Propuesto SDBR + 2 Extrusoras 1 es diferente de 0.

# **Prueba T e IC de dos muestras: EAT Sistema Propuesto SDBR; EAT Sistema Propuesto +2 Ext1**

T de dos muestras para EAT Sistema Propuesto SDBR vs. EAT Sistema Propuesto +2 Ext1

```
 Error
 estándar
de la contrattu de la contrattu de la contrattu de la contrattu de la contrattu de la contrattu de la contrattu
                         N Media Desv.Est. media
EAT Sistema Propuesto SD 300 99,19 1,27 0,073
EAT Sistema Propuesto +2 300 99,563 0,864 0,050
Diferencia = μ (EAT Sistema Propuesto SDBR) - μ (EAT Sistema Propuesto +2 Ext1)
Estimación de la diferencia: - 0,3737
IC de 95% para la diferencia: (-0,5481; -0,1993)
Prueba T de diferencia = 0 (vs. \neq): Valor T = -4,21 Valor p = 0,000 GL = 526
```
A continuación, se muestra una gráfica del Diagrama de Cajas y el Diagrama de Valores Individuales del Indicador de Entregas Tiempo del Sistema Propuesto SDBR vs. Sistema Propuesto SDBR + 2 Extrusoras 1.

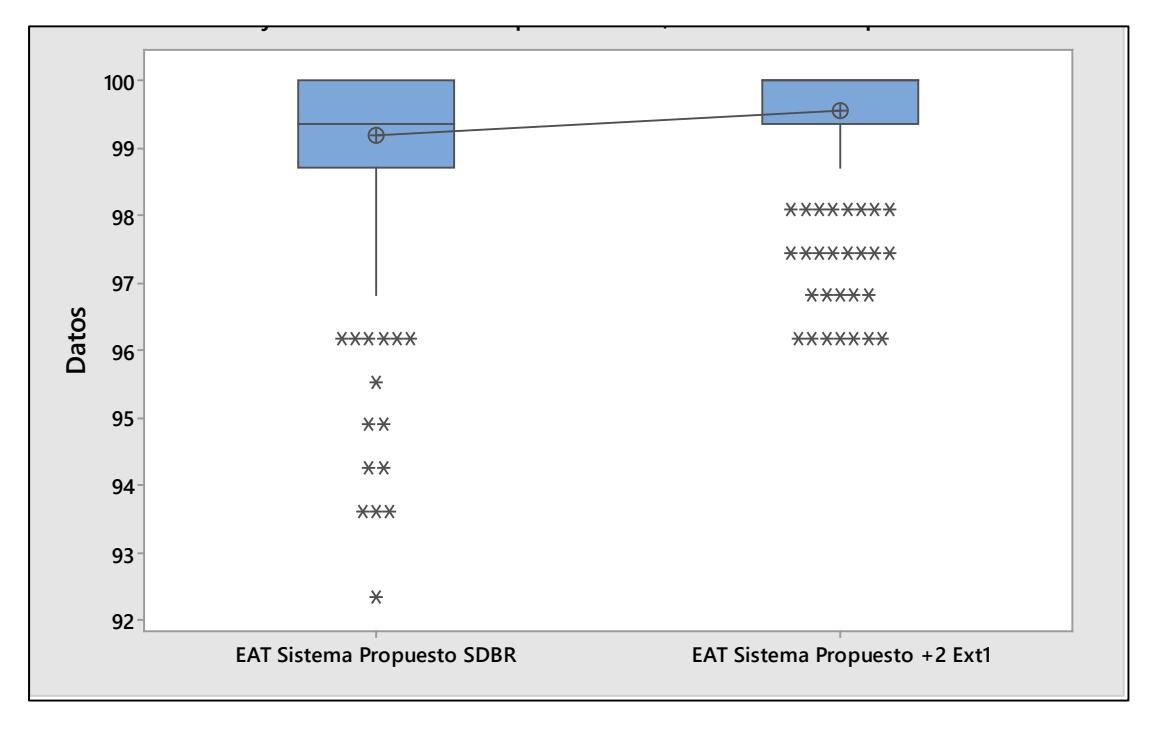

**Figura AA.1 Diagrama de Cajas del Sistema Propuesto SDBR vs. Sistema Propuesto SDBR + 2 Extrusoras 1**

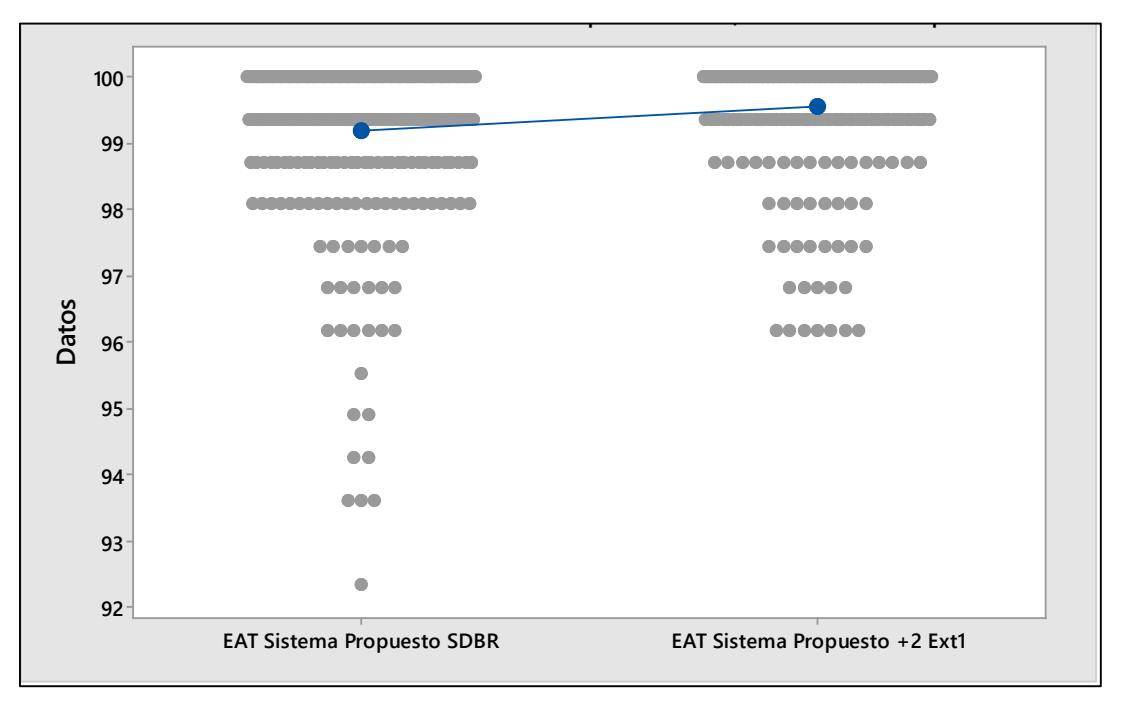

**Figura AA.2 Diagrama de Valores Individuales del Sistema Propuesto SDBR vs. Sistema Propuesto SDBR + 2 Extrusoras 1**

Elaboración propia

### **Apéndice AB Programación del Modelo de Simulación del Sistema Propuesto SDBR vs. Sistema Propuesto SDBR + 2 Extrusoras 8**

Se realizó una diferencia de medias entre el Sistema Propuesto SDBR vs. Sistema Propuesto SDBR + 2 Extrusoras 8, en donde se postularon las siguientes hipótesis:

Ho: Indicador de Entregas a Tiempo del Sistema Propuesto SDBR vs. Sistema Propuesto SDBR + 2 Extrusoras 8 es igual a 0

H1: Indicador de Entregas a Tiempo del Sistema Propuesto SDBR vs. Sistema Propuesto SDBR + 2 Extrusoras 8 no es igual a 0

En donde a partir de un valor p igual a 0.000 se concluyó que no existe suficiente evidencia estadística para no rechazar Ho, por lo tanto, se tiene que el Indicador de Entregas a Tiempo del Sistema Propuesto SDBR vs. Sistema Propuesto SDBR + 2 Extrusoras 8 es diferente de 0.

## **Prueba T e IC de dos muestras: EAT Sistema Propuesto SDBR; EAT Sistema Propuesto +2 Ext8**  T de dos muestras para EAT Sistema Propuesto SDBR vs. EAT Sistema Propuesto +2 Ext8 Error estándar de la contrattu de la contrattu de la contrattu de la contrattu de la contrattu de la contrattu de la contrattu N Media Desv.Est. media EAT Sistema Propuesto SD 300 99,19 1,27 0,073 EAT Sistema Propuesto +2 300 99,703 0,741 0,043 Diferencia = μ (EAT Sistema Propuesto SDBR) - μ (EAT Sistema Propuesto +2 Ext8) Estimación de la diferencia: -0,5138 IC de 95% para la diferencia: (-0,6808; -0,3468) Prueba T de diferencia = 0 (vs.  $\neq$ ): Valor T = -6,05 Valor p = 0,000 GL = 481

A continuación, se muestra una gráfica del Diagrama de Cajas y el Diagrama de Valores Individuales del Indicador de Entregas Tiempo del Sistema Propuesto SDBR vs. Sistema Propuesto SDBR + 2 Extrusoras 8.

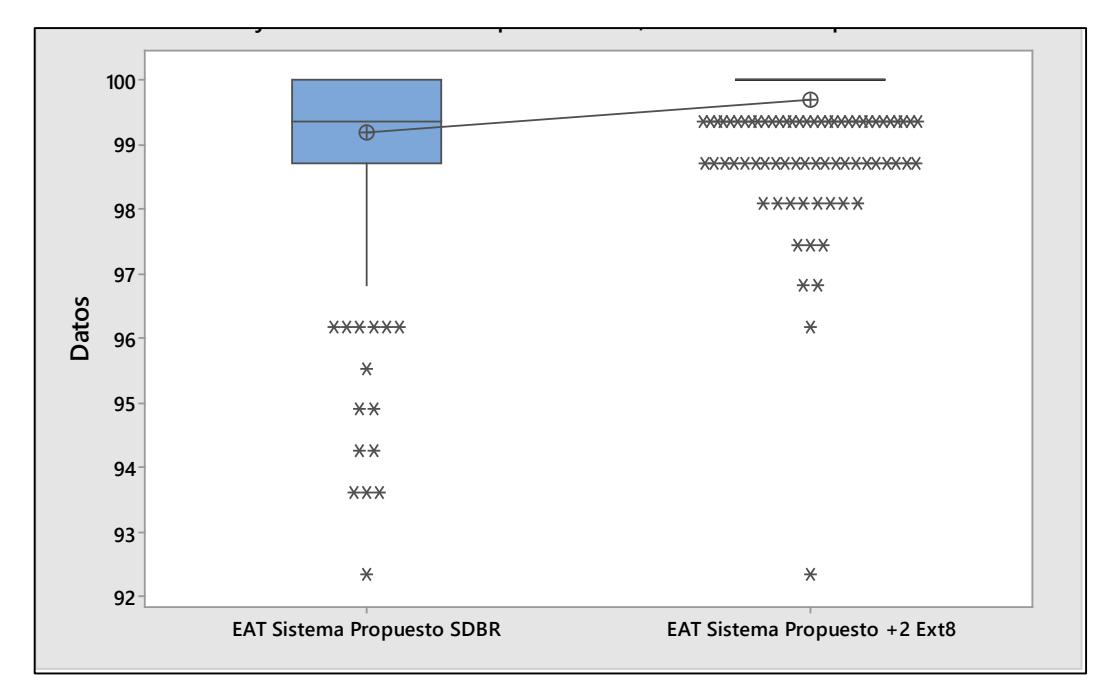

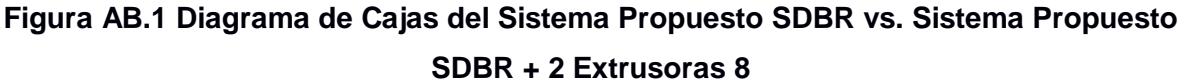

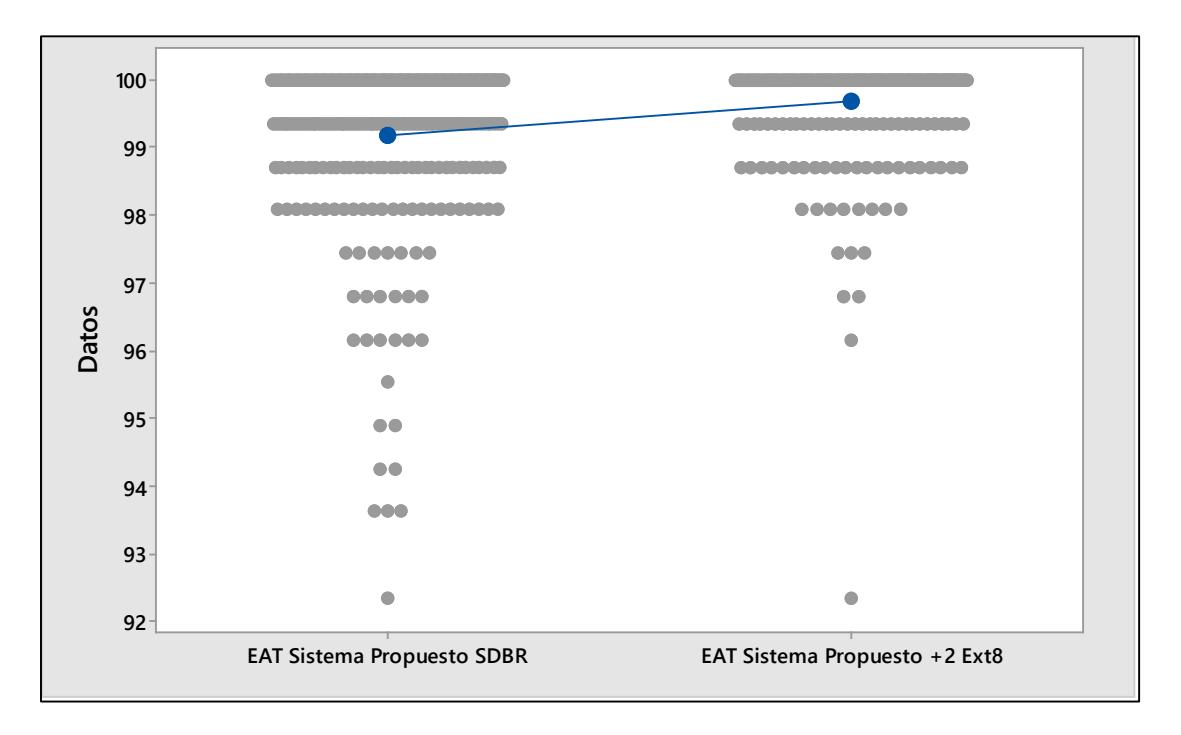

#### **Figura AB.2 Diagrama de Valores Individuales del Sistema Propuesto SDBR vs. Sistema Propuesto SDBR + 2 Extrusoras 8**

Elaboración propia

### **Apéndice AC Programación del Modelo de Simulación del Sistema Propuesto SDBR vs. Sistema Propuesto SDBR + 2 Extrusoras 1 y 8**

Se realizó una diferencia de medias entre el Sistema Propuesto SDBR vs. Sistema Propuesto SDBR + 2 Extrusoras 1 y 8, en donde se postularon las siguientes hipótesis:

Ho: Indicador de Entregas a Tiempo del Sistema Propuesto SDBR vs. Sistema Propuesto SDBR + 2 Extrusoras 1 y 8, es igual a 0

H1: Indicador de Entregas a Tiempo del Sistema Propuesto SDBR vs. Sistema Propuesto SDBR + 2 Extrusoras 1 y 8, no es igual a 0

En donde a partir de un valor p igual a 0.000 se concluyó que no existe suficiente evidencia estadística para no rechazar Ho, por lo tanto, se tiene que el Indicador de Entregas a Tiempo del Sistema Propuesto SDBR vs. Sistema Propuesto SDBR + 2 Extrusoras 1 y 8, es diferente de 0.

## **Prueba T e IC de dos muestras: EAT Sistema Propuesto SDBR; EAT Sistema Propuesto +2 Ext1y8**  T de dos muestras para EAT Sistema Propuesto SDBR vs. EAT Sistema Propuesto +2 Ext1y8 Error estándar de la contrattu de la contrattu de la contrattu de la contrattu de la contrattu de la contrattu de la contrattu N Media Desv.Est. media EAT Sistema Propuesto SD 300 99,19 1,27 0,073 EAT Sistema Propuesto +2 300 99,890 0,292 0,017 Diferencia = μ (EAT Sistema Propuesto SDBR) - μ (EAT Sistema Propuesto +2 Ext1y8) Estimación de la diferencia: -0,7006 IC de 95% para la diferencia: (-0,8488; -0,5525) Prueba T de diferencia = 0 (vs.  $\neq$ ): Valor T = -9,30 Valor p = 0,000 GL = 330

A continuación, se muestra una gráfica del Diagrama de Cajas y el Diagrama de Valores Individuales del Indicador de Entregas Tiempo del Sistema Propuesto SDBR vs. Sistema Propuesto SDBR + 2 Extrusoras 1 y 8.

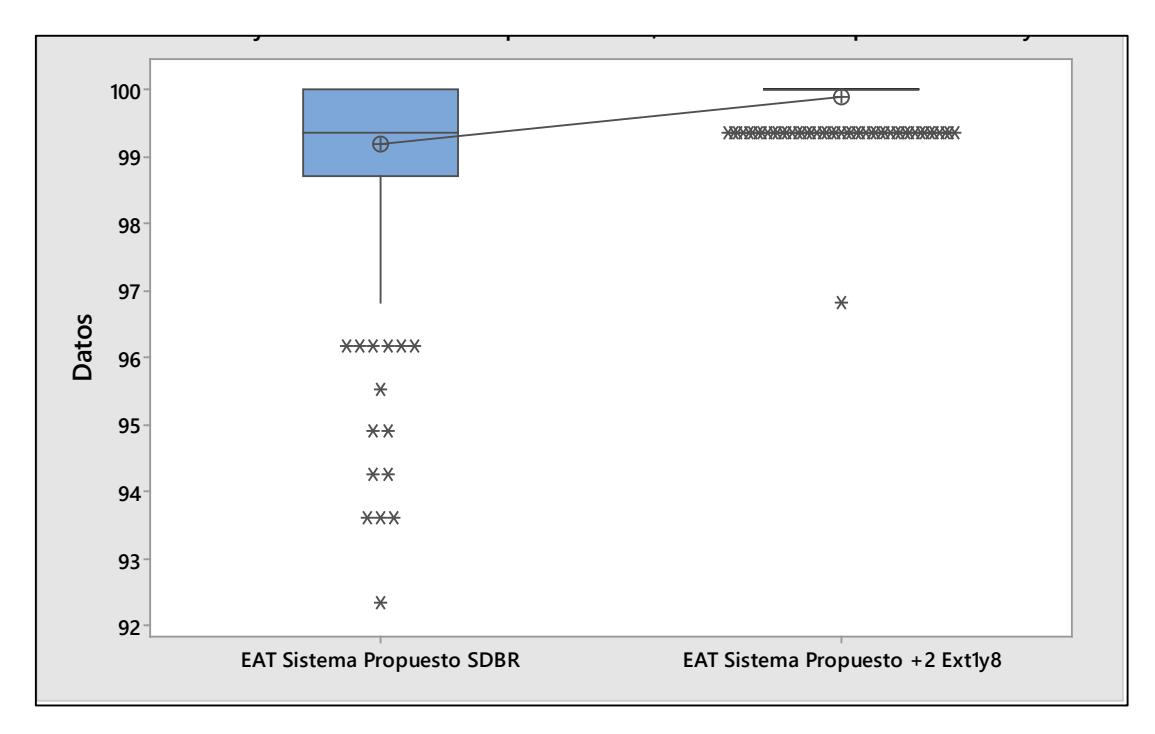

**Figura AC.1 Diagrama de Cajas del Sistema Propuesto SDBR vs. Sistema Propuesto SDBR + 2 Extrusoras 1 y 8**

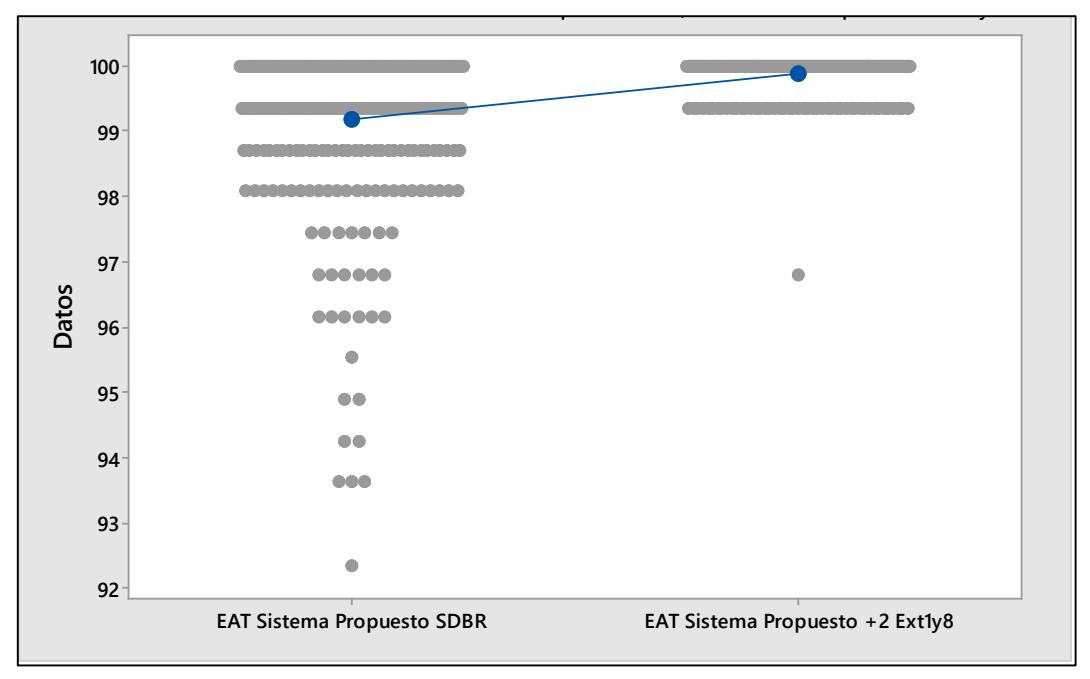

**Figura AC.2 Diagrama de Valores Individuales del Sistema Propuesto SDBR vs. Sistema Propuesto SDBR + 2 Extrusoras 1 y 8**

Elaboración propia

#### **Apéndice AD Programación del Modelo de Simulación del Sistema Inicial vs. Sistema Propuesto SDBR + Supermercado**

Se realizó una diferencia de medias entre el Sistema Inicial vs. Sistema Propuesto SDBR + Supermercado, en donde se postularon las siguientes hipótesis:

Ho: Indicador de Entregas a Tiempo del Sistema Inicial vs. Sistema Propuesto SDBR + Supermercado, es igual a 0

H1: Indicador de Entregas a Tiempo del Sistema Inicial vs. Sistema Propuesto SDBR + Supermercado, no es igual a 0

En donde a partir de un valor p igual a 0.000 se concluyó que no existe suficiente evidencia estadística para no rechazar Ho, por lo tanto, se tiene que el Indicador de Entregas a Tiempo del Sistema Inicial vs. Sistema Propuesto SDBR + Supermercado, es diferente de 0.

**Prueba T e IC de dos muestras: EAT Sistema Inicial; EAT Sistema Propuesto +SMKT**  T de dos muestras para EAT Sistema Inicial vs. EAT Sistema Propuesto +SMKT

```
 Error
estándar a composición de la contradición de la contradición de la contradición de la contradición de la contr
de la construcción de la construcción de la construcción de la construcción de la construcción de la construcc
                              N Media Desv.Est. media
EAT Sistema Inicial 300 90,08 1,79 0,10
EAT Sistema Propuesto +S 300 99,524 0,849 0,049
Diferencia = μ (EAT Sistema Inicial) - μ (EAT Sistema Propuesto +SMKT)
Estimación de la diferencia: -9,447
IC de 95% para la diferencia: (-9,672; -9,223)
Prueba T de diferencia = 0 (vs. \neq): Valor T = -82,68 Valor p = 0,000 GL = 427
```
A continuación, se muestra una gráfica del Diagrama de Cajas y el Diagrama de Valores Individuales del Indicador de Entregas Tiempo del Sistema Inicial vs. Sistema Propuesto SDBR + Supermercado.

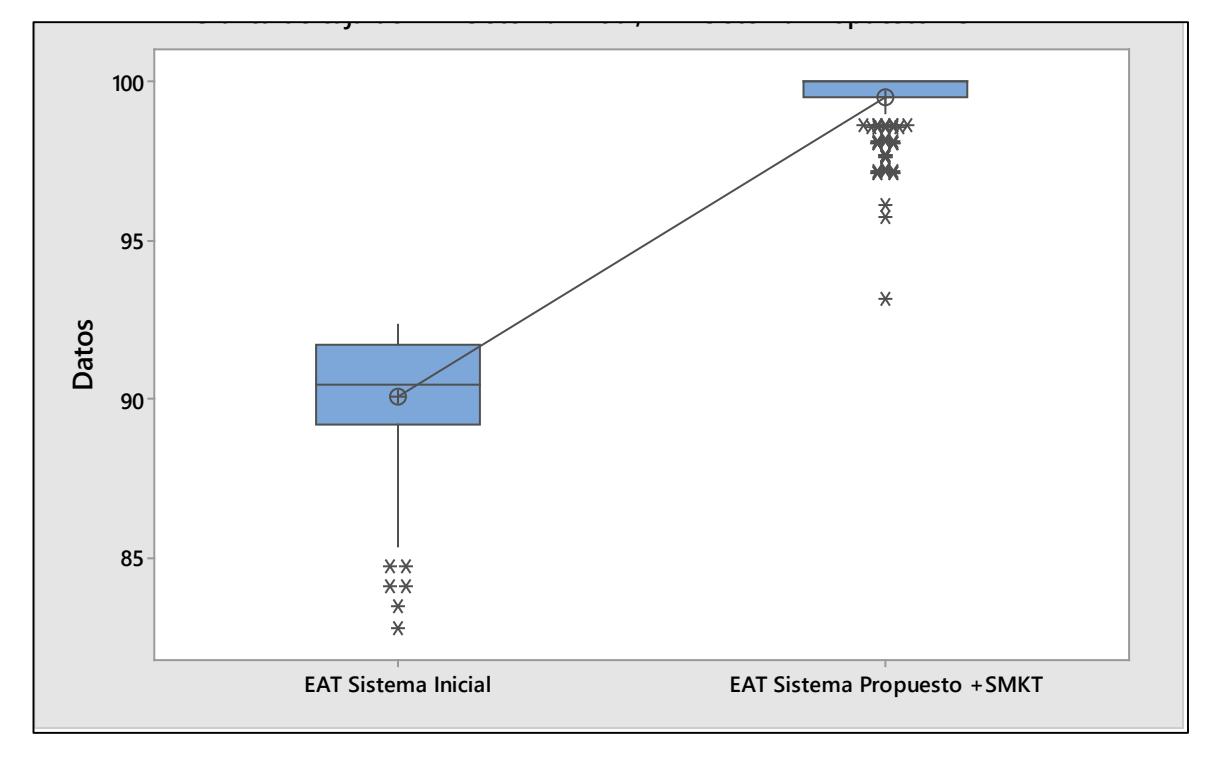

#### **Figura AD.1 Diagrama de Cajas del Sistema Inicial vs. Sistema Propuesto SDBR +**

**Supermercado**

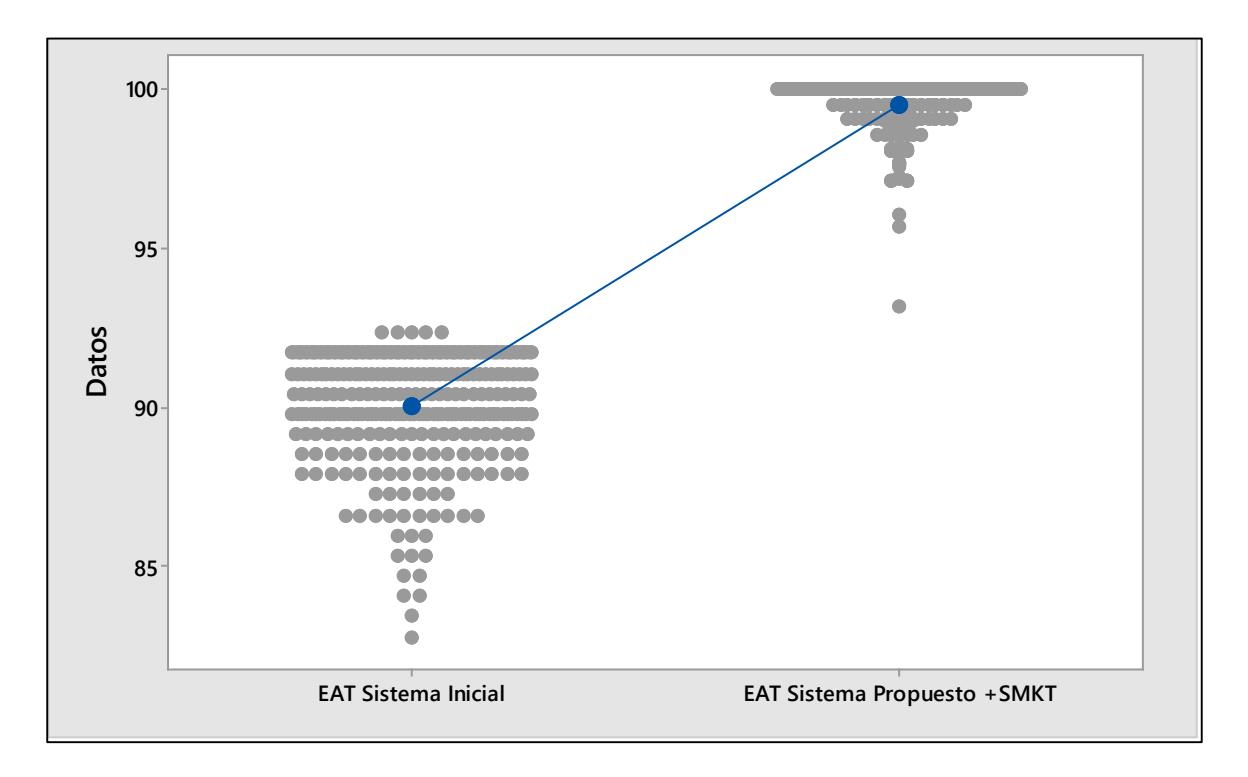

#### **Figura AD.2 Diagrama de Valores Individuales del Sistema Inicial vs. Sistema Propuesto SDBR + Supermercado**

Elaboración propia

### **Apéndice AE Programación del Modelo de Simulación del Sistema Propuesto SDBR vs. Sistema Propuesto SDBR + Supermercado**

Se realizó una diferencia de medias entre el Sistema Propuesto SDBR vs. Sistema Propuesto SDBR + Supermercado, en donde se postularon las siguientes hipótesis:

Ho: Indicador de Entregas a Tiempo del Sistema Propuesto SDBR vs. Sistema Propuesto SDBR + Supermercado, es igual a 0

H1: Indicador de Entregas a Tiempo del Sistema Propuesto SDBR vs. Sistema Propuesto SDBR + Supermercado, no es igual a 0

En donde a partir de un valor p igual a 0.000 se concluyó que no existe suficiente evidencia estadística para no rechazar Ho, por lo tanto, se tiene que el Indicador de Entregas a Tiempo del Sistema Propuesto SDBR vs. Sistema Propuesto SDBR + Supermercado, es diferente de 0.

## **Prueba T e IC de dos muestras: EAT Sistema Propuesto SDBR; EAT Sistema Propuesto +SMKT**  T de dos muestras para EAT Sistema Propuesto SDBR vs. EAT Sistema Propuesto +SMKT Error estándar de la construcción de la construcción de la construcción de la construcción de la construcción de la construcción de la construcción de la construcción de la construcción de la construcción de la construcción de la constru N Media Desv.Est. media EAT Sistema Propuesto SD 300 99,19 1,27 0,073 EAT Sistema Propuesto +S 300 99,524 0,849 0,049 Diferencia = μ (EAT Sistema Propuesto SDBR) - μ (EAT Sistema Propuesto +SMKT) Estimación de la diferencia: -0,3346 IC de 95% para la diferencia: (-0,5080; -0,1612) Prueba T de diferencia = 0 (vs.  $\neq$ ): Valor T = -3,79 Valor p = 0,000 GL = 521

A continuación, se muestra una gráfica del Diagrama de Cajas y el Diagrama de Valores Individuales del Indicador de Entregas Tiempo del Sistema Propuesto SDBR vs. Sistema Propuesto SDBR + Supermercado.

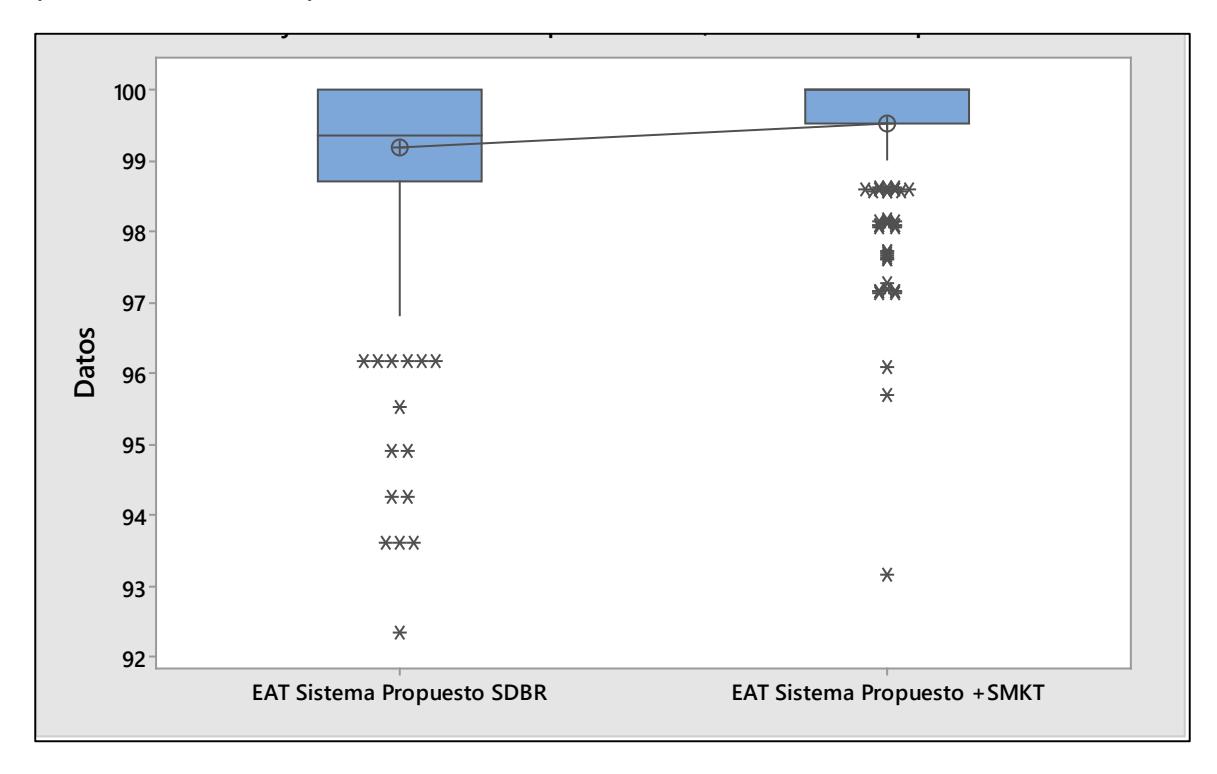

#### **Figura AE.1 Diagrama de Cajas del Sistema Propuesto SDBR vs. Sistema Propuesto SDBR + Supermercado**

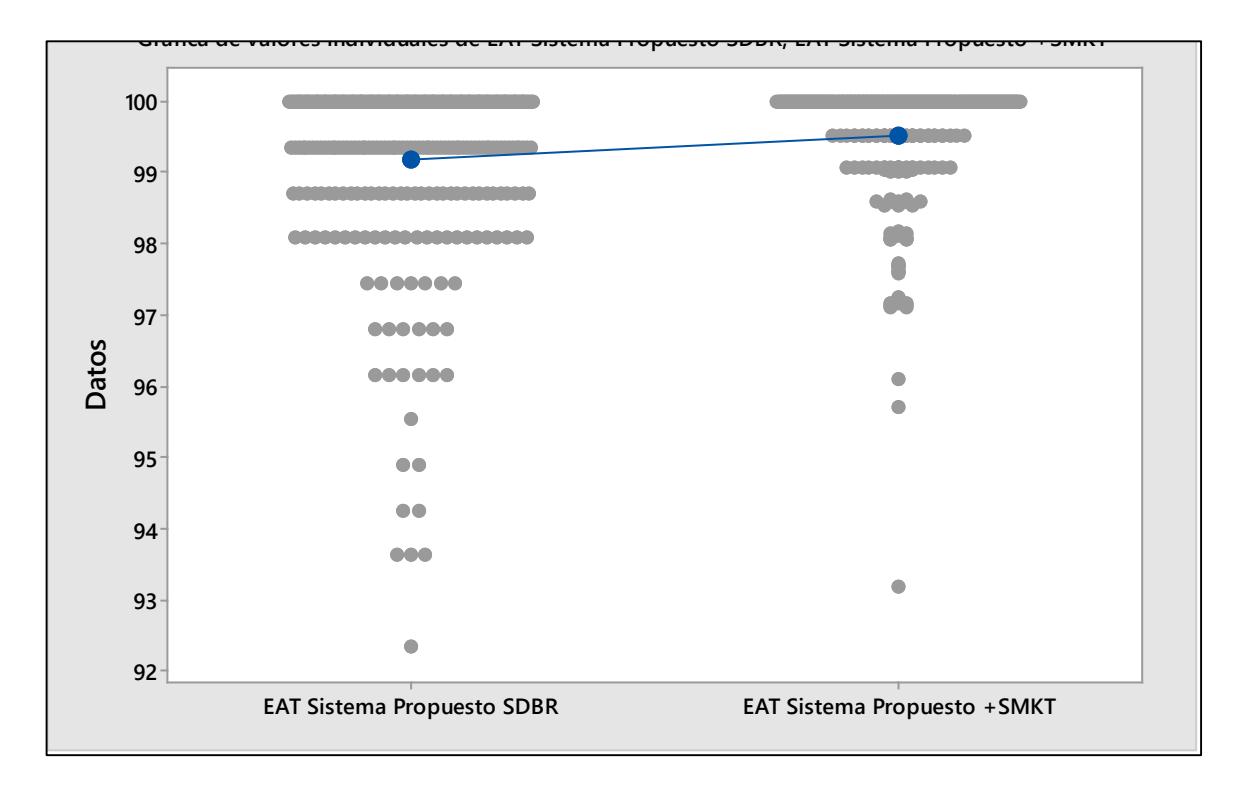

#### **Figura AE.2 Diagrama de Valores Individuales del Sistema Propuesto SDBR vs. Sistema Propuesto SDBR + Supermercado**

#### **Apéndice AF Programación del Modelo de Simulación del Sistema Inicial**

\*\*\*\*\*\*\*\*\*\*\*\*\*\*\*\*\*\*\*\*\*\*\*\*\*\*\*\*\*\*\*\*\*\*\*\*\*\*\*\*\*\*\*\*\*\*\*\*\*\*\*\*\*\*\*\*\*\*\*\*\*\*\*\*\*\*\*\*\*\*\*\*\*\*\*\*\*\*\*\*

Formatted Listing of Model:

 $\star$   $\star$ 

\* D:\Google Drive\Espol\Integradora\Simulacion\Simulacion inicial\Modelo Inicial\SImulacion inicial.MOD \*

\*\*\*\*\*\*\*\*\*\*\*\*\*\*\*\*\*\*\*\*\*\*\*\*\*\*\*\*\*\*\*\*\*\*\*\*\*\*\*\*\*\*\*\*\*\*\*\*\*\*\*\*\*\*\*\*\*\*\*\*\*\*\*\*\*\*\*\*\*\*\*\*\*\*\*\*\*\*\*\*

 Time Units: Minutes Distance Units: Feet

\*\*\*\*\*\*\*\*\*\*\*\*\*\*\*\*\*\*\*\*\*\*\*\*\*\*\*\*\*\*\*\*\*\*\*\*\*\*\*\*\*\*\*\*\*\*\*\*\*\*\*\*\*\*\*\*\*\*\*\*\*\*\*\*\*\*\*\*\*\*\*\*\*\*\*\*\*\*\*\* Locations \*\*\*\*\*\*\*\*\*\*\*\*\*\*\*\*\*\*\*\*\*\*\*\*\*\*\*\*\*\*\*\*\*\*\*\*\*\*\*\*\*\*\*\*\*\*\*\*\*\*\*\*\*\*\*\*\*\*\*\*\*\*\*\*\*\*\*\*\*\*\*\*\*\*\*\*\*\*\*\*

 Name Cap Units Stats Rules Cost ------------------ --- ----- ----------- ---------- ----------- arribo ordenes inf 1 Time Series Oldest, , Buffer\_Extrusoras inf 1 Time Series Oldest, , Buffer Ext1 inf 1 Time Series Oldest, , Buffer\_Ext2 inf 1 Time Series Oldest, , Buffer\_Ext4 inf 1 Time Series Oldest, , Buffer\_Ext8 inf 1 Time Series Oldest, , Extrusoras 1 1 Time Series Oldest, , Extrusora 1 1 1 Time Series Oldest, , Extrusora 2 1 1 Time Series Oldest, , Extrusora 4 1 1 Time Series Oldest. Extrusora 8 1 1 Time Series Oldest, , Buffer\_Impresora1 inf 1 Time Series Oldest, , Buffer\_Impresora2 inf 1 Time Series Oldest, , Buffer\_Impresora3 inf 1 Time Series Oldest, , Impresora1 1 1 Time Series Oldest, , Impresora2 1 1 Time Series Oldest, , Impresora3 1 1 Time Series Oldest, , Buffer\_Cortadora1 inf 1 Time Series Oldest, , Buffer\_Cortadora2 inf 1 Time Series Oldest, , Cortadora1 1 1 Time Series Oldest, Cortadora2 1 1 Time Series Oldest, , Buffer\_Selladora1 Inf 1 Time Series Oldest, , Buffer\_Selladora2 Inf 1 Time Series Oldest, , Buffer\_Selladora2A Inf 1 Time Series Oldest, , Buffer\_Selladora4 Inf 1 Time Series Oldest, , Buffer\_Selladora5A Inf 1 Time Series Oldest, , Buffer\_Selladora6A Inf 1 Time Series Oldest,,

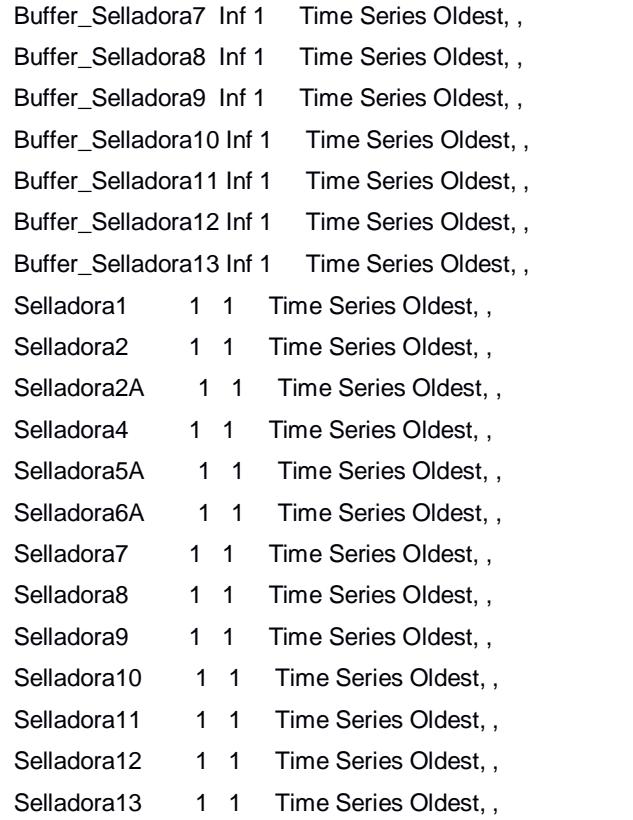

\*\*\*\*\*\*\*\*\*\*\*\*\*\*\*\*\*\*\*\*\*\*\*\*\*\*\*\*\*\*\*\*\*\*\*\*\*\*\*\*\*\*\*\*\*\*\*\*\*\*\*\*\*\*\*\*\*\*\*\*\*\*\*\*\*\*\*\*\*\*\*\*\*\*\*\*\*\*\*

#### \* Clock downtimes for Locations \* \*\*\*\*\*\*\*\*\*\*\*\*\*\*\*\*\*\*\*\*\*\*\*\*\*\*\*\*\*\*\*\*\*\*\*\*\*\*\*\*\*\*\*\*\*\*\*\*\*\*\*\*\*\*\*\*\*\*\*\*\*\*\*\*\*\*\*\*\*\*\*\*\*\*\*\*\*\*\*\*

Loc Frequency First Time Priority Scheduled Disable Logic

----------- ------------ ------------ ------------ --------- ------- ------------------

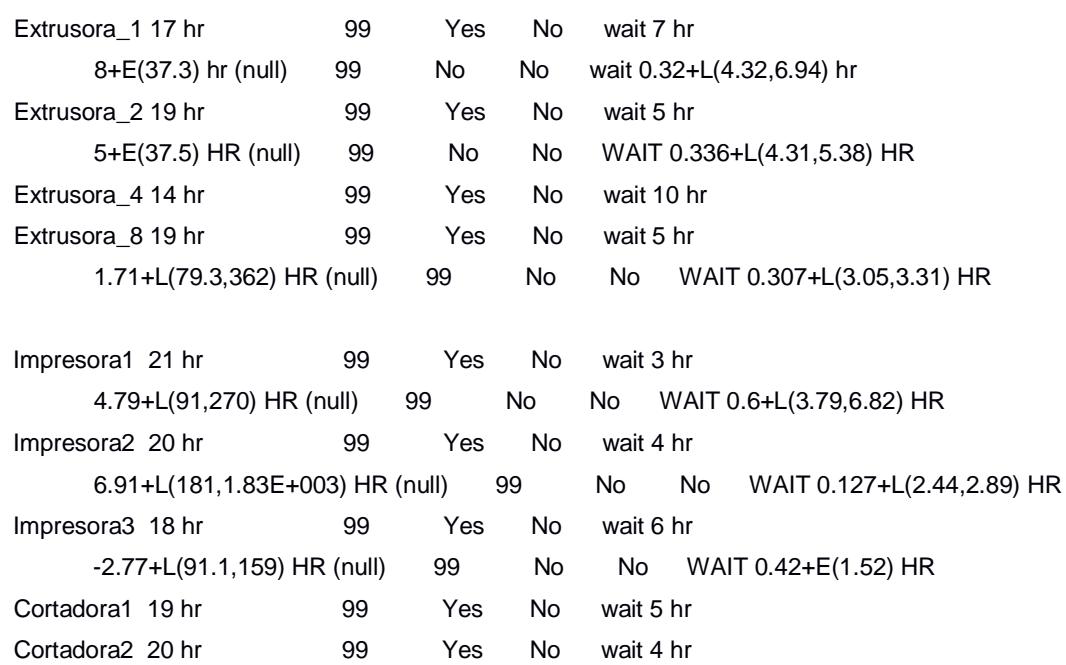

 -3.07E+003+L(3.17E+300,180)HR (null) 99 No Yes WAIT 0.298+L(4.84,8.85) HR Selladora1 22 HR 99 Yes No WAIT 2 HR Selladora2 15 HR 99 Yes No WAIT 9 HR Selladora7 19 HR 99 Yes No WAIT 5 HR Selladora11 17 HR 99 Yes No WAIT 7 HR \*\*\*\*\*\*\*\*\*\*\*\*\*\*\*\*\*\*\*\*\*\*\*\*\*\*\*\*\*\*\*\*\*\*\*\*\*\*\*\*\*\*\*\*\*\*\*\*\*\*\*\*\*\*\*\*\*\*\*\*\*\*\*\*\*\*\*\*\*\*\*\*\*\*\*\*\*\*\*\* Setup downtimes for Locations  $*$ \*\*\*\*\*\*\*\*\*\*\*\*\*\*\*\*\*\*\*\*\*\*\*\*\*\*\*\*\*\*\*\*\*\*\*\*\*\*\*\*\*\*\*\*\*\*\*\*\*\*\*\*\*\*\*\*\*\*\*\*\*\*\*\*\*\*\*\*\*\*\*\*\*\*\*\*\*\*\*\* Loc Entity Prior Entity Logic ---------- ---------- ------------ ------------------ Impresora3 orden orden WAIT N(65,23.1) MIN Cortadora1 orden orden WAIT -25.3+L(55.5,15) MIN Cortadora2 orden orden WAIT N(45.8,22) MIN \*\*\*\*\*\*\*\*\*\*\*\*\*\*\*\*\*\*\*\*\*\*\*\*\*\*\*\*\*\*\*\*\*\*\*\*\*\*\*\*\*\*\*\*\*\*\*\*\*\*\*\*\*\*\*\*\*\*\*\*\*\*\*\*\*\*\*\*\*\*\*\*\*\*\*\*\*\*\*\* \* Entities \* \*\*\*\*\*\*\*\*\*\*\*\*\*\*\*\*\*\*\*\*\*\*\*\*\*\*\*\*\*\*\*\*\*\*\*\*\*\*\*\*\*\*\*\*\*\*\*\*\*\*\*\*\*\*\*\*\*\*\*\*\*\*\*\*\*\*\*\*\*\*\*\*\*\*\*\*\*\*\*\* Name Speed (fpm) Stats Cost ---------- ------------ ----------- ----------- orden 150 Time Series aux 150 Time Series \*\*\*\*\*\*\*\*\*\*\*\*\*\*\*\*\*\*\*\*\*\*\*\*\*\*\*\*\*\*\*\*\*\*\*\*\*\*\*\*\*\*\*\*\*\*\*\*\*\*\*\*\*\*\*\*\*\*\*\*\*\*\*\*\*\*\*\*\*\*\*\*\*\*\*\*\*\*\*\* Processing  $*$ \*\*\*\*\*\*\*\*\*\*\*\*\*\*\*\*\*\*\*\*\*\*\*\*\*\*\*\*\*\*\*\*\*\*\*\*\*\*\*\*\*\*\*\*\*\*\*\*\*\*\*\*\*\*\*\*\*\*\*\*\*\*\*\*\*\*\*\*\*\*\*\*\*\*\*\*\*\*\*\* Process Routing Entity Location Operation Blk Output Destination Rule Move Logic -------- ------------------ ------------------ ---- -------- ------------------ ------- ------------ ALL arribo\_ordenes if ext=1 then route 2 else if ext=2 then route 3 else if ext=4 then route 4 else if ext=8 then route 5 if ext=0 then BEGIN if imp =1

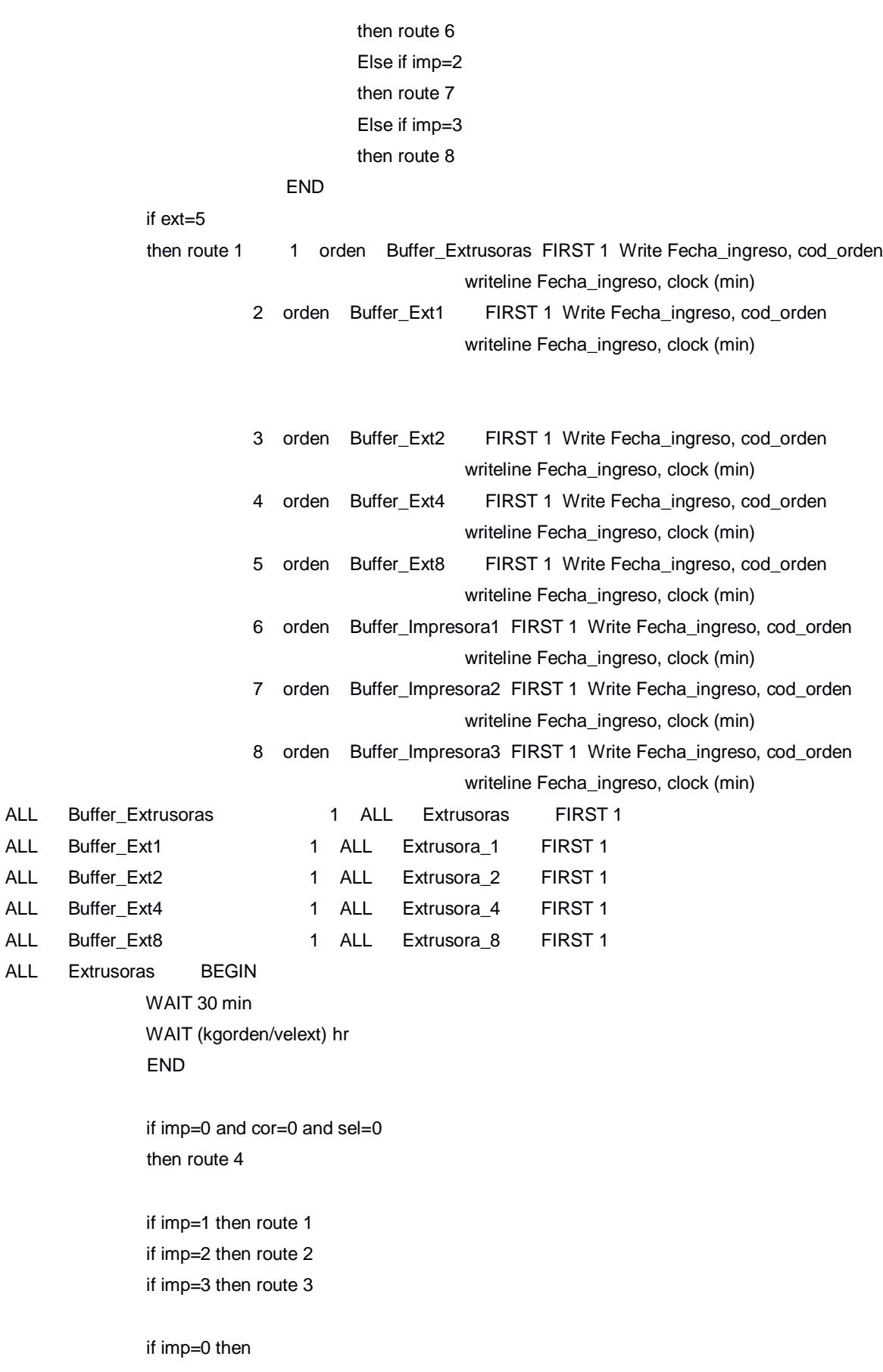

BEGIN

 if cor=1 then route 18 if cor=2 then route 19 if sel=1 then route 5 if sel=2 then route 6 if sel=3 then route 7 if sel=4 then route 8 if sel=5 then route 9 if sel=6 then route 10 if sel=7 then route 11 if sel=8 then route 12 if sel=9 then route 13 if sel=10 then route 14 if sel=11 then route 15 if sel=12 then route 16 if sel=13 then route 17 END 1 orden Buffer\_Impresora1 FIRST 1 2 orden Buffer\_Impresora2 FIRST 1 3 orden Buffer\_Impresora3 FIRST 1 4 orden EXIT FIRST 1 Write Fecha\_salida, cod\_orden writeline Fecha\_salida, clock (min) salida=clock(min) If  $((\text{salida-entrala})/(60^*24))$  - dias > 0 then {inc contador\_atrasos,1 writeline atrasadas, cod\_orden} else inc contador\_atiempo,1 5 orden Buffer\_Selladora1 FIRST 1 6 orden Buffer\_Selladora2 FIRST 1 7 orden Buffer\_Selladora2A FIRST 1 8 orden Buffer\_Selladora4 FIRST 1 9 orden Buffer\_Selladora5A FIRST 1 10 orden Buffer\_Selladora6A FIRST 1 11 orden Buffer\_Selladora7 FIRST 1 12 orden Buffer\_Selladora8 FIRST 1 13 orden Buffer\_Selladora9 FIRST 1 14 orden Buffer\_Selladora10 FIRST 1 15 orden Buffer\_Selladora11 FIRST 1 16 orden Buffer\_Selladora12 FIRST 1 17 orden Buffer\_Selladora13 FIRST 1 18 orden Buffer\_Cortadora1 FIRST 1 19 orden Buffer\_Cortadora2 FIRST 1

 WAIT 30 min WAIT (kgorden/velext) hr END

 if imp=0 and cor=0 and sel=0 then route 4

 if imp=1 then route 1 if imp=2 then route 2 if imp=3 then route 3

if imp=0 then

BEGIN

 if cor=1 then route 18 if cor=2 then route 19 if sel=1 then route 5 if sel=2 then route 6 if sel=3 then route 7 if sel=4 then route 8 if sel=5 then route 9 if sel=6 then route 10 if sel=7 then route 11 if sel=8 then route 12 if sel=9 then route 13 if sel=10 then route 14 if sel=11 then route 15 if sel=12 then route 16 if sel=13 then route 17 END 1 orden Buffer\_Impresora1 FIRST 1 2 orden Buffer\_Impresora2 FIRST 1 3 orden Buffer\_Impresora3 FIRST 1 4 orden EXIT FIRST 1 Write Fecha\_salida, cod\_orden writeline Fecha\_salida, clock (min) salida=clock(min) If  $((\text{salida-entrala})/(60^*24))$  - dias > 0 then {inc contador\_atrasos,1 writeline atrasadas, cod\_orden} else inc contador\_atiempo,1 5 orden Buffer\_Selladora1 FIRST 1 6 orden Buffer\_Selladora2 FIRST 1

7 orden Buffer\_Selladora2A FIRST 1

8 orden Buffer\_Selladora4 FIRST 1

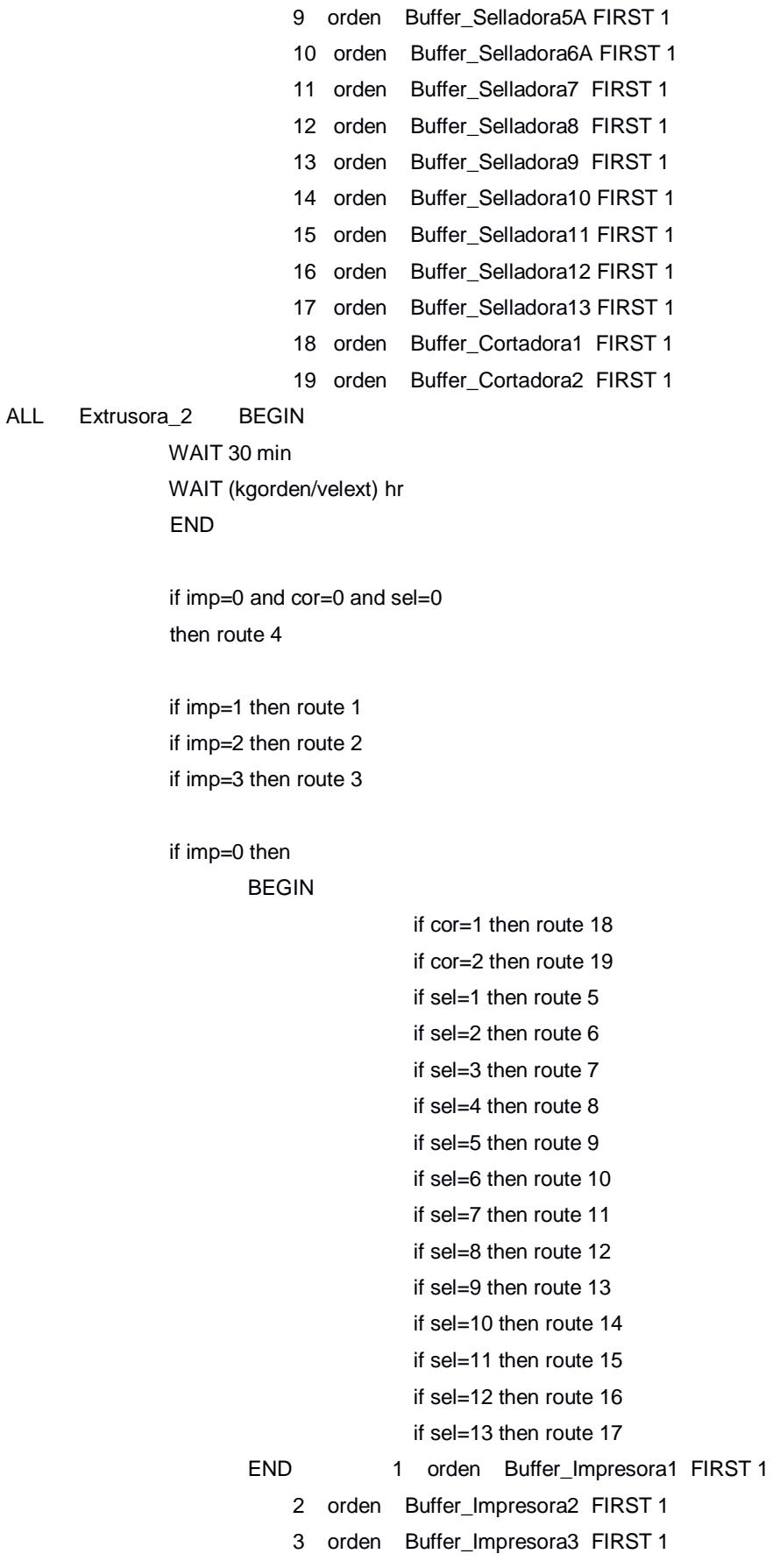

ALL Extrusora\_2

END

4 orden EXIT FIRST 1 Write Fecha\_salida, cod\_orden writeline Fecha\_salida, clock (min) salida=clock(min) If  $((salida-entrala)/(60^*24))$  - dias  $> 0$  then {inc contador\_atrasos,1 writeline atrasadas, cod\_orden} else van die verwys van die verwys van die verwys van die verwys van die verwys van die verwys van die verwys inc contador\_atiempo,1 5 orden Buffer\_Selladora1 FIRST 1 6 orden Buffer\_Selladora2 FIRST 1 7 orden Buffer\_Selladora2A FIRST 1 8 orden Buffer\_Selladora4 FIRST 1 9 orden Buffer\_Selladora5A FIRST 1 10 orden Buffer\_Selladora6A FIRST 1 11 orden Buffer\_Selladora7 FIRST 1 12 orden Buffer\_Selladora8 FIRST 1 13 orden Buffer\_Selladora9 FIRST 1 14 orden Buffer\_Selladora10 FIRST 1 15 orden Buffer\_Selladora11 FIRST 1 16 orden Buffer\_Selladora12 FIRST 1 17 orden Buffer\_Selladora13 FIRST 1 18 orden Buffer\_Cortadora1 FIRST 1 19 orden Buffer\_Cortadora2 FIRST 1 ALL Extrusora\_4 BEGIN WAIT 30 min WAIT (kgorden/velext) hr END if imp=0 and cor=0 and sel=0 then route 4 if imp=1 then route 1 if imp=2 then route 2 if imp=3 then route 3 if imp=0 then BEGIN if cor=1 then route 18 if cor=2 then route 19 if sel=1 then route 5 if sel=2 then route 6

#### if sel=3 then route 7

if sel=4 then route 8

```
 if sel=5 then route 9
                                         if sel=6 then route 10
                                         if sel=7 then route 11
                                         if sel=8 then route 12
                                         if sel=9 then route 13
                                         if sel=10 then route 14
                                         if sel=11 then route 15
                                         if sel=12 then route 16
                                         if sel=13 then route 17
                        END 1 orden Buffer_Impresora1 FIRST 1
                             2 orden Buffer_Impresora2 FIRST 1 
                             3 orden Buffer_Impresora3 FIRST 1 
                            4 orden EXIT FIRST 1 Write Fecha_salida, cod_orden
                                                      writeline Fecha_salida, clock (min)
                                                      salida=clock(min)
                                                     If ((\text{salida-entrala})/(60^*24)) - dias > 0 then
                                                      {inc contador_atrasos,1
                                                     writeline atrasadas, cod_orden}
                                                     else 
                                                      inc contador_atiempo,1
                             5 orden Buffer_Selladora1 FIRST 1 
                             6 orden Buffer_Selladora2 FIRST 1 
                            7 orden Buffer Selladora2A FIRST 1
                             8 orden Buffer_Selladora4 FIRST 1 
                            9 orden Buffer Selladora5A FIRST 1
                             10 orden Buffer_Selladora6A FIRST 1 
                            11 orden Buffer Selladora7 FIRST 1
                             12 orden Buffer_Selladora8 FIRST 1 
                            13 orden Buffer Selladora9 FIRST 1
                             14 orden Buffer_Selladora10 FIRST 1 
                             15 orden Buffer_Selladora11 FIRST 1 
                             16 orden Buffer_Selladora12 FIRST 1 
                             17 orden Buffer_Selladora13 FIRST 1 
                             18 orden Buffer_Cortadora1 FIRST 1 
                             19 orden Buffer_Cortadora2 FIRST 1 
ALL Extrusora_8 BEGIN
                 WAIT 30 min
                 WAIT (kgorden/velext) hr
                 if imp=0 and cor=0 and sel=0
```
then route 4

END

 if imp=1 then route 1 if imp=2 then route 2 if imp=3 then route 3

```
 if imp=0 then
```
#### BEGIN

```
 if cor=1 then route 18
                  if cor=2 then route 19
                  if sel=1 then route 5
                  if sel=2 then route 6
                  if sel=3 then route 7
                  if sel=4 then route 8
                  if sel=5 then route 9
                  if sel=6 then route 10
                  if sel=7 then route 11
                  if sel=8 then route 12
                  if sel=9 then route 13
                  if sel=10 then route 14
                  if sel=11 then route 15
                  if sel=12 then route 16
                  if sel=13 then route 17
END 1 orden Buffer_Impresora1 FIRST 1
     2 orden Buffer_Impresora2 FIRST 1 
     3 orden Buffer_Impresora3 FIRST 1 
    4 orden EXIT FIRST 1 Write Fecha_salida, cod_orden
                               writeline Fecha_salida, clock (min)
                               salida=clock(min)
                              If ((\text{salida-entrala})/(60^*24)) - dias > 0 then
                               {inc contador_atrasos,1
                              writeline atrasadas, cod_orden}
                              else 
                              inc contador_atiempo,1
     5 orden Buffer_Selladora1 FIRST 1 
     6 orden Buffer_Selladora2 FIRST 1 
     7 orden Buffer_Selladora2A FIRST 1 
     8 orden Buffer_Selladora4 FIRST 1 
     9 orden Buffer_Selladora5A FIRST 1 
     10 orden Buffer_Selladora6A FIRST 1 
     11 orden Buffer_Selladora7 FIRST 1 
     12 orden Buffer_Selladora8 FIRST 1 
     13 orden Buffer_Selladora9 FIRST 1 
     14 orden Buffer_Selladora10 FIRST 1 
     15 orden Buffer_Selladora11 FIRST 1
```
 16 orden Buffer\_Selladora12 FIRST 1 17 orden Buffer\_Selladora13 FIRST 1 18 orden Buffer\_Cortadora1 FIRST 1 19 orden Buffer\_Cortadora2 FIRST 1 ALL Buffer\_Impresora1 1 ALL Impresora1 FIRST 1 ALL Buffer\_Impresora2 1 ALL Impresora2 FIRST 1 ALL Buffer\_Impresora3 1 ALL Impresora3 FIRST 1 ALL Impresora1 BEGIN WAIT N(65,23.1) MIN WAIT (mtorden/velimp) min END if cor=1 then route 1 if cor=2 then route 2 if cor=0 and sel=0 then route 3 if cor=0 then BEGIN if sel=1 then route 4 if sel=2 then route 5 if sel=3 then route 6 if sel=4 then route 7 if sel=5 then route 8 if sel=6 then route 9 if sel=7 then route 10 if sel=8 then route 11 if sel=9 then route 12 if sel=10 then route 13 if sel=11 then route 14 if sel=12 then route 15 if sel=13 then route 16 END 1 orden Buffer\_Cortadora1 FIRST 1 2 orden Buffer\_Cortadora2 FIRST 1 3 orden EXIT FIRST 1 Write Fecha\_salida, cod\_orden writeline Fecha\_salida, clock (min) salida=clock(min) If  $((\text{salida-entrala})/(60^*24))$  - dias > 0 then {inc contador\_atrasos,1 writeline atrasadas, cod\_orden} else inc contador\_atiempo,1 4 orden Buffer\_Selladora1 FIRST 1 5 orden Buffer\_Selladora2 FIRST 1

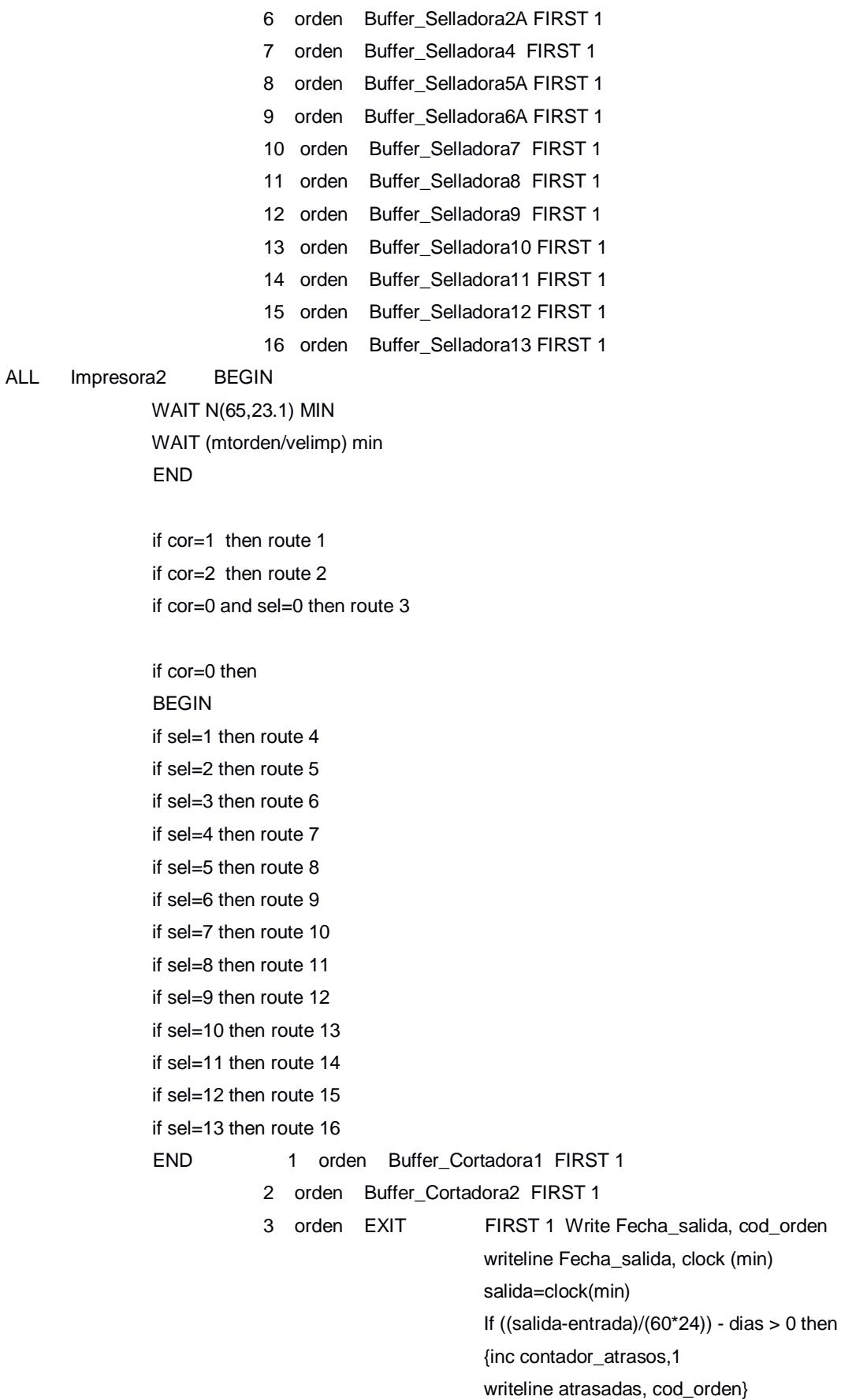

ALL Impresora2

else van die verwys van die verwys van die verwys van die verwys van die verwys van die verwys van die verwys inc contador\_atiempo,1 4 orden Buffer\_Selladora1 FIRST 1 5 orden Buffer\_Selladora2 FIRST 1 6 orden Buffer\_Selladora2A FIRST 1 7 orden Buffer\_Selladora4 FIRST 1 8 orden Buffer\_Selladora5A FIRST 1 9 orden Buffer Selladora6A FIRST 1 10 orden Buffer\_Selladora7 FIRST 1 11 orden Buffer\_Selladora8 FIRST 1 12 orden Buffer\_Selladora9 FIRST 1 13 orden Buffer\_Selladora10 FIRST 1 14 orden Buffer\_Selladora11 FIRST 1 15 orden Buffer\_Selladora12 FIRST 1 16 orden Buffer\_Selladora13 FIRST 1 ALL Impresora3 BEGIN WAIT N(65,23.1) MIN WAIT (mtorden/velimp) min END if cor=1 then route 1 if cor=2 then route 2 if cor=0 and sel=0 then route 3 if cor=0 then BEGIN if sel=1 then route 4 if sel=2 then route 5 if sel=3 then route 6 if sel=4 then route 7 if sel=5 then route 8 if sel=6 then route 9 if sel=7 then route 10 if sel=8 then route 11 if sel=9 then route 12 if sel=10 then route 13 if sel=11 then route 14 if sel=12 then route 15 if sel=13 then route 16 END 1 orden Buffer\_Cortadora1 FIRST 1 2 orden Buffer\_Cortadora2 FIRST 1 3 orden EXIT FIRST 1 Write Fecha\_salida, cod\_orden writeline Fecha\_salida, clock (min)

 salida=clock(min) If  $((\text{salida-entrala})/(60^*24))$  - dias > 0 then {inc contador\_atrasos,1 writeline atrasadas, cod\_orden} else van die verwys van die verwys van die verwys van die verwys van die verwys van die verwys van die verwys inc contador\_atiempo,1 4 orden Buffer\_Selladora1 FIRST 1 5 orden Buffer Selladora2 FIRST 1 6 orden Buffer\_Selladora2A FIRST 1 7 orden Buffer\_Selladora4 FIRST 1 8 orden Buffer\_Selladora5A FIRST 1 9 orden Buffer\_Selladora6A FIRST 1 10 orden Buffer\_Selladora7 FIRST 1 11 orden Buffer\_Selladora8 FIRST 1 12 orden Buffer\_Selladora9 FIRST 1 13 orden Buffer\_Selladora10 FIRST 1 14 orden Buffer\_Selladora11 FIRST 1 15 orden Buffer\_Selladora12 FIRST 1 16 orden Buffer\_Selladora13 FIRST 1 ALL Buffer\_Cortadora1 1 ALL Cortadora1 FIRST 1 ALL Buffer\_Cortadora2 1 ALL Cortadora2 FIRST 1 ALL Cortadora1 BEGIN WAIT -25.3+L(55.5,15) MIN WAIT (mtorden/velcor) min END IF SEL=0 THEN ROUTE 1 if sel=1 then route 2 if sel=2 then route 3 if sel=3 then route 4 if sel=4 then route 5 if sel=5 then route 6 if sel=6 then route 7 if sel=7 then route 8 if sel=8 then route 9 if sel=9 then route 10 if sel=10 then route 11 if sel=11 then route 12 if sel=12 then route 13 if sel=13 then route 14 1 orden EXIT FIRST 1 Write Fecha\_salida, cod\_orden

 writeline Fecha\_salida, clock (min) salida=clock(min)

If  $((\text{salida-entrada})/(60^*24))$  - dias  $> 0$  then {inc contador\_atrasos,1 writeline atrasadas, cod\_orden}

else

inc contador\_atiempo,1

2 orden Buffer\_Selladora1 FIRST 1

3 orden Buffer\_Selladora2 FIRST 1

4 orden Buffer\_Selladora2A FIRST 1

5 orden Buffer\_Selladora4 FIRST 1

6 orden Buffer\_Selladora5A FIRST 1

7 orden Buffer\_Selladora6A FIRST 1

8 orden Buffer\_Selladora7 FIRST 1

9 orden Buffer\_Selladora8 FIRST 1

10 orden Buffer\_Selladora9 FIRST 1

11 orden Buffer\_Selladora10 FIRST 1

12 orden Buffer\_Selladora11 FIRST 1

13 orden Buffer\_Selladora12 FIRST 1

14 orden Buffer\_Selladora13 FIRST 1

#### ALL Cortadora2 BEGIN

 WAIT N(45.8,22) MIN WAIT (mtorden/velcor) min

END

 IF SEL=0 THEN ROUTE 1 if sel=1 then route 2 if sel=2 then route 3 if sel=3 then route 4 if sel=4 then route 5 if sel=5 then route 6 if sel=6 then route 7 if sel=7 then route 8 if sel=8 then route 9 if sel=9 then route 10 if sel=10 then route 11 if sel=11 then route 12 if sel=12 then route 13 if sel=13 then route 14

 1 orden EXIT FIRST 1 Write Fecha\_salida, cod\_orden writeline Fecha\_salida, clock (min) salida=clock(min) If  $((\text{salida-entrala})/(60^*24))$  - dias > 0 then {inc contador\_atrasos,1 writeline atrasadas, cod\_orden}

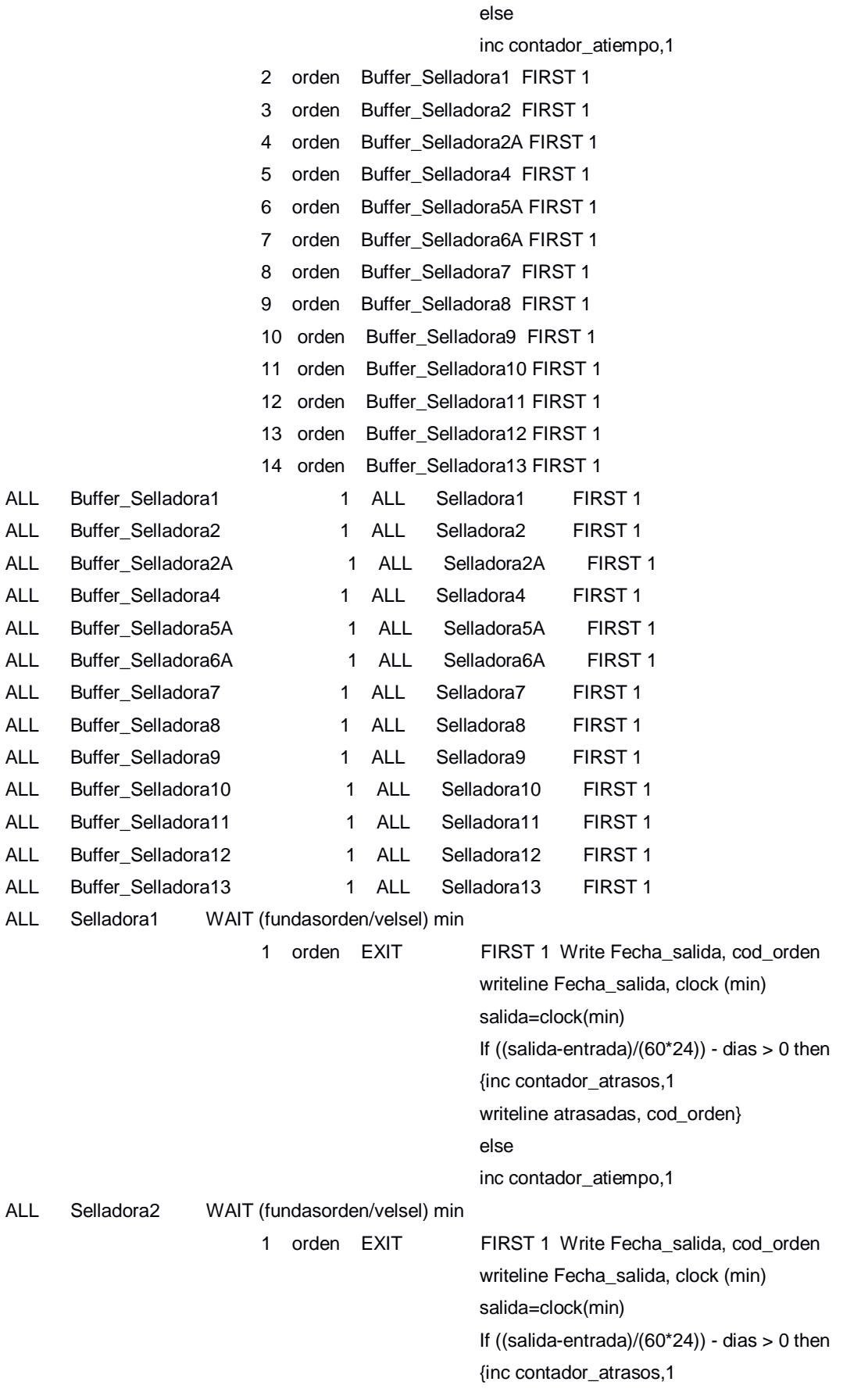

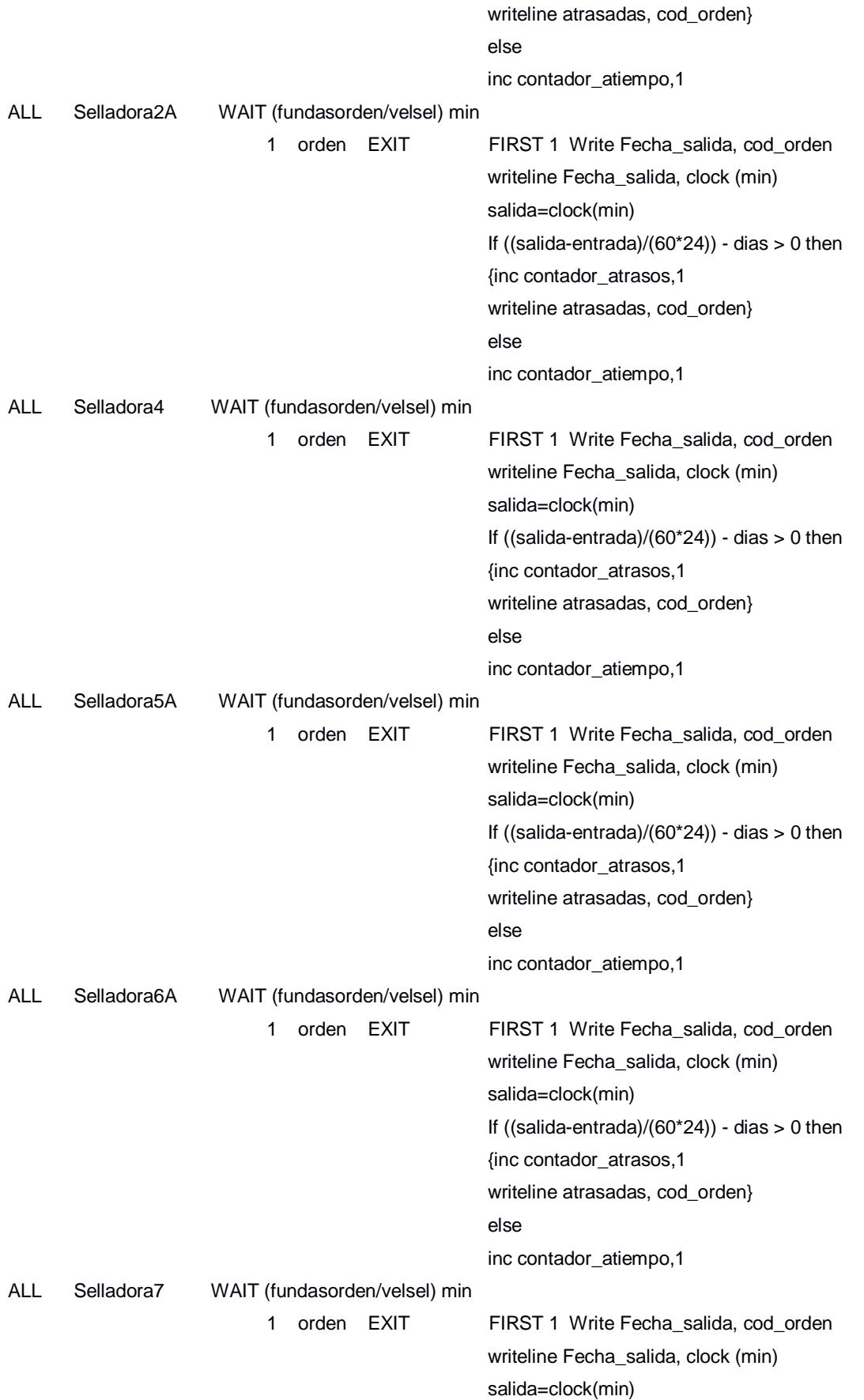

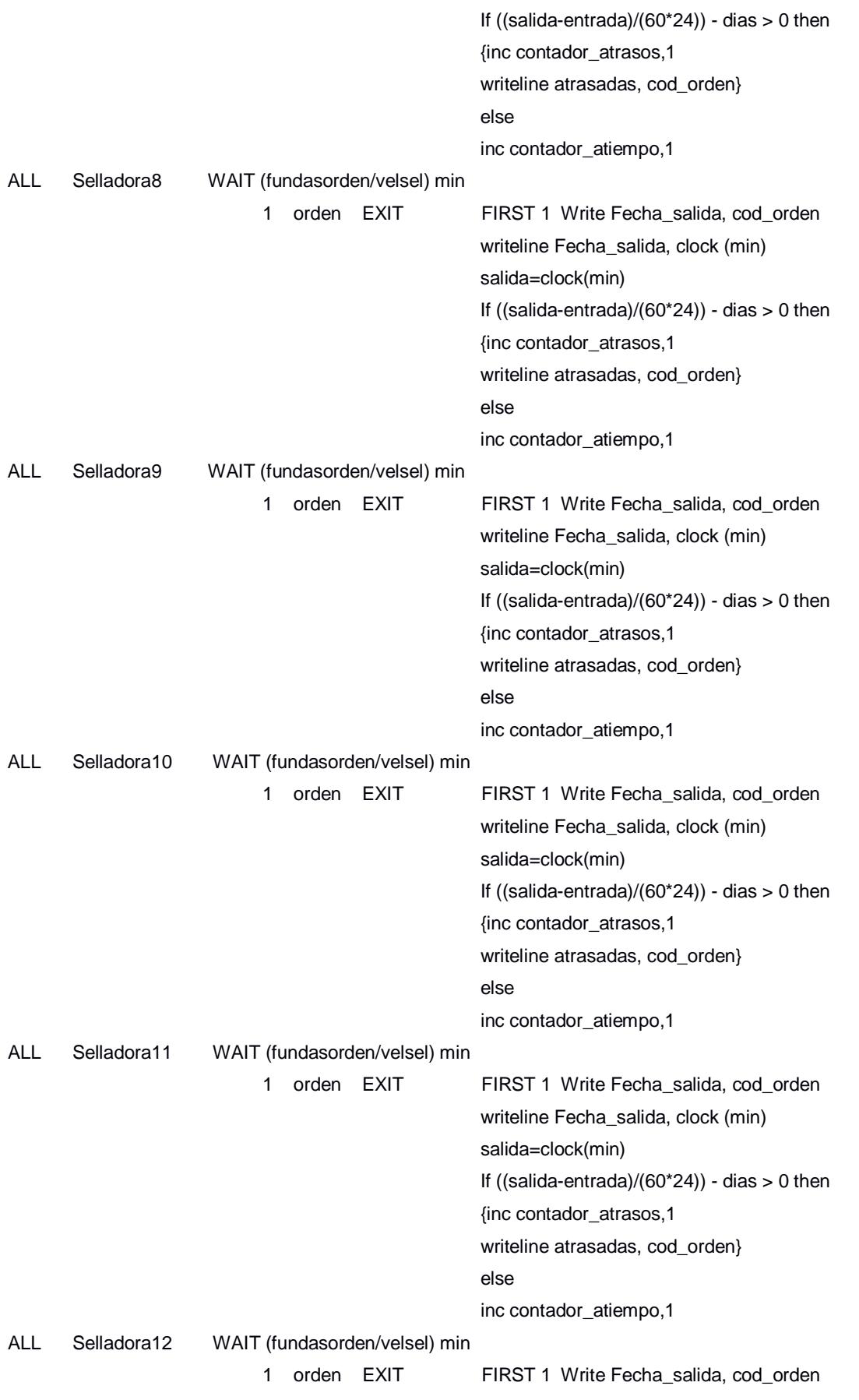

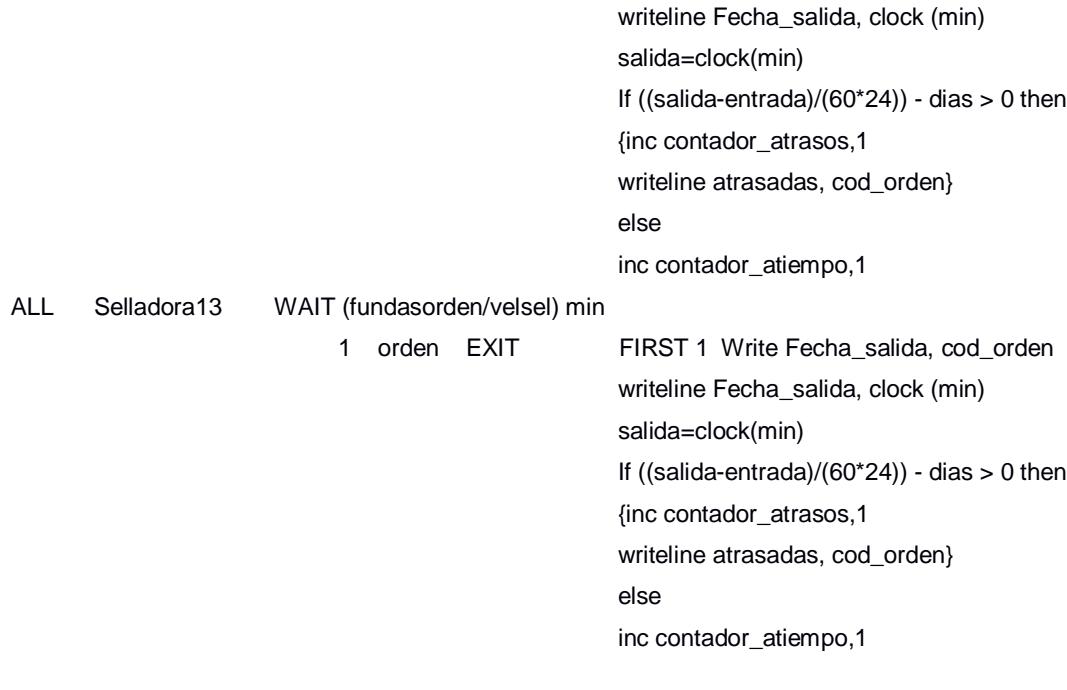

\*\*\*\*\*\*\*\*\*\*\*\*\*\*\*\*\*\*\*\*\*\*\*\*\*\*\*\*\*\*\*\*\*\*\*\*\*\*\*\*\*\*\*\*\*\*\*\*\*\*\*\*\*\*\*\*\*\*\*\*\*\*\*\*\*\*\*\*\*\*\*\*\*\*\*\*\*\*\*\*

\* Attributes \*

\*\*\*\*\*\*\*\*\*\*\*\*\*\*\*\*\*\*\*\*\*\*\*\*\*\*\*\*\*\*\*\*\*\*\*\*\*\*\*\*\*\*\*\*\*\*\*\*\*\*\*\*\*\*\*\*\*\*\*\*\*\*\*\*\*\*\*\*\*\*\*\*\*\*\*\*\*\*\*\*

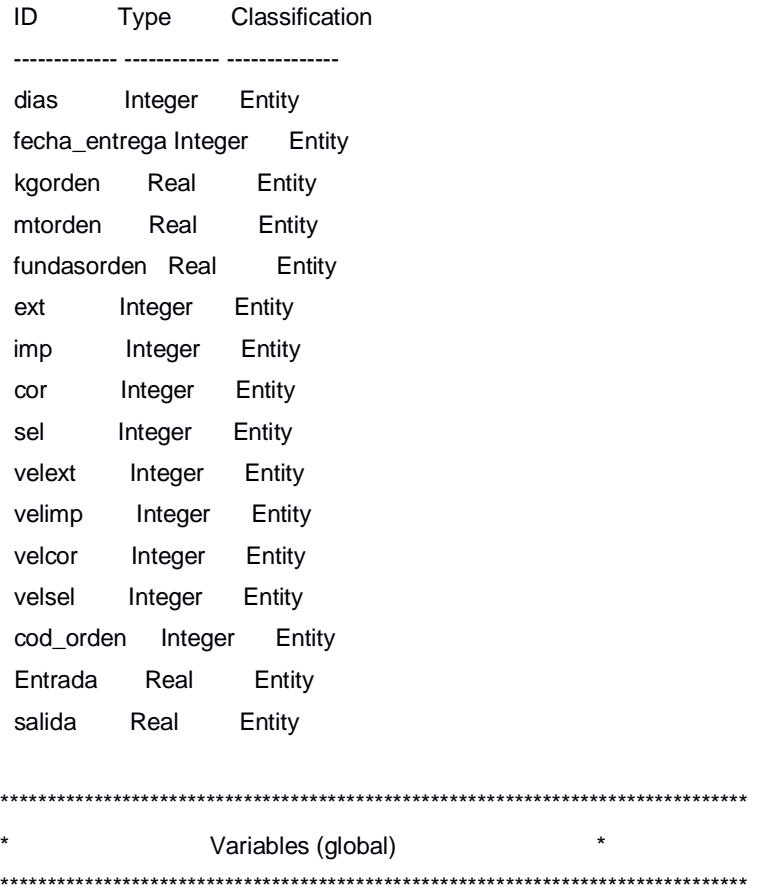
ID Type Initial value Stats ---------------- ------------ ------------- ----------- Contador\_atiempo Integer 0 Time Series Contador\_atrasos Integer 0 Time Series \*\*\*\*\*\*\*\*\*\*\*\*\*\*\*\*\*\*\*\*\*\*\*\*\*\*\*\*\*\*\*\*\*\*\*\*\*\*\*\*\*\*\*\*\*\*\*\*\*\*\*\*\*\*\*\*\*\*\*\*\*\*\*\*\*\*\*\*\*\*\*\*\*\*\*\*\*\*\*\* \* External Files \* \*\*\*\*\*\*\*\*\*\*\*\*\*\*\*\*\*\*\*\*\*\*\*\*\*\*\*\*\*\*\*\*\*\*\*\*\*\*\*\*\*\*\*\*\*\*\*\*\*\*\*\*\*\*\*\*\*\*\*\*\*\*\*\*\*\*\*\*\*\*\*\*\*\*\*\*\*\*\*\* ID Type File Name Prompt ------------- ----------------- -------------------------- ---------- Produccion Arrival Array sistema inicial.xls Fecha\_ingreso General Write Tiempo entrada inicial.txt Fecha\_salida General Write Tiempo salida inicial.txt atrasadas General Write Atrasos Inicial.txt

# **Apéndice AG Programación del Modelo de Simulación Con Supermercado**

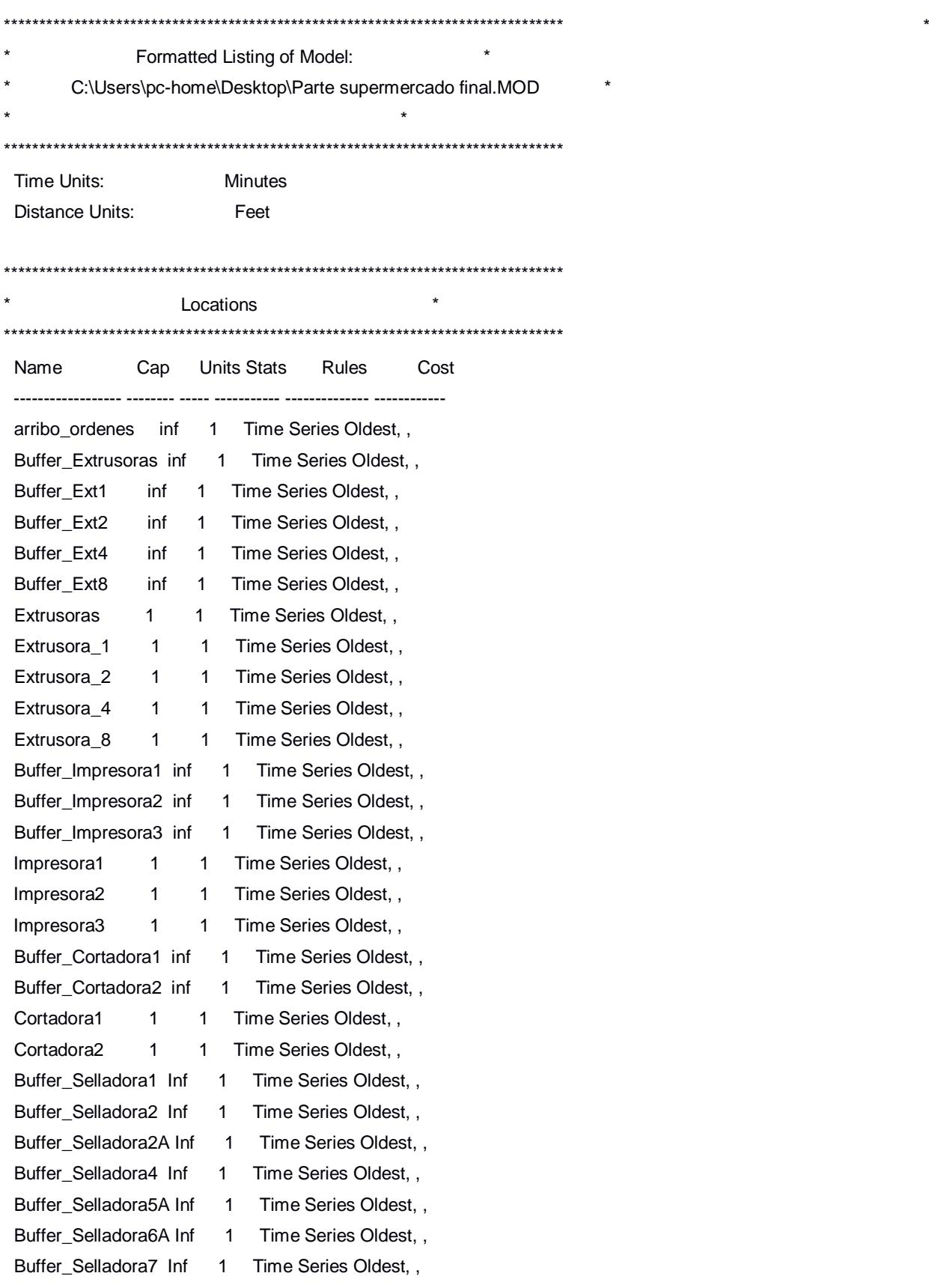

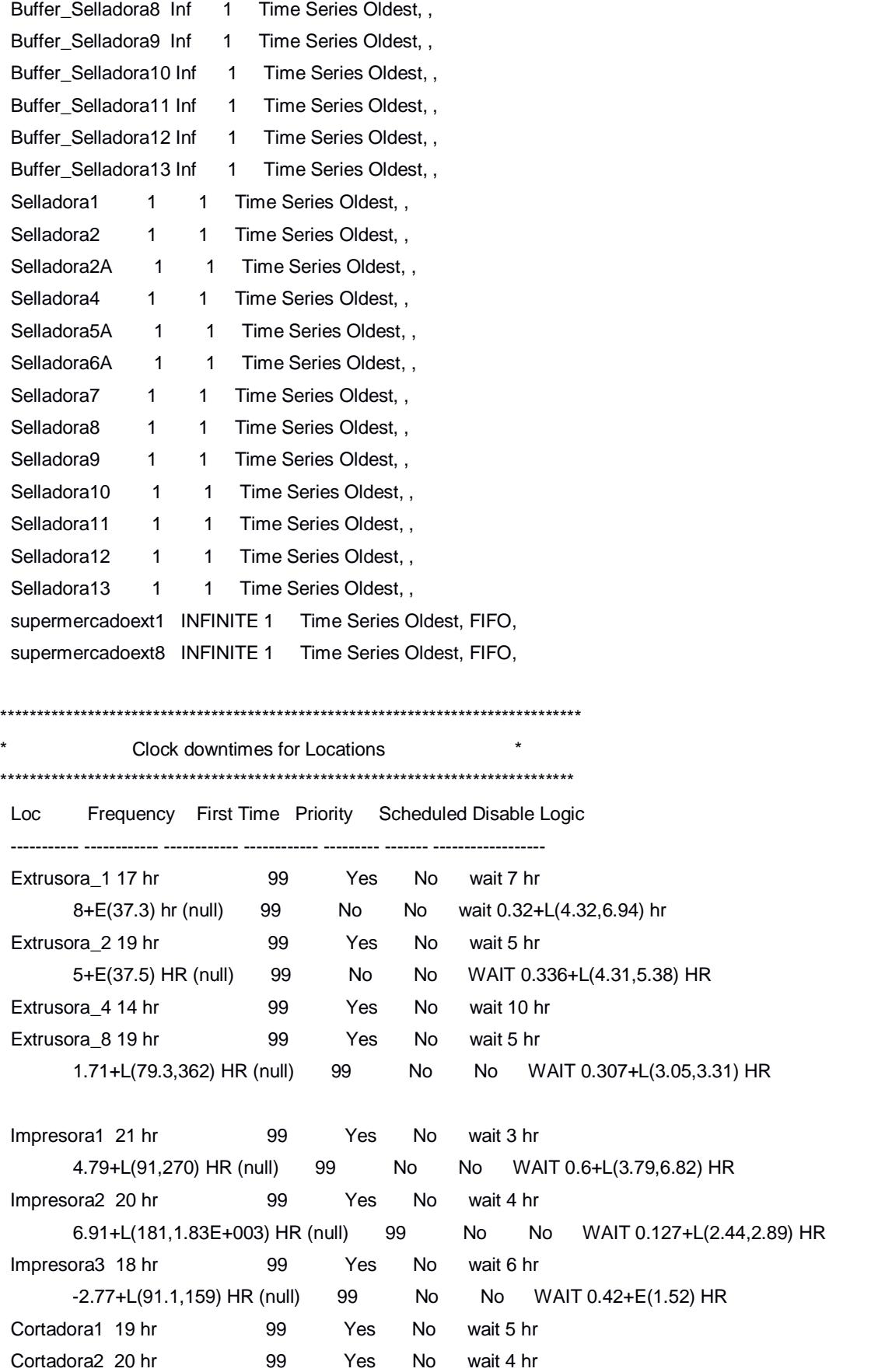

 -3.07E+003+L(3.17E+300,180)HR (null) 99 No Yes WAIT 0.298+L(4.84,8.85) HR Selladora1 22 HR 99 Yes No WAIT 2 HR Selladora2 15 HR 99 Yes No WAIT 9 HR Selladora7 19 HR 99 Yes No WAIT 5 HR Selladora11 17 HR 99 Yes No WAIT 7 HR \*\*\*\*\*\*\*\*\*\*\*\*\*\*\*\*\*\*\*\*\*\*\*\*\*\*\*\*\*\*\*\*\*\*\*\*\*\*\*\*\*\*\*\*\*\*\*\*\*\*\*\*\*\*\*\*\*\*\*\*\*\*\*\*\*\*\*\*\*\*\*\*\*\*\*\*\*\*\*\* Setup downtimes for Locations \*\*\*\*\*\*\*\*\*\*\*\*\*\*\*\*\*\*\*\*\*\*\*\*\*\*\*\*\*\*\*\*\*\*\*\*\*\*\*\*\*\*\*\*\*\*\*\*\*\*\*\*\*\*\*\*\*\*\*\*\*\*\*\*\*\*\*\*\*\*\*\*\*\*\*\*\*\*\*\* Loc Entity Prior Entity Logic ---------- ---------- ------------ ------------------ Impresora3 orden orden WAIT N(65,23.1) MIN Cortadora1 orden orden WAIT -25.3+L(55.5,15) MIN Cortadora2 orden orden WAIT N(45.8,22) MIN \*\*\*\*\*\*\*\*\*\*\*\*\*\*\*\*\*\*\*\*\*\*\*\*\*\*\*\*\*\*\*\*\*\*\*\*\*\*\*\*\*\*\*\*\*\*\*\*\*\*\*\*\*\*\*\*\*\*\*\*\*\*\*\*\*\*\*\*\*\*\*\*\*\*\*\*\*\*\*\* **Entities** \*\*\*\*\*\*\*\*\*\*\*\*\*\*\*\*\*\*\*\*\*\*\*\*\*\*\*\*\*\*\*\*\*\*\*\*\*\*\*\*\*\*\*\*\*\*\*\*\*\*\*\*\*\*\*\*\*\*\*\*\*\*\*\*\*\*\*\*\*\*\*\*\*\*\*\*\*\*\*\* Name Speed (fpm) Stats Cost ---------- ------------ ----------- ----------- orden 150 Time Series aux 150 Time Series tarjeta1 150 Time Series tarjeta2 150 Time Series tarjeta3 150 Time Series tarjeta4 150 Time Series tarjeta5 150 Time Series tarjeta6 150 Time Series tarjeta7 150 Time Series tarjeta8 150 Time Series tarjeta9 150 Time Series tarjeta10 150 Time Series tarjeta11 150 Time Series tarjeta12 150 Time Series \*\*\*\*\*\*\*\*\*\*\*\*\*\*\*\*\*\*\*\*\*\*\*\*\*\*\*\*\*\*\*\*\*\*\*\*\*\*\*\*\*\*\*\*\*\*\*\*\*\*\*\*\*\*\*\*\*\*\*\*\*\*\*\*\*\*\*\*\*\*\*\*\*\*\*\*\*\*\*\* Processing \*\*\*\*\*\*\*\*\*\*\*\*\*\*\*\*\*\*\*\*\*\*\*\*\*\*\*\*\*\*\*\*\*\*\*\*\*\*\*\*\*\*\*\*\*\*\*\*\*\*\*\*\*\*\*\*\*\*\*\*\*\*\*\*\*\*\*\*\*\*\*\*\*\*\*\*\*\*\*\* Process Routing Entity Location Operation Blk Output Destination Rule Move Logic --------- ------------------ ------------------ ---- --------- ------------------ ------- ------------

ALL arribo\_ordenes if ext=1

```
 then route 2
                   else if ext=2
                  then route 3
                   else if ext=4
                  then route 4
                   else if ext=8
                  then route 5
                          if ext=0 then
                                   BEGIN
                                           if imp =1
                                           then route 6
                                           Else if imp=2
                                           then route 7
                                           Else if imp=3
                                           then route 8
END A RESERVE THE RESERVE THAT IS NOT THE RESERVE THAT IS NOT THE RESERVE THAT IS NOT THE RESERVE THAT IS NOT
                  if ext=5
                 then route 1 1 orden Buffer_Extrusoras FIRST 1 Write Fecha_ingreso, cod_orden
                                                         writeline Fecha_ingreso, clock (min)
                               2 orden Buffer_Ext1 FIRST 1 Write Fecha_ingreso, cod_orden
                                                         writeline Fecha_ingreso, clock (min)
                               3 orden Buffer_Ext2 FIRST 1 Write Fecha_ingreso, cod_orden
                                                         writeline Fecha_ingreso, clock (min)
                               4 orden Buffer_Ext4 FIRST 1 Write Fecha_ingreso, cod_orden
                                                         writeline Fecha_ingreso, clock (min)
                              5 orden Buffer Ext8 FIRST 1 Write Fecha_ingreso, cod_orden
                                                         writeline Fecha_ingreso, clock (min)
                              6 orden Buffer Impresora1 FIRST 1 Write Fecha ingreso, cod orden
                                                         writeline Fecha_ingreso, clock (min)
                               7 orden Buffer_Impresora2 FIRST 1 Write Fecha_ingreso, cod_orden
                                                         writeline Fecha_ingreso, clock (min)
                               8 orden Buffer_Impresora3 FIRST 1 Write Fecha_ingreso, cod_orden
                                                         writeline Fecha_ingreso, clock (min)
ALL Buffer_Extrusoras 1 ALL Extrusoras FIRST 1 
ALL Buffer_Ext1 1 ALL Extrusora_1 FIRST 1 if contents(buffer_ext1)=1 and
supermarket3 =0 then
                                                         send 1 tarjeta3 to buffer_ext1
                                                         if contents(buffer_ext1)=1 and supermarket4 =0 then
                                                         send 1 tarjeta4 to buffer_ext1
                                                        if contents(buffer_ext1)=1 and supermarket7 =0 then
                                                        send 1 tarjeta7 to buffer_ext1
                                                        if contents(buffer_ext1)=1 and supermarket10 =0 then
```
 send 1 tarjeta10 to buffer\_ext1 if contents(buffer\_ext1)=1 and supermarket11 =0 then send 1 tarjeta11 to buffer\_ext1 if contents(buffer\_ext1)=1 and supermarket12 <4005 and

#### contents(supermercadoext1)=1 then

### send 1 tarjeta12 to buffer\_ext1

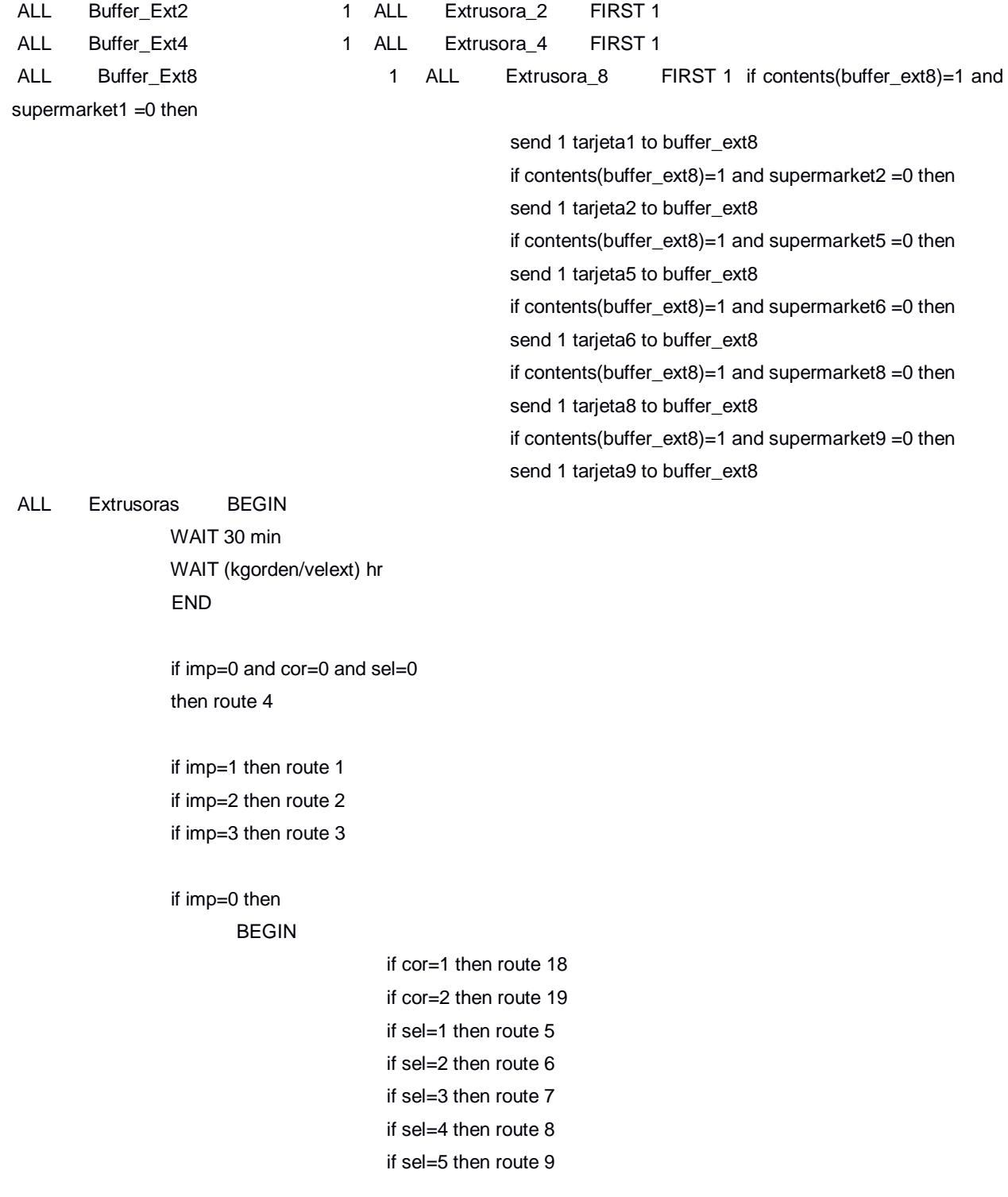

```
 if sel=6 then route 10
                                           if sel=7 then route 11
                                           if sel=8 then route 12
                                           if sel=9 then route 13
                                           if sel=10 then route 14
                                           if sel=11 then route 15
                                           if sel=12 then route 16
                                           if sel=13 then route 17
                         END 1 orden Buffer_Impresora1 FIRST 1
                               2 orden Buffer_Impresora2 FIRST 1 
                               3 orden Buffer_Impresora3 FIRST 1 
                               4 orden EXIT FIRST 1 Write Fecha_salida, cod_orden
                                                         writeline Fecha_salida, clock (min)
                                                         salida=clock(min)
                                                        If ((\text{salida-entrada})/(60^*24)) - dias > 0 then
                                                         {inc contador_atrasos,1
                                                         writeline atrasadas, cod_orden}
else van die verwys van die verwys van die verwys van die verwys van die verwys van die verwys van die verwys
                                                         inc contador_atiempo,1
                               5 orden Buffer_Selladora1 FIRST 1 
                              6 orden Buffer_Selladora2 FIRST 1 
                              7 orden Buffer_Selladora2A FIRST 1 
                              8 orden Buffer Selladora4 FIRST 1
                              9 orden Buffer_Selladora5A FIRST 1 
                              10 orden Buffer Selladora6A FIRST 1
                               11 orden Buffer_Selladora7 FIRST 1 
                              12 orden Buffer Selladora8 FIRST 1
                               13 orden Buffer_Selladora9 FIRST 1 
                              14 orden Buffer Selladora10 FIRST 1
                               15 orden Buffer_Selladora11 FIRST 1 
                              16 orden Buffer_Selladora12 FIRST 1 
                              17 orden Buffer_Selladora13 FIRST 1 
                              18 orden Buffer_Cortadora1 FIRST 1 
                              19 orden Buffer_Cortadora2 FIRST 1 
                  if Atributosupermercado=3 then
                  kgordensupermarket=kgorden-supermarket3
                  supermarket3=supermarket3-kgorden
```
if supermarket3<0 then

{supermarket3=0}

orden Extrusora\_1

BEGIN

if kgordensupermarket>0 then

 {WAIT 30 min WAIT (kgordensupermarket/velext) hr}

### END

 if Atributosupermercado=4 then BEGIN kgordensupermarket=kgorden-supermarket4 supermarket4=supermarket4-kgorden if supermarket4<0 then {supermarket4=0}

 if kgordensupermarket>0 then {WAIT 30 min WAIT (kgordensupermarket/velext) hr} END

 if Atributosupermercado=7 then BEGIN kgordensupermarket=kgorden-supermarket7 supermarket7=supermarket7-kgorden if supermarket7<0 then {supermarket7=0}

 if kgordensupermarket>0 then {WAIT 30 min WAIT (kgordensupermarket/velext) hr} END

 if Atributosupermercado=10 then BEGIN kgordensupermarket=kgorden-supermarket10 supermarket10=supermarket10-kgorden if supermarket10<0 then {supermarket10=0}

 if kgordensupermarket>0 then {WAIT 30 min WAIT (kgordensupermarket/velext) hr} END

 if Atributosupermercado=11 then BEGIN

 kgordensupermarket=kgorden-supermarket11 supermarket11=supermarket11-kgorden if supermarket11<0 then {supermarket11=0}

 if kgordensupermarket>0 then {WAIT 30 min WAIT (kgordensupermarket/velext) hr}

# END

 if Atributosupermercado=12 then BEGIN kgordensupermarket=kgorden-supermarket12 dec supermarket12, kgorden if supermarket12<0 then {supermarket12=0}

 if kgordensupermarket>0 then {WAIT 30 min WAIT (kgordensupermarket/velext) hr}

#### END

 if atributosupermercado=0 then BEGIN WAIT 30 min WAIT (kgorden/velext) hr END

 if imp=0 and cor=0 and sel=0 then route 4

 if imp=1 then route 1 if imp=2 then route 2 if imp=3 then route 3

 if imp=0 then BEGIN

> if cor=1 then route 18 if cor=2 then route 19 if sel=1 then route 5 if sel=2 then route 6 if sel=3 then route 7 if sel=4 then route 8

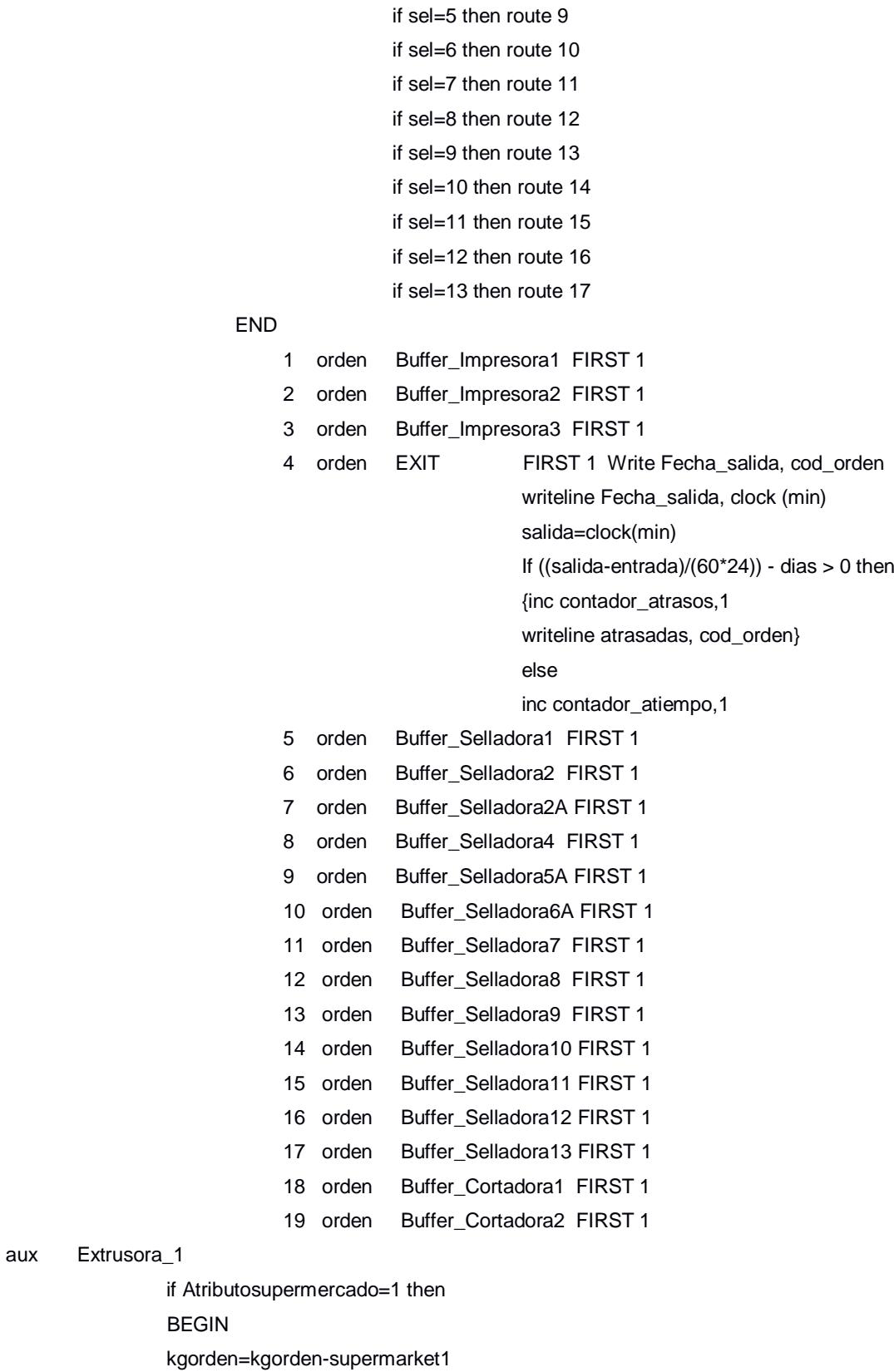

WAIT 30 min

BEGIN

- WAIT (kgorden/velext) hr
- END

aux Extrusora\_1

 else BEGIN WAIT 30 min WAIT (kgorden/velext) hr END

 if imp=0 and cor=0 and sel=0 then route 4

 if imp=1 then route 1 if imp=2 then route 2 if imp=3 then route 3

### if imp=0 then

BEGIN

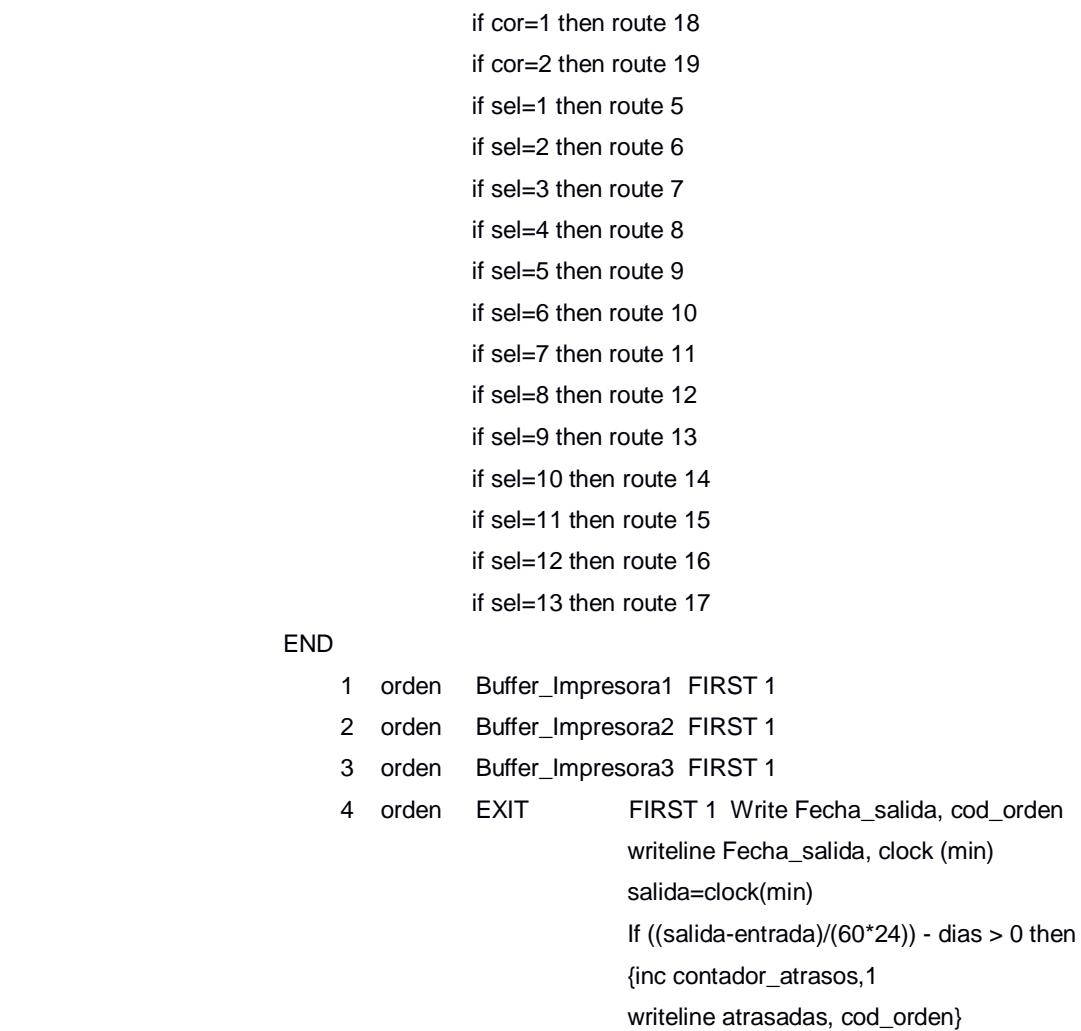

### END

else van die verwys van die verwys van die verwys van die verwys van die verwys van die verwys van die verwys inc contador\_atiempo,1 5 orden Buffer\_Selladora1 FIRST 1

```
 6 orden Buffer_Selladora2 FIRST 1 
                            7 orden Buffer_Selladora2A FIRST 1 
                            8 orden Buffer_Selladora4 FIRST 1 
                            9 orden Buffer_Selladora5A FIRST 1 
                            10 orden Buffer_Selladora6A FIRST 1 
                            11 orden Buffer_Selladora7 FIRST 1 
                             12 orden Buffer_Selladora8 FIRST 1 
                            13 orden Buffer Selladora9 FIRST 1
                             14 orden Buffer_Selladora10 FIRST 1 
                            15 orden Buffer_Selladora11 FIRST 1 
                             16 orden Buffer_Selladora12 FIRST 1 
                             17 orden Buffer_Selladora13 FIRST 1 
                            18 orden Buffer_Cortadora1 FIRST 1 
                            19 orden Buffer_Cortadora2 FIRST 1 
tarjeta3 Extrusora_1 wait 14.7 hr
                 supermarket3= 3010.28
                             1 tarjeta3 supermercadoext1 FIRST 1 
tarjeta4 Extrusora_1 wait 8.91 hr
                 supermarket4= 1136.57
                             1 tarjeta4 supermercadoext1 FIRST 1 
tarjeta7 Extrusora_1 wait 36.685 hr
                 supermarket7= 11545.82
                             1 tarjeta7 supermercadoext1 FIRST 1 
tarjeta10 Extrusora_1 wait 3.58 hr
                supermarket10= 185
                             1 tarjeta10 supermercadoext1 FIRST 1 
tarjeta11 Extrusora_1 wait 6.08 hr
                 supermarket11= 814
                             1 tarjeta11 supermercadoext1 FIRST 1 
tarjeta12 Extrusora_1 wait (kgorden/velext) hr
                 inc supermarket12, kgorden
                             1 tarjeta12 supermercadoext1 FIRST 1 
ALL Extrusora_2 BEGIN
                 WAIT 30 min
                 WAIT (kgorden/velext) hr
                 END
                 if imp=0 and cor=0 and sel=0 
                then route 4
                 if imp=1 then route 1
                 if imp=2 then route 2
                 if imp=3 then route 3
```
if imp=0 then

#### BEGIN

 if cor=1 then route 18 if cor=2 then route 19 if sel=1 then route 5 if sel=2 then route 6 if sel=3 then route 7 if sel=4 then route 8 if sel=5 then route 9 if sel=6 then route 10 if sel=7 then route 11 if sel=8 then route 12 if sel=9 then route 13 if sel=10 then route 14 if sel=11 then route 15 if sel=12 then route 16 if sel=13 then route 17 END 1 orden Buffer\_Impresora1 FIRST 1 2 orden Buffer\_Impresora2 FIRST 1 3 orden Buffer\_Impresora3 FIRST 1 4 orden EXIT FIRST 1 Write Fecha\_salida, cod\_orden writeline Fecha\_salida, clock (min) salida=clock(min) If  $((\text{salida-entrada})/(60^*24))$  - dias > 0 then {inc contador\_atrasos,1 writeline atrasadas, cod\_orden} else van die verwys van die verwys van die verwys van die verwys van die verwys van die verwys van die verwys inc contador\_atiempo,1 5 orden Buffer\_Selladora1 FIRST 1 6 orden Buffer\_Selladora2 FIRST 1 7 orden Buffer\_Selladora2A FIRST 1 8 orden Buffer\_Selladora4 FIRST 1 9 orden Buffer\_Selladora5A FIRST 1 10 orden Buffer\_Selladora6A FIRST 1 11 orden Buffer\_Selladora7 FIRST 1 12 orden Buffer\_Selladora8 FIRST 1 13 orden Buffer\_Selladora9 FIRST 1 14 orden Buffer\_Selladora10 FIRST 1 15 orden Buffer\_Selladora11 FIRST 1 16 orden Buffer\_Selladora12 FIRST 1 17 orden Buffer\_Selladora13 FIRST 1

18 orden Buffer\_Cortadora1 FIRST 1

ALL Extrusora\_4 BEGIN WAIT 30 min WAIT (kgorden/velext) hr END if imp=0 and cor=0 and sel=0 then route 4 if imp=1 then route 1 if imp=2 then route 2 if imp=3 then route 3 if imp=0 then BEGIN if cor=1 then route 18 if cor=2 then route 19 if sel=1 then route 5 if sel=2 then route 6 if sel=3 then route 7 if sel=4 then route 8 if sel=5 then route 9 if sel=6 then route 10 if sel=7 then route 11 if sel=8 then route 12 if sel=9 then route 13 if sel=10 then route 14 if sel=11 then route 15 if sel=12 then route 16 if sel=13 then route 17 END 1 orden Buffer\_Impresora1 FIRST 1 2 orden Buffer\_Impresora2 FIRST 1 3 orden Buffer\_Impresora3 FIRST 1 4 orden EXIT FIRST 1 Write Fecha\_salida, cod\_orden writeline Fecha\_salida, clock (min) salida=clock(min) If  $((\text{salida-entrada})/(60^*24))$  - dias > 0 then {inc contador\_atrasos,1 writeline atrasadas, cod\_orden} else van die verwys van die verwys van die verwys van die verwys van die verwys van die verwys van die verwys inc contador\_atiempo,1 5 orden Buffer\_Selladora1 FIRST 1 6 orden Buffer\_Selladora2 FIRST 1 7 orden Buffer\_Selladora2A FIRST 1

19 orden Buffer Cortadora2 FIRST 1

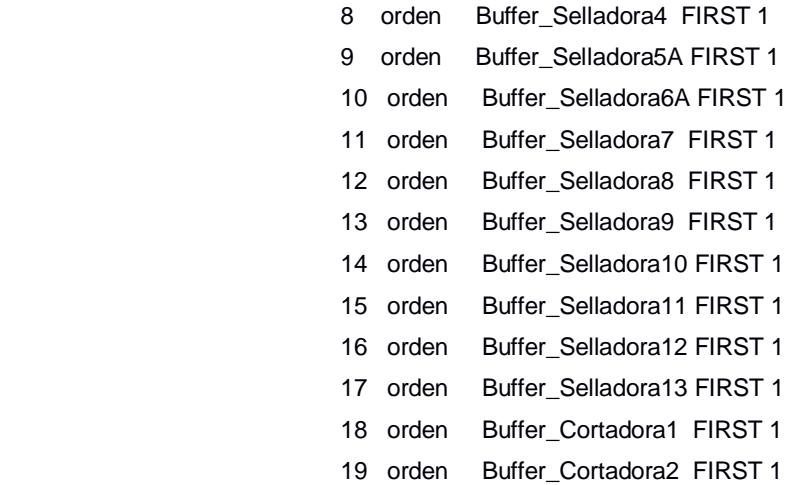

#### orden Extrusora\_8

if Atributosupermercado=1 then

BEGIN

 kgordensupermarket=kgorden-supermarket1 supermarket1=supermarket1-kgorden if supermarket1<0 then

{supermarket1=0}

 if kgordensupermarket>0 then {WAIT 30 min WAIT (kgordensupermarket/velext) hr}

#### END

 if Atributosupermercado=2 then BEGIN kgordensupermarket=kgorden-supermarket2 supermarket2=supermarket2-kgorden if supermarket2<0 then {supermarket2=0}

 if kgordensupermarket>0 then {WAIT 30 min WAIT (kgordensupermarket/velext) hr}

# END

 if Atributosupermercado=5 then BEGIN kgordensupermarket=kgorden-supermarket5 supermarket5=supermarket5-kgorden if supermarket5<0 then {supermarket5=0}

 if kgordensupermarket>0 then {WAIT 30 min WAIT (kgordensupermarket/velext) hr} END

 if Atributosupermercado=6 then BEGIN kgordensupermarket=kgorden-supermarket6 supermarket10=supermarket6-kgorden if supermarket6<0 then {supermarket6=0}

 if kgordensupermarket>0 then {WAIT 30 min WAIT (kgordensupermarket/velext) hr}

## END

 if Atributosupermercado=8 then BEGIN kgordensupermarket=kgorden-supermarket8 supermarket8=supermarket11-kgorden if supermarket8<0 then {supermarket8=0}

 if kgordensupermarket>0 then {WAIT 30 min WAIT (kgordensupermarket/velext) hr}

#### END

 if Atributosupermercado=9 then BEGIN kgordensupermarket=kgorden-supermarket9 supermarket12=supermarket9-kgorden if supermarket9<0 then {supermarket9=0}

 if kgordensupermarket>0 then {WAIT 30 min WAIT (kgordensupermarket/velext) hr} END

 if atributosupermercado=0 then BEGIN WAIT 30 min WAIT (kgorden/velext) hr END

 if imp=0 and cor=0 and sel=0 then route 4

 if imp=1 then route 1 if imp=2 then route 2 if imp=3 then route 3

if imp=0 then

BEGIN

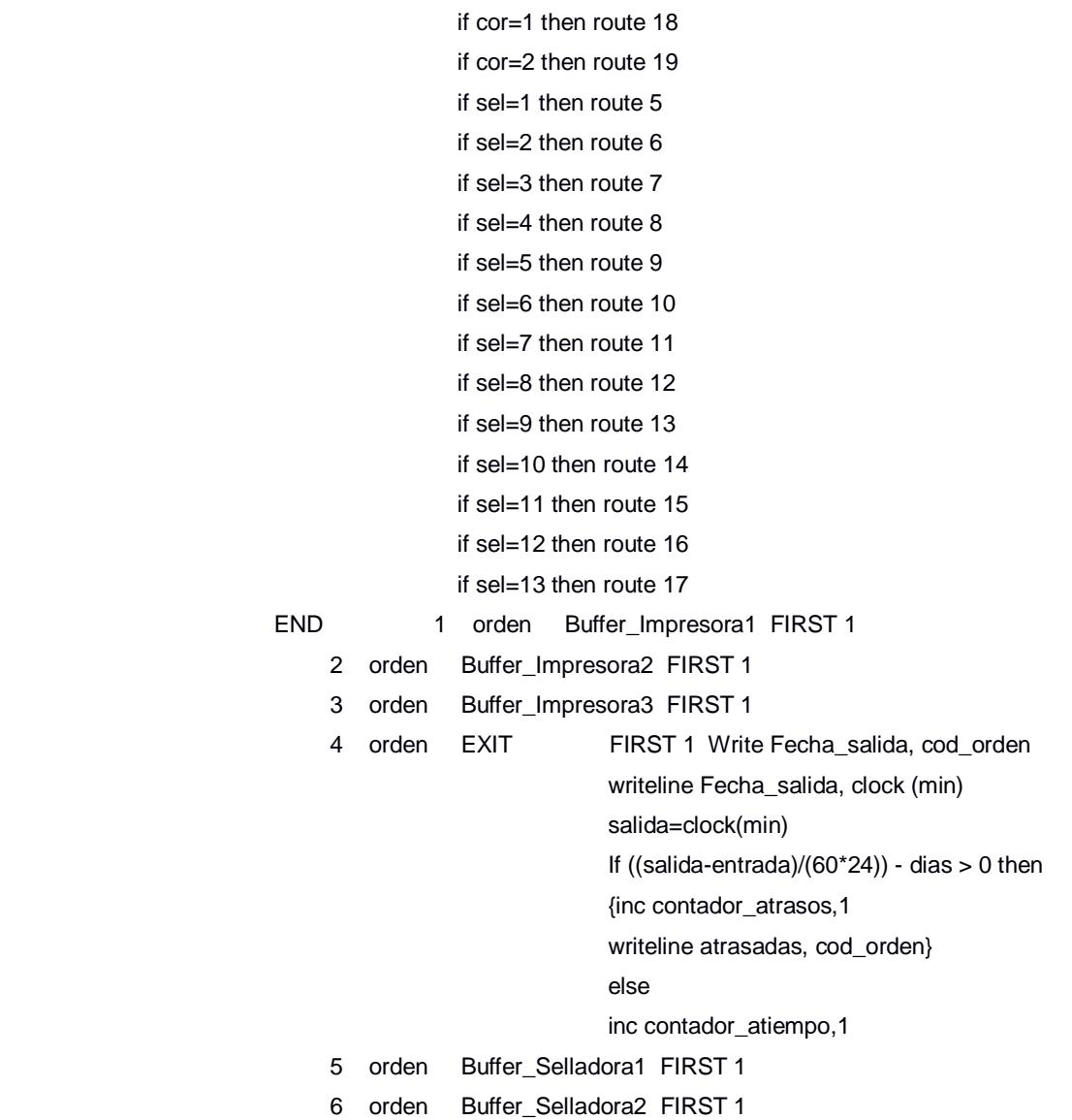

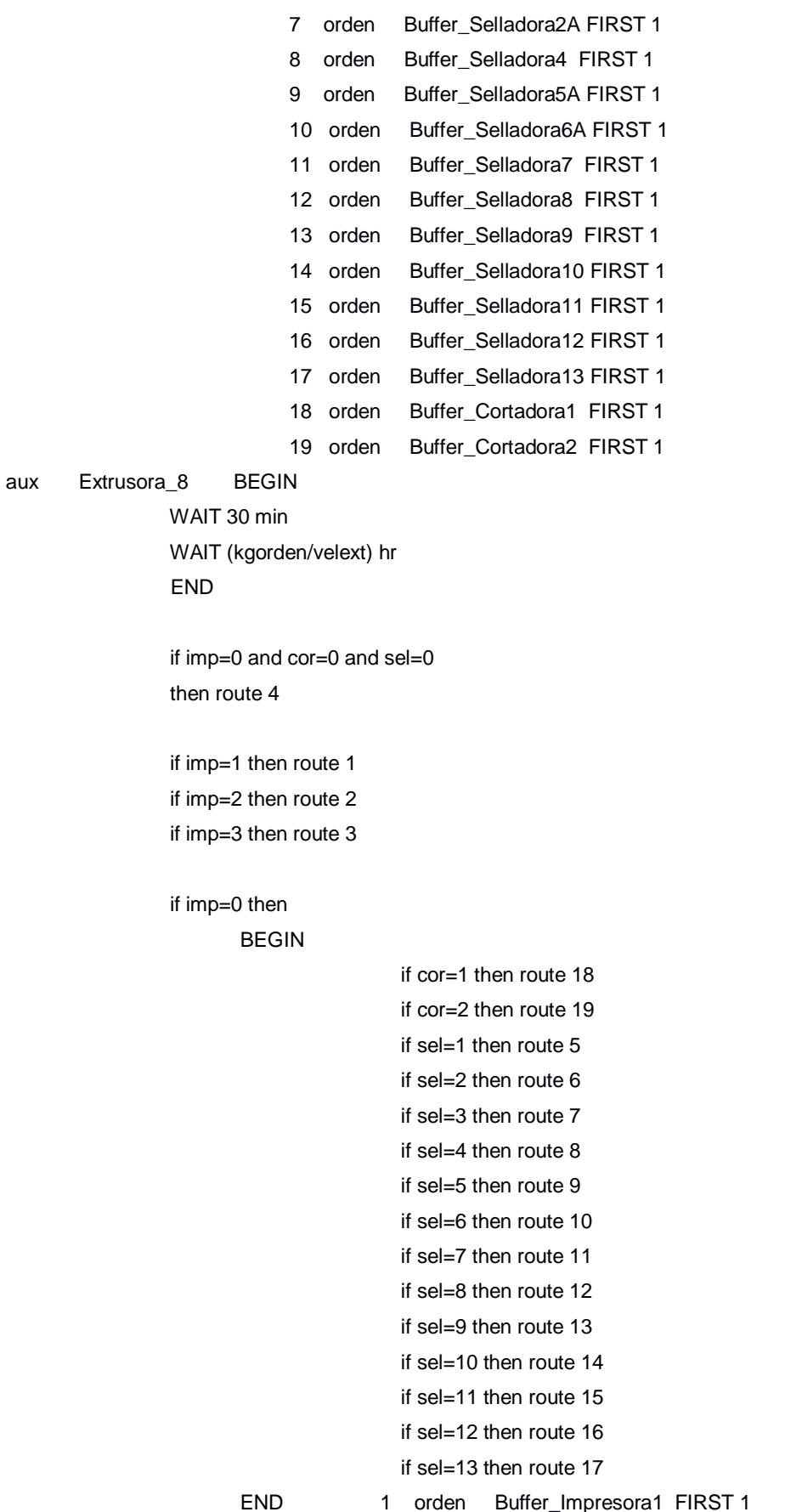

aux Ex

er\_Impresora

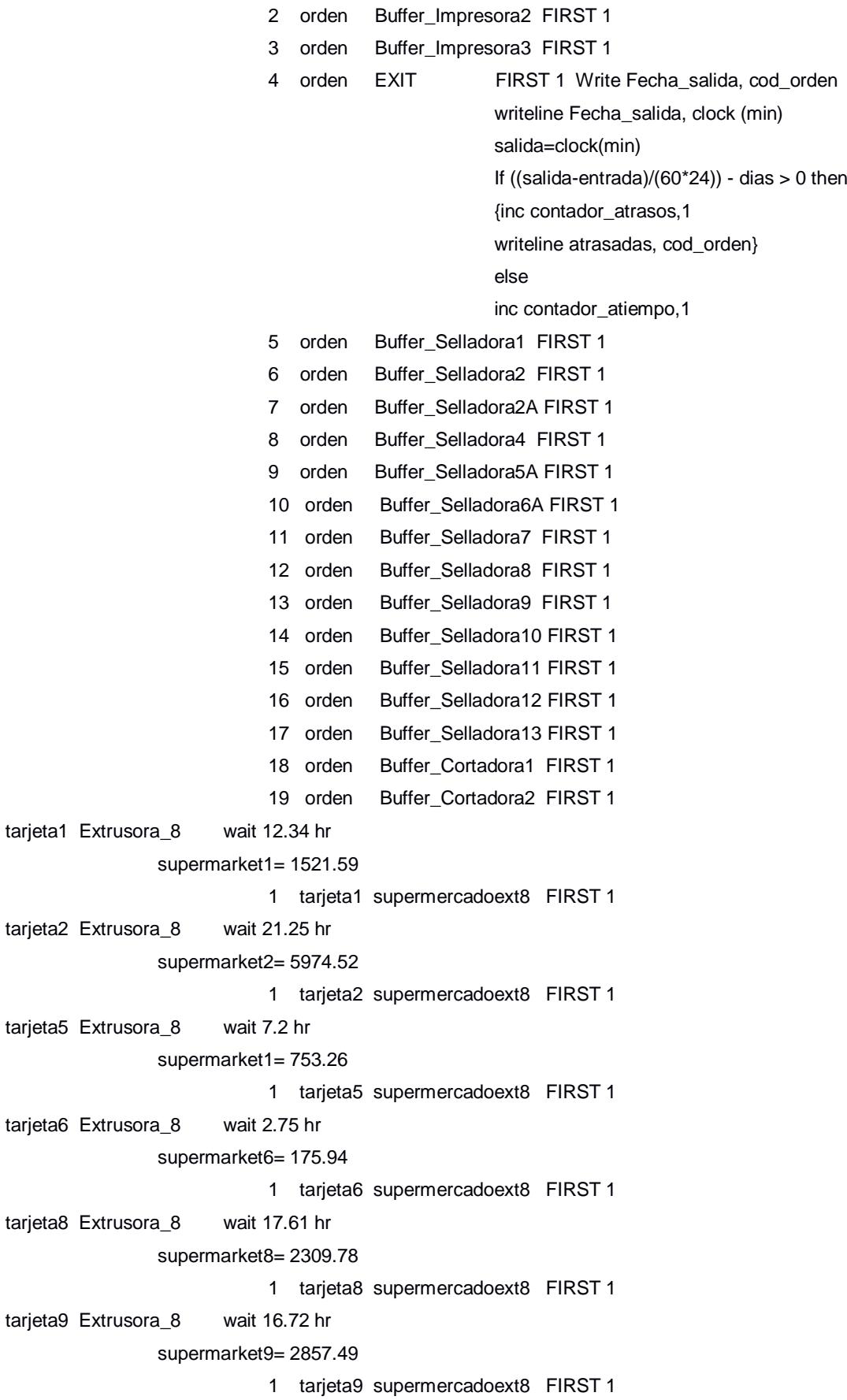

ALL Buffer\_Impresora1 1 ALL Impresora1 FIRST 1 ALL Buffer\_Impresora2 1 ALL Impresora2 FIRST 1 ALL Buffer\_Impresora3 1 ALL Impresora3 FIRST 1 ALL Impresora1 BEGIN WAIT N(65,23.1) MIN WAIT (mtorden/velimp) min END if cor=1 then route 1 if cor=2 then route 2 if cor=0 and sel=0 then route 3 if cor=0 then BEGIN if sel=1 then route 4 if sel=2 then route 5 if sel=3 then route 6 if sel=4 then route 7 if sel=5 then route 8 if sel=6 then route 9 if sel=7 then route 10 if sel=8 then route 11 if sel=9 then route 12 if sel=10 then route 13 if sel=11 then route 14 if sel=12 then route 15 if sel=13 then route 16 END 1 orden Buffer\_Cortadora1 FIRST 1 2 orden Buffer Cortadora2 FIRST 1 3 orden EXIT FIRST 1 Write Fecha\_salida, cod\_orden writeline Fecha\_salida, clock (min) salida=clock(min) If  $((\text{salida-entrala})/(60^*24))$  - dias > 0 then {inc contador\_atrasos,1 writeline atrasadas, cod\_orden} else van die verwys van die verwys van die verwys van die verwys van die verwys van die verwys van die verwys inc contador\_atiempo,1 4 orden Buffer\_Selladora1 FIRST 1 5 orden Buffer\_Selladora2 FIRST 1 6 orden Buffer\_Selladora2A FIRST 1 7 orden Buffer\_Selladora4 FIRST 1 8 orden Buffer\_Selladora5A FIRST 1 9 orden Buffer\_Selladora6A FIRST 1

 10 orden Buffer\_Selladora7 FIRST 1 11 orden Buffer\_Selladora8 FIRST 1 12 orden Buffer\_Selladora9 FIRST 1 13 orden Buffer\_Selladora10 FIRST 1 14 orden Buffer\_Selladora11 FIRST 1 15 orden Buffer\_Selladora12 FIRST 1 16 orden Buffer\_Selladora13 FIRST 1 ALL Impresora2 BEGIN WAIT N(65,23.1) MIN WAIT (mtorden/velimp) min END if cor=1 then route 1 if cor=2 then route 2 if cor=0 and sel=0 then route 3 if cor=0 then BEGIN if sel=1 then route 4 if sel=2 then route 5 if sel=3 then route 6 if sel=4 then route 7 if sel=5 then route 8 if sel=6 then route 9 if sel=7 then route 10 if sel=8 then route 11 if sel=9 then route 12 if sel=10 then route 13 if sel=11 then route 14 if sel=12 then route 15 if sel=13 then route 16 END 1 orden Buffer\_Cortadora1 FIRST 1 2 orden Buffer\_Cortadora2 FIRST 1 3 orden EXIT FIRST 1 Write Fecha\_salida, cod\_orden writeline Fecha\_salida, clock (min) salida=clock(min) If  $((\text{salida-entrada})/(60^*24))$  - dias > 0 then {inc contador\_atrasos,1 writeline atrasadas, cod\_orden} else van die verwys van die verwys van die verwys van die verwys van die verwys van die verwys van die verwys inc contador\_atiempo,1 4 orden Buffer\_Selladora1 FIRST 1 5 orden Buffer\_Selladora2 FIRST 1

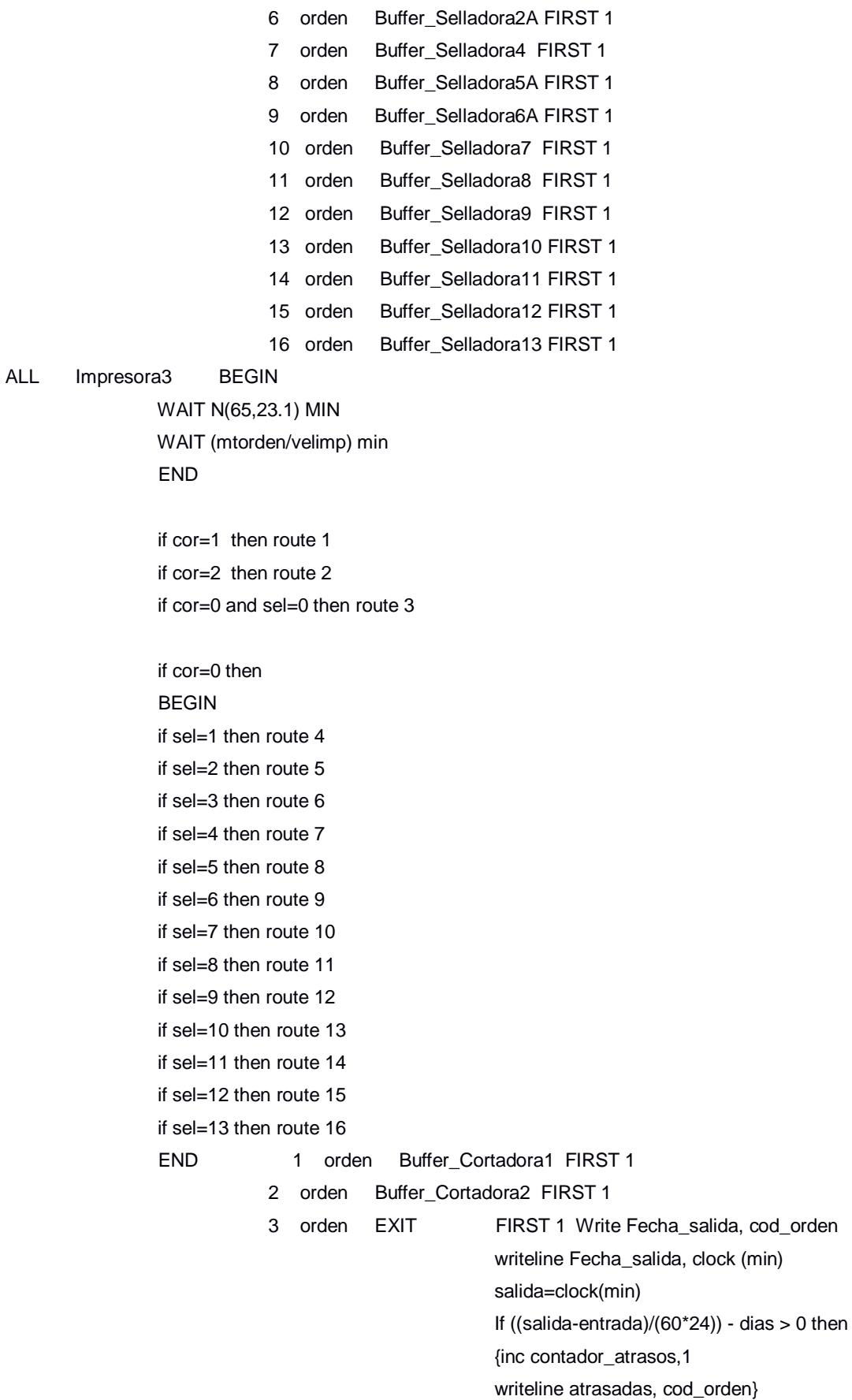

ALL Impresora3

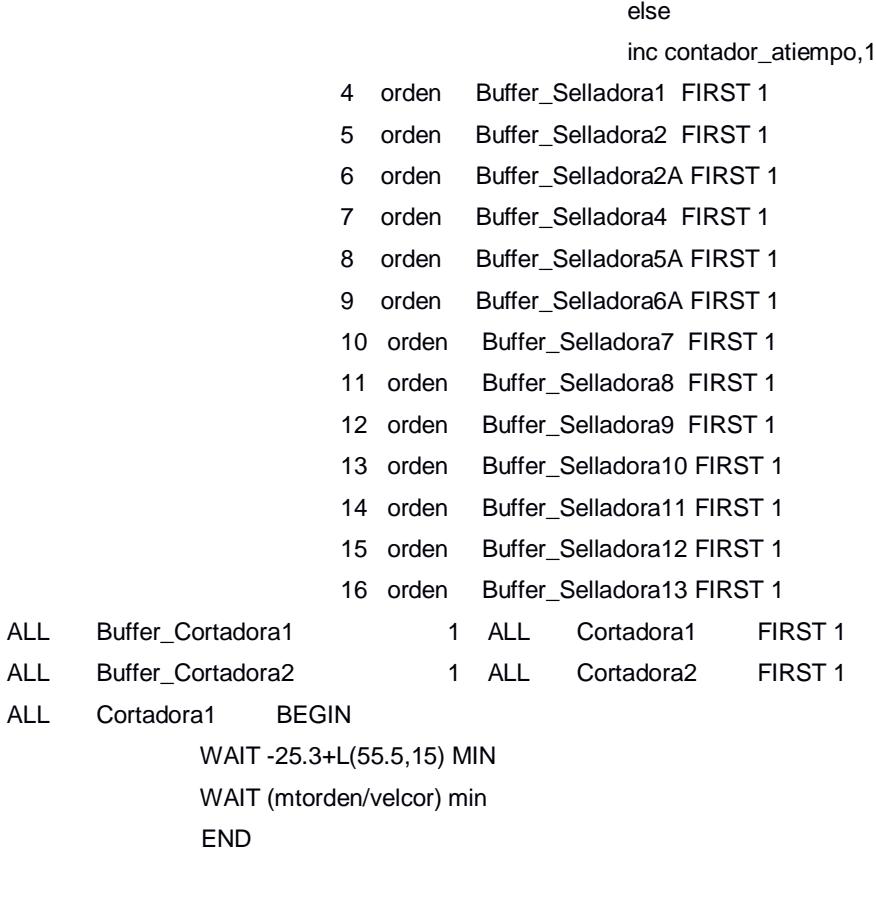

ALL Cortadora1

 IF SEL=0 THEN ROUTE 1 if sel=1 then route 2 if sel=2 then route 3 if sel=3 then route 4 if sel=4 then route 5 if sel=5 then route 6 if sel=6 then route 7 if sel=7 then route 8 if sel=8 then route 9 if sel=9 then route 10 if sel=10 then route 11 if sel=11 then route 12 if sel=12 then route 13 if sel=13 then route 14

 1 orden EXIT FIRST 1 Write Fecha\_salida, cod\_orden writeline Fecha\_salida, clock (min) salida=clock(min) If  $((\text{salida-entrala})/(60^*24))$  - dias > 0 then {inc contador\_atrasos,1 writeline atrasadas, cod\_orden} else van die verwys van die verwys van die verwys van die verwys van die verwys van die verwys van die verwys

inc contador\_atiempo,1

 2 orden Buffer\_Selladora1 FIRST 1 3 orden Buffer\_Selladora2 FIRST 1

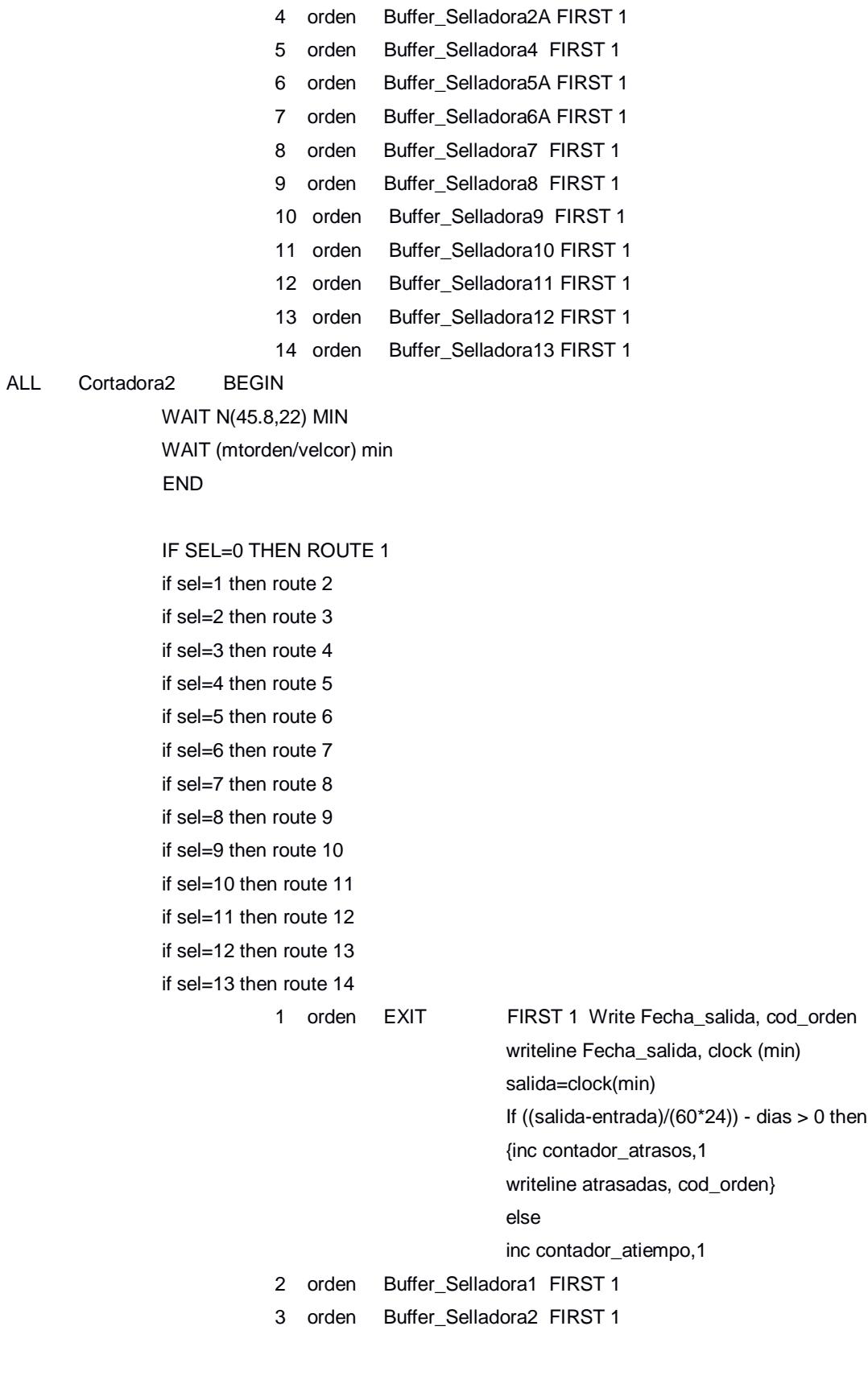

cod\_orden

END

if  $sel=10$ if  $sel=11$ if  $sel=12$ if  $sel=13$ 

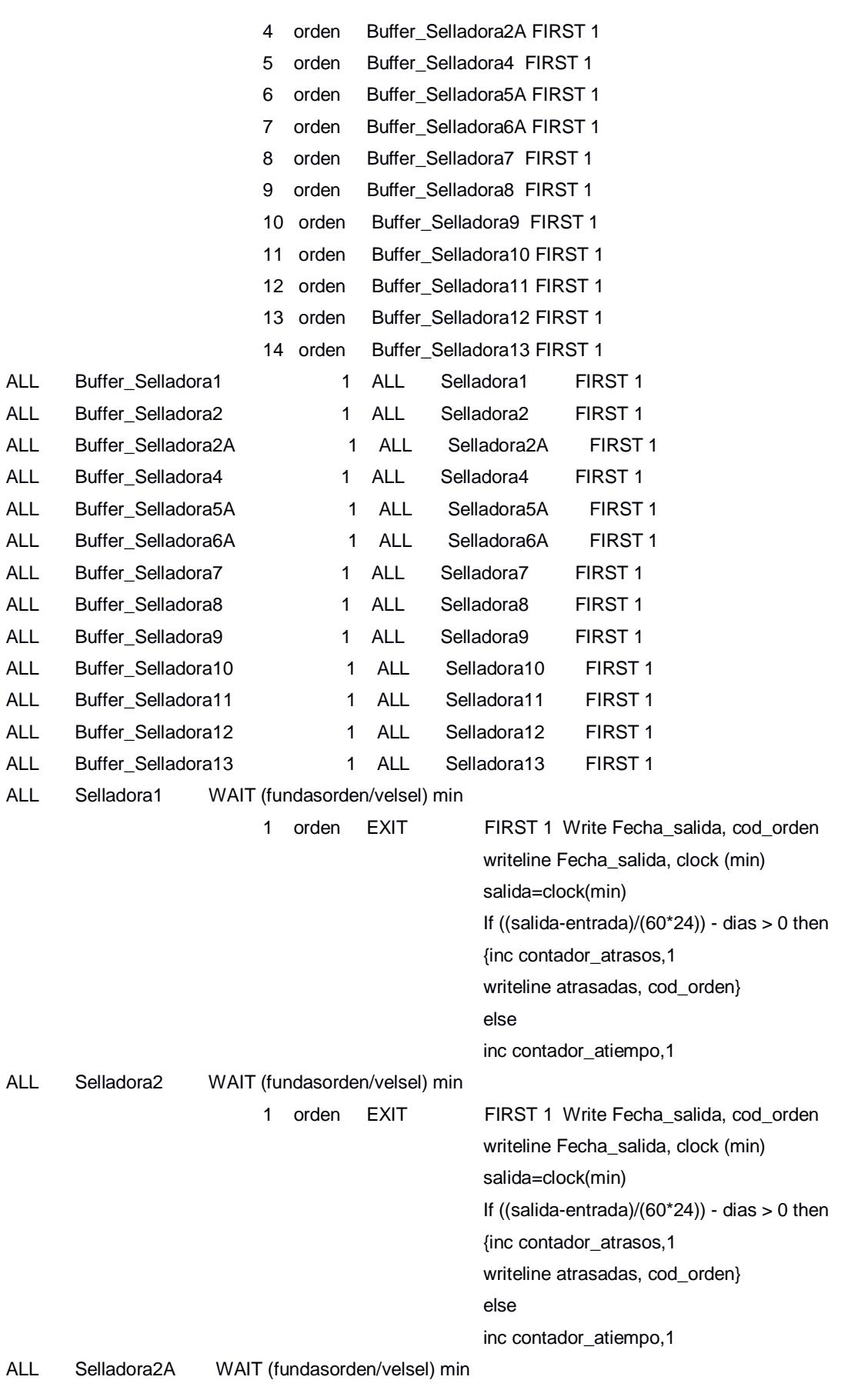

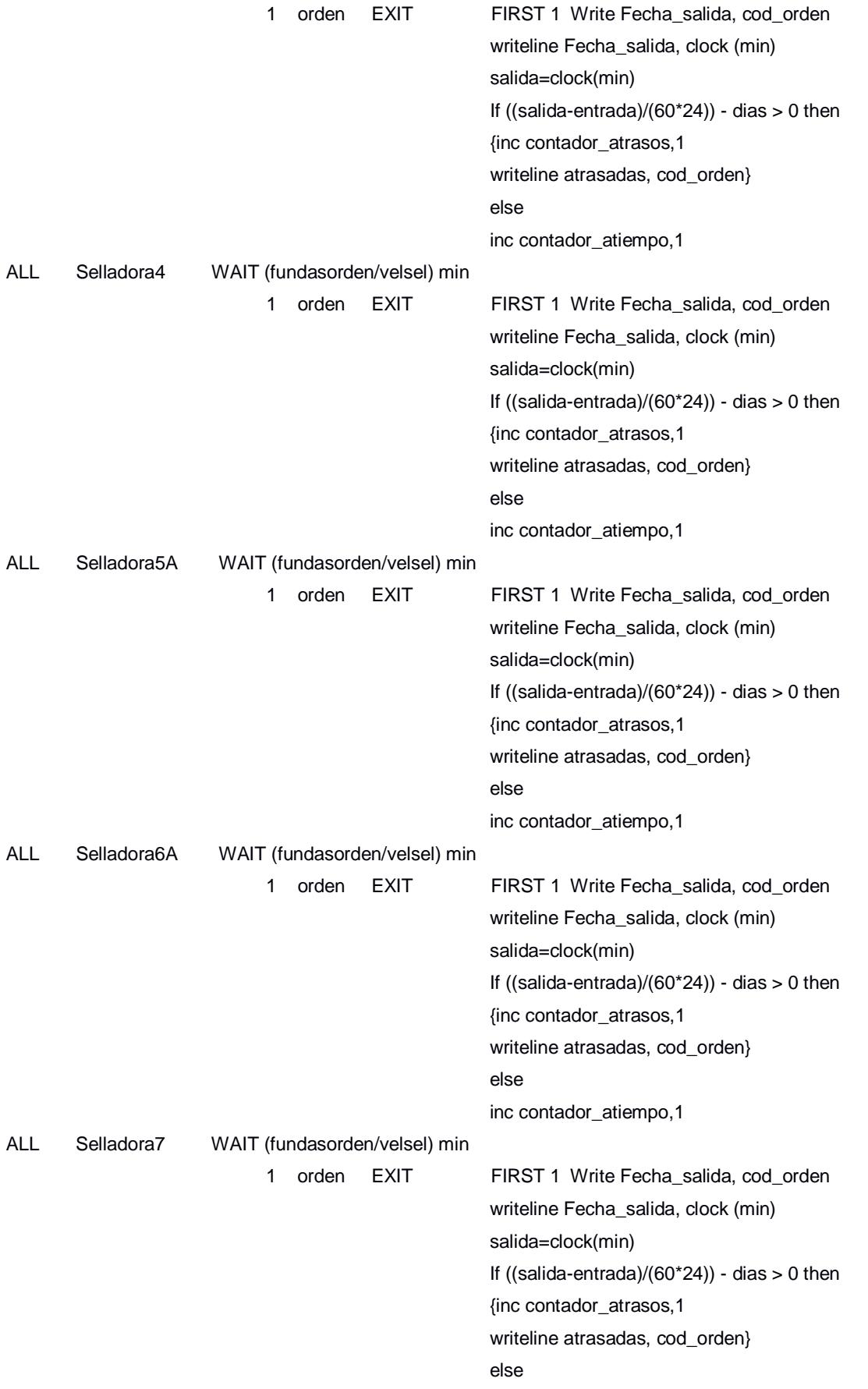

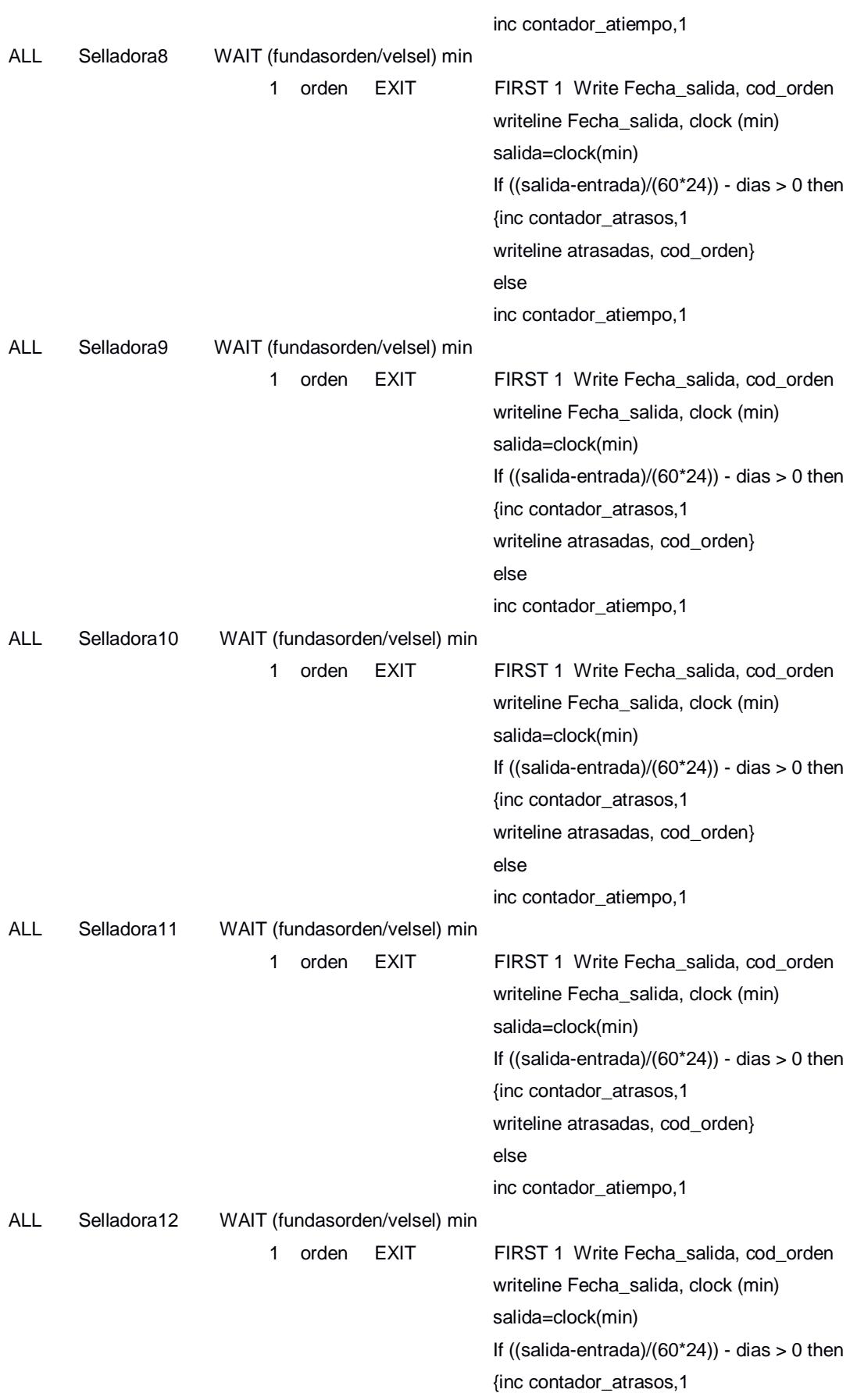

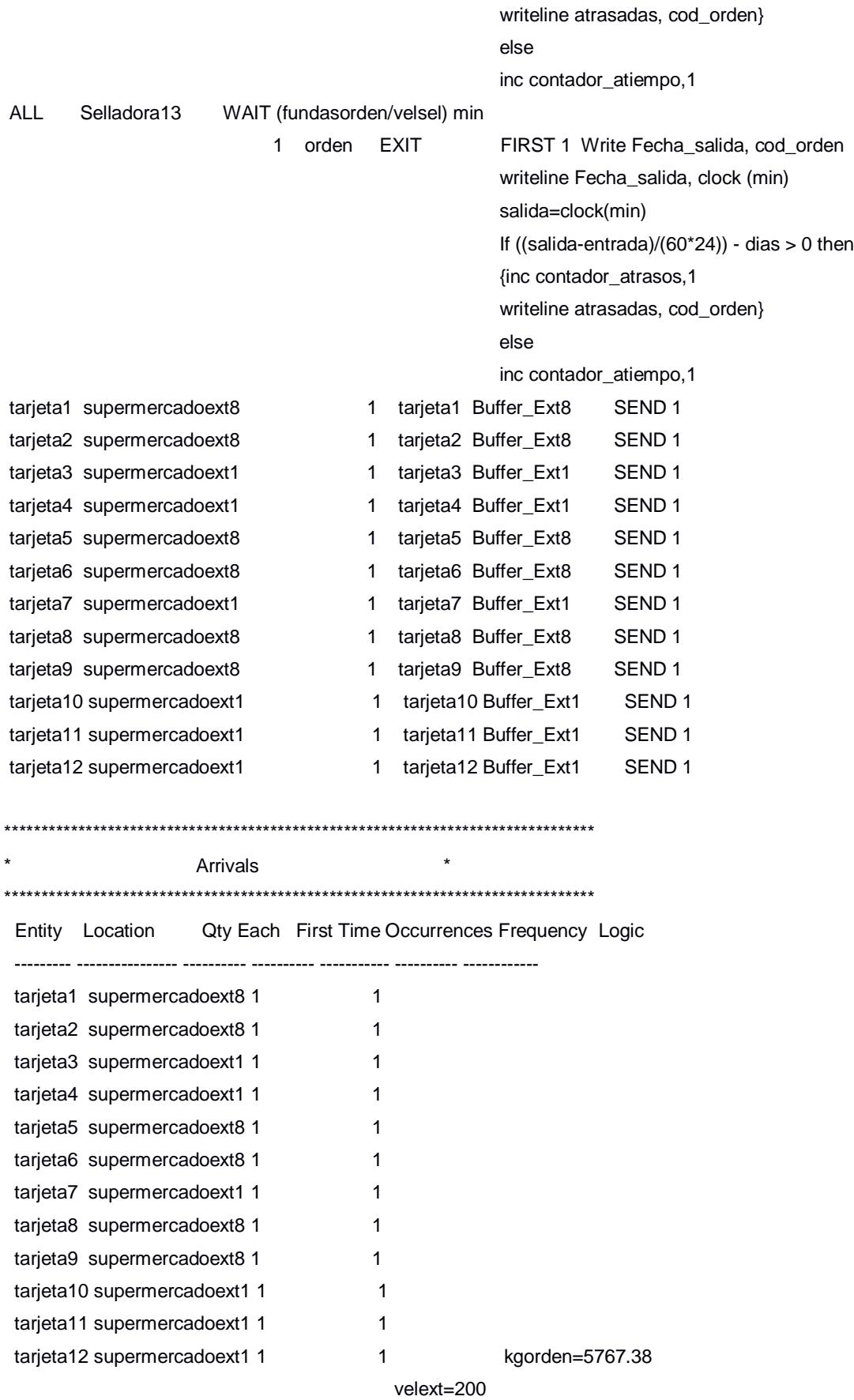

\*\*\*\*\*\*\*\*\*\*\*\*\*\*\*\*\*\*\*\*\*\*\*\*\*\*\*\*\*\*\*\*\*\*\*\*\*\*\*\*\*\*\*\*\*\*\*\*\*\*\*\*\*\*\*\*\*\*\*\*\*\*\*\*\*\*\*\*\*\*\*\*\*\*\*\*\*\*\*\* **Attributes** \*\*\*\*\*\*\*\*\*\*\*\*\*\*\*\*\*\*\*\*\*\*\*\*\*\*\*\*\*\*\*\*\*\*\*\*\*\*\*\*\*\*\*\*\*\*\*\*\*\*\*\*\*\*\*\*\*\*\*\*\*\*\*\*\*\*\*\*\*\*\*\*\*\*\*\*\*\*\*\* ID Type Classification -------------------- ------------ ------------- dias Integer Entity fecha\_entrega Integer Entity kgorden Real Entity mtorden Real Entity fundasorden Real Entity ext Integer Entity imp Integer Entity cor Integer Entity sel Integer Entity velext Integer Entity velimp Integer Entity velcor Integer Entity velsel Integer Entity cod\_orden Integer Entity Entrada Real Entity salida Real Entity Atributosupermercado Integer Entity kgordensupermarket Real Entity \*\*\*\*\*\*\*\*\*\*\*\*\*\*\*\*\*\*\*\*\*\*\*\*\*\*\*\*\*\*\*\*\*\*\*\*\*\*\*\*\*\*\*\*\*\*\*\*\*\*\*\*\*\*\*\*\*\*\*\*\*\*\*\*\*\*\*\*\*\*\*\*\*\*\*\*\*\*\*\* \* Variables (global) \* \*\*\*\*\*\*\*\*\*\*\*\*\*\*\*\*\*\*\*\*\*\*\*\*\*\*\*\*\*\*\*\*\*\*\*\*\*\*\*\*\*\*\*\*\*\*\*\*\*\*\*\*\*\*\*\*\*\*\*\*\*\*\*\*\*\*\*\*\*\*\*\*\*\*\*\*\*\*\* ID Type Initial value Stats ---------------- ------------ ------------- ----------- Contador\_atiempo Integer 0 Time Series Contador\_atrasos Integer 0 Time Series supermarket1 Real 0 Time Series supermarket2 Real 0 Time Series supermarket3 Real 0 Time Series supermarket4 Real 0 Time Series supermarket5 Real 0 Time Series supermarket6 Real 0 Time Series supermarket7 Real 0 Time Series supermarket8 Real 0 Time Series supermarket9 Real 0 Time Series supermarket10 Real 0 Time Series supermarket11 Real 0 Time Series supermarket12 Real 0 Time Series

\*\*\*\*\*\*\*\*\*\*\*\*\*\*\*\*\*\*\*\*\*\*\*\*\*\*\*\*\*\*\*\*\*\*\*\*\*\*\*\*\*\*\*\*\*\*\*\*\*\*\*\*\*\*\*\*\*\*\*\*\*\*\*\*\*\*\*\*\*\*\*\*\*\*\*\*\*\*\*\*

\* External Files \* \*\*\*\*\*\*\*\*\*\*\*\*\*\*\*\*\*\*\*\*\*\*\*\*\*\*\*\*\*\*\*\*\*\*\*\*\*\*\*\*\*\*\*\*\*\*\*\*\*\*\*\*\*\*\*\*\*\*\*\*\*\*\*\*\*\*\*\*\*\*\*\*\*\*\*\*\*\*\*\*

 ID Type File Name Prompt ------------- ----------------- --------------------------------------------------------------------------------- ----------

 Produccion Arrival D:\Google Drive\Espol\Integradora\Simulacion\Simulacion supermarket\Sistema Propuesto SDBR con supermarket\Array modelo propuesto SDBR un mes mas solo 1 supermercado.xls

 Fecha\_ingreso General Write D:\Google Drive\Espol\Integradora\Simulacion\Simulacion supermarket\Tiempo entrada supermercado.txt

 Fecha\_salida General Write D:\Google Drive\Espol\Integradora\Simulacion\Simulacion supermarket\Tiempo salida supermercado.txt

 atrasadas General Write D:\Google Drive\Espol\Integradora\Simulacion\Simulacion supermarket\Atrasadas supermercado.txt